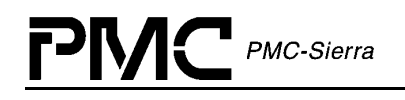

# **PM4351, PM4354**

# **COMET AND COMET-QUAD DEVICE DRIVER**

# **DRIVER MANUAL**

**PROPRIETARY AND CONFIDENTIAL RELEASE ISSUE 2: JUNE, 2001**

<span id="page-1-0"></span>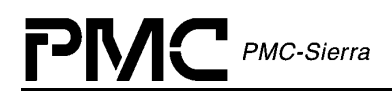

## **OVERVIEW**

## **Scope**

This document is the user's driver manual for the COMET (PM4351) and COMET-QUAD (PM4354) device driver software. It describes the features and functionality provided by the driver, the software architecture, and the external interfaces of the driver software. Differences in API functionality for COMET and COMET-QUAD devices are listed throughout the API descriptions on a per-function basis.

## **Objectives**

The main objectives of this document are as follows:

- Provide a detailed list of the device driver's features
- Describe the software architecture of the driver (data structures, state diagrams, function descriptions).
- Describe the external interfaces of the driver. The external interfaces illustrate how the driver interacts with the underlying hardware and RTOS as well as external application software

## **References**

The main references for this document are as follows:

- PMC-1990315 Four Channel Combined E1/T1/J1 Transceiver/Framer Data Sheet, Issue 6
- PMC-1970624 Combined E1/T1 Transceiver Standard Product Data Sheet, Issue 10

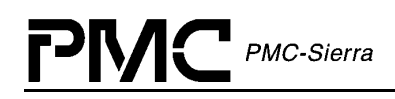

## **Legal Issues**

None of the information contained in this document constitutes an express or implied warranty by PMC-Sierra, Inc. as to the sufficiency, fitness or suitability for a particular purpose of any such information or the fitness, or suitability for a particular purpose, merchantability, performance, compatibility with other parts or systems, of any of the products of PMC-Sierra, Inc., or any portion thereof, referred to in this document. PMC-Sierra, Inc. expressly disclaims all representations and warranties of any kind regarding the contents or use of the information, including, but not limited to, express and implied warranties of accuracy, completeness, merchantability, fitness for a particular use, or non-infringement.

In no event will PMC-Sierra, Inc. be liable for any direct, indirect, special, incidental or consequential damages, including, but not limited to, lost profits, lost business or lost data resulting from any use of or reliance upon the information, whether or not PMC-Sierra, Inc. has been advised of the possibility of such damage.

The information is proprietary and confidential to PMC-Sierra, Inc., and for its customers' internal use. In any event, no part of this document may be reproduced in any form without the express written consent of PMC-Sierra, Inc.

© 2001 PMC-Sierra, Inc.

PMC-2010108 (P1), ref PMC-1991407 (P2)

## **Contacting PMC-Sierra**

PMC-Sierra, Inc. 105-8555 Baxter Place Burnaby, BC Canada V5A 4V7

Tel: (604) 415-6000 Fax: (604) 415-6200

Document Information: document@pmc-sierra.com Corporate Information: info@pmc-sierra.com Technical Support: apps@pmc-sierra.com Web Site: http://www.pmc-sierra.com

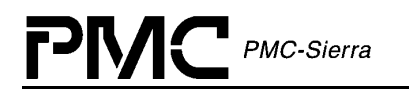

## **TABLE OF CONTENTS**

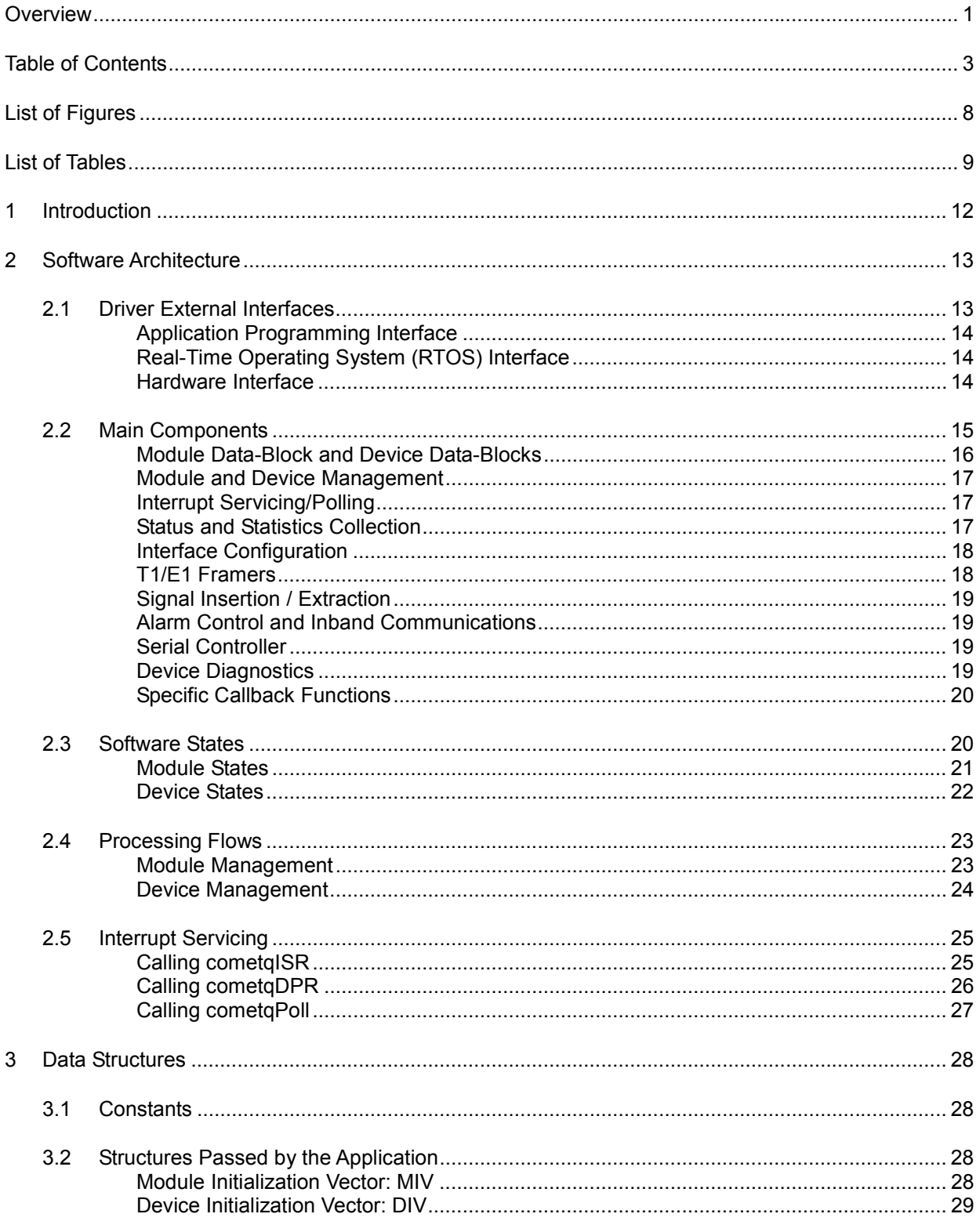

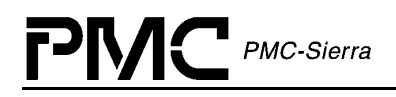

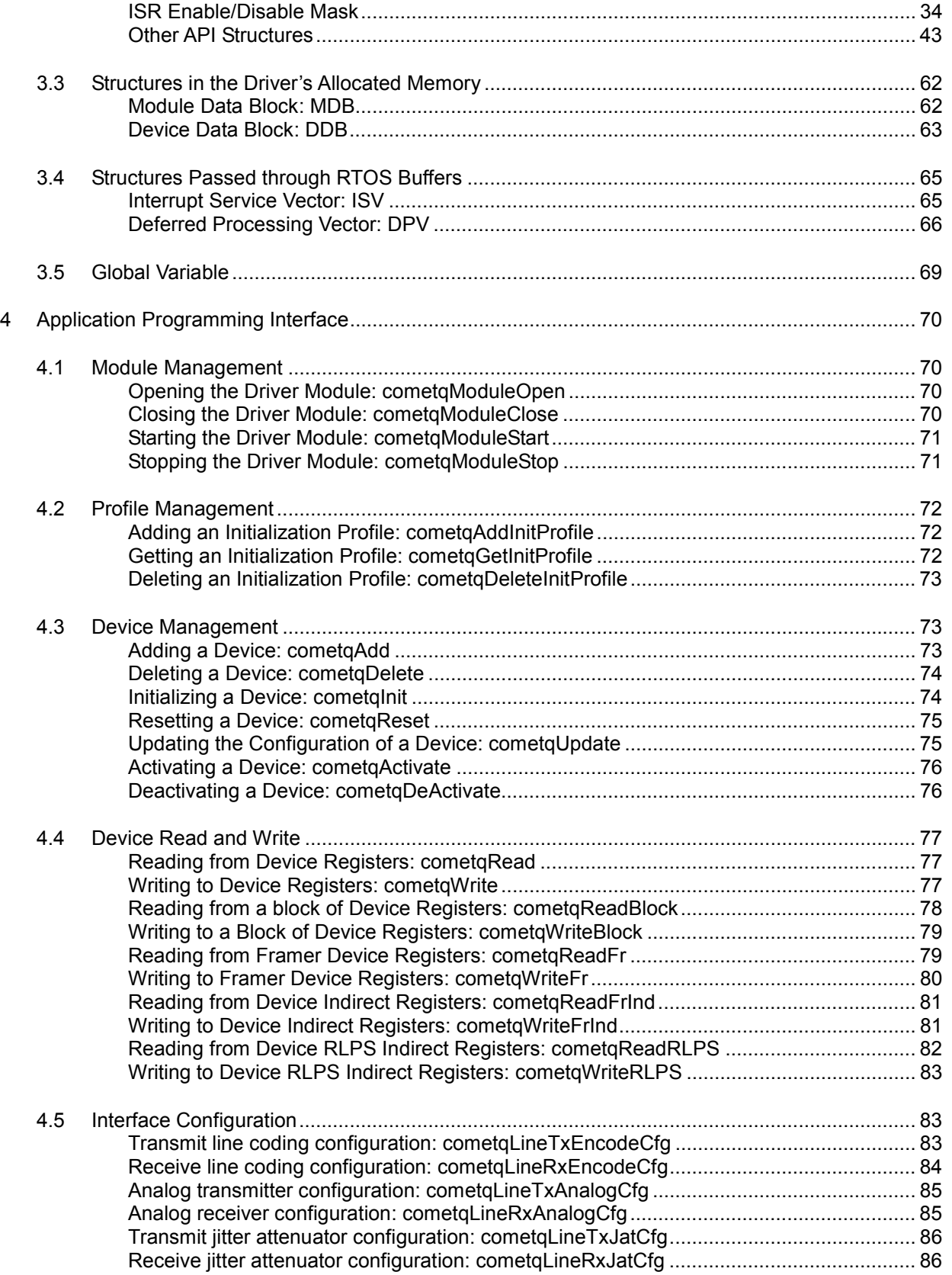

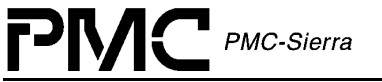

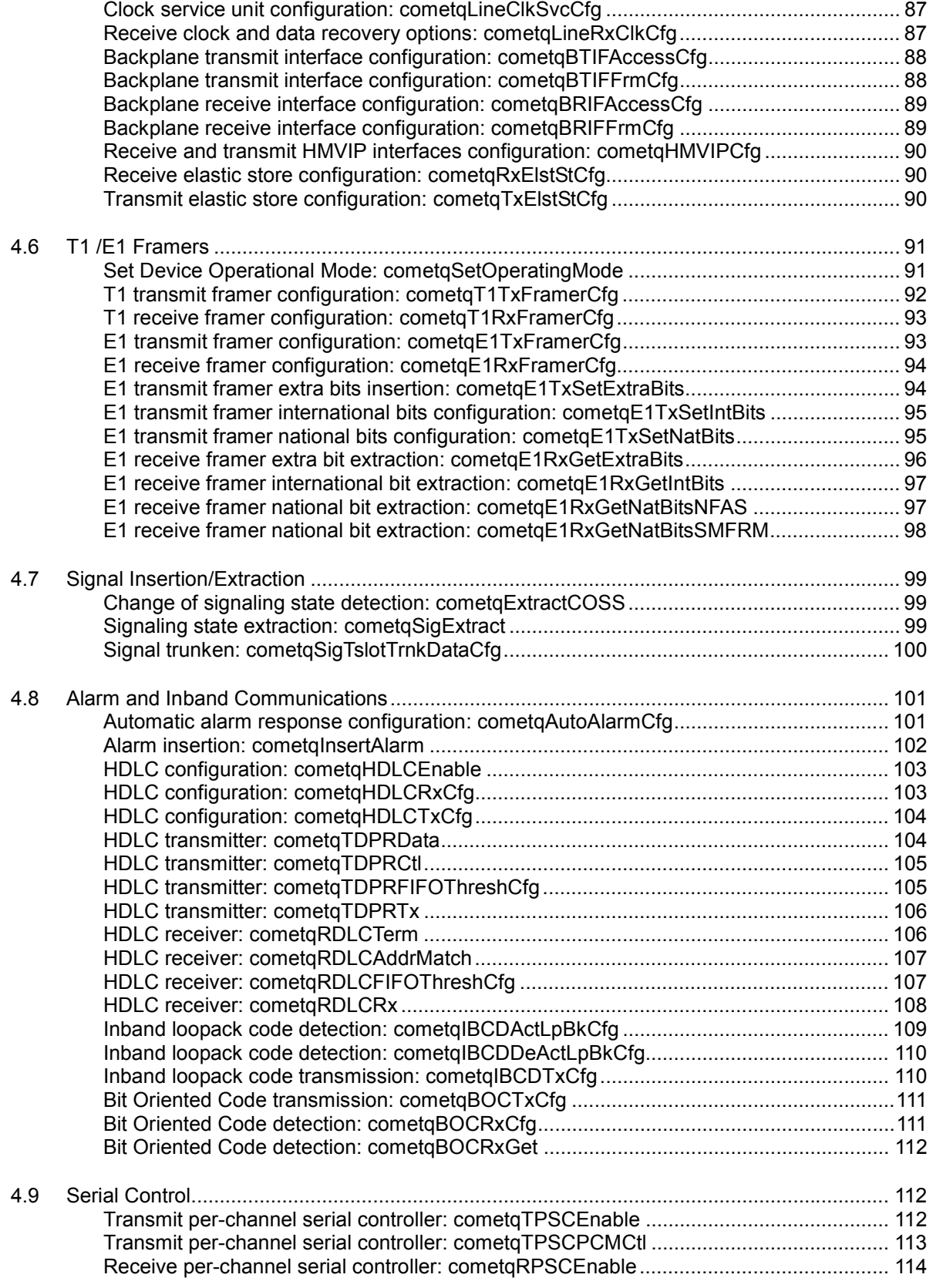

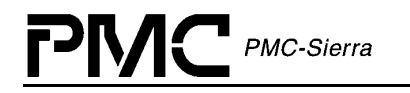

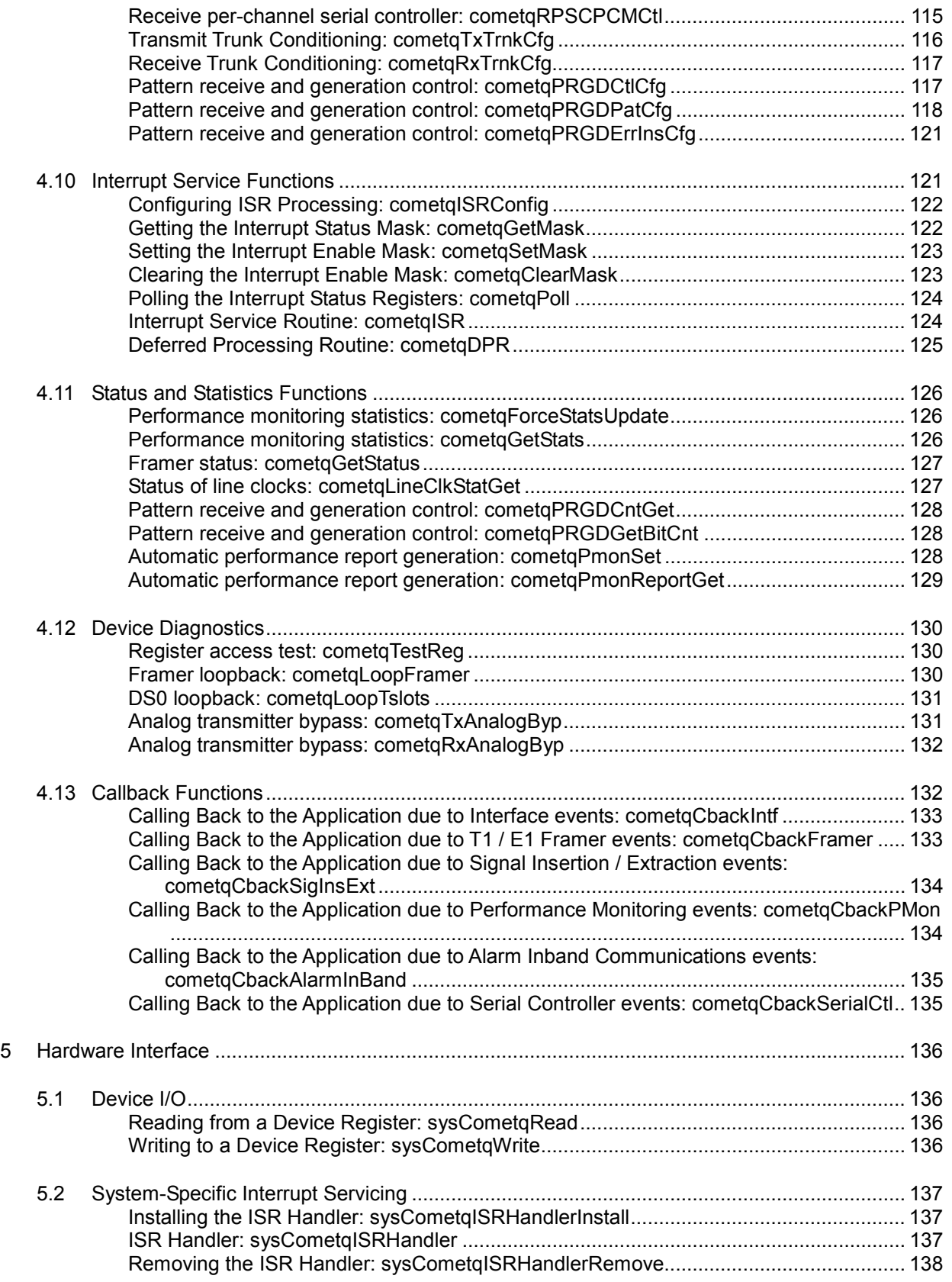

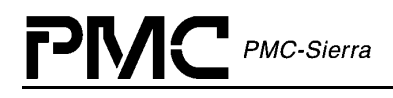

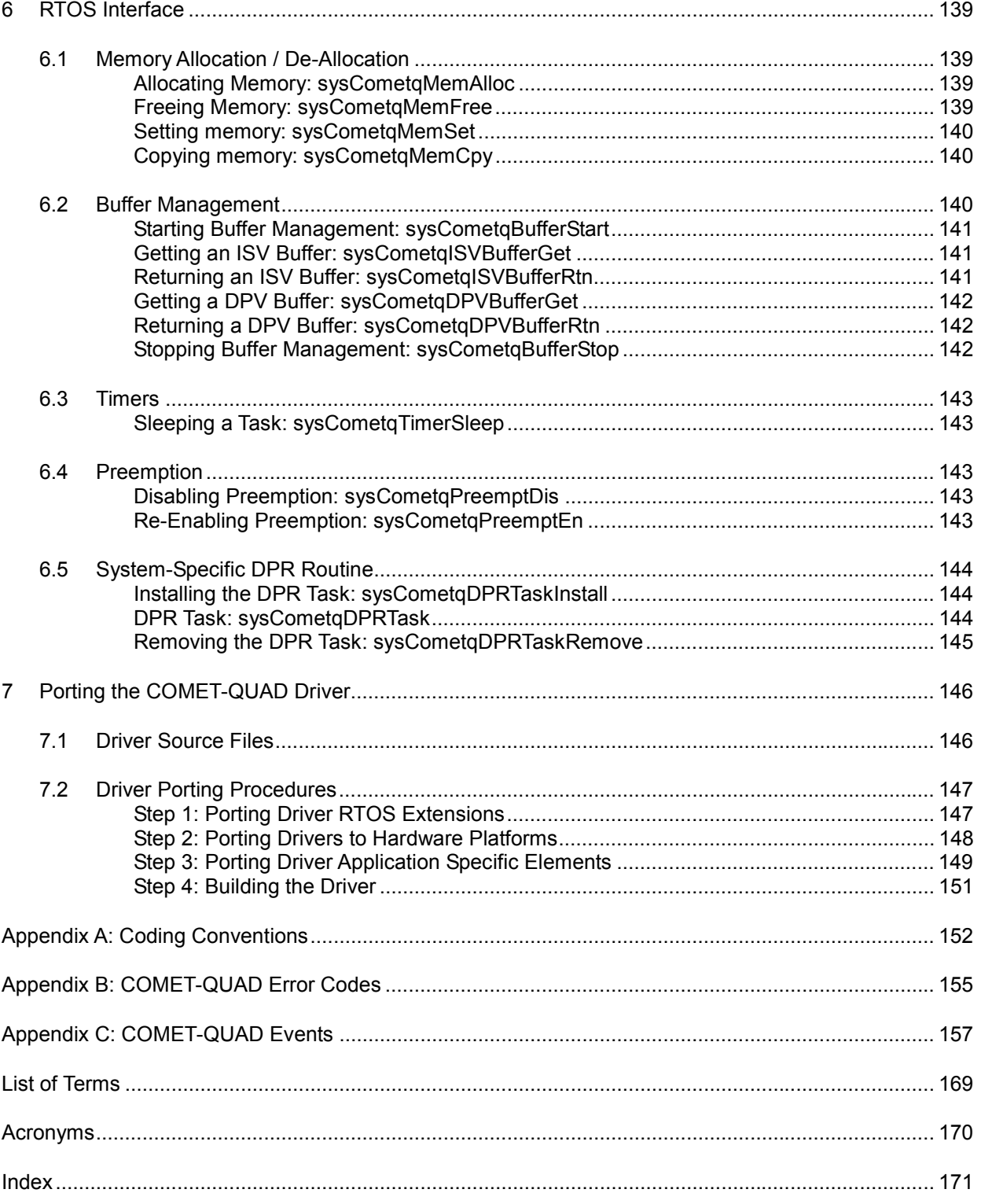

<span id="page-8-0"></span>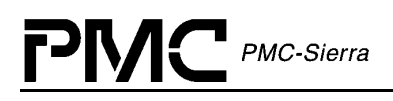

## **LIST OF FIGURES**

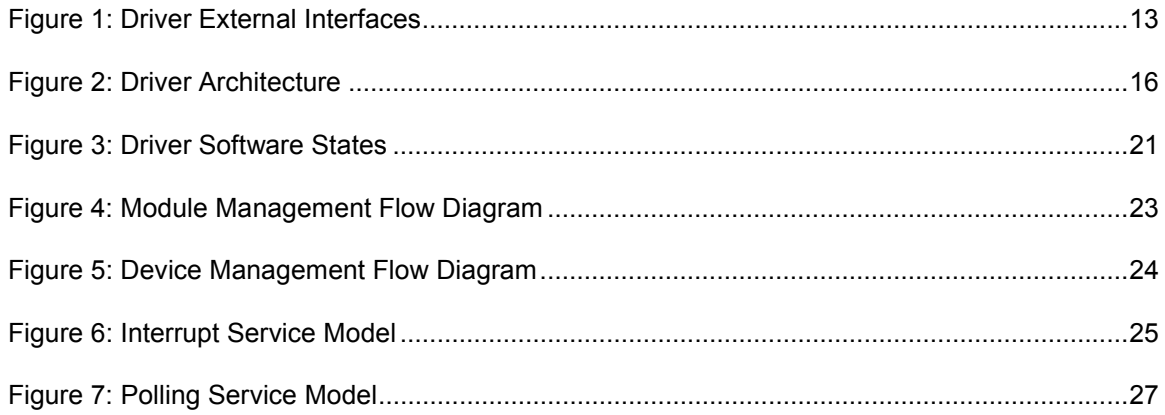

<span id="page-9-0"></span>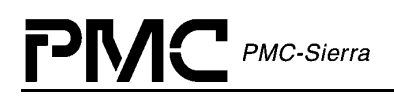

## **LIST OF TABLES**

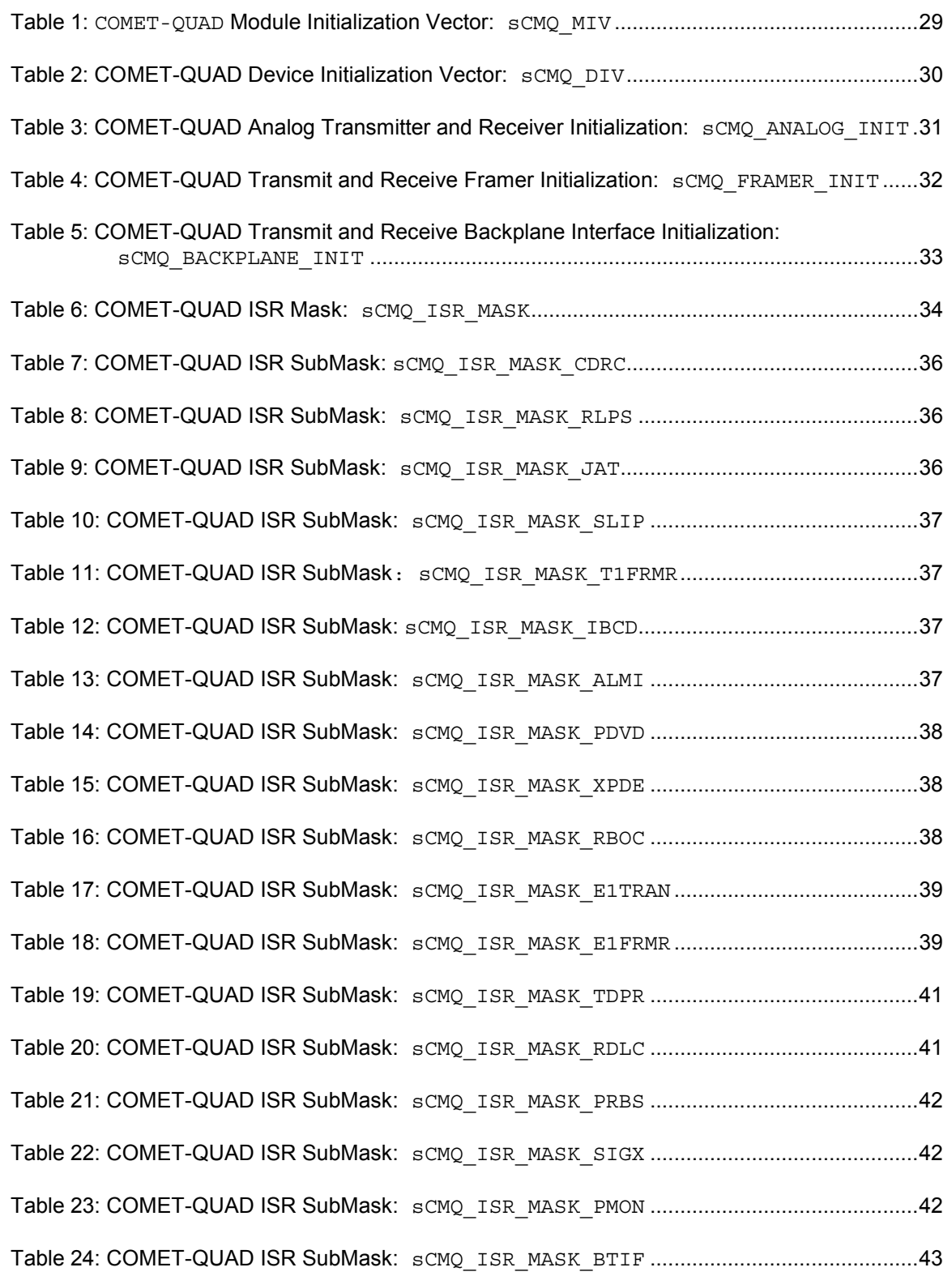

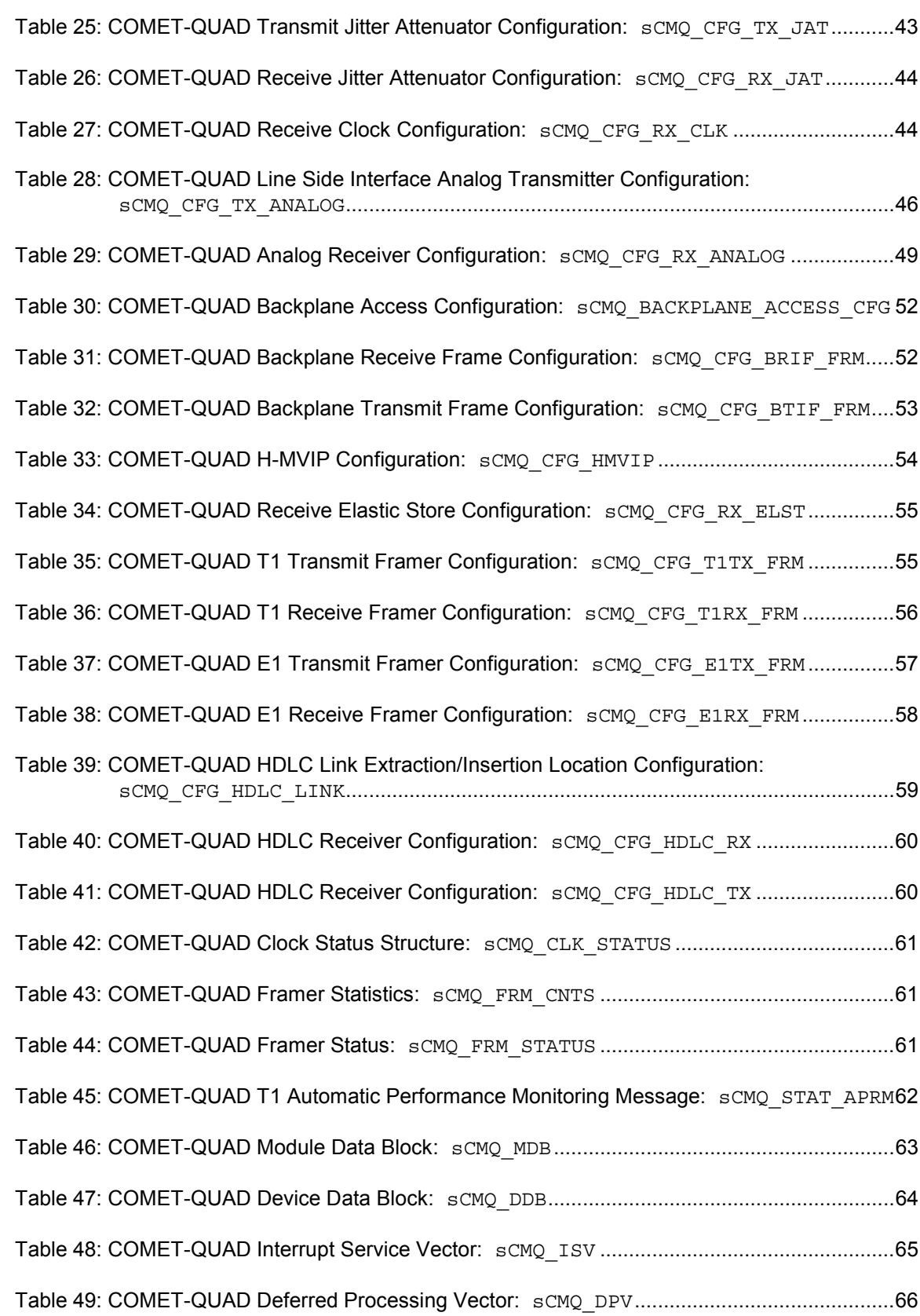

PMC PMC-Sierra

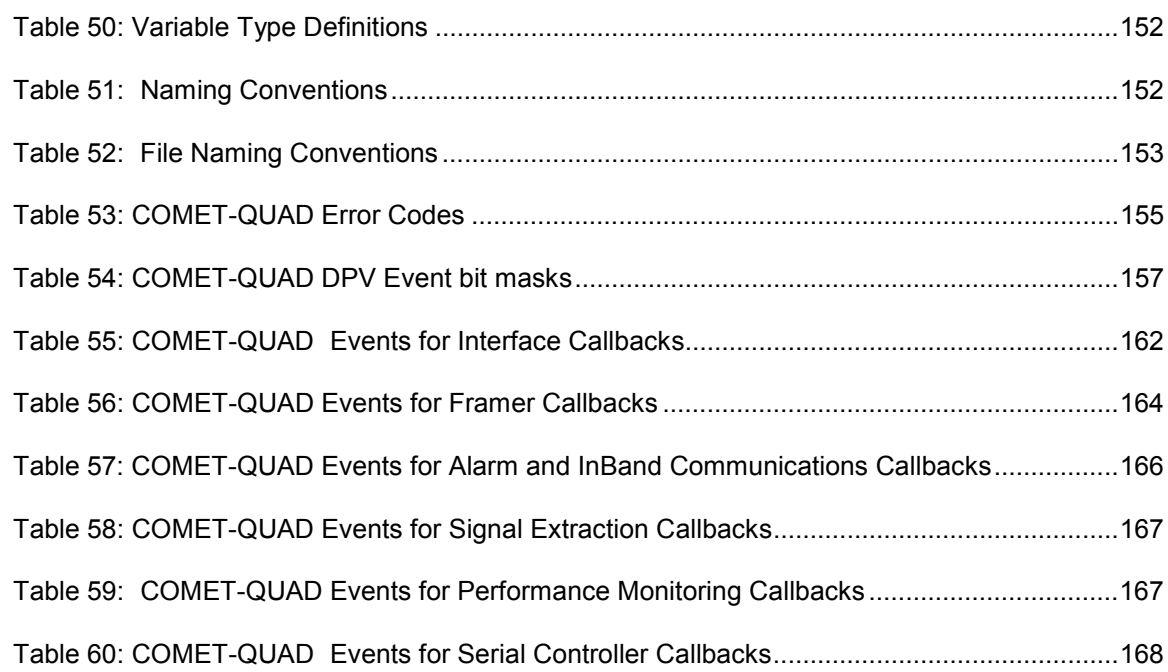

PMC PMC-Sierra

<span id="page-12-0"></span>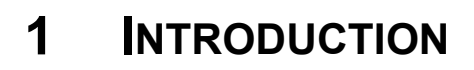

 $\left| \rule{0cm}{0.4cm} \right|$  PMC-Sierra

The following sections of the COMET and COMET-QUAD driver manual describe the COMET and COMET-QUAD device driver. Throughout the document, the device driver will be referred to as the COMET-QUAD device driver. However, the driver supports the COMET through the same set of API calls. Sections [4](#page-70-0) and [5](#page-136-0) of this document outline how each API function within the driver applies to both COMET and COMET-QUAD devices on a per API function basis.

The code provided throughout this document is written in the C language. This has been done to promote greater driver portability to other embedded Real Time Operating Systems (section [6\)](#page-139-0) and hardware environments (section [5\)](#page-136-0).

Section [2](#page-13-0) of this document, Software Architecture, defines the software architecture of the COMET-QUAD device driver by including a discussion of the driver's external interfaces and its main components. The Data Structure information in section [3 d](#page-28-0)escribes the elements of the driver that configure or control its behavior. Included here are the constants, variables and structures that the COMET-QUAD Device Driver uses to store initialization, configuration and statistics information. Section [4](#page-70-0) provides a detailed description of each function that is a member of the COMET-QUAD driver Application Programming Interface (API). The section outlines function calls that hide device-specific details and application callbacks that notify the user of significant device events.

For your convenience, section [7 o](#page-146-0)f this manual provides a brief guide for porting the COMET-QUAD device driver to your hardware and RTOS platform. In addition, an extensive Appendix (page [152\)](#page-152-0) and Index (page [171\)](#page-171-0) provide you with useful reference information.

## <span id="page-13-0"></span>**2 SOFTWARE ARCHITECTURE**

This section of the manual describes the software architecture of the COMET-QUAD device driver. Details of the software architecture include a discussion of the driver's external interfaces and its main components.

## **2.1 Driver External Interfaces**

Figure 1 illustrates the external interfaces defined for the COMET-QUAD device driver.

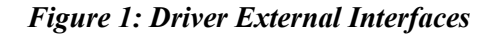

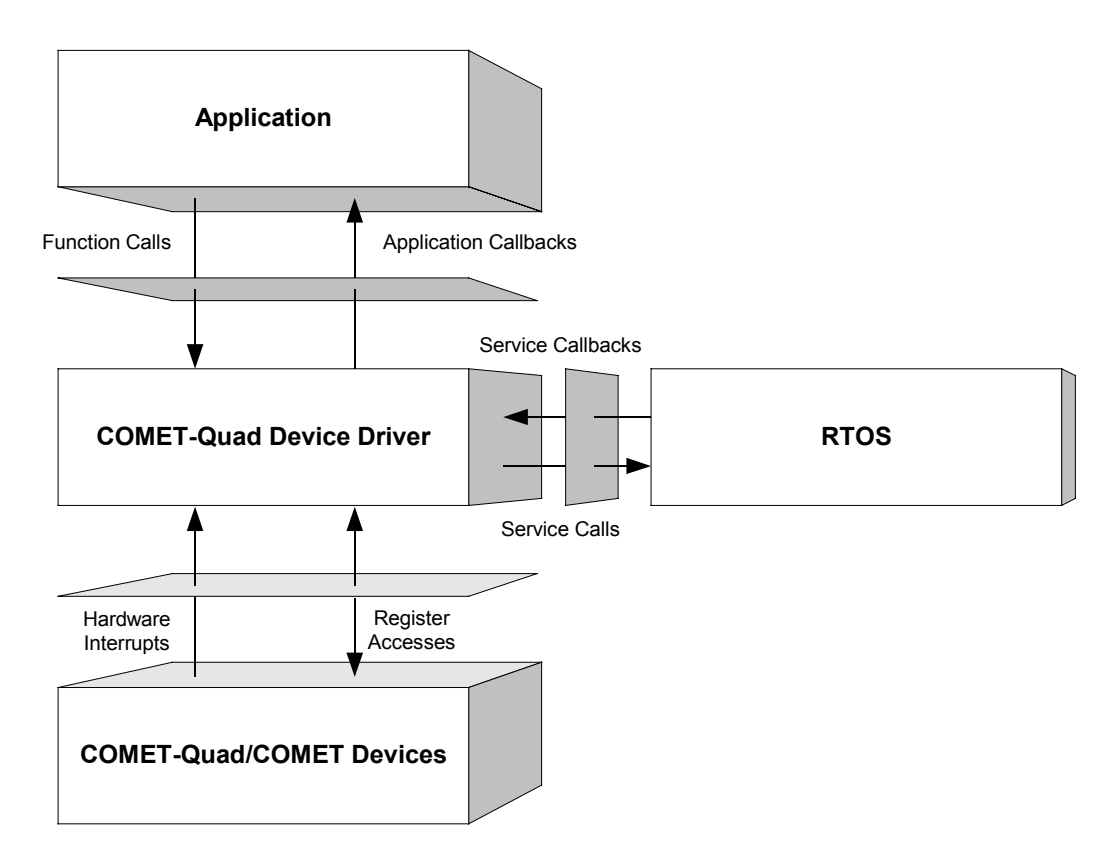

<span id="page-14-0"></span>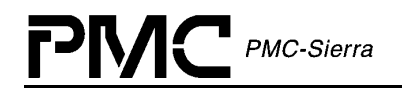

#### **Application Programming Interface**

The Driver Application Programming Interface (API) is a list of high-level functions that can be invoked by application programmers to configure, control and monitor COMET-QUAD and COMET devices.

The API includes the following functions:

- $\bullet$  Initialize the device(s)
- Perform diagnostic tests
- Validate configuration information
- Retrieve status and statistics information

The driver API functions use the services of the other driver components to provide this systemlevel functionality to the application programmer.

The driver API also consists of callback routines that are used to notify the application of significant events that take place within the device(s) and module.

#### **Real-Time Operating System (RTOS) Interface**

The driver's RTOS interface provides functions that let the driver use the RTOS's memory, interrupt, and pre-emption services. These RTOS interface functions perform the following tasks for the driver:

- Allocate and de-allocate memory
- Manage buffers for the ISR and the DPR
- Enable and disable pre-emption

The RTOS interface also includes service callbacks. These are functions installed by the driver using RTOS service calls such as installing interrupts. These service callbacks are invoked when an interrupt occurs.

#### **Hardware Interface**

The hardware interface provides functions that read from and write to the device registers. The hardware interface also provides a template for an ISR that the driver calls when the device raises a hardware interrupt. You must modify this function based on the interrupt configuration of your system.

<span id="page-15-0"></span>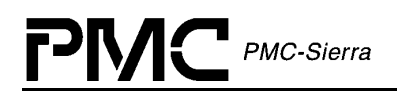

## **2.2 Main Components**

[Figure 2](#page-16-0) illustrates the top-level architectural components of the COMET-QUAD device driver:

- Module data-block and device data-blocks
- Module and device management
- Interrupt servicing
- Status and statistics
- Interface configuration
- T1/E1 framers
- Signal Insertion/Extraction
- Alarm Control and Inband Communication
- Serial Control
- Device Diagnostics and Loopbacks

<span id="page-16-0"></span>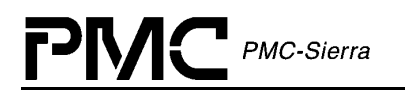

*Figure 2: Driver Architecture*

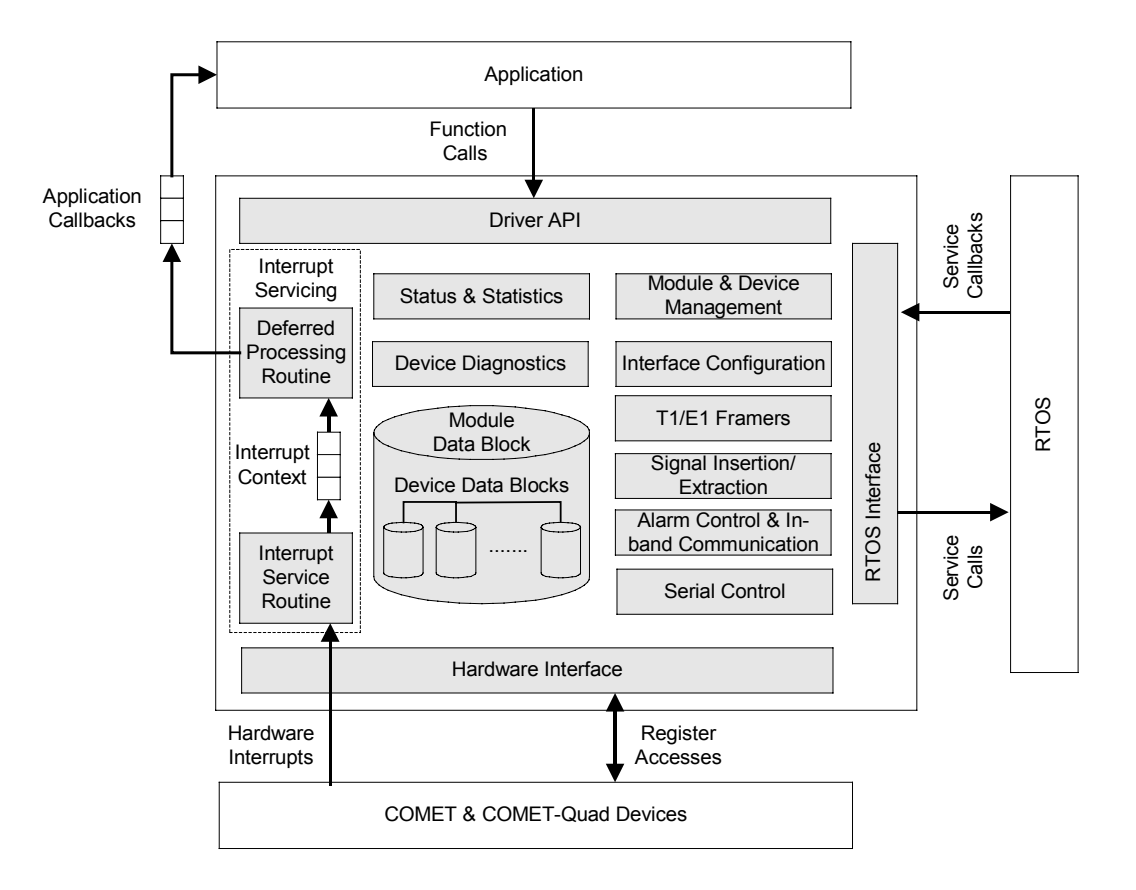

## **Module Data-Block and Device Data-Blocks**

The Module Data-Block (MDB) is the top layer data structure created by the COMET-QUAD driver to store context information about the driver module, such as:

- Module state
- Maximum number of devices
- The  $DDB(s)$
- The initialization profile(s)

The Device Data-Block (DDB) is contained in the MDB, and initialized by the driver module for each COMET-QUAD or COMET device that is registered. There is one DDB per device and there is a limit on the number of DDBs available. That limit is set by the USER when the module is initialized. The DDB is used to store context information about one device, such as:

- Device state
- Control information
- Initialization parameters

<span id="page-17-0"></span>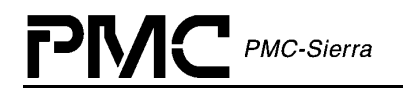

• Callback function pointers

#### **Module and Device Management**

The module and device management block provides the following:

- Module management that takes care of initializing the driver, allocating memory and all RTOS resources needed by the driver
- Device management that is responsible for providing basic read/write routines and initializing a device in a specific configuration, as well as enabling the device general activity

For more information on the module and device states see the state diagram on page [21.](#page-21-0) For typical module and device management flow diagrams see pages [23](#page-23-0) and [24](#page-24-0) respectively.

#### **Interrupt Servicing/Polling**

Interrupt Servicing is an optional feature. The user can disable device interrupts and instead poll the device periodically to monitor status and check for alarm/error conditions. The COMET-QUAD driver provides:

- An Interrupt-Service Routine (ISR) called cometqISR that checks for valid interrupt conditions
- A Deferred Processing Routine (DPR) called cometqDPR that processes any interrupt condition gathered by the ISR

See section [2.5](#page-25-0) for a detailed explanation of the interrupt-servicing model.

#### **Status and Statistics Collection**

This section contains functions to gather statistics and monitor the status of the device. Specifically, this interface provides functionality to examine error counts such as framing errors, CRC errors, and line code violations as well as clock status information and pseudo-random generator error counts.

This API allows the user to monitor the status of each framer on the device. The device is polled for the following error conditions:

- Loss of signal
- Loss of frame alignment
- Alarm Indication Signal (AIS)
- Yellow or E1 RAI alarm
- E1 loss of signaling multiframe alignment
- E1 loss of CRC-4 multiframe alignment

<span id="page-18-0"></span>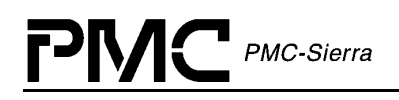

• E1 times of 16 RAI

Also, transmission of T1 ESF FDL automatic performance report messages (APRM) is handled through this API. The user can perform the following APRM functions through the status and statistics collection API:

- Enable/disable automatic performance report insertion into the FDL. For COMET devices, manual insertion of the performance report can be forced by these APIs
- View the current APRM message to be sent on the FDL

#### **Interface Configuration**

This section of the driver allows the user to configure both the T1/E1 line and the receive and transmit backplane interfaces. Specifically, these functions provide the following:

- Selection of the receive and transmit line coding scheme: B8ZS, HDB3, or AMI
- Programming of transmit pulse waveform from predefined Long/Short haul waveform template or allow USER defined
- Transmitter fuse programming
- Selection of Clock & Data Recovery algorithm for low or high frequency jitter tolerance
- Receive and transmit jitter attenuation enable/disable and configuration
- Analog and digital loss of signal (LOS) configuration
- Backplane clock master or slave mode selection for the transmit and receive interfaces
- Backplane data format (channelized, full frame) and the clock rate configuration
- Frame pulse master or slave and frame pulse offset configuration
- Receive and transmit backplane H-MVIP or H-MVIP CCS mode selection

#### **T1/E1 Framers**

This section of the driver contains functions that are used to configure the T1/E1 receive and transmit framers. These functions provide the following:

- Selection between global T1 or E1 mode
- Configuration of the T1 framers to transmit or receive in SF, ESF, T1DM, SLC96 or TTC JT-G704 mode
- Configure the E1 framers to transmit or receive in CRC-4 multiframe format as well as enable channel associative signaling insertion and receiver signaling multiframe alignment
- Retrieve and transmit E1 international, national, and extra bits.

In addition to configuring the relevant framer, these functions configure the complete receive and transmit data path based on the receive and transmit framing modes specified.

## <span id="page-19-0"></span>**Signal Insertion / Extraction**

The signal insertion/extraction API provide functionality that monitors channel associative signaling (CAS) in the receive stream. These API provide the following functionality:

- Extraction of CAS from an E1 signaling multiframe or from a T1 ESF or SF frame
- Monitoring signaling state transitions
- Control on a per-timeslot basis, bit fixing, data inversion, and signal state debouncing

## **Alarm Control and Inband Communications**

This section of the driver contains functions that are used for detection and insertion of Inband Communication codes, BOC codes, and alarms. Specifically, these functions perform the following:

- Transmission of AIS, yellow alarms, E1 y-bit alarms, and E1 timeslot 16 AIS
- Enabling or disabling of automatic device alarm response upon detection of yellow alarm, red alarm, out-of frame, or loss of signal
- Detection and transmission of BOC codes transmitted in the T1 FDL channel in ESF framing format
- Configuration of transmit and receive HDLC data links
- Configuration of T1 FDL to transmit one of 63 possible BOC codes
- Transmission and detection of T1 Inband Loopback codes

#### **Serial Controller**

This section contains functions that are used to configure the receive and transmit serial controllers. Specifically, these functions perform the following:

- DS0 control of PCM data manipulation and digital milliwatt pattern insertion
- Pseudo-random pattern generation and detection
- Idle code insertion into T1 or E1 stream

#### **Device Diagnostics**

The device diagnostics API can be used to isolate/identify problems within the device and its interfaces. Specifically, these functions perform:

- Device register read/write test
- Backplane loopback
- Line loopback
- Payload loopback

<span id="page-20-0"></span>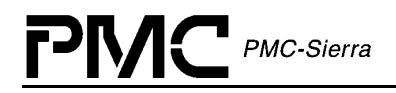

- Per-channel loopback
- Analog transmitter and receiver bypass

#### **Specific Callback Functions**

Callback functions are available to the application for event notification from the device driver. Applications will be notified via the callback functions for selected events of interest such as:

- Alarm conditions
- Statistics
- Diagnostics
- Line coding and conditioning
- T1/E1 Framer
- Data Link
- Performance Monitoring

## **2.3 Software States**

[Figure 3](#page-21-0) shows the software state diagram for the COMET-QUAD driver. State transitions occur on the successful execution of the corresponding transition functions shown below. State information helps maintain the integrity of the MDB and DDB(s) by controlling the set of operations allowed in each state.

<span id="page-21-0"></span>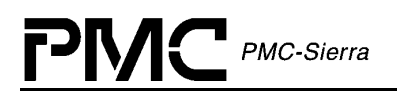

*Figure 3: Driver Software States*

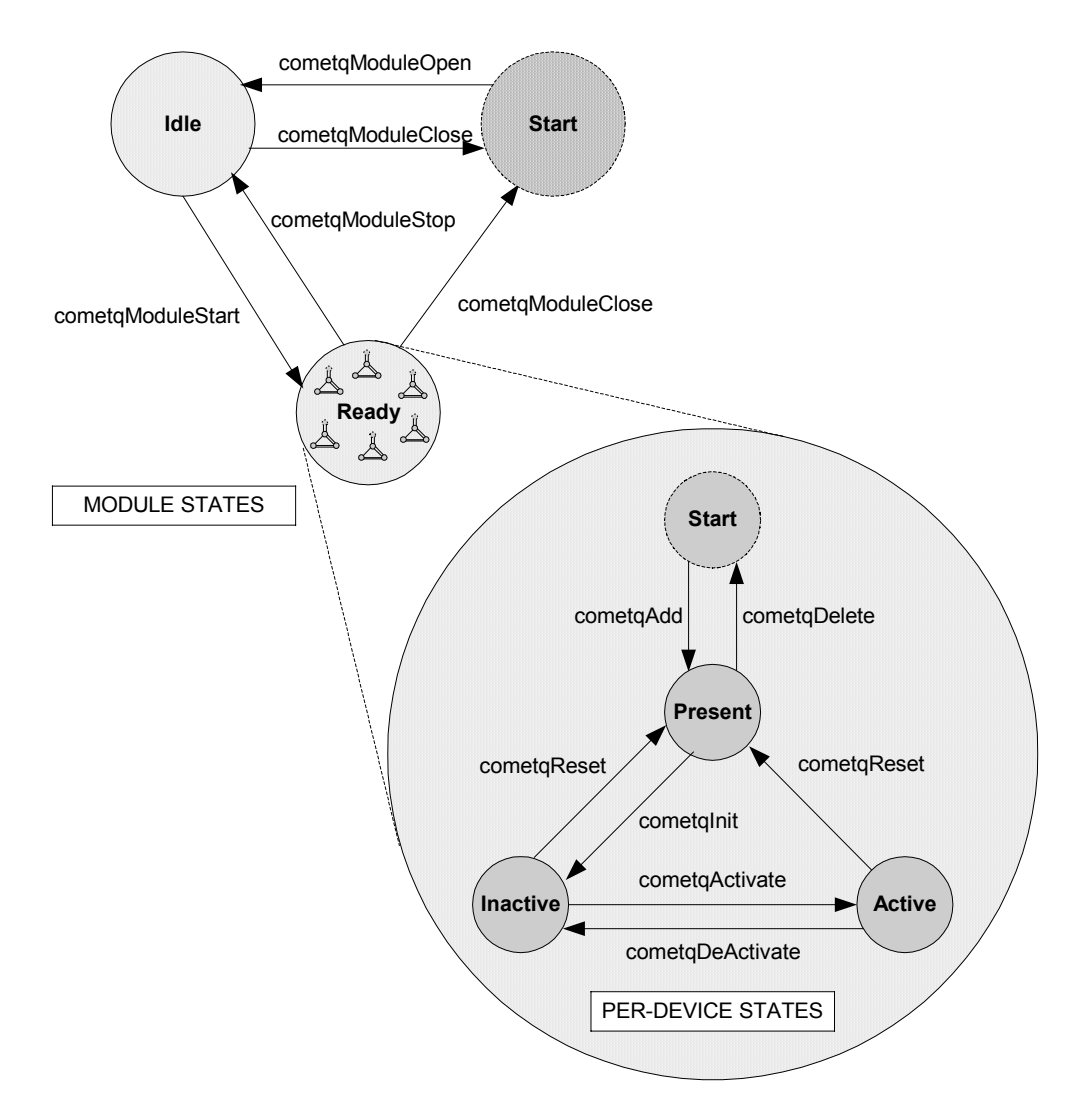

#### **Module States**

The following is a description of the COMET-QUAD module states. See section [4.1](#page-70-0) for a detailed description of the API functions that are used to change the module state. The module states are:

#### **Start**

The driver module has not been initialized. In this state the driver does not hold any RTOS resources (memory, timers, etc), has no running tasks, and performs no actions.

<span id="page-22-0"></span>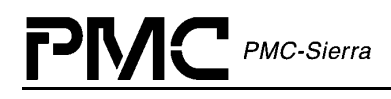

#### **Idle**

The driver module has been initialized successfully. The Module Initialization Vector (MIV) has been validated; the Module Data Block (MDB) has been allocated and loaded with current data; the per-device data structures have been allocated; and the RTOS has responded without error to all the requests sent to it by the driver.

#### **Ready**

This is the normal operating state for the driver module. This means that all RTOS resources have been allocated and the driver is ready for devices to be added. The driver module remains in this state while devices are in operation.

#### **Device States**

The following is a description of the COMET or COMET-QUAD per-device states. The state that is mentioned here is the software state as maintained by the driver, and not as maintained inside the device itself. See section [4.1](#page-70-0) for a detailed description of the API functions that are used to change the per-device state.

#### **Start**

The device has not been initialized. In this state the device is unknown to the driver and performs no actions. There is a separate flow for each device that can be added, and they all start here.

#### **Present**

The device has been successfully added. A Device Data Block (DDB) has been associated with the device and updated with the user context; and a device handle has been given to the USER. In this state, the device performs no actions.

#### **Inactive**

In this state the device is configured but all data functions are de-activated, including interrupts and alarms, and status and statistics functions.

#### **Active**

This is the normal operating state for the device. In this state, interrupt servicing or polling is enabled.

<span id="page-23-0"></span>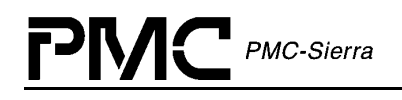

## **2.4 Processing Flows**

This section of the manual describes the main processing flows of the COMET-QUAD driver components.

The flow diagrams presented here illustrate the sequence of operations that take place for different driver functions. The diagrams also serve as a guide to the application programmer by illustrating the sequence in which the application must invoke the driver API.

#### **Module Management**

The following diagram illustrates the typical function call sequences that occur when either initializing or shutting down the COMET-QUAD driver module.

#### *Figure 4: Module Management Flow Diagram*

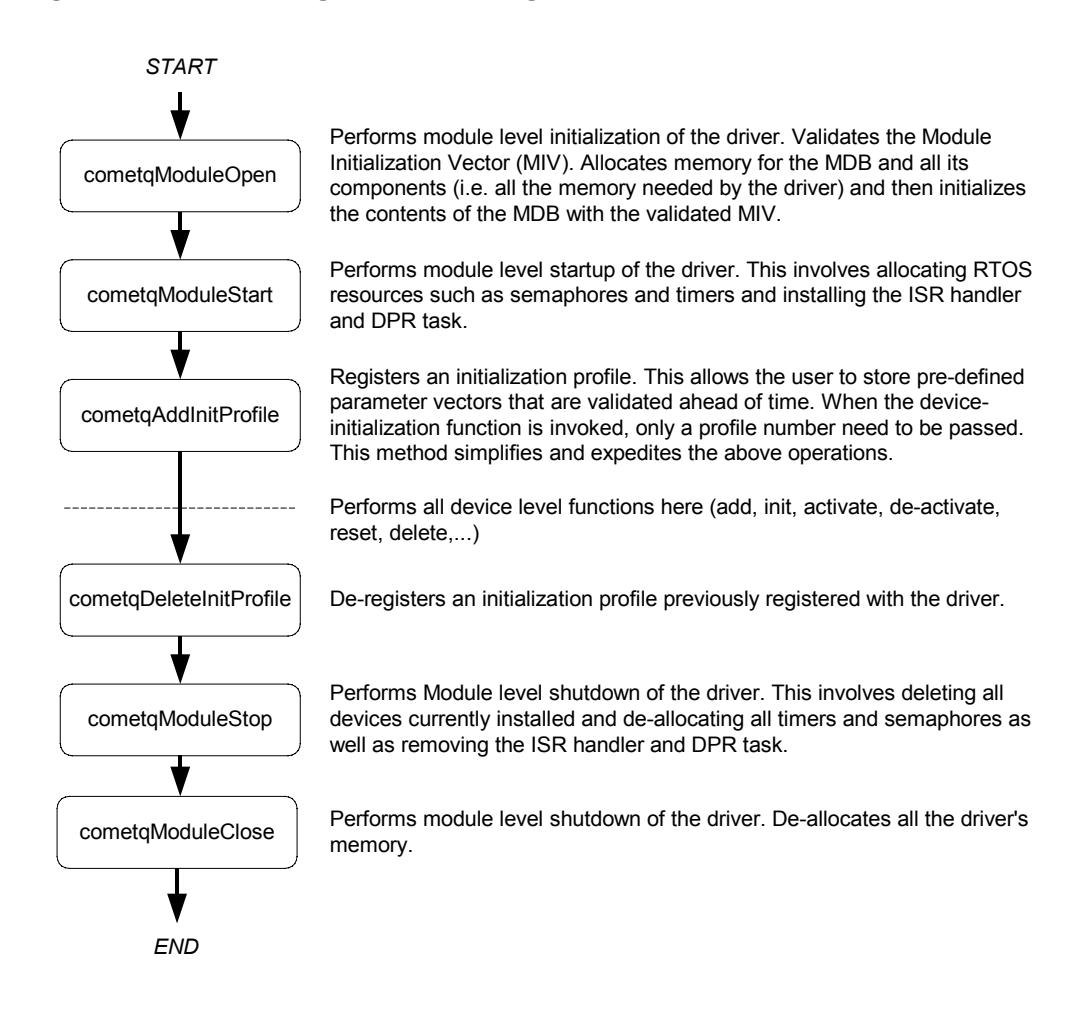

<span id="page-24-0"></span>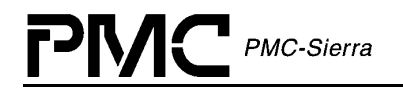

### **Device Management**

The following figure shows the typical function call sequences that the driver uses to add, initialize, re-initialize, and delete a COMET or COMET-QUAD device.

#### *Figure 5: Device Management Flow Diagram*

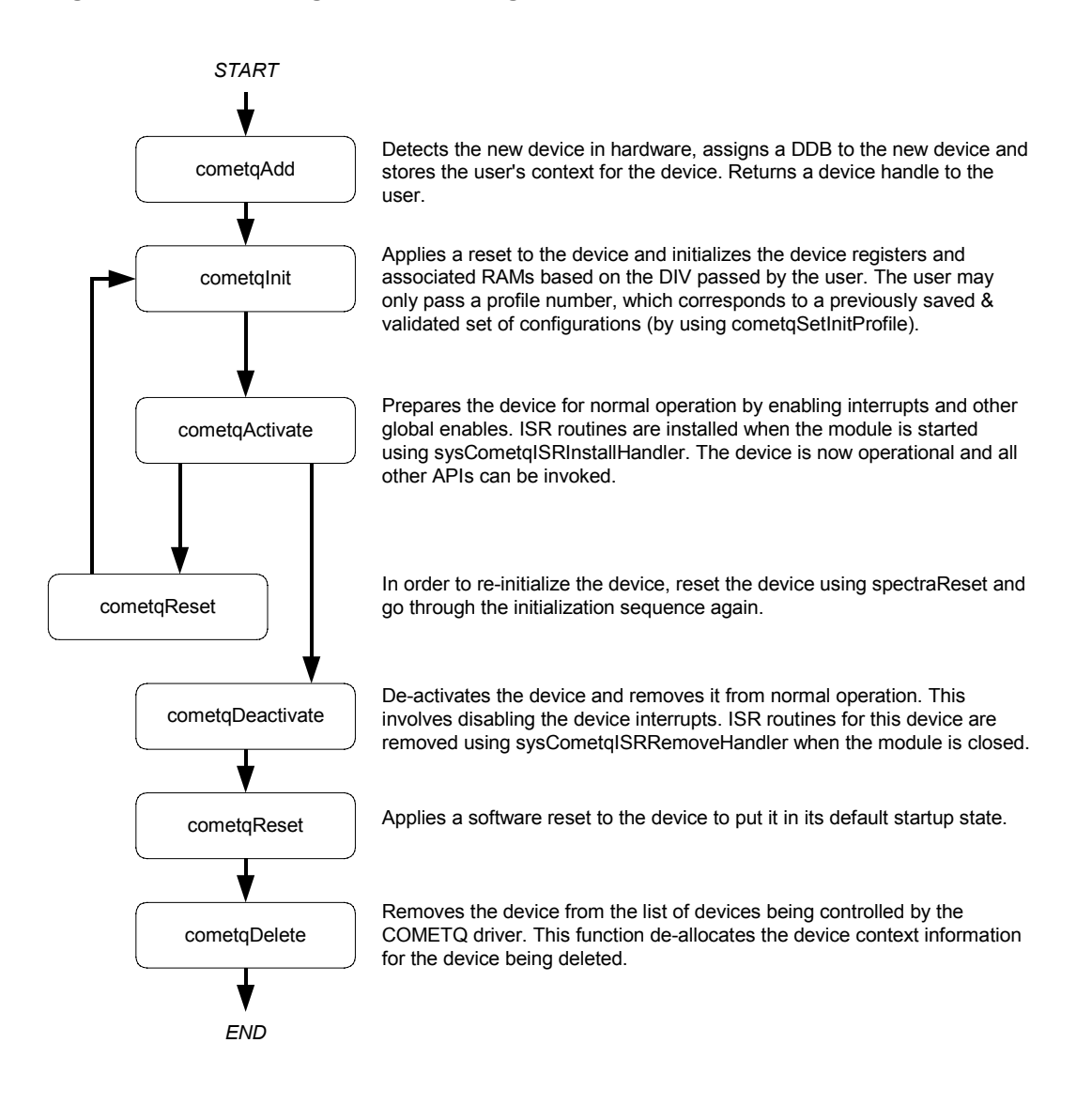

## <span id="page-25-0"></span>**2.5 Interrupt Servicing**

The COMET-QUAD driver services device interrupts using an interrupt service routine (ISR) that traps interrupts. It also contains a deferred processing routine (DPR) that actually processes the interrupt conditions and clears them. This architecture enables the ISR to execute quickly and then exit. Most of the time-consuming processing of the interrupt conditions is deferred to the DPR by queuing the necessary interrupt-context information to the DPR task. The DPR function runs in the context of a separate task within the RTOS.

Note: Since the DPR task processes potentially serious interrupt conditions, you should set the DPR task's priority higher than the application task interacting with the COMET-QUAD driver.

The driver provides system-independent functions, cometqISR and cometqDPR. You must fill in the corresponding system-specific functions, sysCometqISRHandler and sysCometqDPRTask. The system-specific functions isolate the system-specific communication mechanism (between the ISR and DPR) from the system-independent functions, cometqISR and cometqDPR.

Figure 6 illustrates the interrupt service model used in the COMET-QUAD driver design.

#### *Figure 6: Interrupt Service Model*

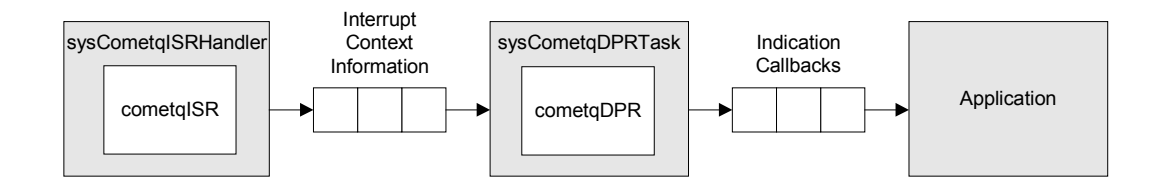

Note: Instead of using an interrupt service model, you can use a polling service model in the COMET-QUAD driver to process the device's event-indication registers (see page 26).

## **Calling cometqISR**

An interrupt handler function (which is system dependent), must call cometqISR. But first, the low-level interrupt-handler function must trap the device interrupts. You must implement this function (sysCometqISRHandler) to fit your own system. For an example implementation of the interrupt handler and its prototype, see page [137.](#page-137-0)

The interrupt handler that you implement (sysCometqISRHandler) is installed in the interrupt vector table of the system processor. It is called when one or more COMET or COMET-QUAD devices interrupt the processor. The interrupt handler then calls cometqISR for each device in the active state that has interrupt processing enabled.

<span id="page-26-0"></span>The cometalners function reads from the master interrupt-status registers and the miscellaneous interrupt-status registers of the COMET or COMET-QUAD. If at least one valid interrupt condition is found then cometqISR fills an Interrupt Service Vector (ISV) with this status information as well as the current device handle. The  $cometqISR$  function also clears and disables all the interrupts detected by the device. The sysCometqISRHandler function is then responsible for sending this ISV buffer to the DPR task.

Note: Normally you should save the status information for deferred processing by implementing a message queue. The interrupt handler sends the status information to the queue by sysCometqISRHandler.

## **Calling cometqDPR**

PMC-Sierra

The sysCometqDPRTask function is a system specific function that runs as a separate task within the RTOS. You should set the DPR task's priority higher than the application task(s) interacting with the COMET-QUAD driver. In the message-queue implementation model, this task has an associated message queue. The task waits for messages from the ISR on this message queue. When a message arrives, sysCometqDPRTask calls the DPR (cometqDPR) with the received ISV.

Then cometqDPR processes the status information and takes appropriate action based on the specific interrupt condition detected. The nature of this processing can differ from system to system. Therefore, cometqDPR calls different indication callbacks for different interrupt conditions.

Typically, you should implement these callback functions as simple message posting functions that post messages to an application task. However, you can implement the indication callback to perform processing within the DPR task context and return without sending any messages. In this case, ensure that this callback function does not call any API functions that would change the driver's state, such as cometqDelete. In addition, ensure that the callback function is non-blocking because the DPR task executes while COMET or COMET-QUAD interrupts are disabled. You can customize these callbacks to suit your system. See page [131](#page-132-0) for example implementations of the callback functions.

Note: Since the cometqISR and cometqDPR routines themselves do not specify a communication mechanism, you have full flexibility in choosing a communication mechanism between the two. A convenient way to implement this is to use a message queue, which is a service that most RTOSs provide.

You must implement the two system specific functions, sysCometqISRHandler and sysCometqDPRTask. When the driver calls sysCometqISRHandlerInstall, the application installs sysCometqISRHandler in the interrupt vector table of the processor, and the sysCometqDPRTask function is spawned as a task by the application. The sysCometqISRHandlerInstall function also creates the communication channel between sysCometqISRHandler and sysCometqDPRTask. This communication channel is most commonly a message queue associated with sysCometqDPRTask.

<span id="page-27-0"></span>Similarly, during removal of interrupts, the driver removes  $sysCometqISRHandler$  from the microprocessor's interrupt vector table and deletes the task associated with sysCometqDPRTask.

As a reference, the driver provides example implementations of the interrupt installation and removal functions on pages [137](#page-137-0) and [152.](#page-152-0) You can modify these functions to suit your specific needs.

## **Calling cometqPoll**

Instead of using an interrupt service model, you can use a polling service model in the COMET-QUAD driver to process the device's event-indication registers.

Figure 7 illustrates the polling service model used in the COMET-QUAD driver design.

*Figure 7: Polling Service Model*

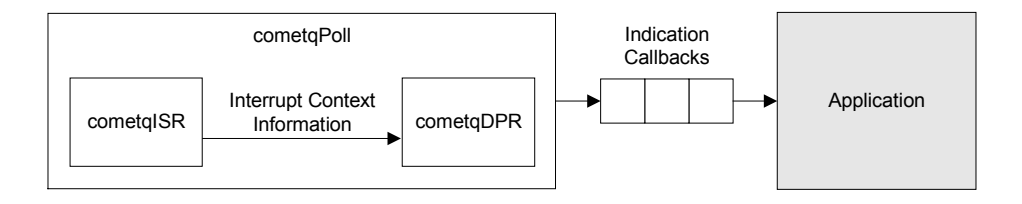

In polling mode, the application is responsible for calling  $\overline{c}$  comet $q$ Poll often enough to service any pending error or alarm conditions. When cometqPoll is called, the cometqISR function is called internally.

The cometgISR function reads from the master interrupt-status registers and the miscellaneous interrupt-status registers of the COMET or COMET-QUAD device. If at least one valid interrupt condition is found then cometqISR fills an Interrupt Service Vector (ISV) with this status information as well as the current device handle. The cometqISR function also clears and disables all the device's interrupts detected. In polling mode, cometqPoll then invokes cometqDPR directly and passes the ISV buffer (returned by cometqISR) as an input parameter.

<span id="page-28-0"></span>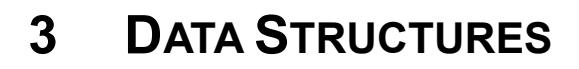

PMC-Sierra

This section of the manual describes the elements of the driver that configure or control its behavior. Included here are the constants, variables and structures that the COMET-QUAD Device Driver uses to store initialization, configuration and statistics information. For more information on naming conventions, please see Appendix A (page [152\)](#page-152-0).

## **3.1 Constants**

The following Constants are used throughout the driver code:

- <COMET-QUAD ERROR CODES>: this contains error codes returned by the API functions and used in the global error number field of the MDB and DDB. For a complete list of error codes see Appendix B.
- CMQ MAX DEVS: this defines the maximum number of devices that can be supported by this driver. This constant must not be changed without a thorough analysis of the consequences to the driver code.
- CMQ\_MAX\_INIT\_PROFS: this defines the maximum number of profiles that can be supported by this driver.
- CMQ MOD START, CMQ MOD IDLE, CMQ MOD READY: these contain the three possible Module states (stored in the MDB as stateModule).
- CMQ\_START, CMQ\_PRESENT, CMQ\_ACTIVE, CMQ\_INACTIVE: these contain the four possible Device states (stored in the DDB as stateDevice).

## **3.2 Structures Passed by the Application**

These structures are defined for use by the application and are passed as an argument to functions within the driver. These structures are the Module Initialization Vector (MIV), the Device Initialization Vector (DIV) and the ISR mask. The following explains their workings in detail.

#### **Module Initialization Vector: MIV**

Passed via the cometqModuleOpen call, this structure contains all the information needed by the driver to initialize and connect to the RTOS.

• The variable  $maxDevs$  is used to inform the driver how many devices will be operating concurrently during this session. The number is used to calculate the amount of memory that will be allocated to the driver. The maximum value that can be passed is CMQ\_MAX\_DEVS (see section 3.1).

<span id="page-29-0"></span>• The variable  $maxInitProofs$  is used to inform the driver how many profiles will be used during this session. The number is used to calculate the amount of memory that will be allocated to the driver. The maximum value that can be passed is CMQ\_MAX\_INIT\_PROFS (see section [3.1\)](#page-28-0).

| <b>Field Name</b> | <b>Field Type</b> | <b>Field Description</b>                                   |
|-------------------|-------------------|------------------------------------------------------------|
| perrModule        | TNT4<br>$\star$   | (pointer to) errModule (see description<br>in the MDB)     |
| maxDevs           | UTNT2             | Maximum number of devices supported<br>during this session |
| maxInitProfs      | tttnt?            | Maximum number of initialization profiles                  |

*Table 1: COMET-QUAD Module Initialization Vector:* **s***CMQ***\_MIV**

## **Device Initialization Vector: DIV**

PMC-Sierra

Passed via the cometqInit call, this structure contains all the information needed by the driver to initialize a COMET or COMET-QUAD device. This structure is also passed via the cometqSetInitProfile call when used as an initialization profile.

Note that when initializing COMET-QUAD devices with a DIV, the hardware initialization specified in the DIV is applied to all four quadrants.

- valid indicates that this initialization profile has been properly initialized and may be used by the USER. This field should be ignored when the DIV is passed directly.
- pollistimes be that indicates the type of interrupt servicing the driver is to use. The choices are 'polling' (CMQ\_POLL\_MODE), and 'interrupt driven' (CMQ\_ISR\_MODE). When configured in polling the Interrupt capability of the device is NOT used, and the USER is responsible for calling cometqPoll periodically. The actual processing of the event information is the same for both modes.
- cbackFramer, cbackIntf, cbackAlarmInBand, cbackPMon, cbackSerialCtl, and cbackSigInsExt are used to pass the address of application functions that will be used by the DPR to inform the application code of pending events. If these fields are set as NULL, then any events that might cause the DPR to 'call back' the application will be processed during ISR processing but ignored by the DPR.
- initDevice is a flag that indicates whether or not the hardware is to be initialized based on the information in the analogInit, framerInit, and backplaneInit members of the DIV. If initDevice is not set, the hardware remains in its reset state upon initialization. When set, the device is initialized as appropriate for the values of the hardware initialization members. This field is only used when the DIV is not being used as an initialization profile. When adding an initialization profile, the hardware configuration must always be valid.

| <b>Field Name</b> | <b>Field Type</b>       | <b>Field Description</b>                                                                                                    |
|-------------------|-------------------------|----------------------------------------------------------------------------------------------------|
| valid             | UINT2                   | Indicates that this structure is valid                                                                                                    |
| pollISR           | eCMQ ISR MODE           | Indicates type of interrupt processing<br>(ISR mode or polling)                                                                                                    |
| cbackIntf         | CMQ_CBACK               | Address of the callback function for<br><b>Interface Events</b>                                                                                                    |
| cbackFramer       | CMQ CBACK               | Address of the callback function for<br><b>Framer Events</b>                                                                                                    |
| cbackAlarmInBand  | CMQ CBACK               | Address of the callback function for<br><b>Alarm Inband Events</b>                                                                                                    |
| cbackSigInsExt    | CMQ CBACK               | Address of the callback function for<br><b>Signal Insertion and Extraction Events</b>                                                                                                    |
| cbackPMon         | CMQ CBACK               | Address of the callback function for<br>Performance Monitoring Events                                                                                                    |
| cbackSerialCtl    | CMQ CBACK               | Address of the callback function for<br><b>Serial Control Events</b>                                                                                                    |
| initDevice        | UINT1                   | Flag to indicate whether or not to<br>apply hardware configuration<br>(analogInit, framerInit, backplaneInit)<br>to the device. If this flag is not set, the<br>device is left in its reset state. By<br>setting this flag, analogInit,<br>framerInit, and backplaneInit are all<br>applied to the device. This field is not<br>used when the DIV is used as an<br>initialization profile. |
| analogInit        | SCMQ ANALOG INIT        | Initialization configuration for the<br>analog interfaces.                                                                                                    |
| framerInit        | SCMQ_FRAMER_INIT        | Initialization configuration for the<br>transmit and receive framers.                                                                                                    |
| backplaneInit     | sCMQ_BACKPLANE_I<br>NIT | Initialization configuration for the<br>transmit and receive backplane<br>interfaces.                                                                                                    |

<span id="page-30-0"></span>*Table 2: COMET-QUAD Device Initialization Vector: sCMQ\_DIV*

<span id="page-31-0"></span>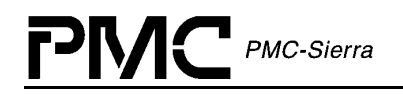

#### **DIV Sub-structures**

The following structures are members of the device initialization vector (DIV) structure. They have the function of initializing the analog transmitter and receiver, the transmit and receive framers, and the transmit and receive backplane interfaces respectively. The contents of these structures are not applied to the device hardware when the initDevice member of the DIV is set to false. When this member is true, the hardware configuration is applied to the device.

Initialization of the framers includes configuring all blocks within the device to conform to the framing modes that are given in the framer initialization structure. Backplane hardware is programmed as recommended in the Operations section of the COMET and COMET-QUAD data sheet.

The transmit and receive analog structure allows the user to select the transmit pulse waveform and the receive equalizer RAM from a table stored within the driver. These tables correspond to the values specified in the Operations section of the COMET and COMET-QUAD data sheet.

| <b>Field Name</b>             | <b>Field Type</b> | <b>Field Description</b>                                                                                                    |
|-------------------------------|-------------------|----------------------------------------------------------------------------------------------------|
| txLineBuildOut<br>eCMQ TX LBO |                   | Selects XLPG line build out and waveform scale<br>factor. Choose from predefined tables and<br>corresponding waveform scale factors stored within<br>the driver (as defined in the COMET and COMET-<br>QUAD data sheet):                                                                                                    |
|                               |                   | CMQ TX LBO T1 LONG HAUL ODB,<br>CMQ TX LBO T1 LONG HAUL 7 5DB,<br>CMQ TX LBO T1 LONG HAUL 15DB,<br>CMQ TX LBO T1 LONG HAUL 22 5DB,<br>CMQ TX LBO T1 LONG HAUL TR62411 ODB,<br>CMQ TX LBO T1 SHORT HAUL 110FT,<br>CMQ TX LBO T1 SHORT HAUL 220FT,<br>CMQ TX LBO T1 SHORT HAUL 330FT,<br>CMQ TX LBO T1 SHORT HAUL 440FT,<br>CMQ TX LBO T1 SHORT HAUL 550FT,<br>CMQ TX LBO T1 SHORT HAUL 660FT,<br>CMQ TX LBO T1 SHORT HAUL TR62411 110FT,<br>CMQ TX LBO T1 SHORT HAUL TR62411 220FT,<br>CMQ TX LBO T1 SHORT HAUL TR62411_330FT,<br>CMQ TX LBO T1 SHORT HAUL TR62411 440FT,<br>CMQ TX LBO T1 SHORT HAUL TR62411 550FT,<br>CMQ TX LBO T1 SHORT HAUL TR62411 660FT,<br>CMQ TX LBO E1 750HM,<br>CMQ TX LBO E1 1200HM |
| txEnable                      | UINT1             | Set to 1 to enable transmitter, otherwise analog<br>outputs are left in high impedance state                                                                                                    |

*Table 3: COMET-QUAD Analog Transmitter and Receiver Initialization: sCMQ\_ANALOG\_INIT*

<span id="page-32-0"></span>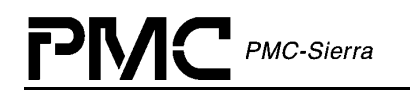

| <b>Field Name</b>                 | <b>Field Type</b>  | <b>Field Description</b>                                                                                 |  |
|-----------------------------------|--------------------|----------------------------------------------------------------------------------------------------|--|
| rxEqualizerTable                  | eCMQ RX LINE<br>EQ | Selects one of predefined RLPS equalizer RAMs (as<br>defined in the COMET and COMET-QUAD data<br>sheet): |  |
|                                   |                    | CMQ RX LINE EQ RAM T1,<br>CMQ RX LINE EQ RAM E1                                                          |  |
| csuClkMode<br>eCMQ CSU SVC<br>CLK |                    | Selects the clock synthesis unit (CSU) operational<br>mode based on the XCLK frequency:                  |  |
|                                   |                    | CMQ XCLK 2048 TXCLK 2048,<br>CMQ XCLK 1544 TXCLK 1544,<br>CMO XCLK 2048 TXCLK 1544                       |  |

*Table 4: COMET-QUAD Transmit and Receive Framer Initialization: sCMQ\_FRAMER\_INIT*

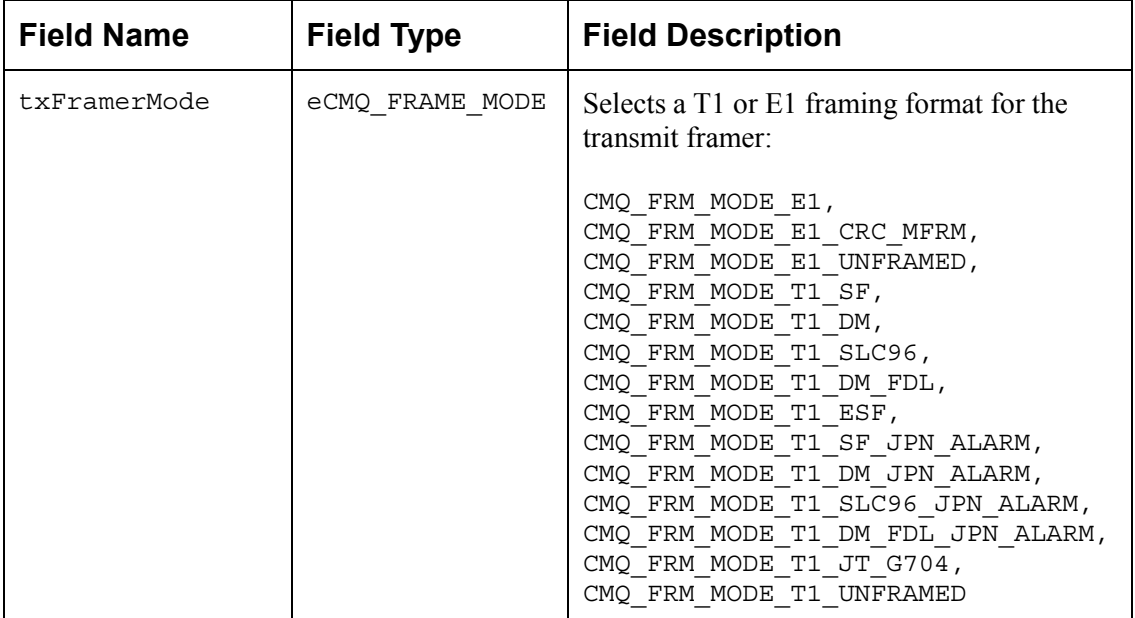

<span id="page-33-0"></span>

| <b>Field Name</b> | <b>Field Type</b> | <b>Field Description</b>                                                                                                    |
|-------------------|-------------------|----------------------------------------------------------------------------------------------------|
| rxFramerMode      | eCMQ FRAME MODE   | Selects a T1 or E1 framing format for the<br>receive framer:<br>CMQ FRM MODE E1,<br>CMQ FRM MODE E1 CRC MFRM,<br>CMQ FRM MODE E1 UNFRAMED,<br>CMQ FRM MODE T1 SF,<br>CMQ FRM MODE T1 DM,<br>CMQ FRM MODE T1 SLC96,<br>CMQ FRM MODE T1 DM FDL,<br>CMQ FRM MODE T1 ESF,<br>CMQ FRM MODE T1 SF JPN ALARM,<br>CMQ FRM MODE T1_DM_JPN_ALARM,<br>CMQ FRM MODE T1 SLC96 JPN ALARM,<br>CMQ FRM MODE_T1_DM_FDL_JPN_ALARM,<br>CMQ FRM MODE T1 JT G704,<br>CMQ FRM MODE T1 UNFRAMED |
|                   |                   | Note that both the transmit and receive<br>framers must be operating in either T1 or E1.                                                                                                    |

*Table 5: COMET-QUAD Transmit and Receive Backplane Interface Initialization: sCMQ\_BACKPLANE\_INIT*

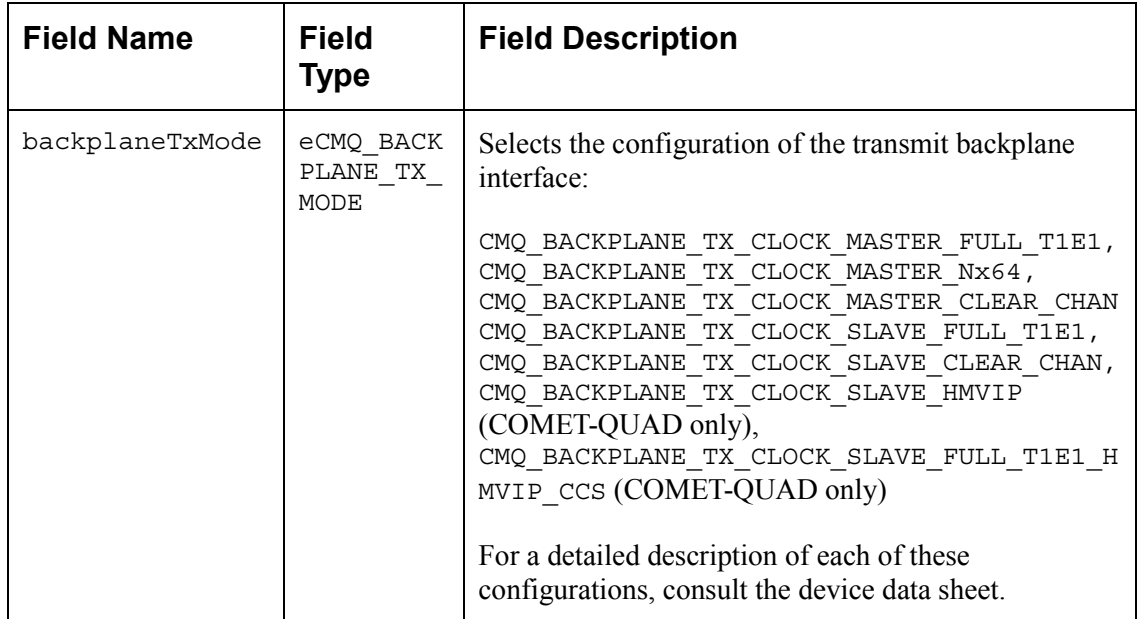

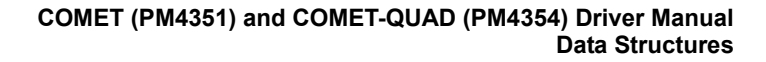

<span id="page-34-0"></span>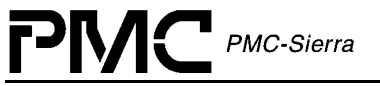

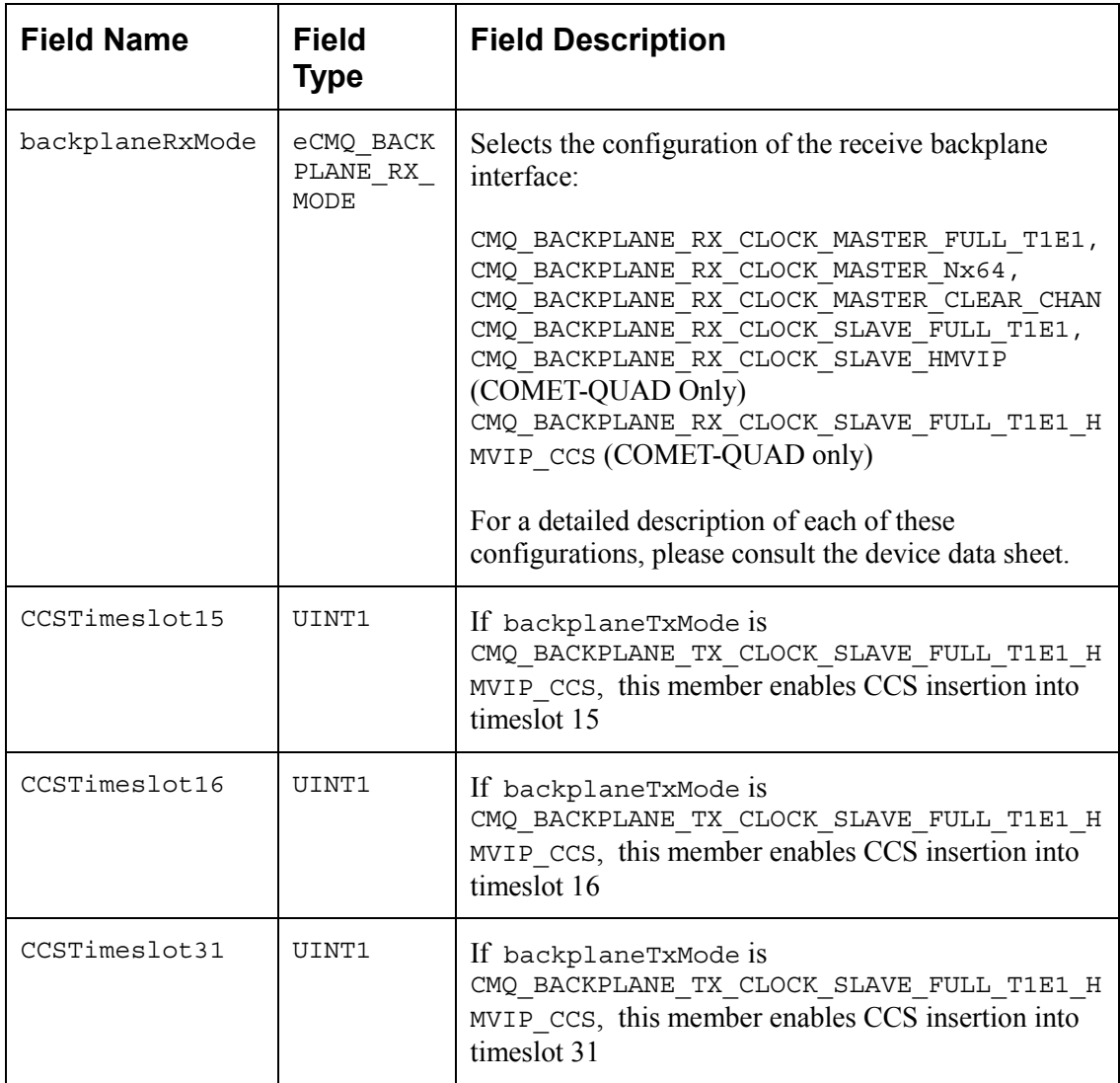

#### **ISR Enable/Disable Mask**

Passed via the cometqSetMask, cometqGetMask and cometqClrMask calls, this structure contains all the information needed by the driver to enable and disable any of the interrupts on the COMET or COMET-QUAD.

#### **ISR Mask Top-Level Structure**

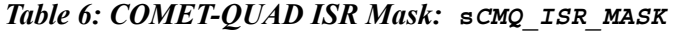

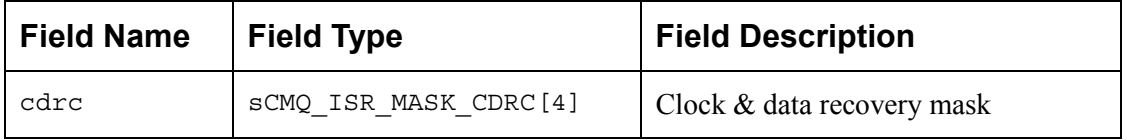

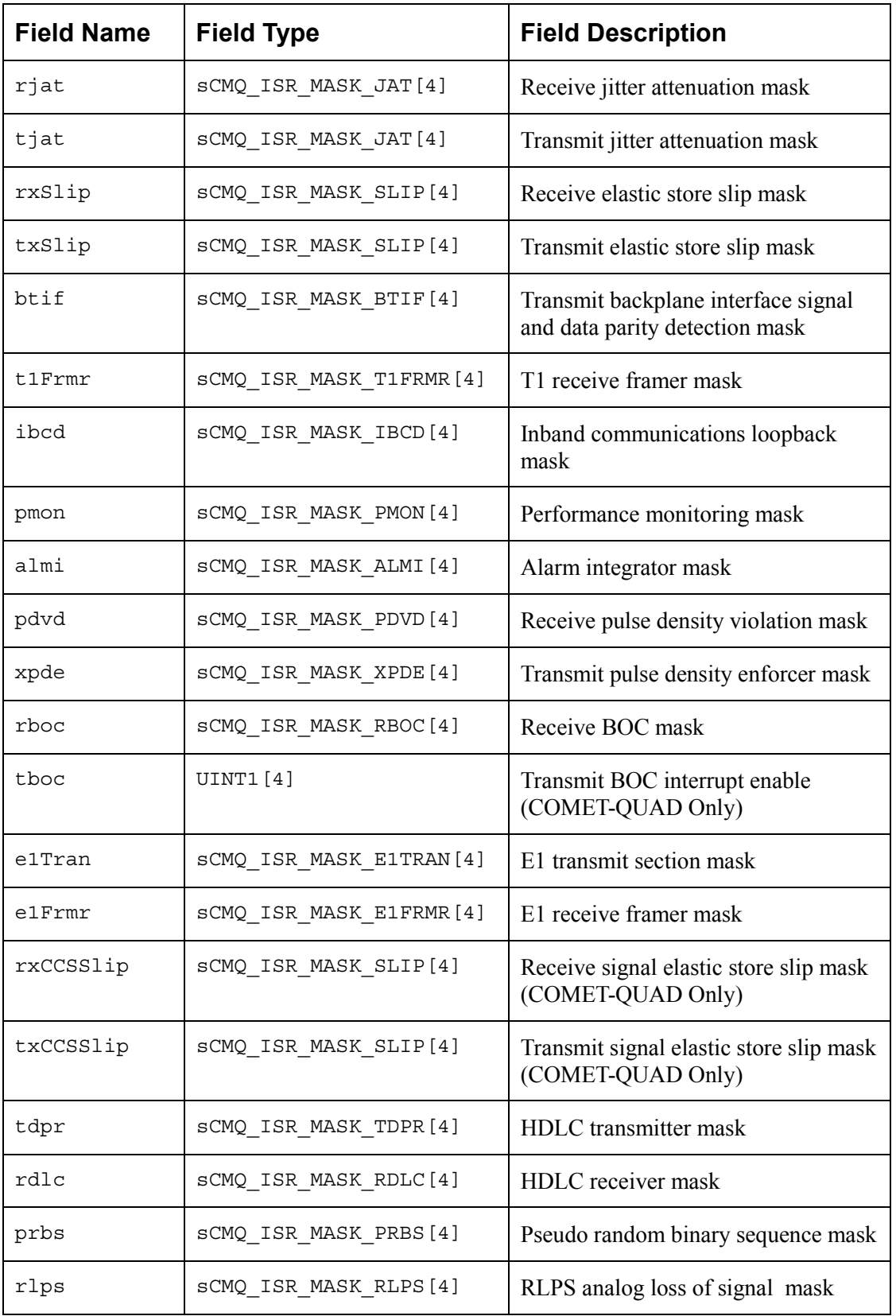
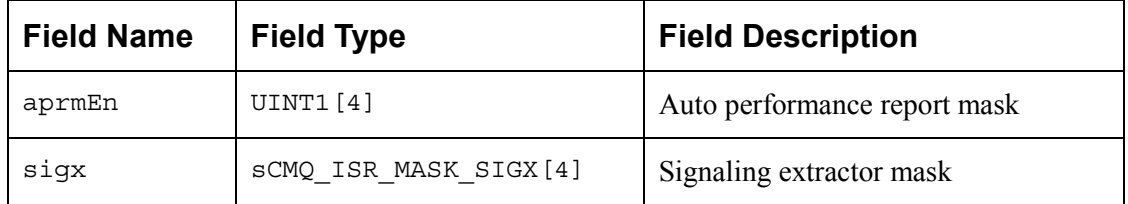

#### **ISR Mask Sub-structures**

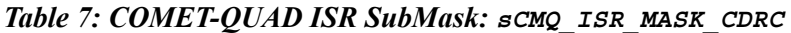

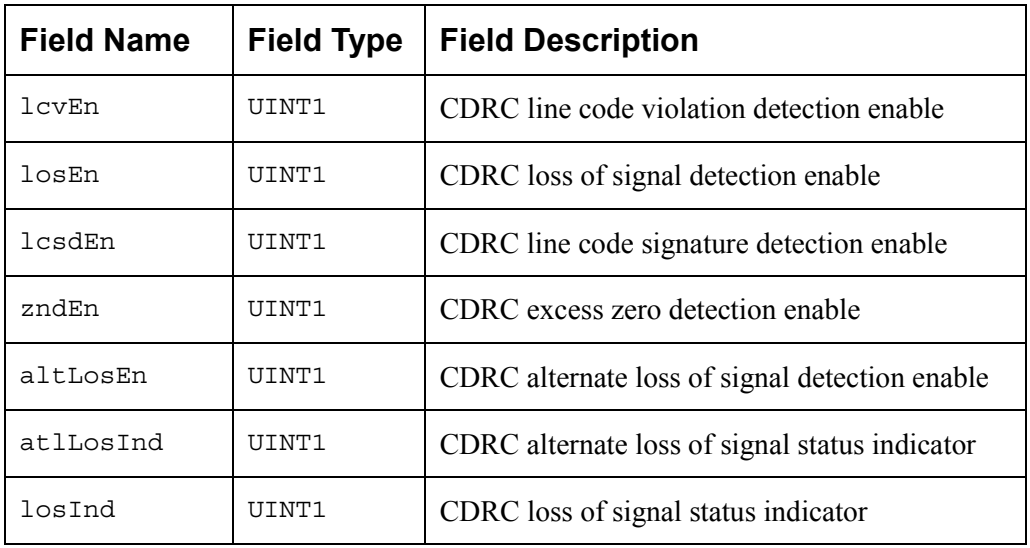

#### *Table 8: COMET-QUAD ISR SubMask: sCMQ\_ISR\_MASK\_RLPS*

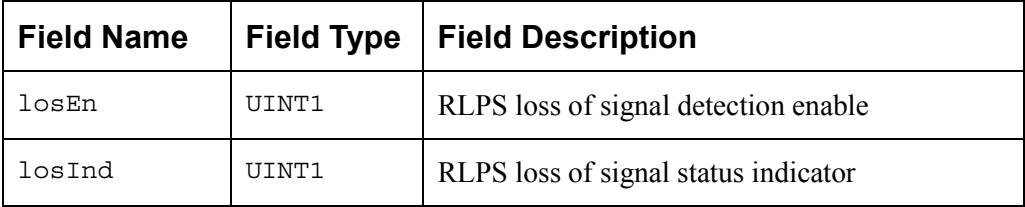

## *Table 9: COMET-QUAD ISR SubMask:* **s***CMQ***\_***ISR\_MASK\_JAT*

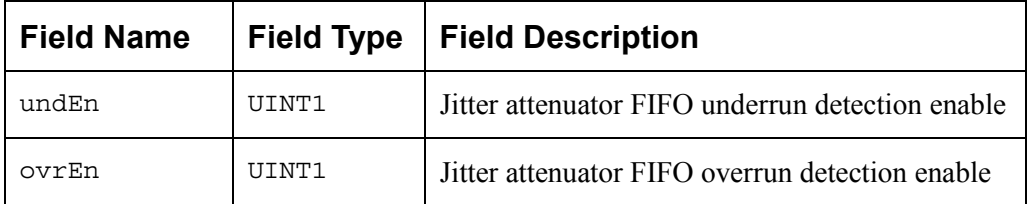

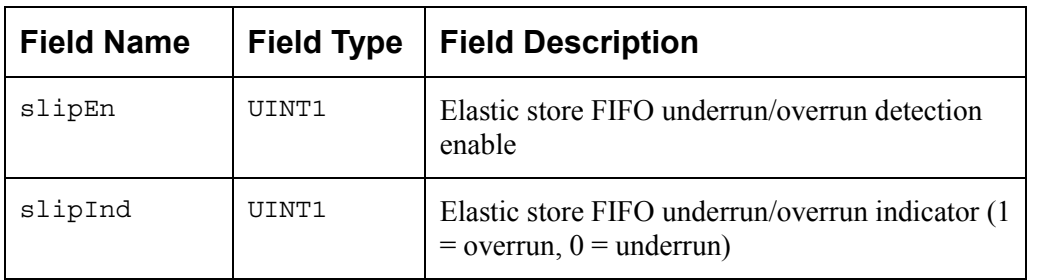

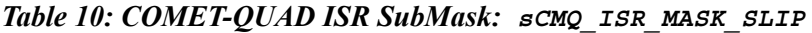

#### *Table 11: COMET-QUAD ISR SubMask***: s***CMQ***\_***ISR\_MASK\_T1FRMR*

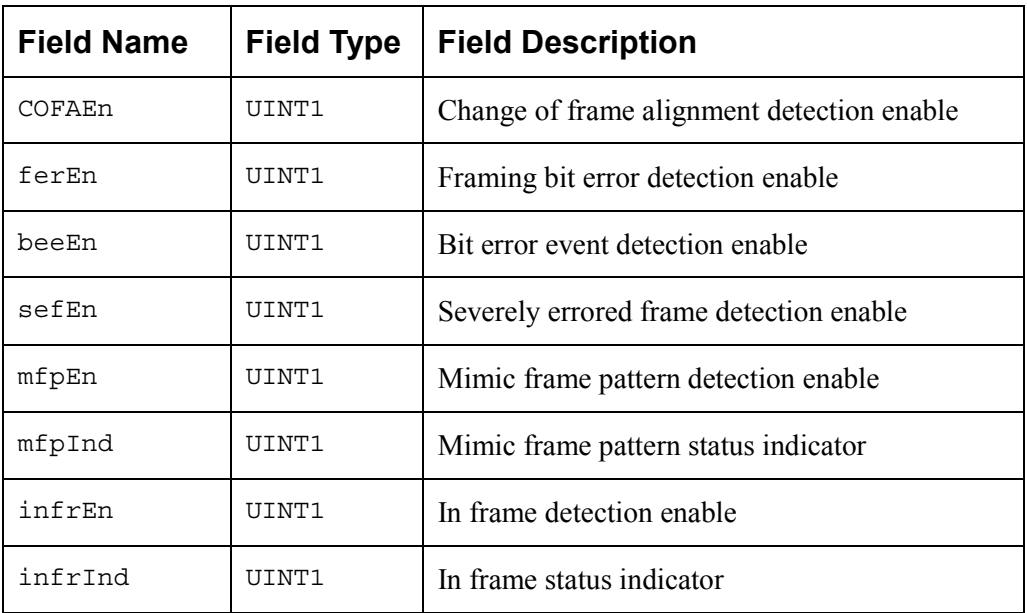

#### *Table 12: COMET-QUAD ISR SubMask:* **s***CMQ***\_***ISR\_MASK\_IBCD*

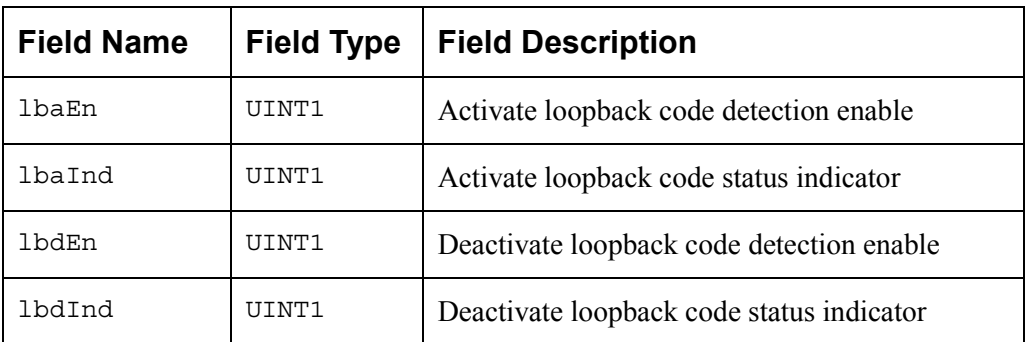

#### *Table 13: COMET-QUAD ISR SubMask:* **s***CMQ***\_***ISR\_MASK\_ALMI*

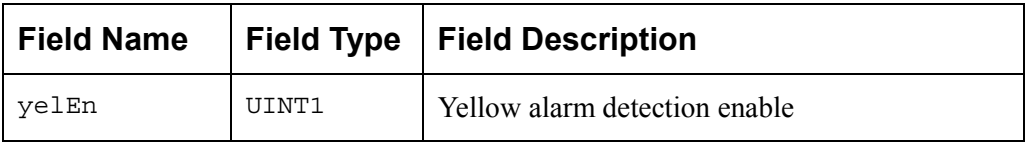

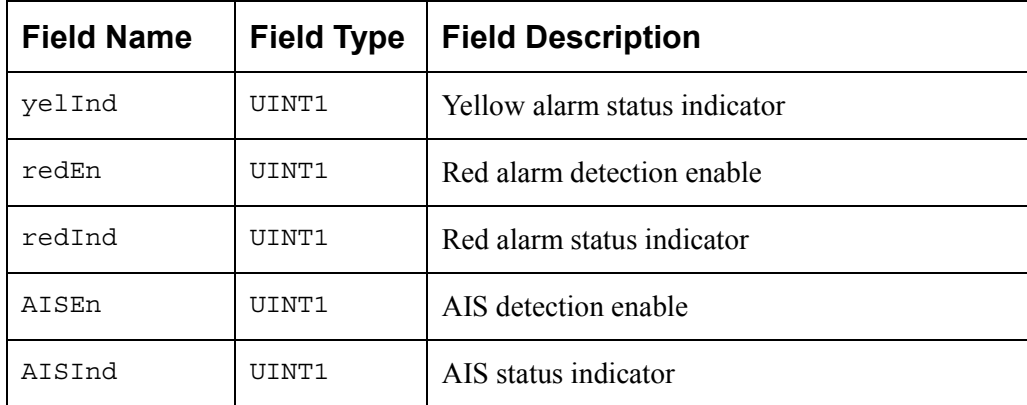

#### *Table 14: COMET-QUAD ISR SubMask: sCMQ\_ISR\_MASK\_PDVD*

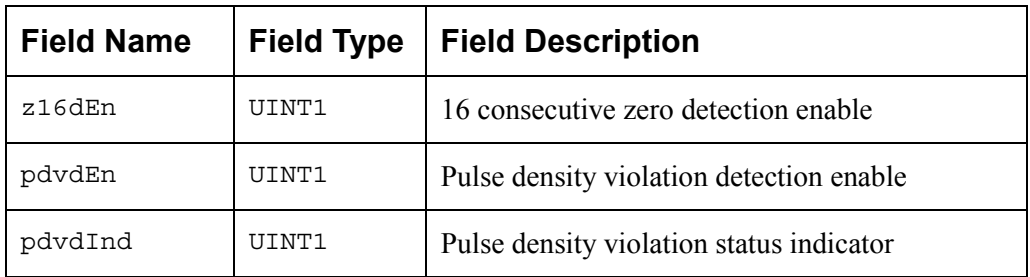

#### *Table 15: COMET-QUAD ISR SubMask:* **s***CMQ\_ISR\_MASK\_XPDE*

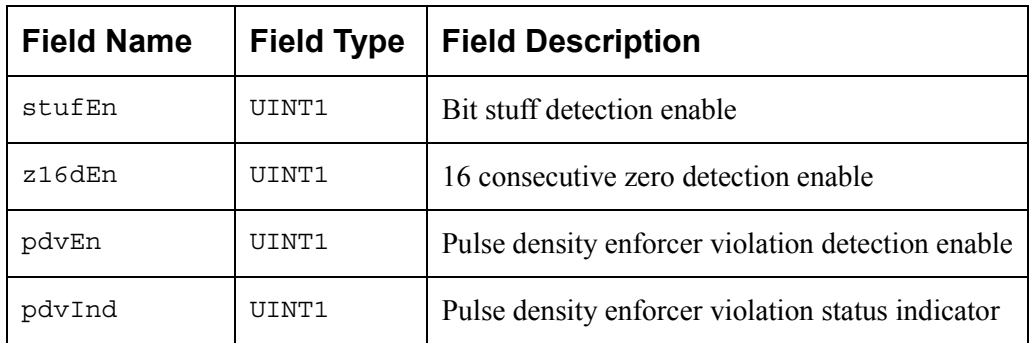

#### *Table 16: COMET-QUAD ISR SubMask: sCMQ\_ISR\_MASK\_RBOC*

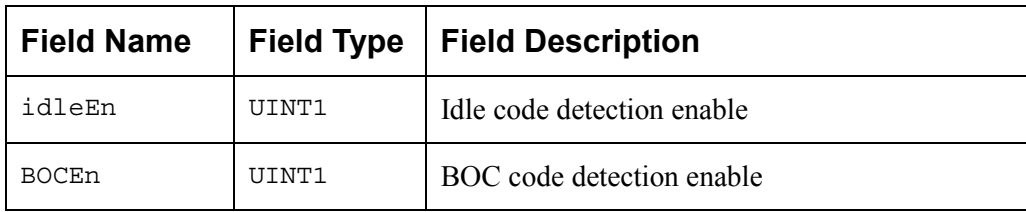

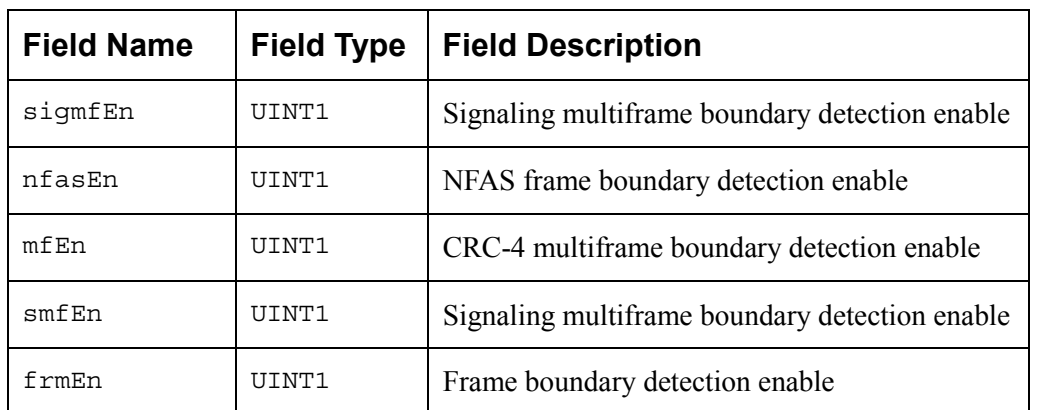

## *Table 17: COMET-QUAD ISR SubMask: sCMQ\_ISR\_MASK\_E1TRAN*

#### *Table 18: COMET-QUAD ISR SubMask: sCMQ\_ISR\_MASK\_E1FRMR*

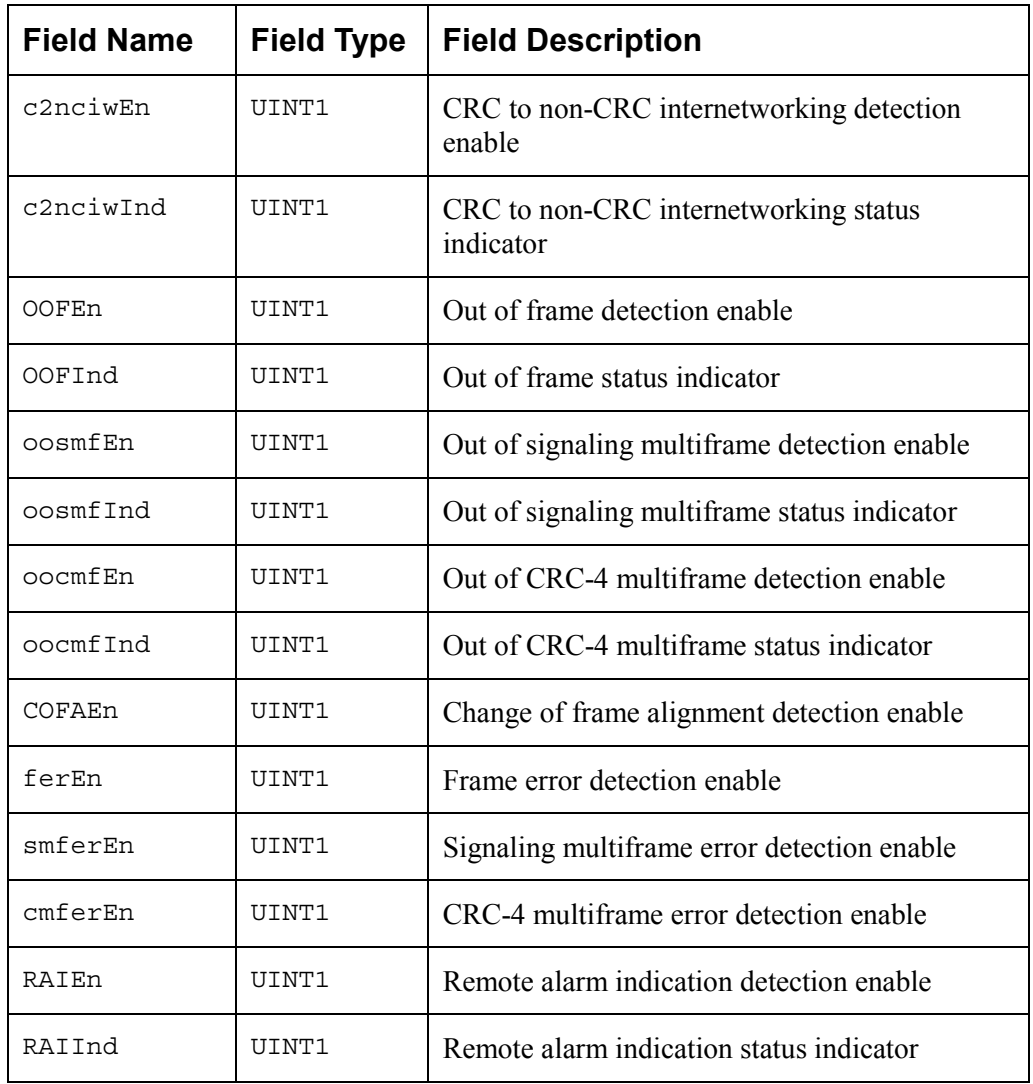

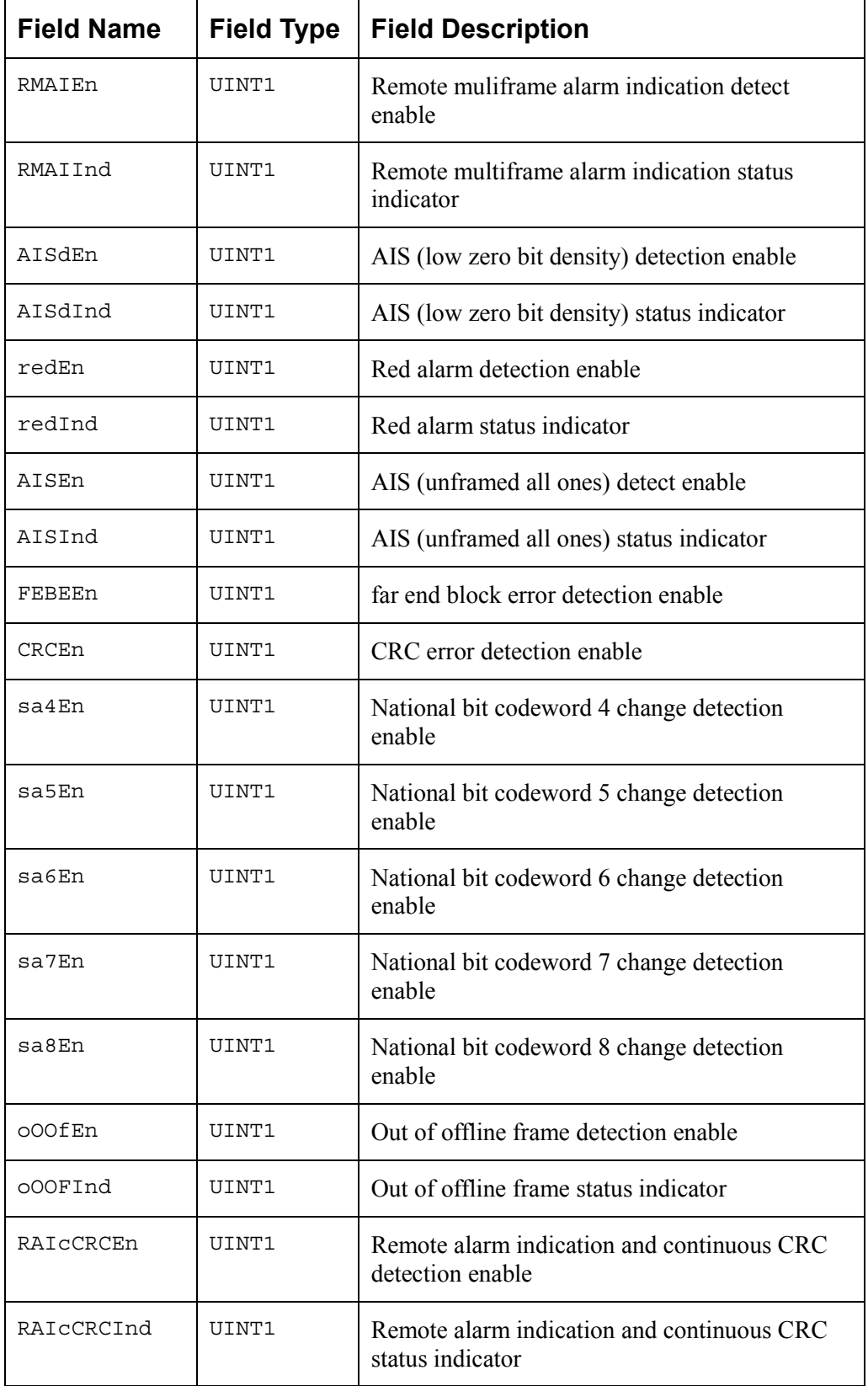

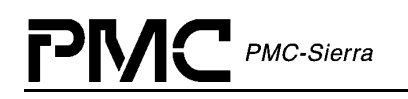

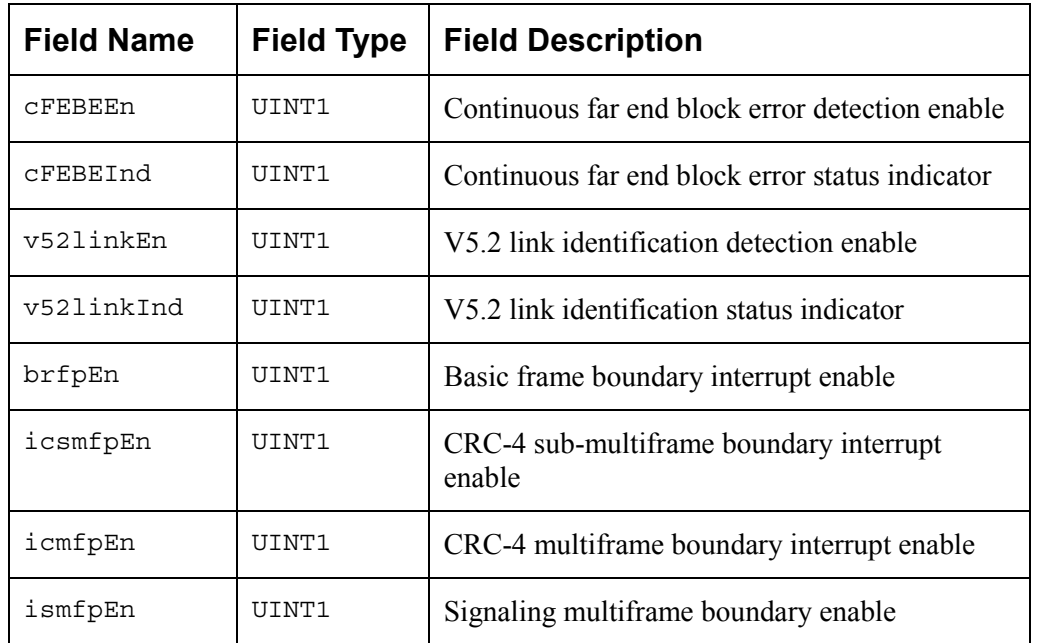

## *Table 19: COMET-QUAD ISR SubMask: sCMQ\_ISR\_MASK\_TDPR*

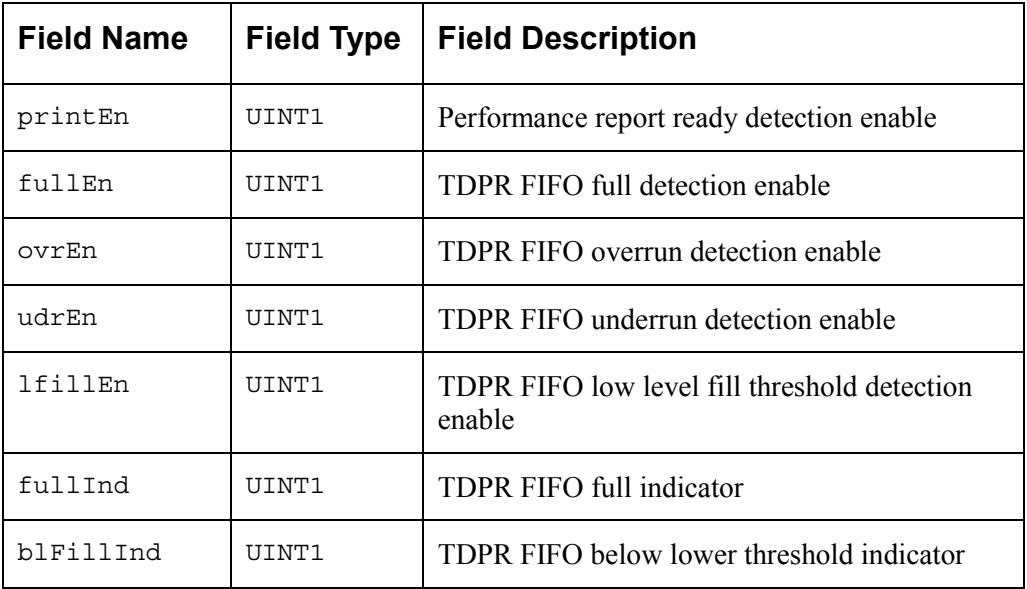

#### *Table 20: COMET-QUAD ISR SubMask: sCMQ\_ISR\_MASK\_RDLC*

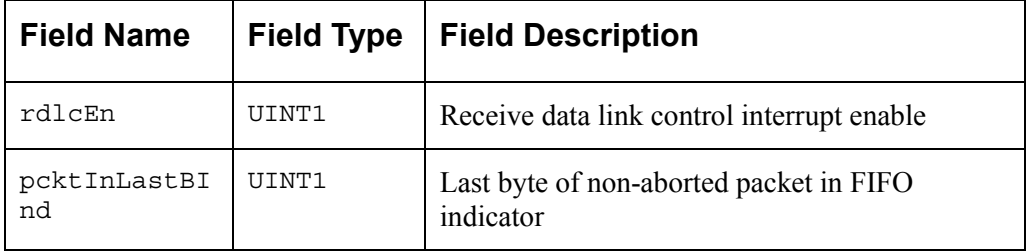

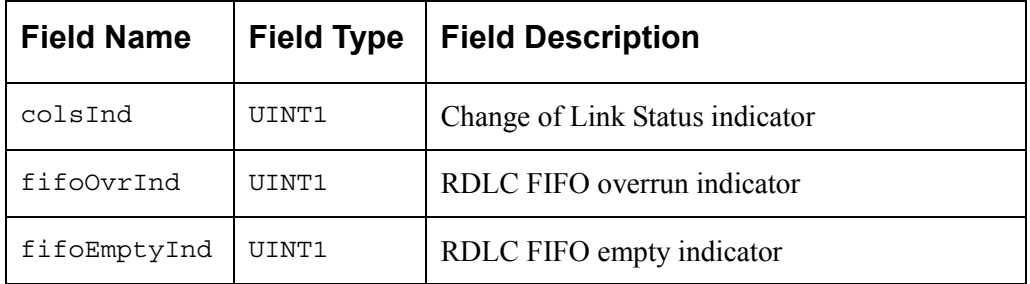

#### *Table 21: COMET-QUAD ISR SubMask: sCMQ\_ISR\_MASK\_PRBS*

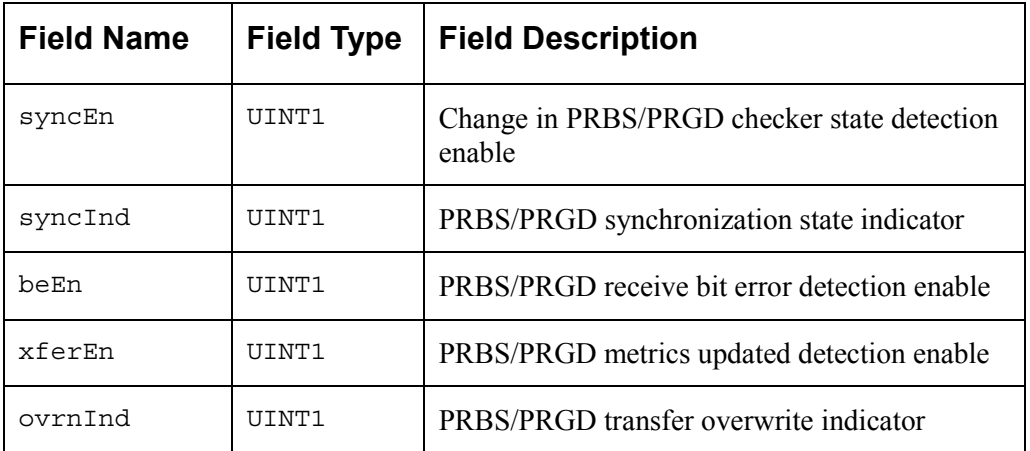

## *Table 22: COMET-QUAD ISR SubMask: sCMQ\_ISR\_MASK\_SIGX*

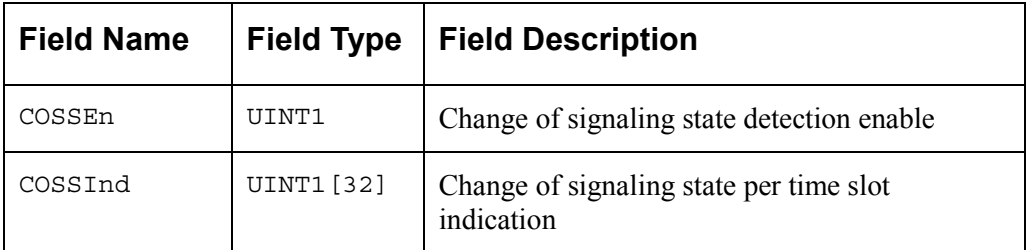

#### *Table 23: COMET-QUAD ISR SubMask: sCMQ\_ISR\_MASK\_PMON*

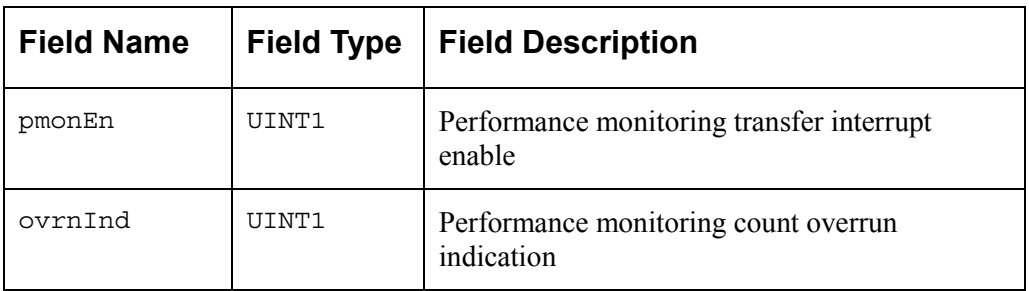

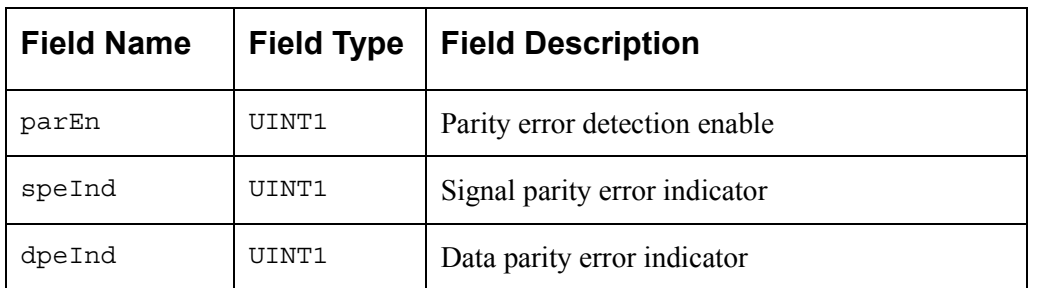

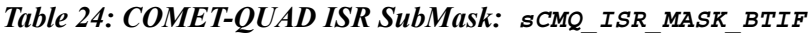

## **Other API Structures**

The following structures are used by the application when executing API functions. The user is encouraged to refer to this section for detailed explanations of the configuration options available in the functions defined in section [4,](#page-70-0) [Application Programming Interface.](#page-70-0)

#### **Interface Configuration API Structures**

| <b>Field Name</b> | <b>Field Type</b>            | <b>Field Description</b>                                                                                                    |
|-------------------|------------------------------|----------------------------------------------------------------------------------------------------|
| enable            | UINT2                        | Enables the TJAT or selects TJAT bypass.                                                                                      |
| refDiv            | UINT1                        | One less than the ratio between the frequency of the<br>recovered clock and the frequency of the phase<br>discriminator input |
| outputDiv         | UINT1                        | One less than the ratio between the frequency of the<br>output clock and the frequency of the phase<br>discriminator input    |
| FIFOselfCenter    | UINT1                        | Enables the FIFO to self-center the read pointer<br>upon FIFO overrun or underrun                                             |
| preventOvfUndf    | UINT1                        | Set to prevent FIFO underflows/overflows at the<br>expense of limited jitter attenuation.                                     |
| outputClock       | eCMQ TJAT OUT<br>PUT CLK SRC | Selects output clock source:                                                                                                  |
|                   |                              | CMQ TJAT OUTPUT CLK INTERN JAT,<br>CMQ TJAT OUTPUT CLK CTCLK,<br>CMQ TJAT OUTPUT CLK FIFO INPUT                               |

*Table 25: COMET-QUAD Transmit Jitter Attenuator Configuration: sCMQ\_CFG\_TX\_JAT*

| <b>Field Name</b> | <b>Field Type</b>            | <b>Field Description</b>                                                                                                    |
|-------------------|------------------------------|----------------------------------------------------------------------------------------------------|
| pllRefClock       | eCMQ TJAT PLL<br>REF CLK SRC | Selects phase lock loop reference clock source:                                                                                      |
|                   |                              | CMQ TJAT PLL REF CLK FIFO INPUT,<br>CMQ TJAT PLL REF CLK BACKPLANE,<br>CMQ TJAT PLL REF CLK RECOVERED,<br>CMQ TJAT PLL REF CLK CTCLK |

*Table 26: COMET-QUAD Receive Jitter Attenuator Configuration: sCMQ\_CFG\_RX\_JAT*

| <b>Field Name</b> | <b>Field Type</b> | <b>Field Description</b>                                                                                                    |
|-------------------|-------------------|----------------------------------------------------------------------------------------------------|
| enable            | UTNT <sub>2</sub> | Enables the RJAT or selects RJAT bypass                                                                                       |
| refDiv            | UTNT1             | One less than the ratio between the frequency of the<br>recovered clock and the frequency of the phase<br>discriminator input |
| outputDiv         | <b>TITNT1</b>     | One less than the ratio between the frequency of the<br>output clock and the frequency of the phase<br>discriminator input    |
| FIFOselfCenter    | UINT1             | Enables the FIFO to self-center the read pointer<br>upon FIFO overrun or underrun                                             |
| preventOvfUndf    | UTNT1             | Set to prevent FIFO underflows/overflows at the<br>expense of limited jitter attenuation                                      |

*Table 27: COMET-QUAD Receive Clock Configuration: sCMQ\_CFG\_RX\_CLK*

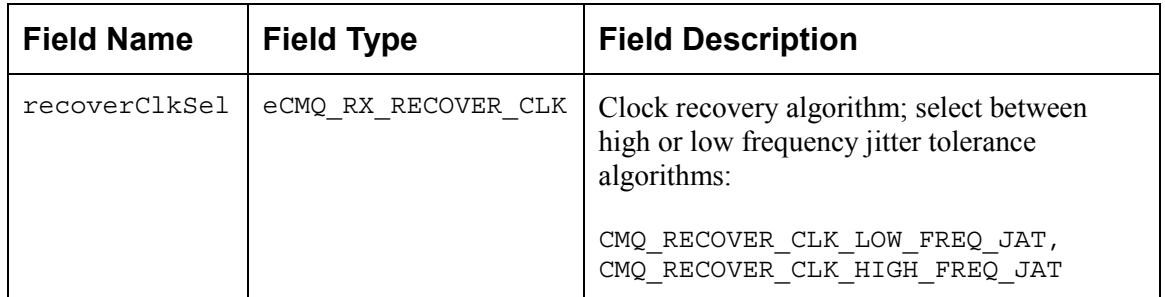

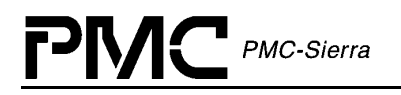

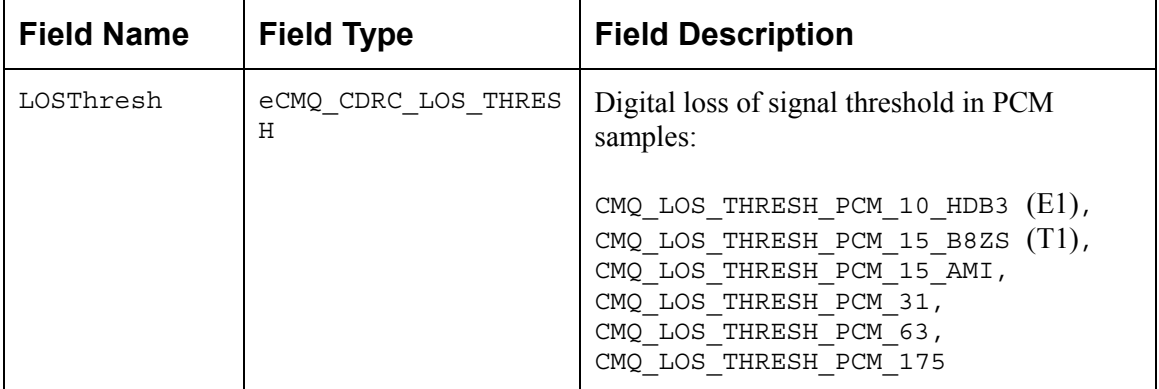

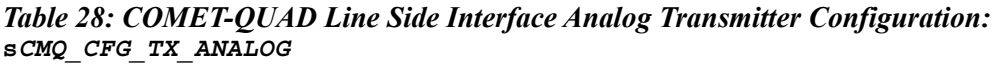

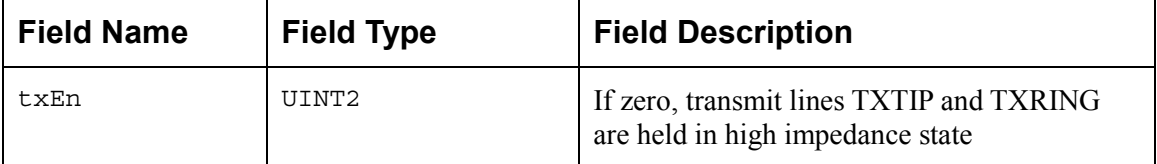

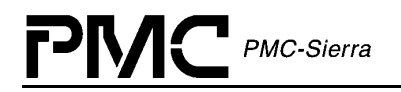

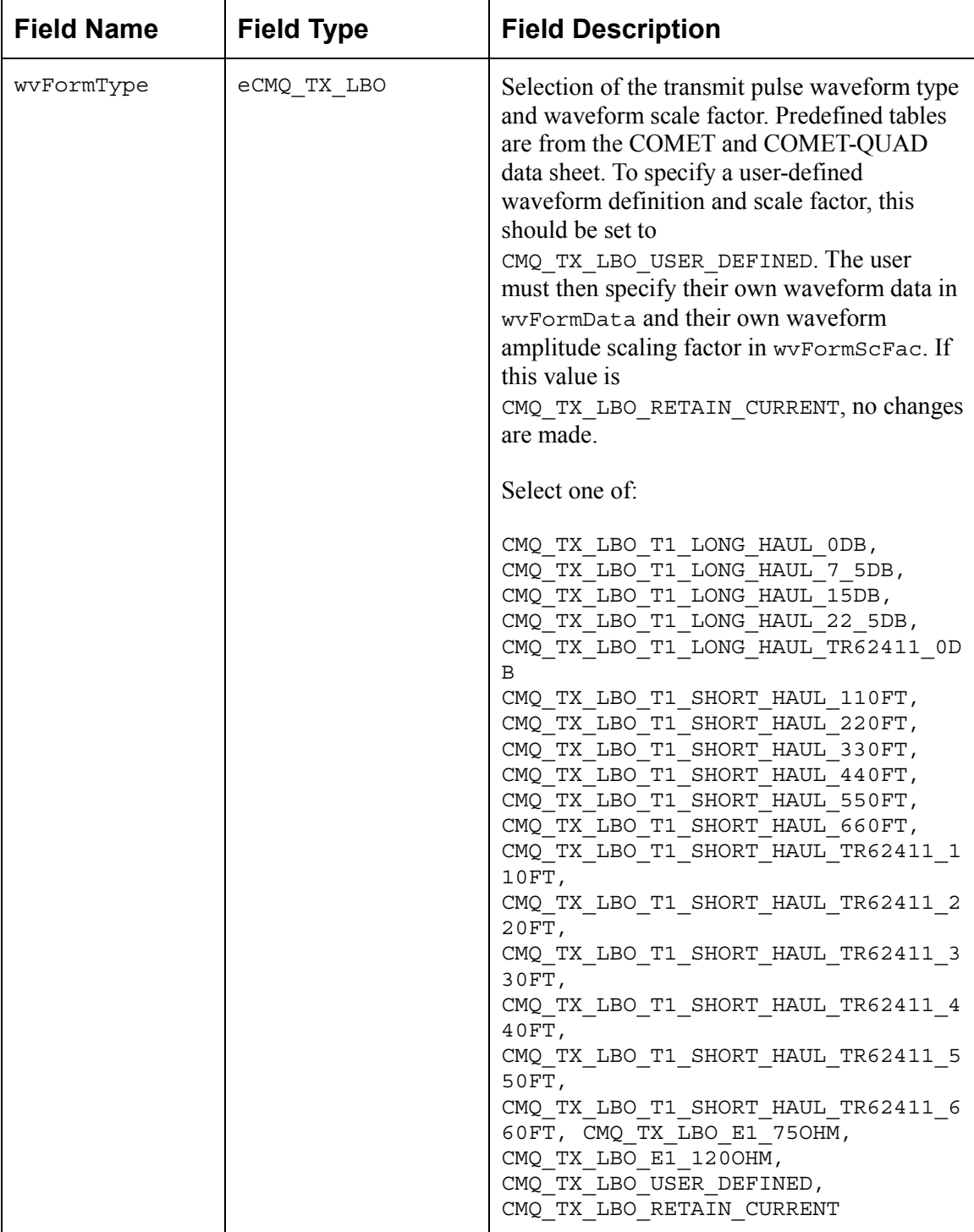

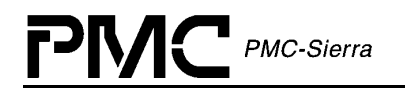

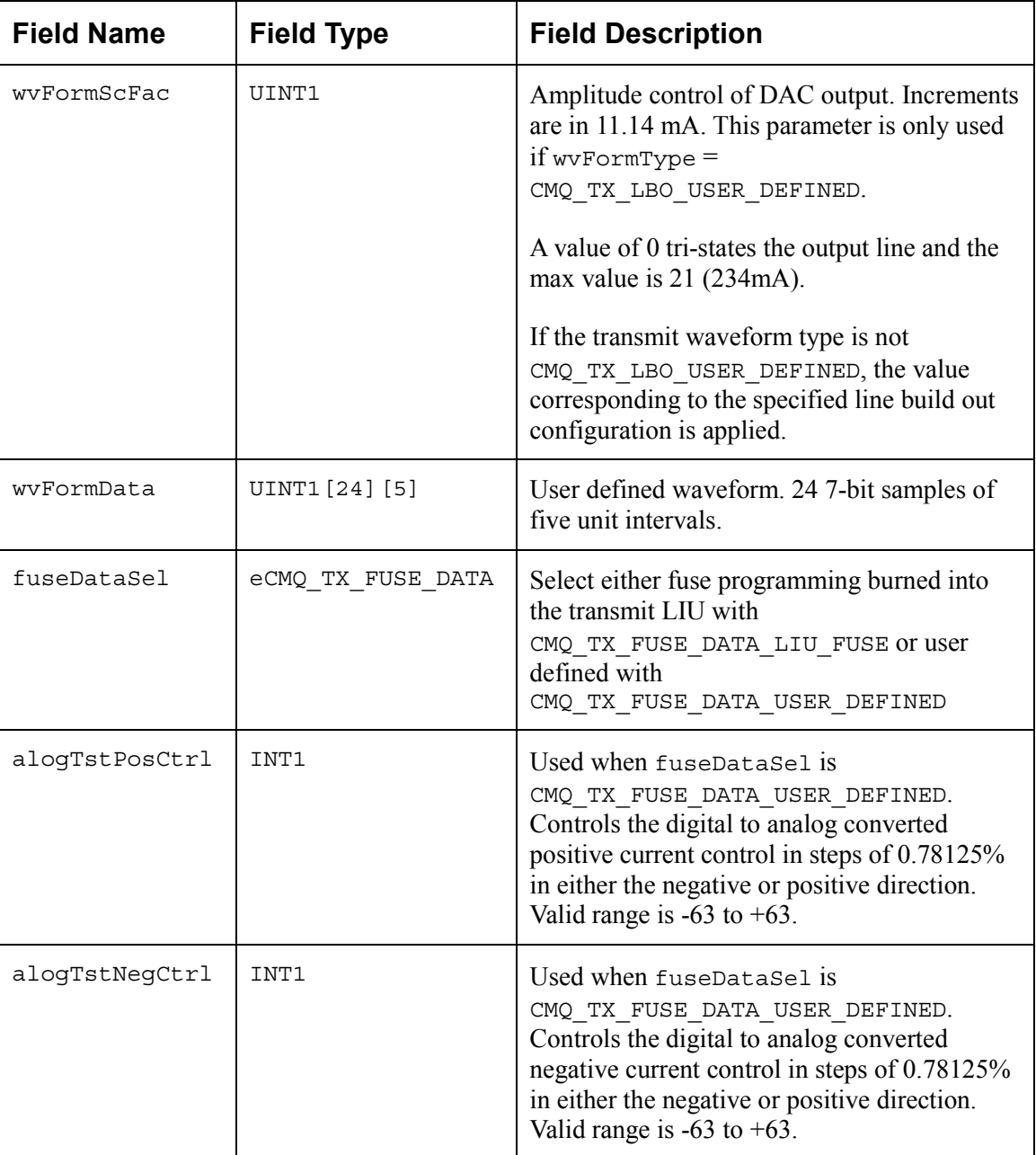

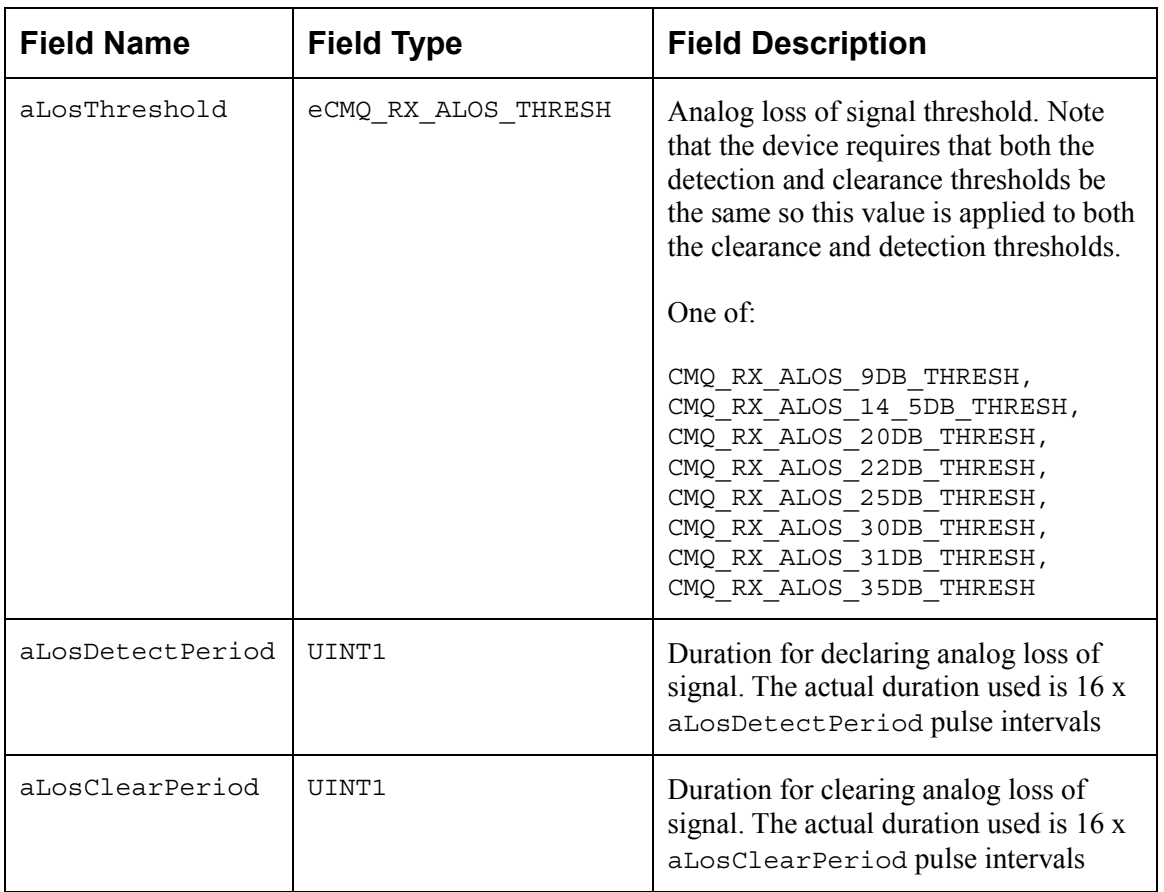

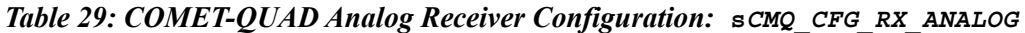

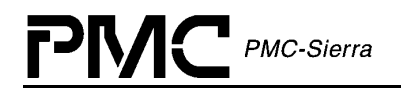

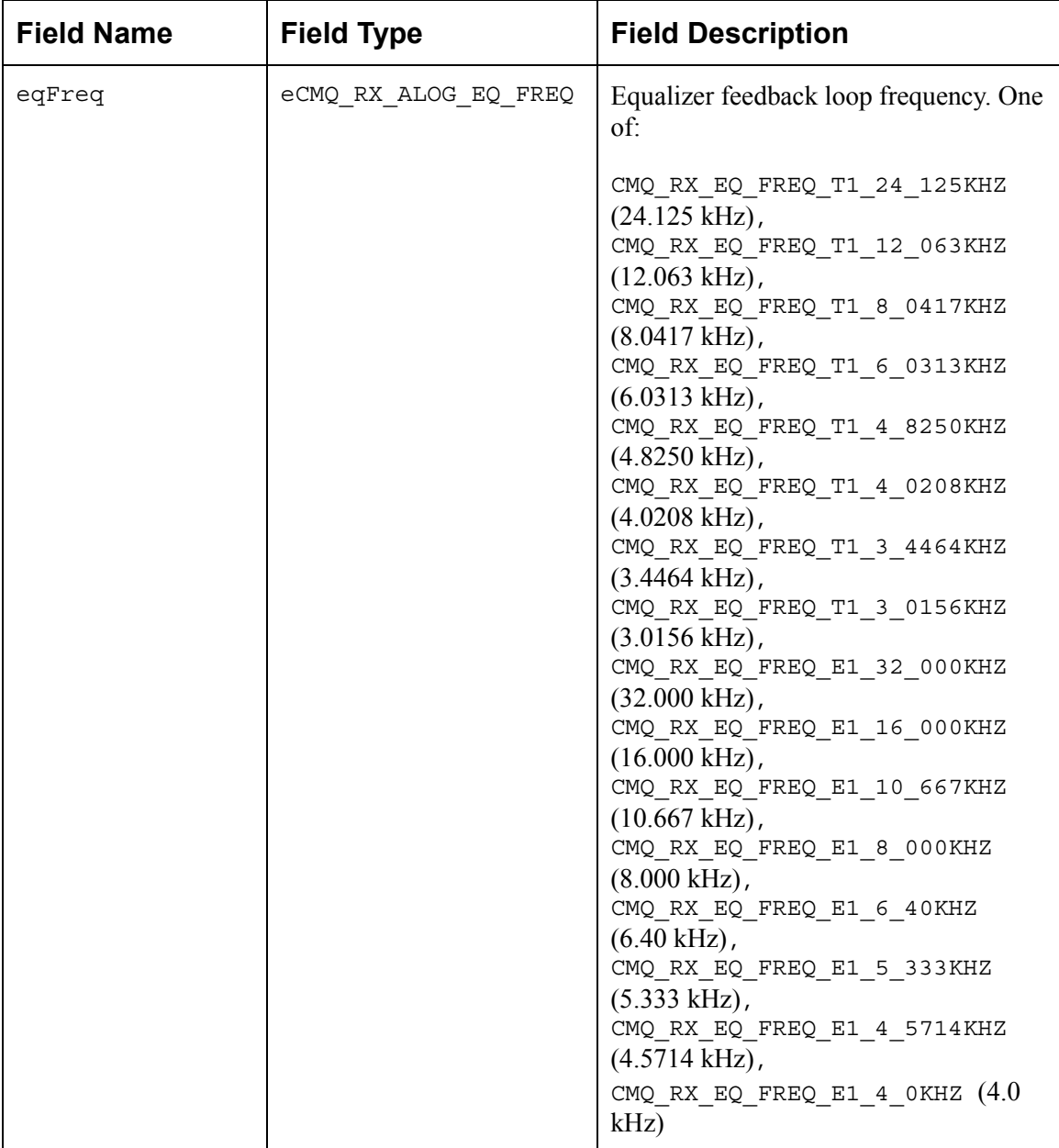

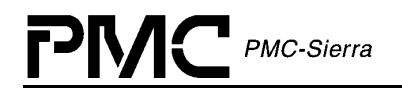

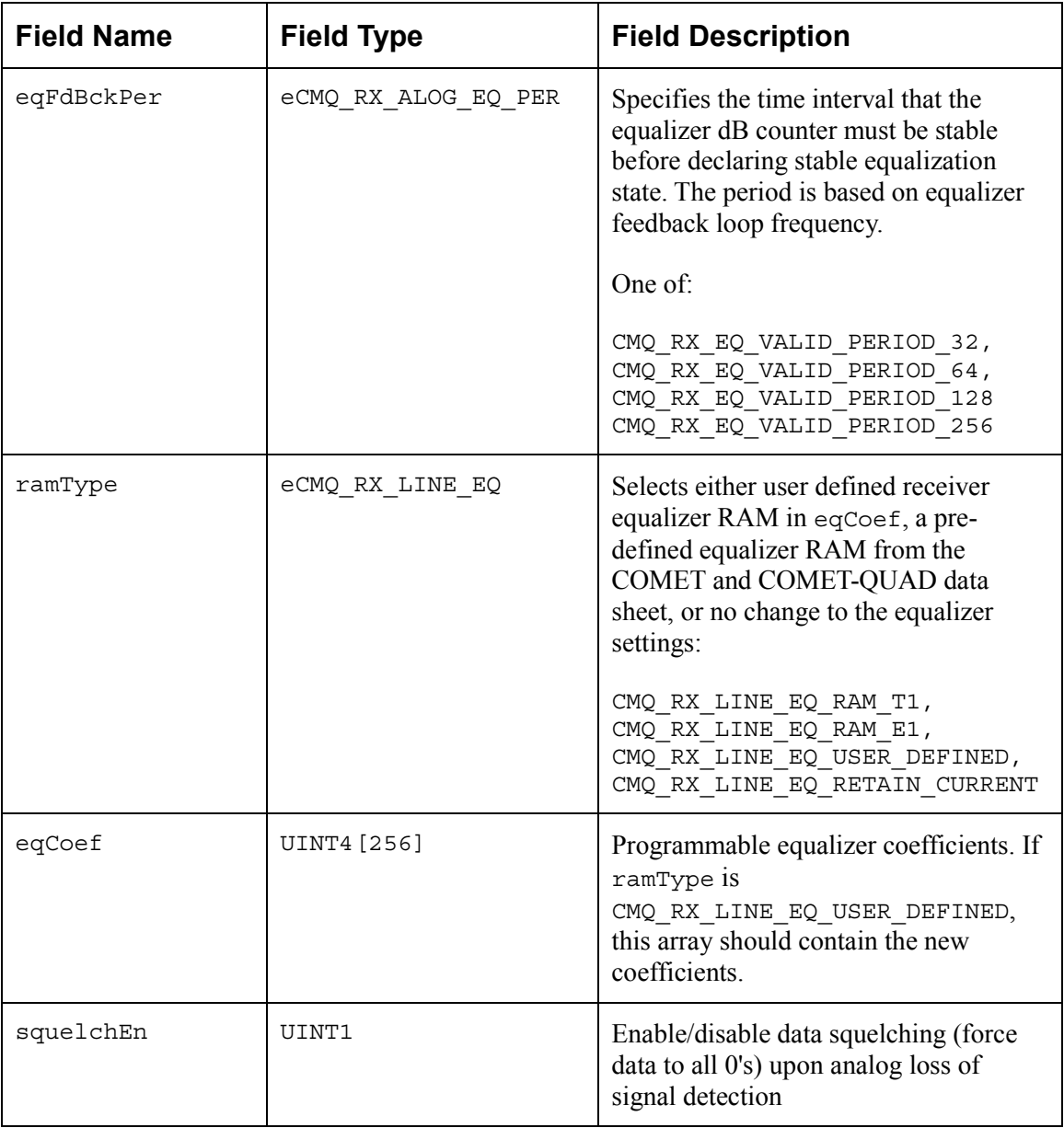

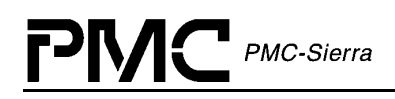

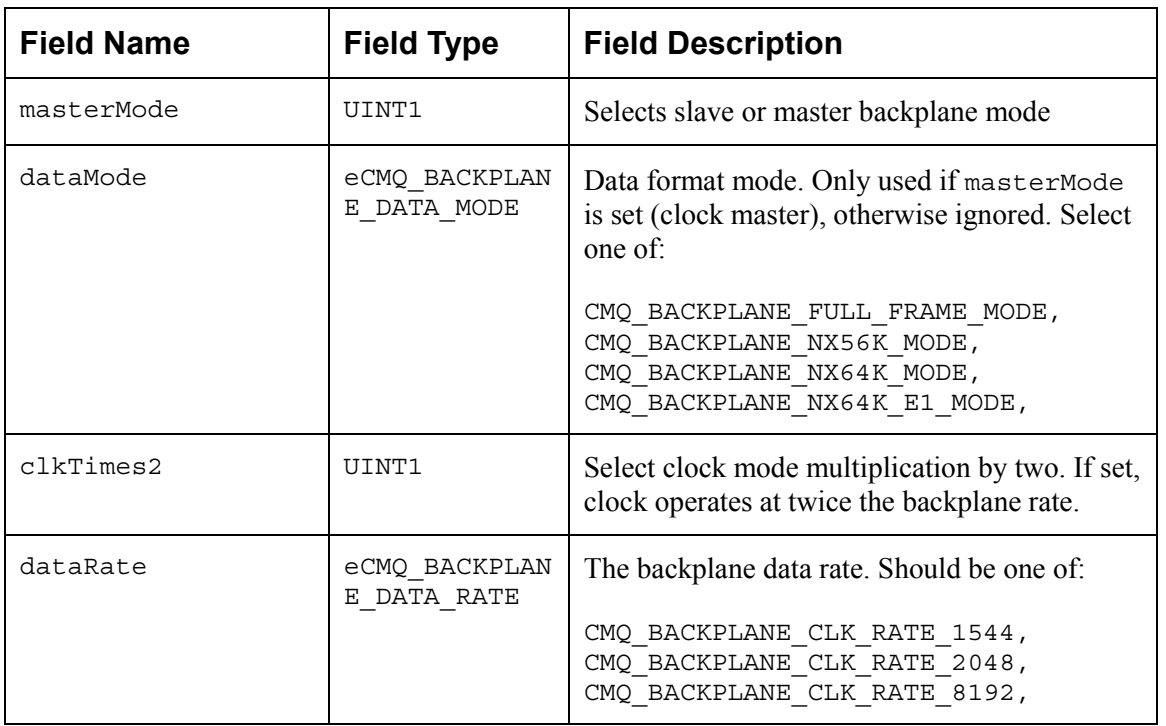

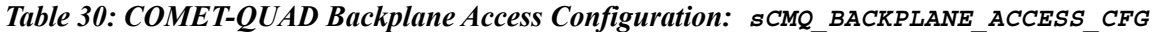

*Table 31: COMET-QUAD Backplane Receive Frame Configuration: sCMQ\_CFG\_BRIF\_FRM*

| <b>Field</b><br><b>Name</b> | <b>Field Type</b>                         | <b>Field Description</b>                                                                                                    |
|-----------------------------|-------------------------------------------|----------------------------------------------------------------------------------------------------|
| fpMaster                    | UINT1                                     | Selects frame pulse signal master/slave                                                                                                    |
| fpmMode                     | eCMQ BACKPLANE<br>RX FRAMEPULSE M<br>ODE. | Configure the type of frame pulse transmitted on the<br>backplane. Only used if frame pulse is master. Should be<br>one of:                                                                                                    |
|                             |                                           | CMQ BACKPLANE RX FP T1 HIGH ON SF ESF,<br>CMQ BACKPLANE RX FP T1E1 HIGH EVERY FRAME,<br>CMQ BACKPLANE RX FP E1 HIGH ON CRC MFRM,<br>CMQ BACKPLANE RX FP E1 HIGH ON SIG MFRM,<br>CMQ BACKPLANE RX FP_E1_COMP_MFRM,<br>CMQ BACKPLANE RX FP E1 HIGH ON OVERHEAD |
| fpInvEn                     | UINT1                                     | Enable inversion of the frame pulse signal                                                                                                    |
| parInsEn                    | UINT1                                     | Enable parity insertion                                                                                                    |
| oddPar                      | UTNT1                                     | Odd/even parity selection. Only used if parity insertion<br>enabled                                                                                                    |

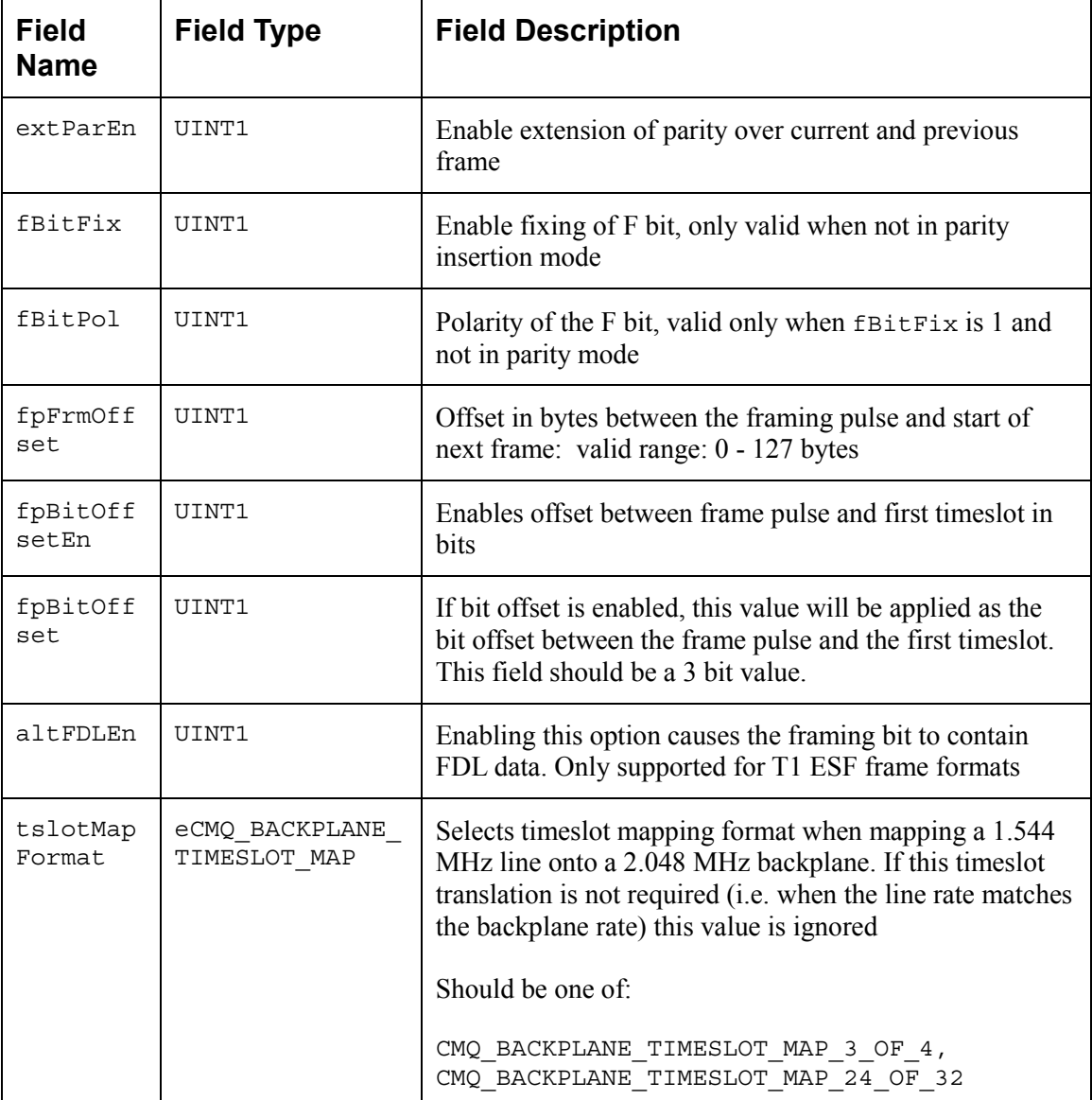

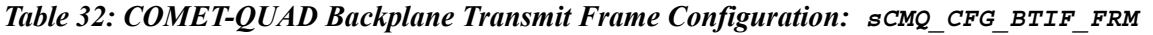

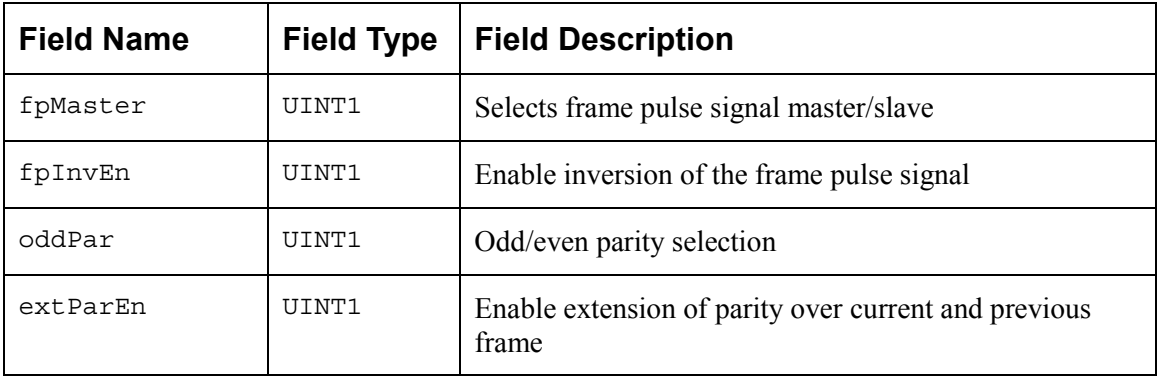

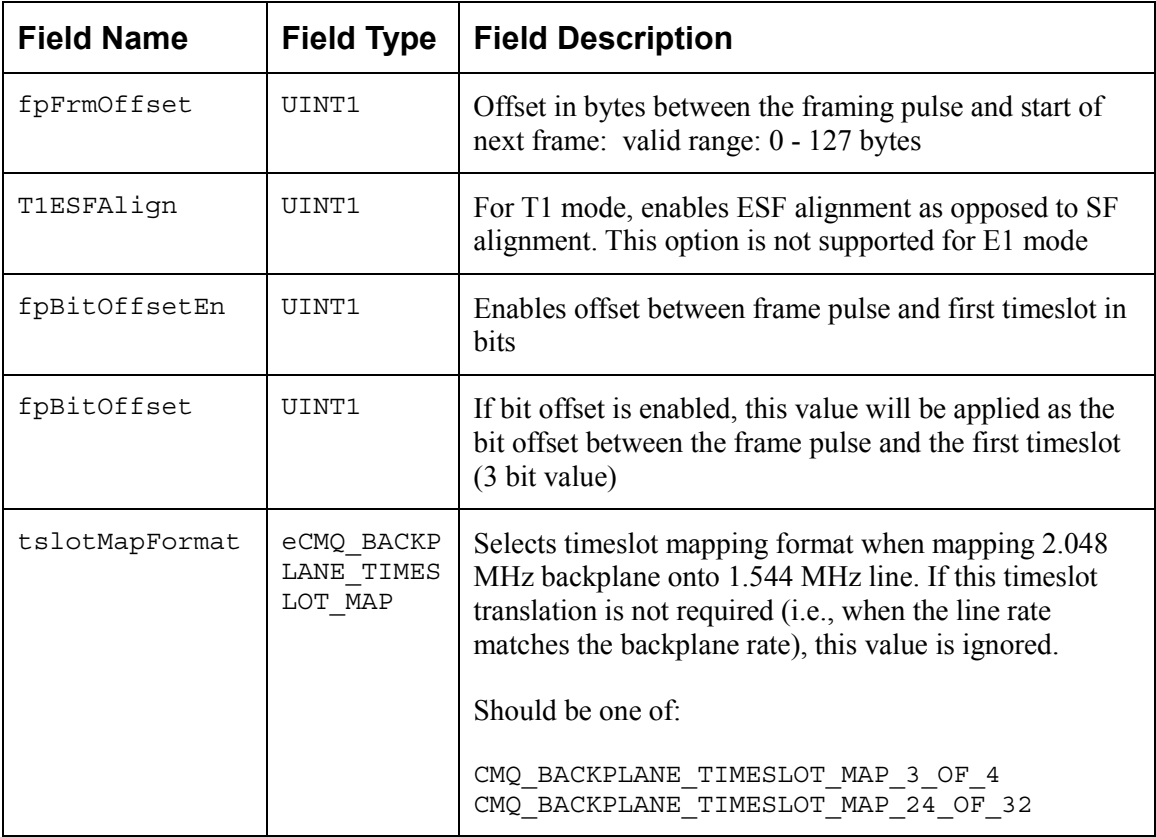

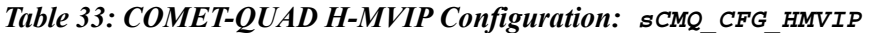

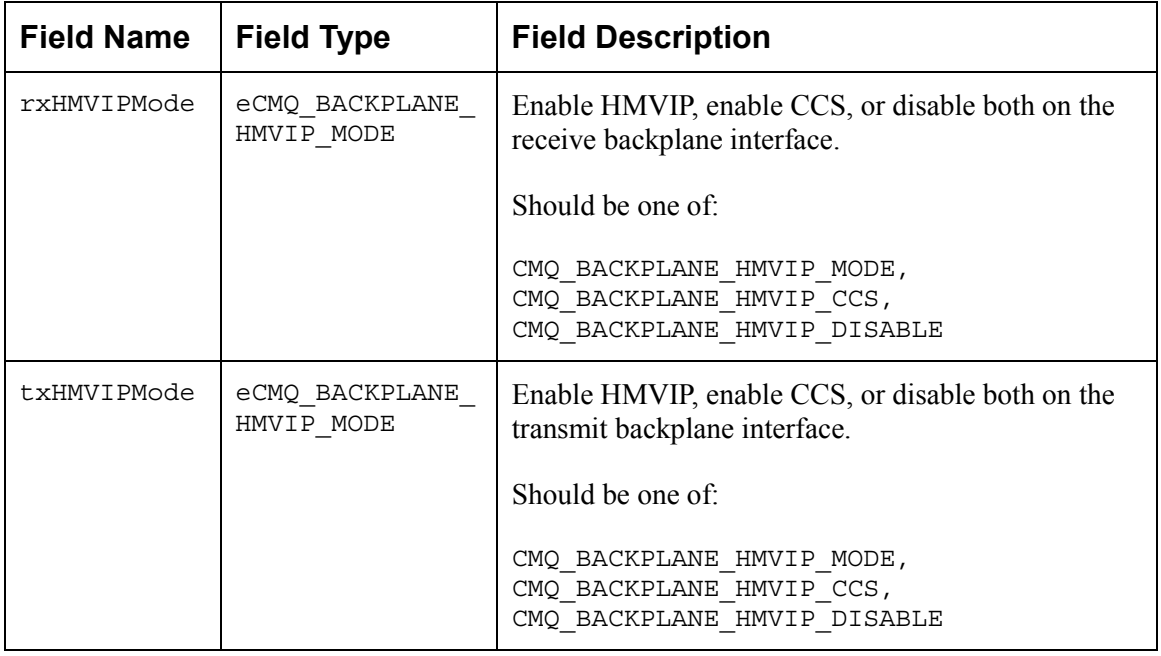

| <b>Field Name</b>     | <b>Field Type</b> | <b>Field Description</b>                                                                                                    |
|-----------------------|-------------------|----------------------------------------------------------------------------------------------------|
| txEnableCCS<br>InTs15 | UINT1[4]          | Selects whether or not common channel signaling<br>from the transmit backplane interface is inserted into<br>timeslot 15. Only used when E1 mode and<br>txHMVIPMode is set for CCS |
| txEnableCCS<br>InTs16 | UINT1[4]          | Selects whether or not common channel signaling<br>from the transmit backplane interface is inserted into<br>timeslot 16. Only used when E1 mode and<br>txHMVIPMode is set for CCS |
| txEnableCCS<br>InTs31 | UINT1[4]          | Selects whether or not common channel signaling<br>from the transmit backplane interface is inserted into<br>times ot 31. Only used when E1 mode and<br>txHMVIPMode is set for CCS |

*Table 34: COMET-QUAD Receive Elastic Store Configuration: sCMQ\_CFG\_RX\_ELST*

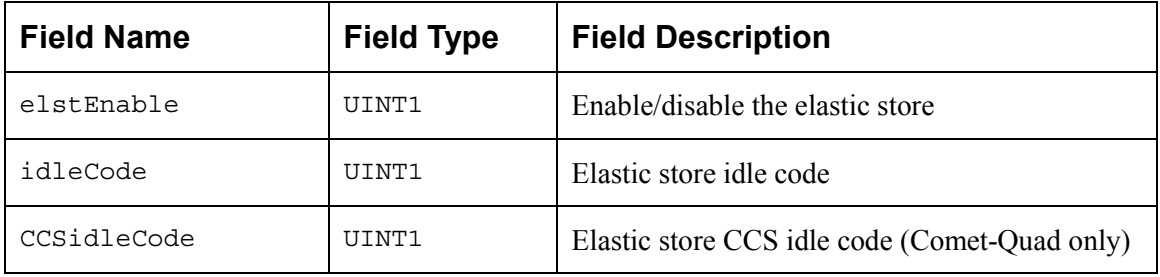

#### **T1/E1 Framers API Structures**

*Table 35: COMET-QUAD T1 Transmit Framer Configuration: sCMQ\_CFG\_T1TX\_FRM*

| <b>Field Name</b> | <b>Field Type</b> | <b>Field Description</b>                                                                                                    |
|-------------------|-------------------|----------------------------------------------------------------------------------------------------|
| frmMode           | eCMQ FRAME MODE   | T1 transmit framing format. Should be one of:                                                                                                    |
|                   |                   | CMQ FRM MODE T1 SF,<br>CMQ FRM MODE T1 DM,<br>CMQ FRM MODE T1 SLC96,<br>CMQ FRM MODE T1 DM FDL,<br>CMQ FRM MODE T1 ESF,                                                                         |
|                   |                   | CMQ FRM MODE T1 SF JPN ALARM,<br>CMQ FRM MODE T1 DM JPN ALARM,<br>CMQ FRM MODE T1 SLC96 JPN ALARM,<br>CMQ FRM MODE T1 DM FDL JPN ALARM,<br>CMQ FRM MODE T1 JT G704,<br>CMO FRM MODE T1 UNFRAMED |

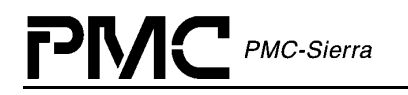

| <b>Field Name</b> | <b>Field Type</b>       | <b>Field Description</b>                                                                                                    |
|-------------------|-------------------------|----------------------------------------------------------------------------------------------------|
| zSupFormat        | eCMQ T1 ZSUP FOR<br>MAT | Zero code suppression format to be used.<br>Should be one of:                                                                                                    |
|                   |                         | CMQ T1 ZSUP NONE,<br>CMQ T1 ZSUP GTE,<br>CMQ T1 ZSUP DDS,<br>CMQ T1 ZSUP BELL                                                                                                    |
| SFSigAlignerEn    | UINT1                   | Enables the signaling aligner to ensure that<br>signaling alignment between superframes on the<br>backplane and the transmit framer is<br>maintained. Note that when using this option,<br>the ESF alignment option in the transmit<br>backplane frame pulse configuration must be<br>off. |

*Table 36: COMET-QUAD T1 Receive Framer Configuration: sCMQ\_CFG\_T1RX\_FRM*

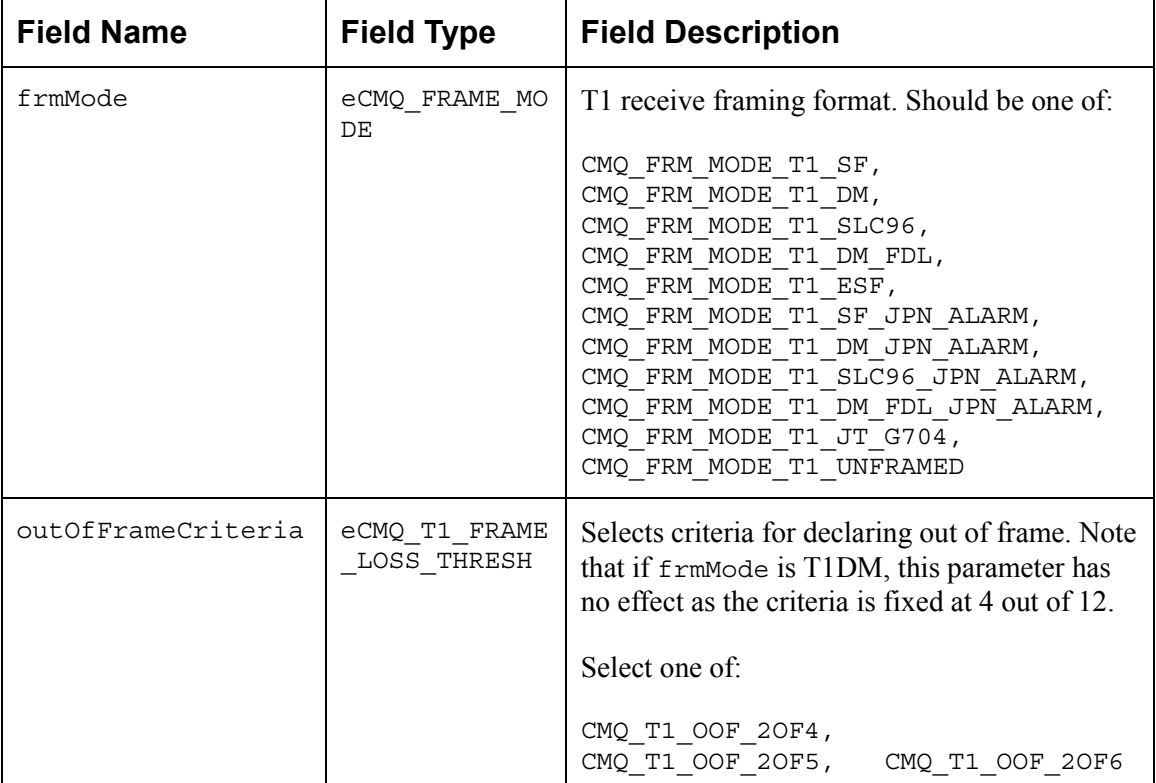

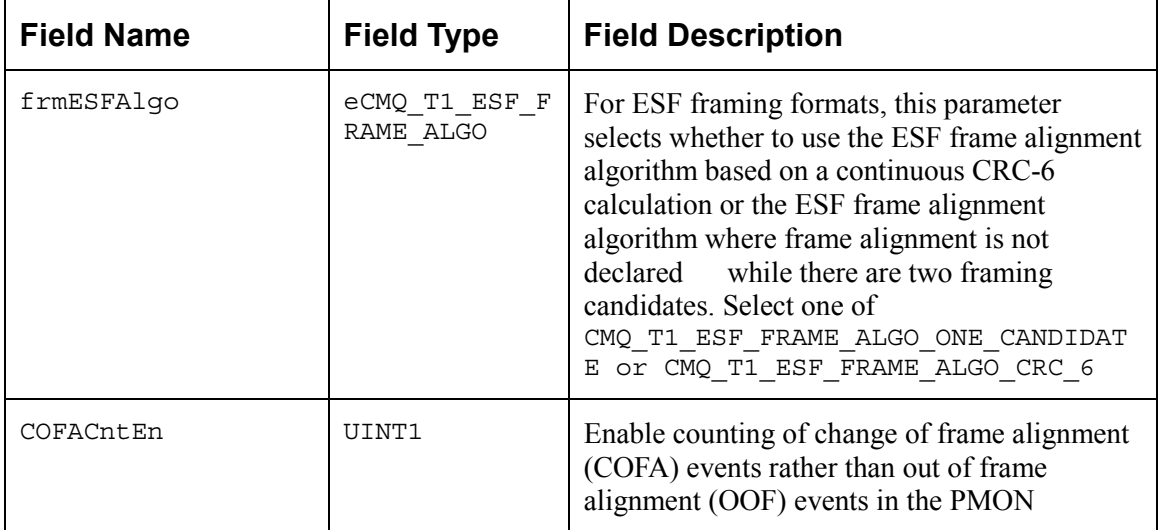

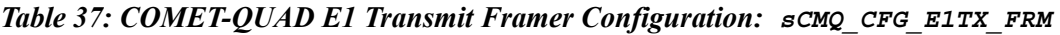

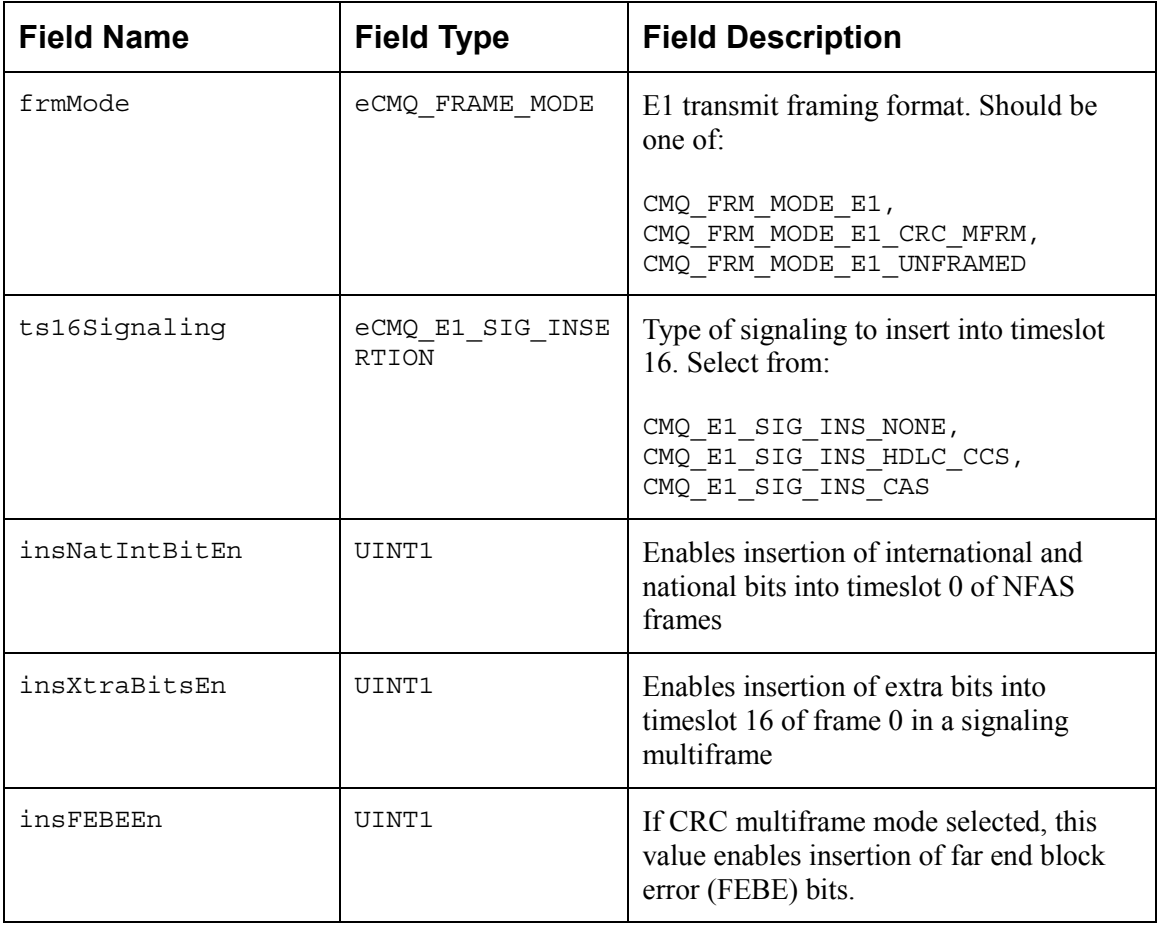

| <b>Field Name</b>   | <b>Field Type</b>         | <b>Field Description</b>                                                                                                    |
|---------------------|---------------------------|----------------------------------------------------------------------------------------------------|
| frmMode             | eCMQ FRAME<br><b>MODE</b> | E1 transmit framing format. Should be one of:<br>CMQ FRM MODE E1,<br>CMQ FRM MODE E1 CRC MFRM,<br>CMQ FRM MODE E1 UNFRAMED                                                                                              |
| CASAlignmentEn      | UINT1                     | Enable alignment to channel associative<br>signaling multiframes                                                                                                    |
| CRC2NCRCEn          | UINT1                     | Enable checking of CRC multiframe in CRC to<br>non-CRC internetworking mode                                                                                                    |
| noReframeOnErrEn    | UINT1                     | Disable reframing upon any error event                                                                                                    |
| reframeOnXSCrcErrEn | UINT1                     | Enable a forced reframe to occur when<br>excessive CRC errors are reported                                                                                                    |
| lofBit2CritEn       | UINT1                     | Enable loss of frame criteria: Bit 2, times lot 0 of<br>NFAS frames is 0 in 3 consecutive frames                                                                                                    |
| NFASErrEn           | UINT1                     | Enable errors in bit 2 of times lot 0 of NFAS<br>frames to contribute towards the framing error<br>count                                                                                                    |
| multFASEOneFEEn     | UINT1                     | Enable multiple FAS errors to generate a single<br>framing error. If NFAS errors are counted<br>towards framing errors, enabling this option<br>includes Bit 2 of times lot 0 in NFAS frames as<br>part of the FAS word |

*Table 38: COMET-QUAD E1 Receive Framer Configuration: sCMQ\_CFG\_E1RX\_FRM*

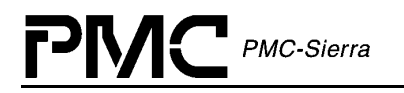

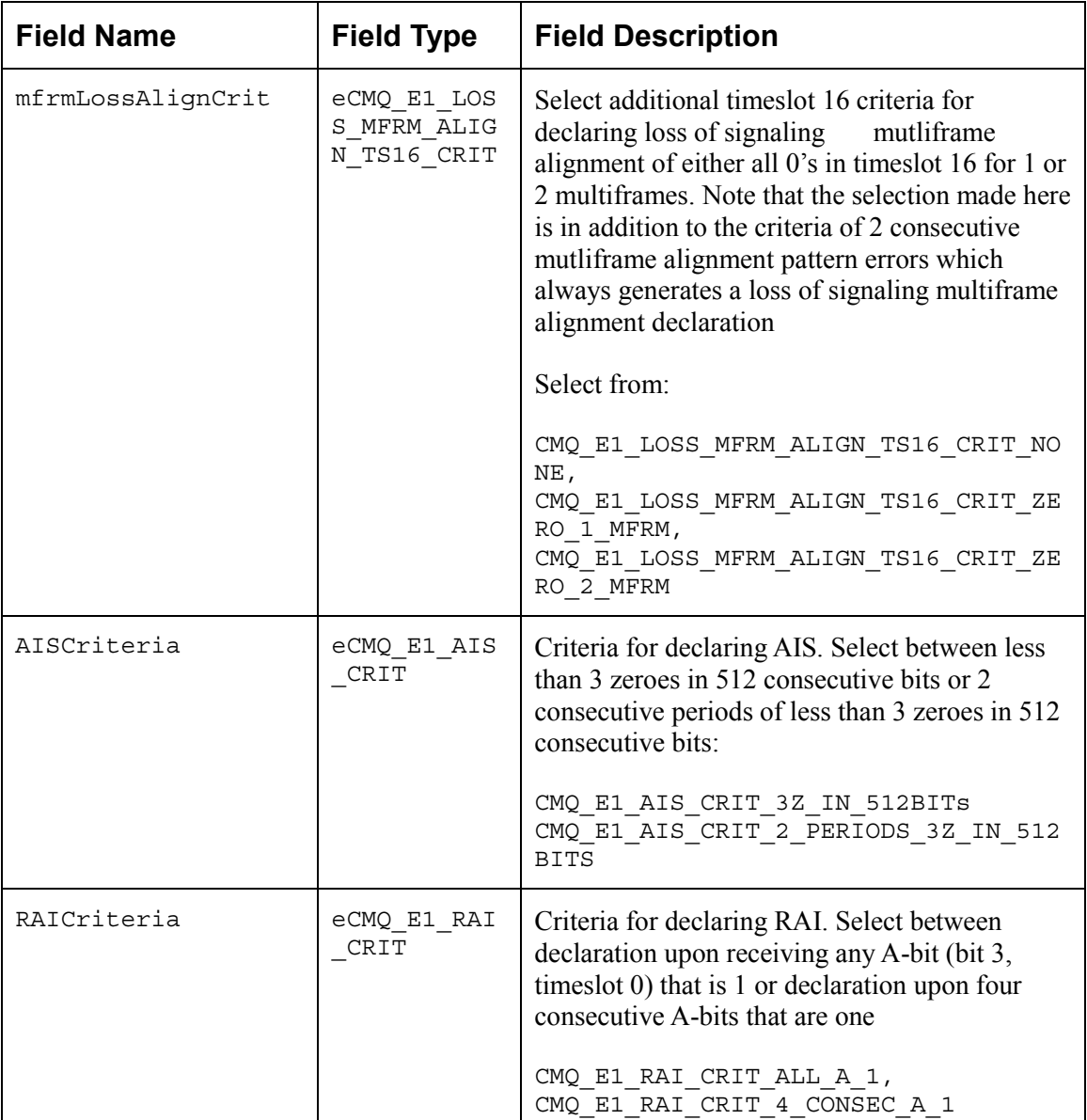

#### **Alarm Control and Inband Communications API Structures**

#### *Table 39: COMET-QUAD HDLC Link Extraction/Insertion Location Configuration: sCMQ\_CFG\_HDLC\_LINK*

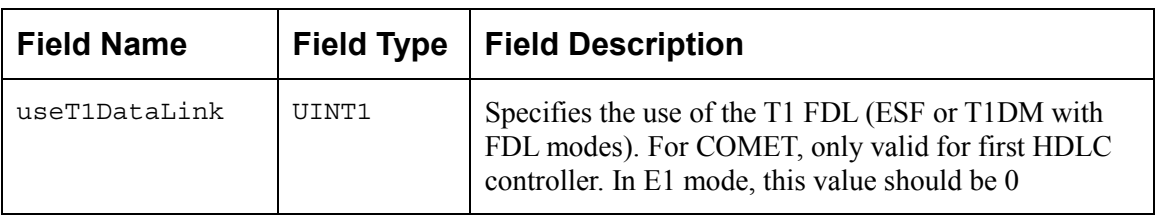

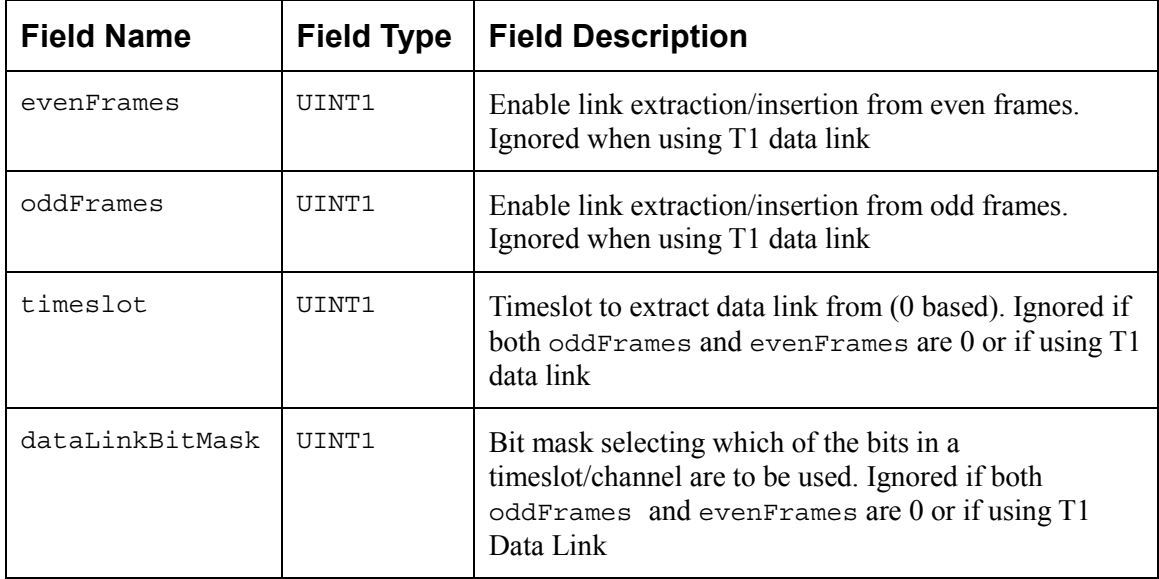

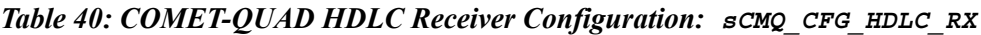

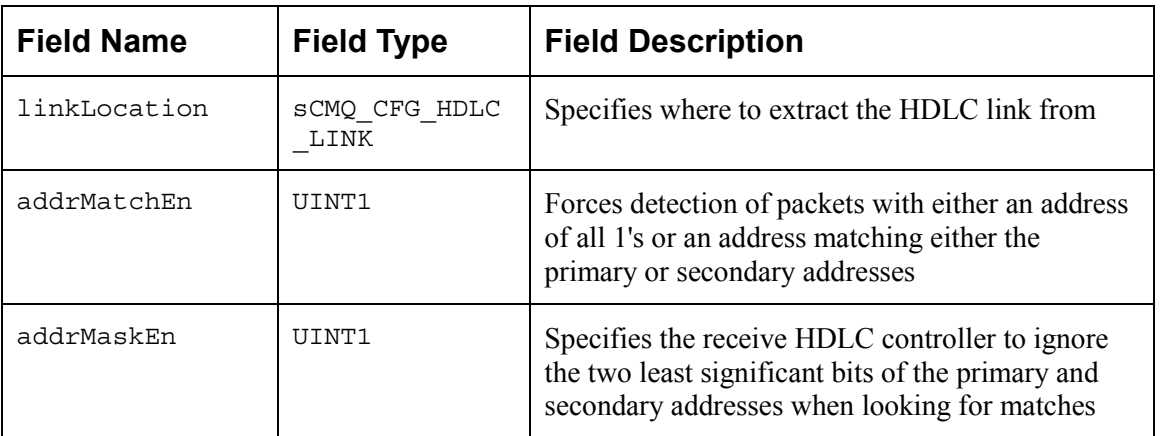

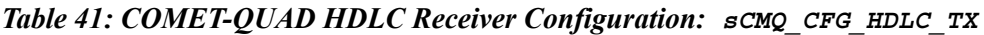

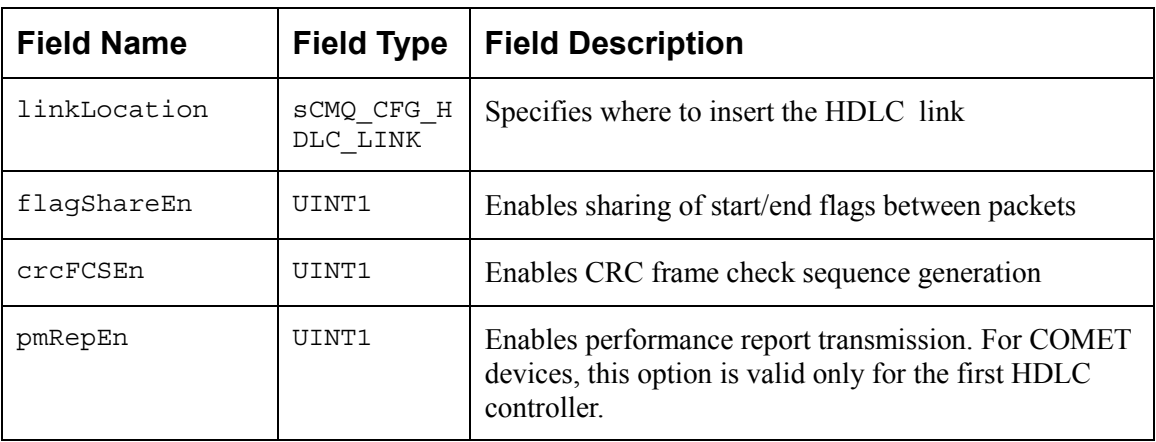

on COMET-QUAD devices is not quadrant

#### **Status and Statistics API Structures**

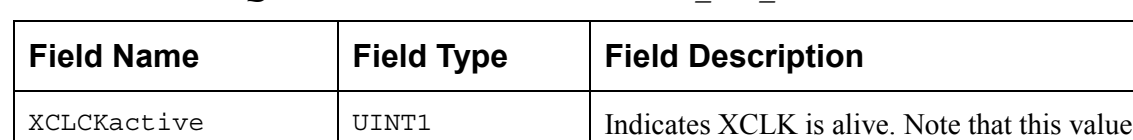

based.

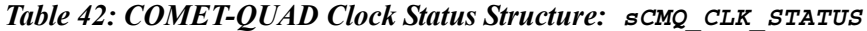

 $BTCLKactive$  | UINT1 | Indicates  $BTCLK$  is alive

CTCLKactive | UINT1 | Indicates CTCLK is alive

 $BRCLKactive$  | UINT1 | Indicates BRCLK is alive

RCLKIactive | UINT1 | Indicates RCLKI is alive

| CSULock | TITNT1 | Indicates CSU has locked onto XCLK. Note<br>that this value on COMET-QUAD devices is<br>not quadrant based. |
|---------|--------|----------------------------------------------------------------------------------------------------|
|         |        |                                                                                                    |

*Table 43: COMET-QUAD Framer Statistics: sCMQ\_FRM\_CNTS*

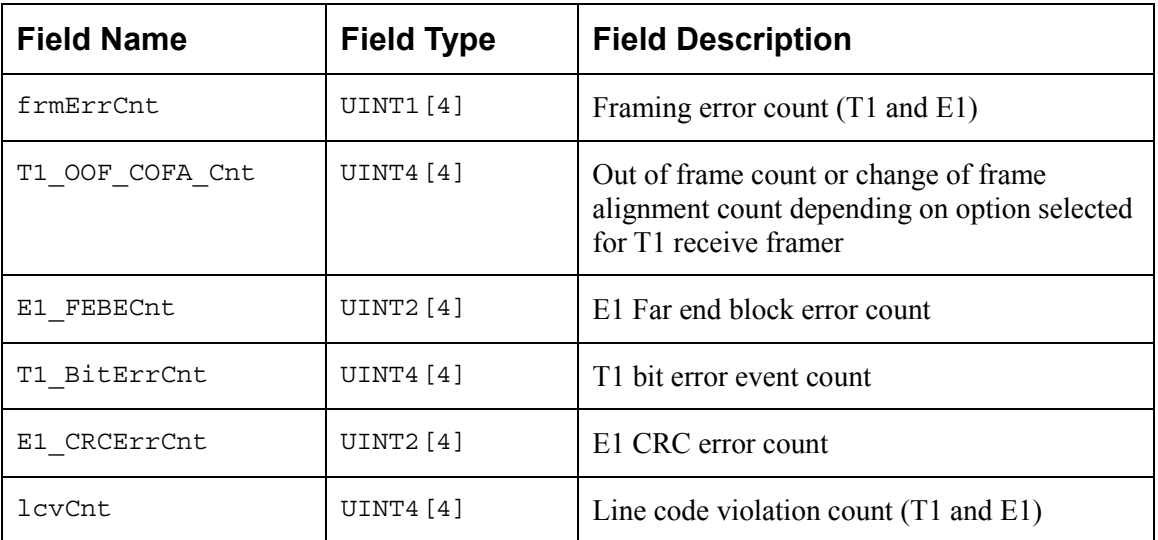

#### *Table 44: COMET-QUAD Framer Status: sCMQ\_FRM\_STATUS*

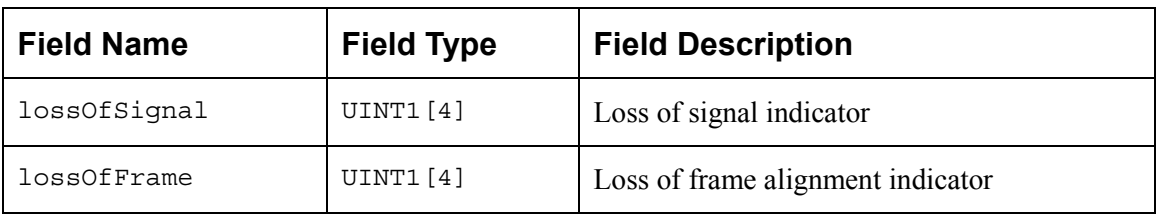

| <b>Field Name</b> | <b>Field Type</b> | <b>Field Description</b>                                               |
|-------------------|-------------------|------------------------------------------------------------------------|
| AIS               | UINT1[4]          | AIS alarm indicator                                                    |
| yelAlm            | UINT1[4]          | Yellow alarm (E1 RAI) indicator                                        |
| E1 lossOfSMF      | UINT1[4]          | E1 loss of signaling multiframe alignment<br>indicator (unused for T1) |
| E1 lossOfCMF      | UINT1[4]          | E1 loss of CRC-4 multiframe alignment<br>indicator (unused for T1)     |
| E1 ts16RAI        | UINT1[4]          | E1 times ot 16 RAI alarm indicator (unused<br>for $T1)$                |

*Table 45: COMET-QUAD T1 Automatic Performance Monitoring Message: sCMQ\_STAT\_APRM*

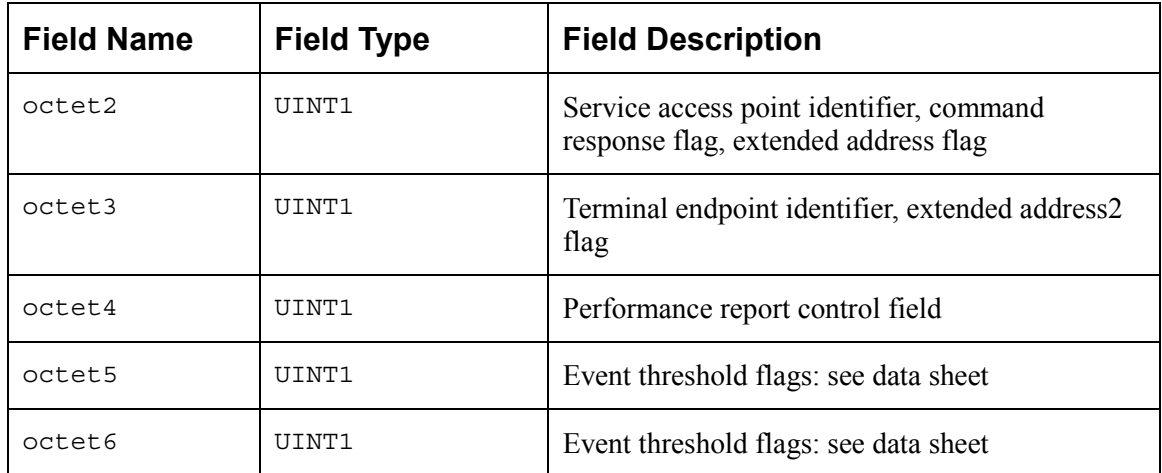

## **3.3 Structures in the Driver's Allocated Memory**

These structures are defined and used by the driver and are part of the context memory allocated when the driver is opened. These structures are the Module Data Block (MDB) and the Device Data Block (DDB).

## **Module Data Block: MDB**

The MDB is the top-level structure for the module. It contains configuration data about the module level code and pointers to configuration data about the device level codes.

- errModule indicates specific error codes returned by API functions that are not passed directly to the application. Most of the module API functions return a specific error code directly. When the returned code is not CMQ\_SUCCESS, this indicates that the top-level function was not able to carry the specified error code back to the application. Under those circumstances, the proper error code is recorded in this element. The element is the first in the structure so that the USER can cast the MDB pointer into an INT4 pointer and retrieve the local error. This eliminates the need to include the MDB template into the application code
- valid indicates that this structure has been properly initialized and may be read by the USER
- stateModule contains the current state of the module and can be any one of: CMQ\_MOD\_START, CMQ\_MOD\_IDLE or CMQ\_MOD\_READY

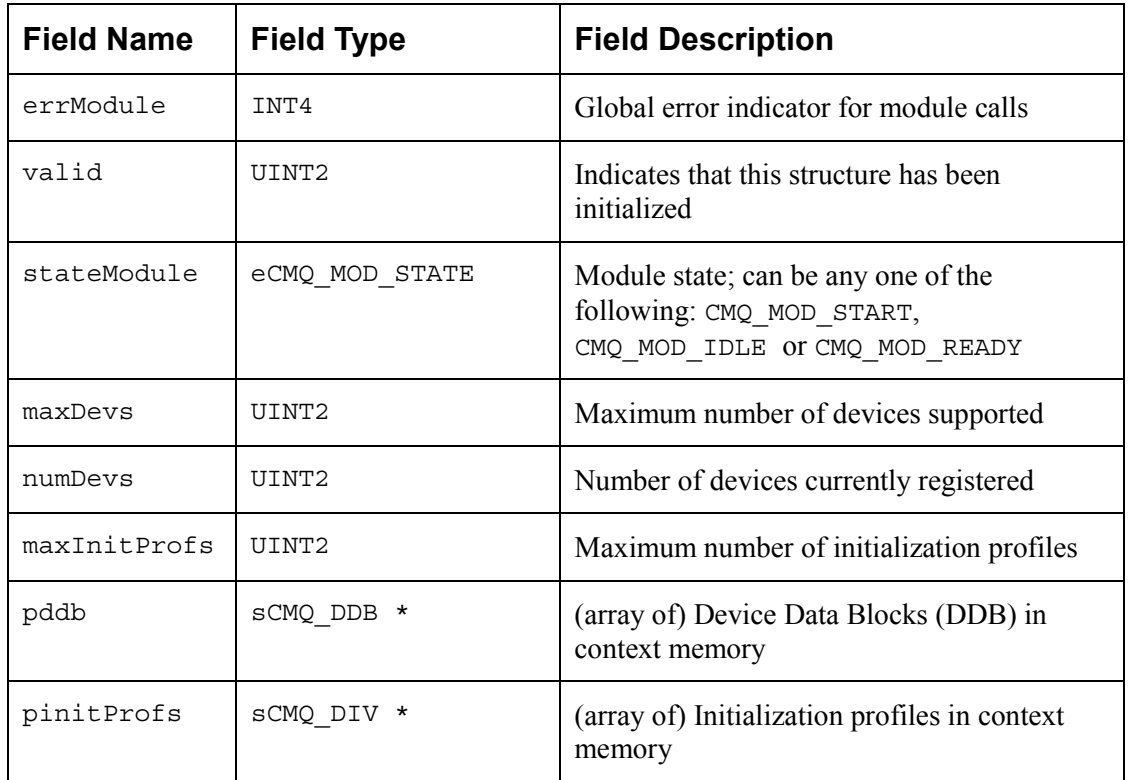

## *Table 46: COMET-QUAD Module Data Block: sCMQ\_MDB*

PMC-Sierra

## **Device Data Block: DDB**

The DDB is the top-level structure for each device. It contains configuration data about the device level code and pointers to configuration data about device level sub-blocks.

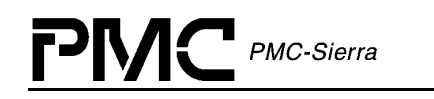

- errDevice indicates specific error codes returned by API functions that are not passed directly to the application. Most of the device API functions return a specific error code directly. When the returned code is CMQ\_FAILURE, this indicates that the top-level function is not able to carry the specified error code back to the application. In addition, some device functions do not return an error code. Under those circumstances, the proper error code is recorded in this element. This element is the first in the structure so that the USER can cast the DDB pointer to an INT4 pointer and retrieve the local error. This eliminates the need to include the DDB template in the application code
- valid indicates that this structure has been properly initialized and may be read by the USER
- stateDevice contains the current state of the device and can be any one of: CMQ START, CMQ\_PRESENT, CMQ\_ACTIVE or CMQ\_INACTIVE
- usrCtxt is a value that can be used by the USER to identify the device during the execution of the callback functions. It is passed to the driver when cometqAdd is called and returned to the USER when a callback function is invoked

| <b>Field Name</b> | <b>Field Type</b> | <b>Field Description</b>                                                                                                    |
|-------------------|-------------------|----------------------------------------------------------------------------------------------------|
| errDevice         | INT4              | Global error indicator for device calls                                                                                               |
| valid             | UINT2             | Indicates that this structure has been<br>initialized                                                                                 |
| stateDevice       | CMQ DEV STATE     | Device State; can be one of the<br>following: CMQ PRESENT,<br>CMQ ACTIVE OT CMQ INACTIVE                                              |
| baseAddr          | UINT1 *           | Base address of the Device                                                                                                    |
| usrCtxt           | * biov            | Stores the user's context for the<br>device. It is passed as an input<br>parameter when the driver invokes an<br>application callback |
| profileNum        | UINT2             | Profile number used at initialization                                                                                                 |
| pollISR           | SCMQ POLL         | Indicates the current mode of<br>interrupt processing                                                                                 |
| cbackFramer       | CMQ CBACK         | Address for the callback function for<br><b>Framer Events</b>                                                                         |
| cbackIntf         | CMQ CBACK         | Address for the callback function for<br>Line Side Interface Events                                                                   |

*Table 47: COMET-QUAD Device Data Block: sCMQ\_DDB*

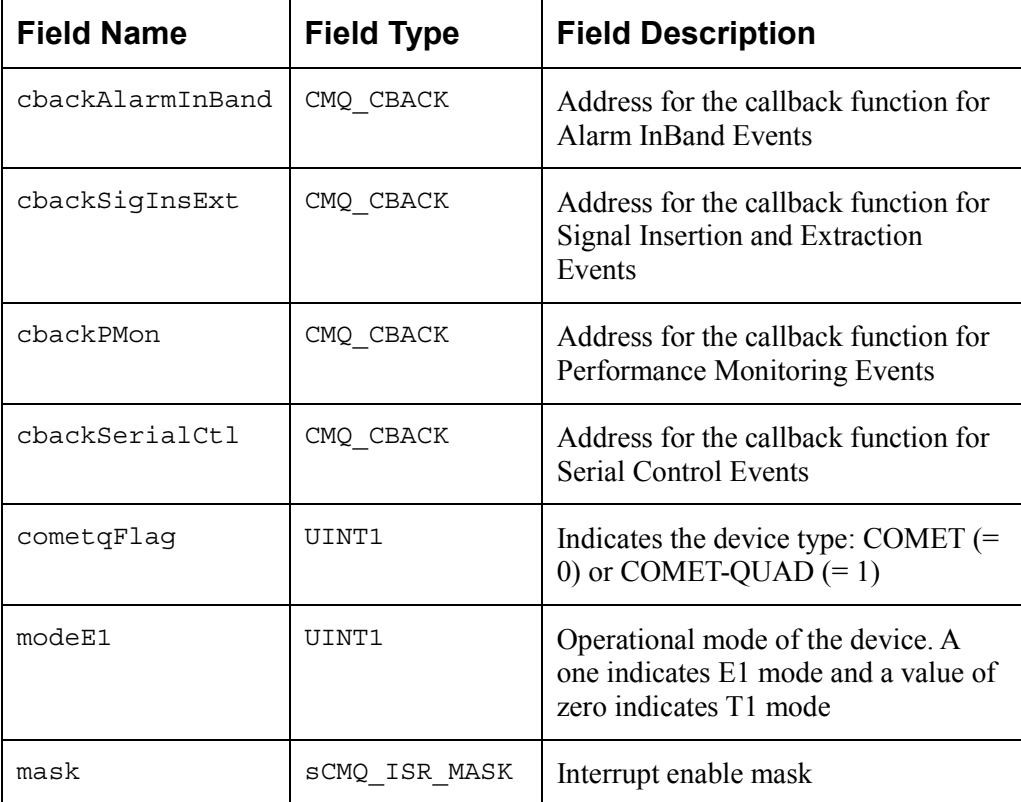

# **3.4 Structures Passed through RTOS Buffers**

## **Interrupt Service Vector: ISV**

This buffer structure is used to capture the status of the device (during a poll or ISR processing) for use by the Deferred Processing Routine (DPR). It is the application's responsibility to create a pool of ISV buffers (using this template to determine the buffer's size) when the driver calls the user-supplied sysCometqBufferStart function. An individual ISV buffer is then obtained by the driver via sysCometqISVBufferGet and returned to the 'pool' via sysCometqISVBufferRtn.

| <b>Field Name</b> | <b>Field Type</b> | <b>Field Description</b>                                   |
|-------------------|-------------------|------------------------------------------------------------|
| deviceHandle      | SCMQ HNDL         | Handle to the device generating interrupts                 |
| mask              |                   | sCMQ_ISR_MASK   ISR mask with interrupt status information |

*Table 48: COMET-QUAD Interrupt Service Vector: sCMQ\_ISV*

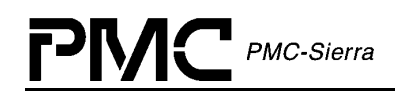

## **Deferred Processing Vector: DPV**

This structure is used in two ways. First, it is used to determine the size of the buffer required by the RTOS for use in the driver. Second, it defines the format of the data that is assembled by the DPR and sent to the application code. Note: the application code is responsible for returning this buffer to the RTOS buffer pool.

The DPR reports events to the application using user-defined callbacks. The DPR uses each callback to report a functionally-related group of events. Refer to section [4.13](#page-132-0) for a description of the COMET and COMET-QUAD callback functions, and to Appendix C for a list of events and bit masks used in the interpretation of the DPV.

Within the callback there are three event fields. The callback routine can determine what events are being passed by the DPR by examining the bits in these fields. Appendix C provides a listing of the bit masks required to interpret the bits in the event fields.

In addition to the three event fields, the DPR also contains fields that hold additional information that is relevant only when the corresponding event has occurred.

For all interrupts that are processed by the DPR simultaneously, only a single invocation of the relevant callback functions takes place. For the multiple framers on a COMET-QUAD device, there is a single callback for all framers. The framer number can be identified by the index into the event fields for which an event bit is set. For COMET devices, only the first element of the arrays in the DPV are used.

| <b>Field Name</b> | <b>Field Type</b> | <b>Field Description</b>                                                                         |
|-------------------|-------------------|--------------------------------------------------------------------------------------------------|
| event1            | UINT4[4]          | Event indicator bit field                                                                        |
| event2            | UINT4[4]          | Event indicator bit field                                                                        |
| event3            | UINT4 [4]         | Event indicator bit field                                                                        |
| CDRCLosInd        | UINT1[4]          | CDRC loss of signal status indicator. Used with<br>event CMQ EVENT CDRC LOS.                     |
| CDRCAltLosInd     | UINT1[4]          | CDRC alternate loss of signal status indicator. Used<br>with event CMQ EVENT CDRC ALT LOS.       |
| RLPSLosInd        | UINT1[4]          | RLPS analog loss of signal status indicator. Used<br>with event CMQ EVENT RLPS ALOS.             |
| T1FRMRMfpInd      | UINT1[4]          | T1-FRMR mimic frame pattern status indicator.<br>Used with event<br>CMQ EVENT T1 FRMR MIMIC FRM. |

*Table 49: COMET-QUAD Deferred Processing Vector: sCMQ\_DPV*

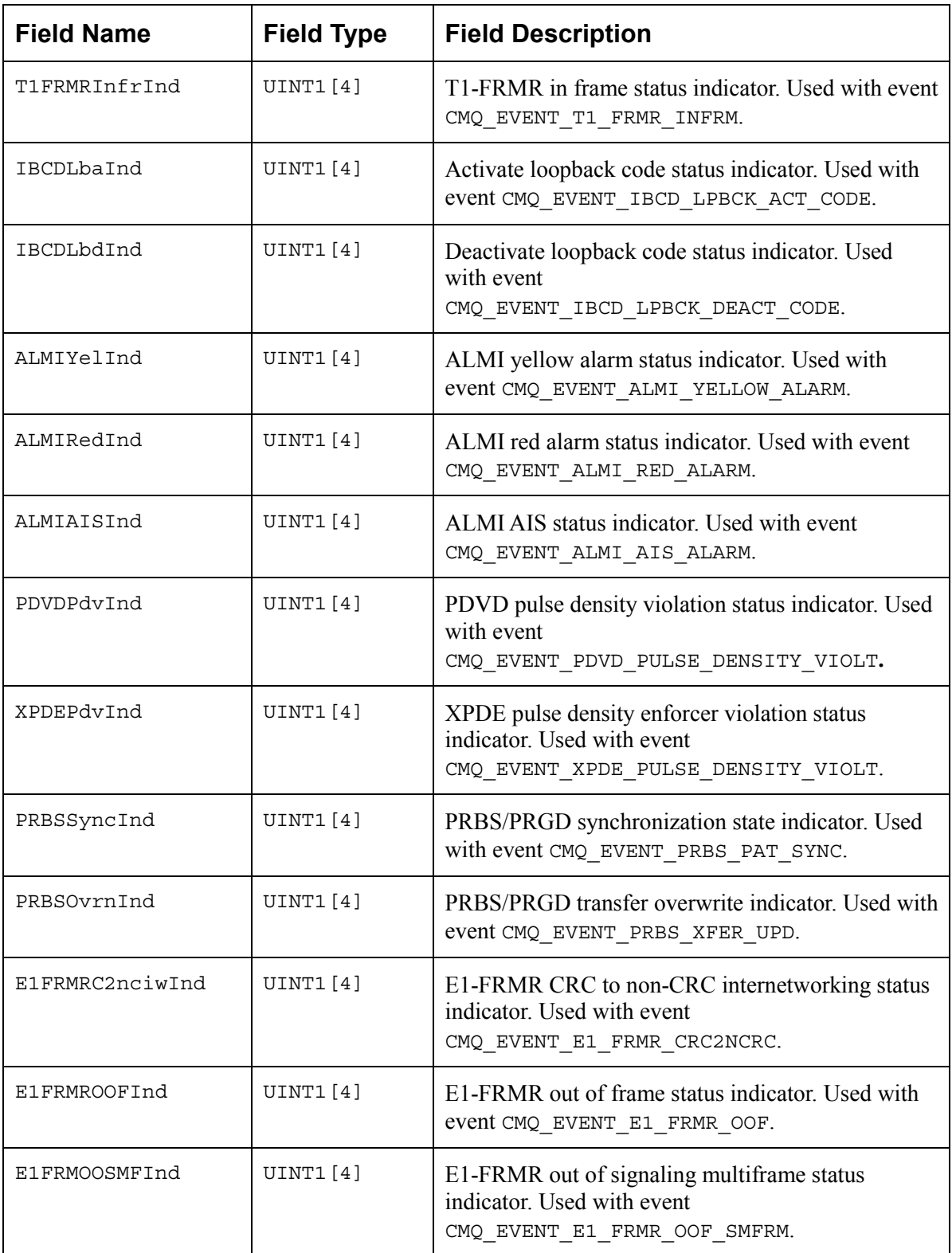

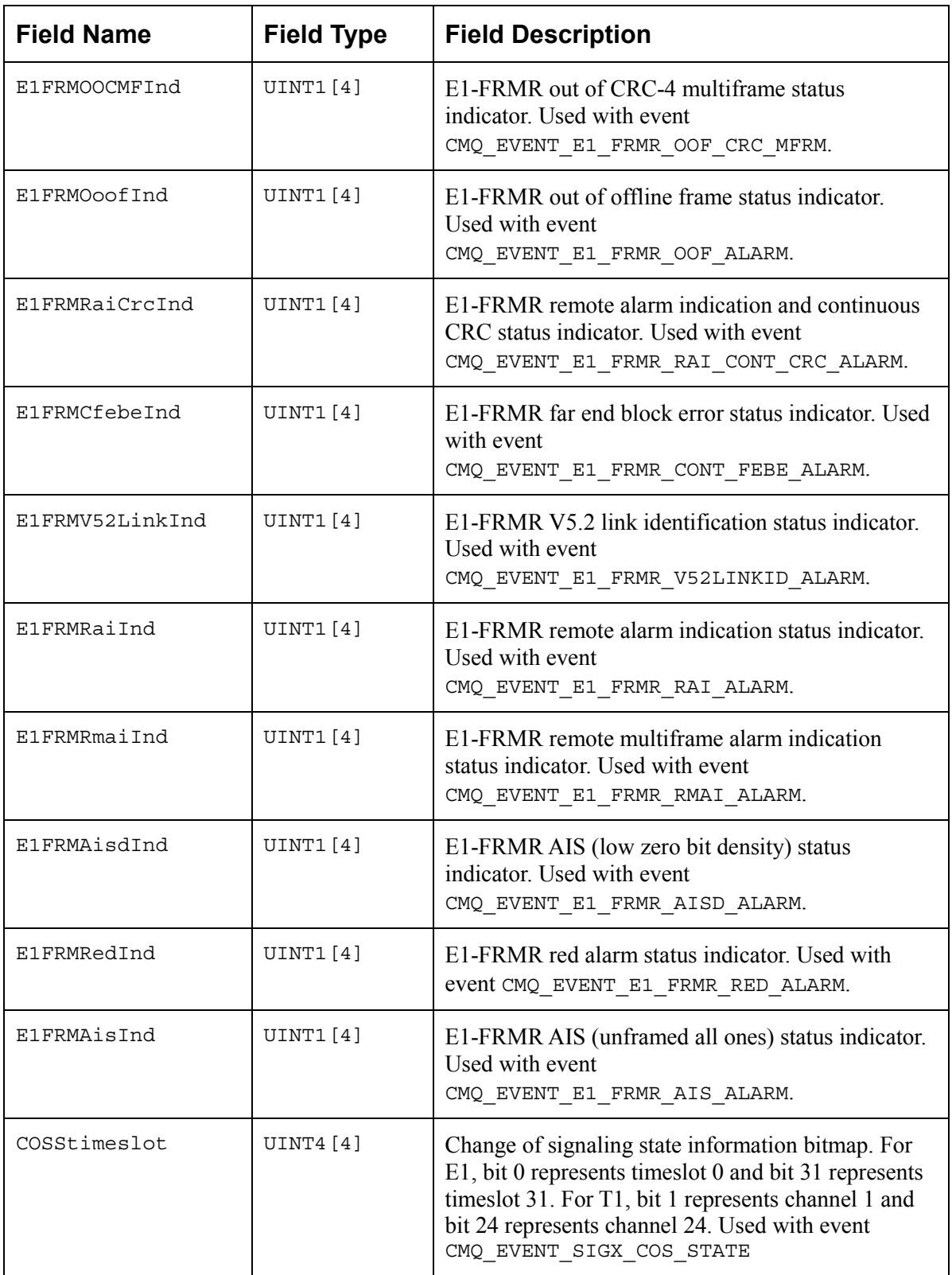

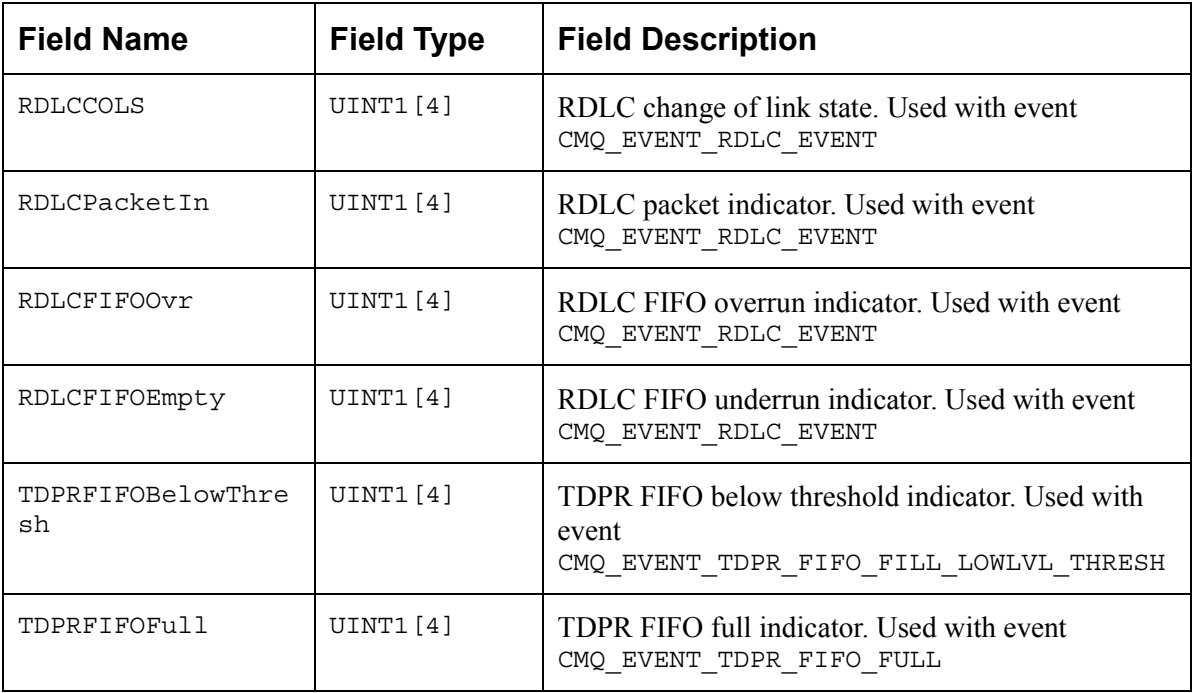

# **3.5 Global Variable**

Although most of the variables within the driver are not intended for used by the application code, there is one global variable that can be of great use to the application code.

This variable is called cometqMdb and it acts as a global pointer to the Module Data Block (MDB). The content of this global variable should be considered read-only by the application.

- errModule: This structure element is used to store an error code that specifies the reason for an API function's failure. The field is only valid for functions that do not return an error code or when a value of CMQ\_FAILURE is returned.
- stateModule: This structure element is used to store the module state (as shown in [Figure](#page-21-0) [3](#page-21-0)).
- pddb [ ]: An array of pointers to the individual Device Data Blocks. The USER is cautioned that a DDB is only valid if the valid flag is set. Note that the array of DDBs is in no particular order.
	- ° errDevice: This structure element is used to store an error code that specifies the reason for an API function's failure. The field is only valid for functions that do not return an error code or when a value of CMQ\_FAILURE is returned.
	- ° stateDevice: This structure element is used to store the device state (as shown in [Figure 3\)](#page-21-0).

<span id="page-70-0"></span>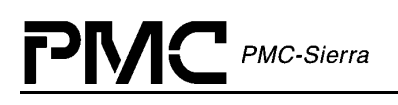

# **4 APPLICATION PROGRAMMING INTERFACE**

This section of the manual provides a detailed description of each function that is a member of the COMET-QUAD driver Application Programming Interface (API). API functions typically execute in the context of an application task.

It is important to note that these functions are not re-entrant. This means that two application tasks can not invoke the same API at the same time. However the driver protects its data structures from concurrent accesses by the Application and the DPR task.

# **4.1 Module Management**

The module management is a set of API functions that are used by the Application to open, start, stop and close the driver module. These functions initialize the driver; they also allocate memory and all the RTOS resources needed by the driver. They are also used to change the module state. For more information on the module states see the state diagram on page [21.](#page-21-0) For a typical module management flow diagram see page [23.](#page-23-0)

All module management functions are device independent, and thus have the same behavior irrespective of whether the driver is being used with COMET-QUAD or COMET devices.

## **Opening the Driver Module: cometqModuleOpen**

This performs module level initialization of the device driver, which involves allocating all of the memory needed by the driver and initializing the internal structures.

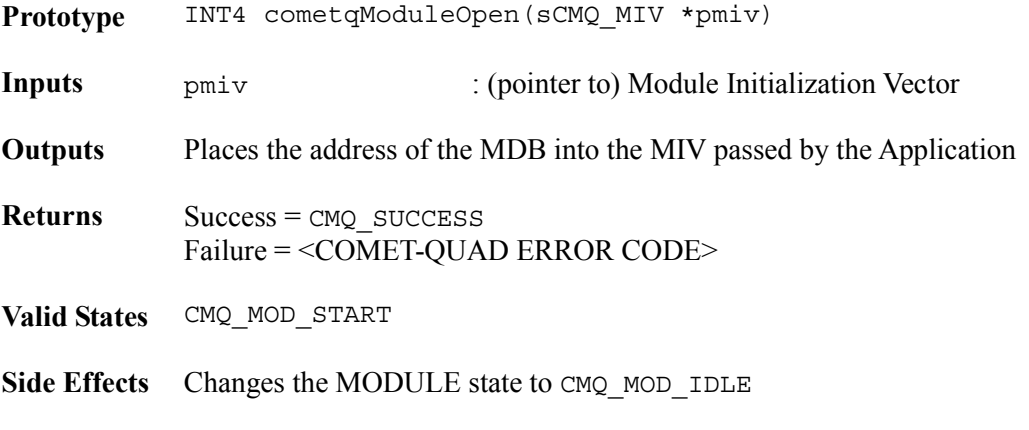

## **Closing the Driver Module: cometqModuleClose**

Performs module level shutdown of the driver. This involves deleting all devices being controlled by the driver (by calling cometqDelete for each device) and de-allocating all the memory allocated by the Driver.

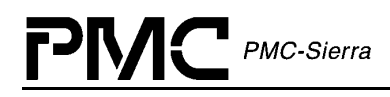

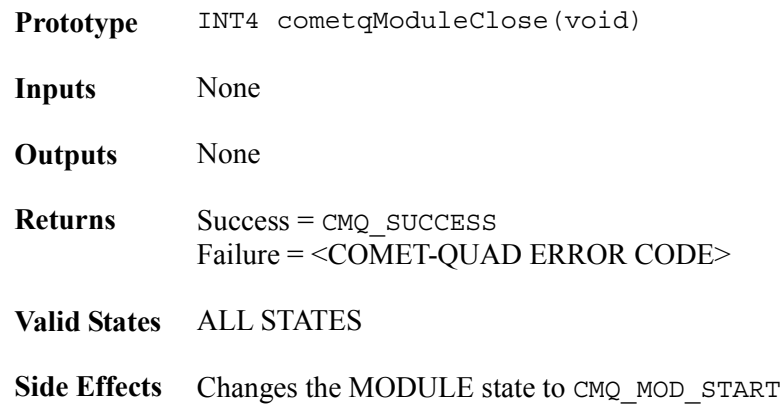

#### **Starting the Driver Module: cometqModuleStart**

Connects the RTOS resources to the Driver. This involves allocating semaphores and timers, initializing buffers, and installing the ISR handler and DPR task. Upon successful return from this function, the driver is ready to add devices.

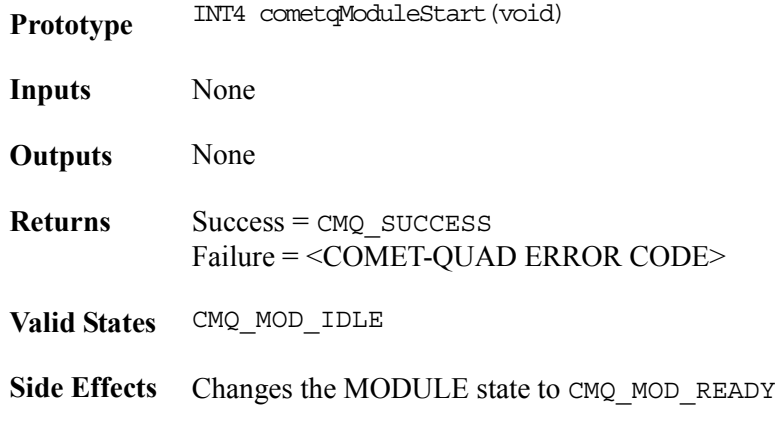

#### **Stopping the Driver Module: cometqModuleStop**

Disconnects the RTOS resources from the Driver. This involves de-allocating semaphores and timers, freeing-up buffers, and uninstalling the ISR handler and the DPR task. If there are any registered devices, cometqDelete is called for each.

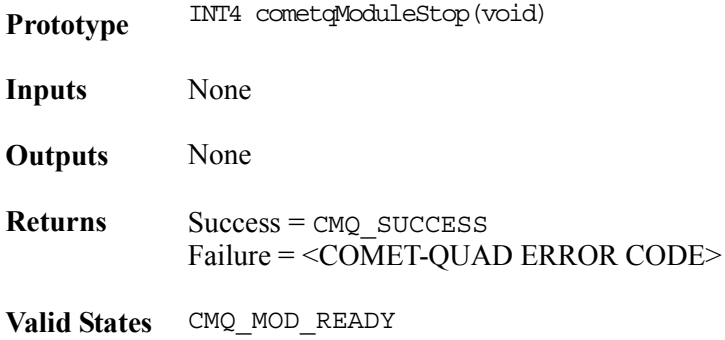
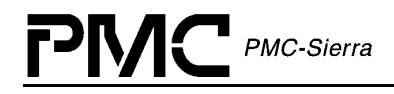

Side Effects Changes the MODULE state to CMQ MOD IDLE

# **4.2 Profile Management**

This section of the manual describes the functions that add, get and clear an initialization profile. Initialization profiles allow the user to store pre-defined Device Initialization Vectors (DIV) that are validated ahead of time. When the device initialization function is invoked only a profile number need be passed. This method simplifies and expedites the initialization process.

### **Adding an Initialization Profile: cometqAddInitProfile**

Creates an initialization profile that is stored by the driver. A device can now be initialized by simply passing the initialization profile number.

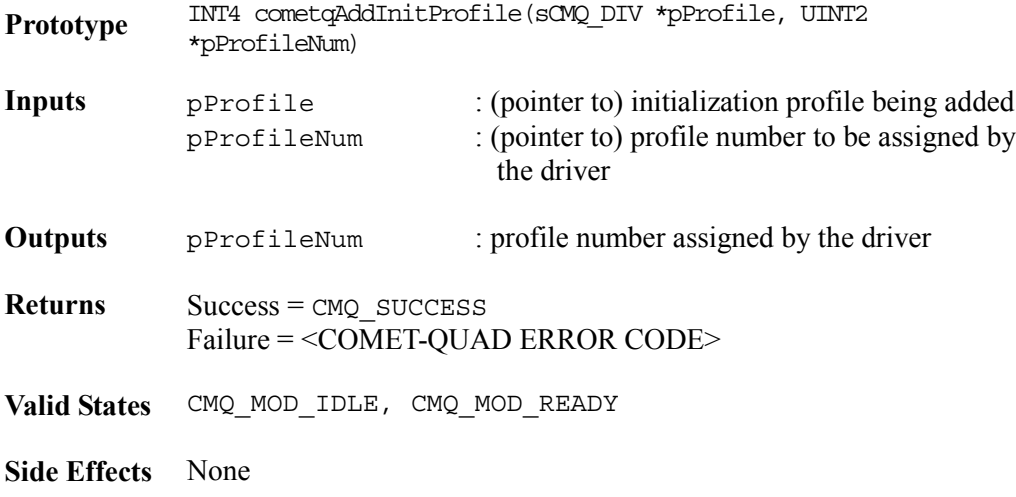

#### **Getting an Initialization Profile: cometqGetInitProfile**

Gets the content of an initialization profile given its profile number.

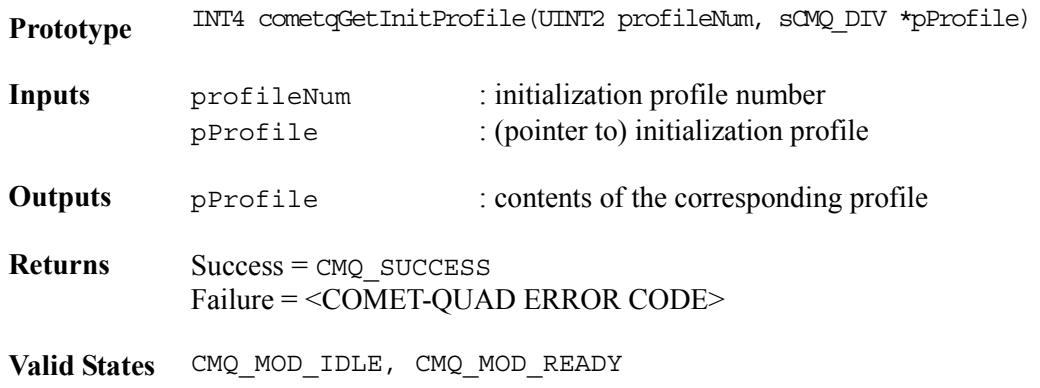

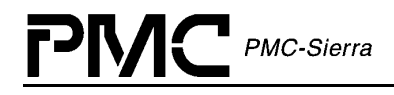

#### **Side Effects** None

# **Deleting an Initialization Profile: cometqDeleteInitProfile**

Deletes an initialization profile given its profile number.

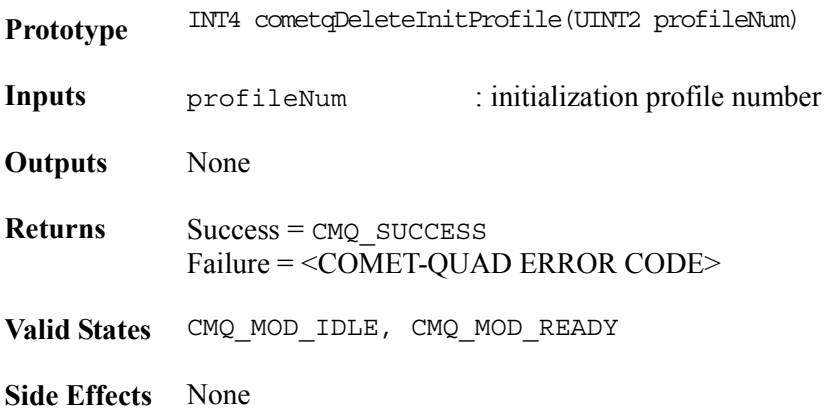

# **4.3 Device Management**

The device management is a set of API functions that are used by the Application to control the device. These functions take care of initializing a device in a specific configuration, enabling the device's general activity as well as enabling interrupt processing for that device. They are also used to change the software state for that device. For more information on the device states see the state diagram on page [21.](#page-21-0) For a typical device management flow diagram see page [24.](#page-24-0)

# **Adding a Device: cometqAdd**

This function verifies the presence of a new device in the hardware, then returns a handle back to the user. The device handle is passed as a parameter to most of the Device API Functions. It is used by the driver to identify the device on which the operation is to be performed.

When a COMET or COMET-QUAD device is added to the module, the TYPE field in the Revision/Chip ID register is used to determine whether the user is adding a COMET or COMET-QUAD device. The device data block stores the device type (COMET or COMET-QUAD) in the cometqFlag field.

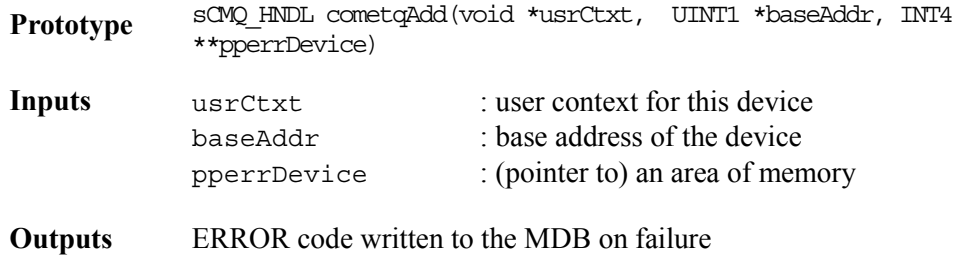

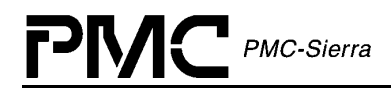

pperrDevice : (pointer to) errDevice (inside the DDB)

**Returns** Device Handle (to be used as an argument to most of the COMET-QUAD APIs) or NULL (pointer) in case of an error

**Valid States** CMQ\_MOD\_READY

**Side Effects** Changes the Device state to CMQ\_PRESENT

#### **Deleting a Device: cometqDelete**

This function is used to remove the specified device from the list of devices being controlled by the COMET-QUAD driver. Deleting a device involves invalidating the DDB for that device and releasing its associated device handle.

This API call is identical for both COMET and COMET-QUAD devices.

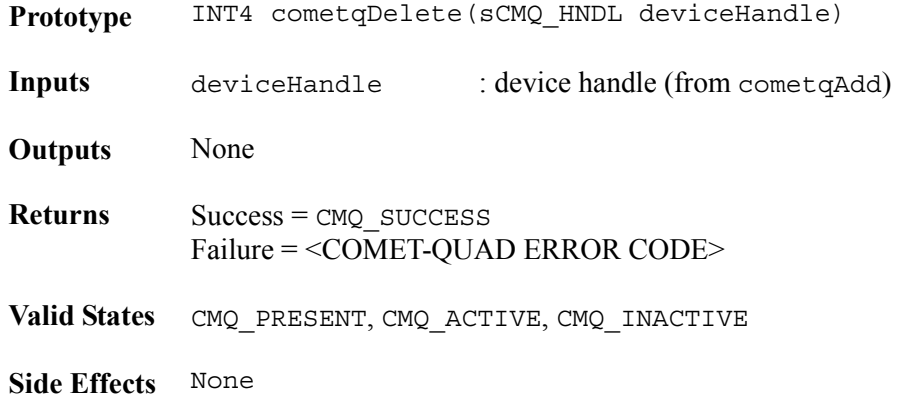

#### **Initializing a Device: cometqInit**

Initializes the Device Data Block (DDB) associated with that device during cometqAdd, applies a soft reset to the device and configures it according to the DIV passed by the Application. If the DIV is passed as a NULL, the profile number is used. A profile number of zero indicates that all the register bits are to be left in their default state (after a soft reset). Note that the profile number is ignored UNLESS the passed DIV is NULL.

To set the callbacks on a device while retaining the device in its reset state, the initDevice member of the DIV should be set to 0. The analogInit, backplaneInit, and framerInit members are then not applied to the hardware and are not validated before application of the DIV.

This function is supported by both COMET and COMET-QUAD devices. For COMET devices, the backplane configuration modes in the DIV should not be H-MVIP or H-MVIP CCS.

**Prototype** INT4 cometqInit(sCMQ\_HNDL deviceHandle, sCMQ\_DIV \*pdiv, UINT2 profileNum)

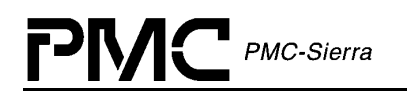

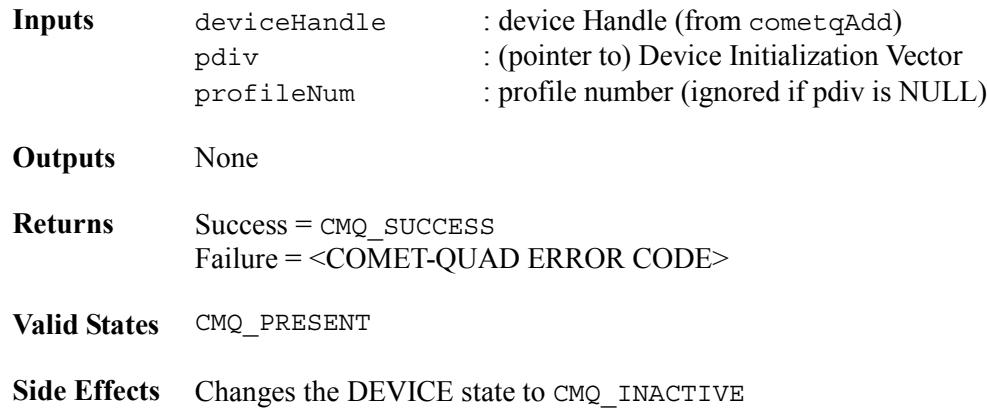

#### **Resetting a Device: cometqReset**

Applies a software reset to the COMET or COMET-QUAD device. Also resets all the DDB contents (except for the user context). This function is typically called before re-initializing the device (via cometqInit).

This function is supported by both COMET and COMET-QUAD devices.

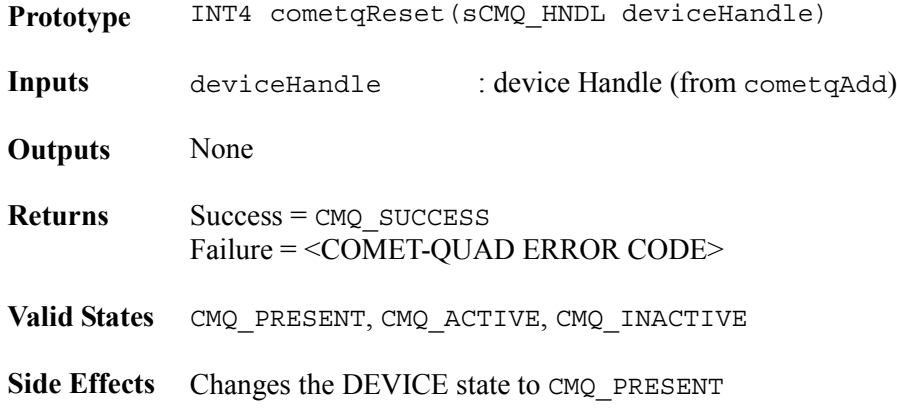

# **Updating the Configuration of a Device: cometqUpdate**

Updates the configuration of the device as well as the Device Data Block (DDB) associated with that device according to the DIV passed by the Application. The only difference between cometqUpdate and cometqInit is that a soft reset is not applied to the device. In addition, a profile number of zero is not allowed if a DIV is not passed to the function.

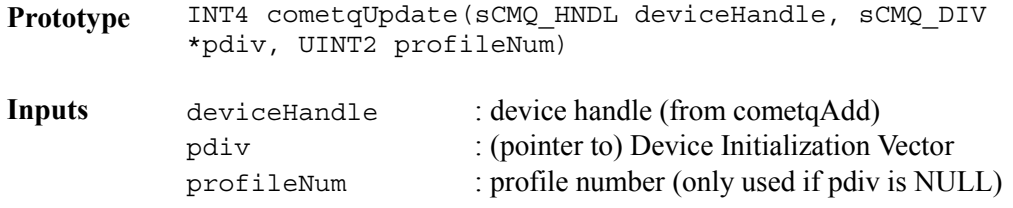

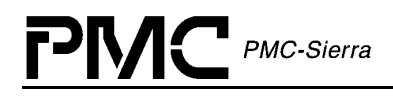

**Outputs** None **Returns** Success = CMQ SUCCESS Failure = <COMET-QUAD ERROR CODE> **Valid States** CMQ\_ACTIVE, CMQ\_INACTIVE **Side Effects** None

### **Activating a Device: cometqActivate**

This function activates a device by enabling interrupts. If the device was deactivated, the interrupt mask remains as it was prior to deactivation. Interrupts will be re-enabled if the device was in ISR mode.

This function is supported by both COMET and COMET-QUAD.

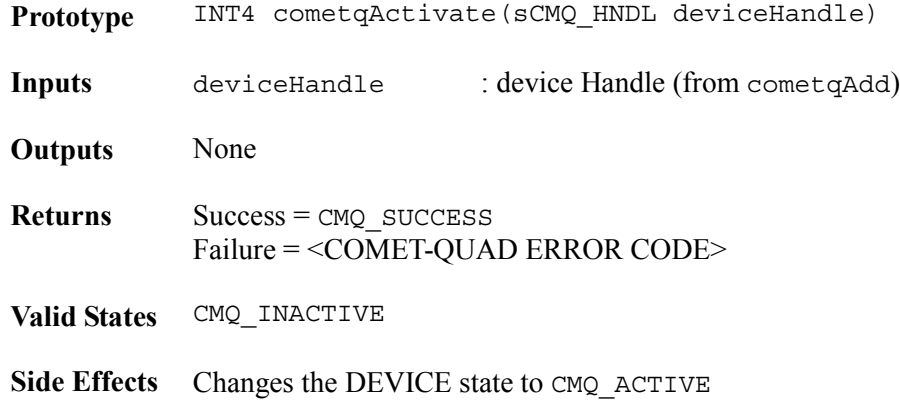

#### **Deactivating a Device: cometqDeActivate**

Deactivates a device by disabling interrupts. The interrupt mask is retained within the DDB and is restored upon device activation.

This function is supported by both COMET and COMET-QUAD devices.

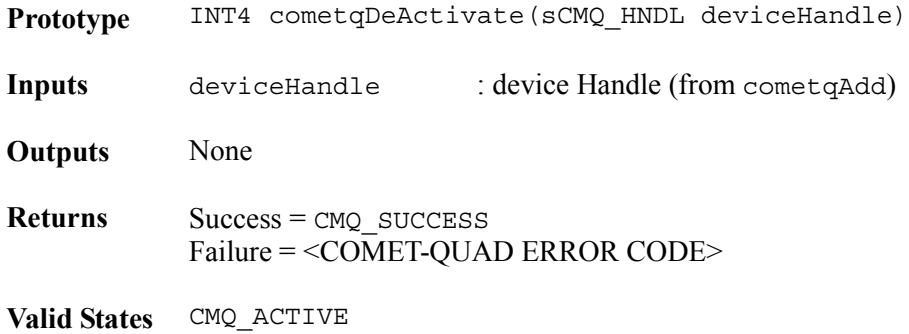

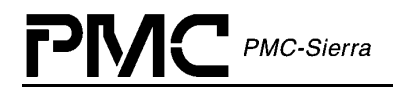

Side Effects Changes the DEVICE state to CMO INACTIVE

# **4.4 Device Read and Write**

# **Reading from Device Registers: cometqRead**

This function can be used to read any one of the registers on a specific COMET or COMET-QUAD device by providing the register number. This function derives the actual address location based on the device handle and register number inputs. It then reads the contents of this address location using the system specific macro, sysCometqRead. Note that a failure to read returns a zero and any error indication is written to the associated DDB. In the event that the device handle passed to the function is invalid, the corresponding error code is written to the MDB.

This function is supported by both COMET and COMET-QUAD devices and behaves identically for both devices. Register address bounds checking is performed as is appropriate for the specific device.

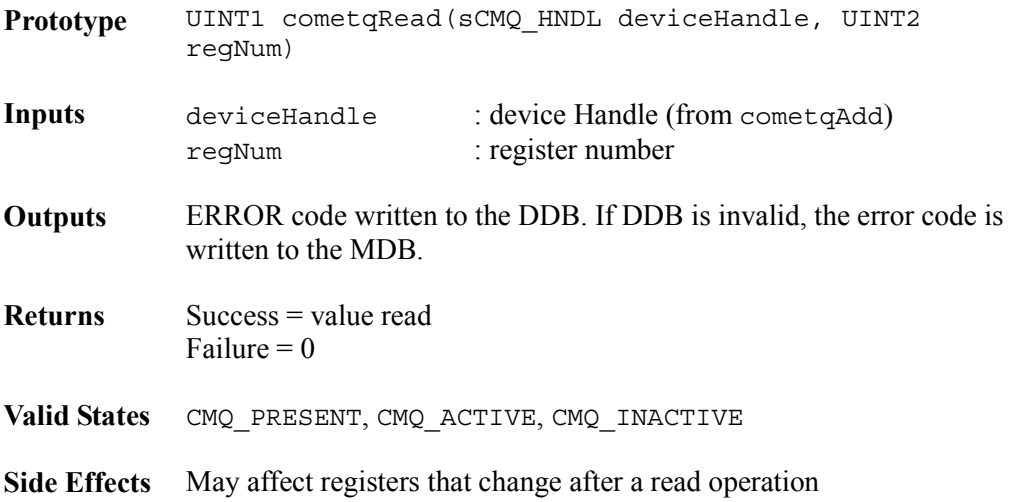

# **Writing to Device Registers: cometqWrite**

This function can be used to write any one of the registers on a specific COMET or COMET-QUAD device by providing the register number. The function derives the actual address location based on the device handle and register number inputs. It then writes the contents of this address location using the system specific macro, sysCometqWrite. Note that a failure to write returns a zero and any error indication is written to the DDB. In the event that the device handle passed to the function is invalid, the corresponding error code is written to the MDB.

This function is supported by both COMET and COMET-QUAD devices and behaves identically for both devices. Register address bounds checking is performed as is appropriate for the specific device.

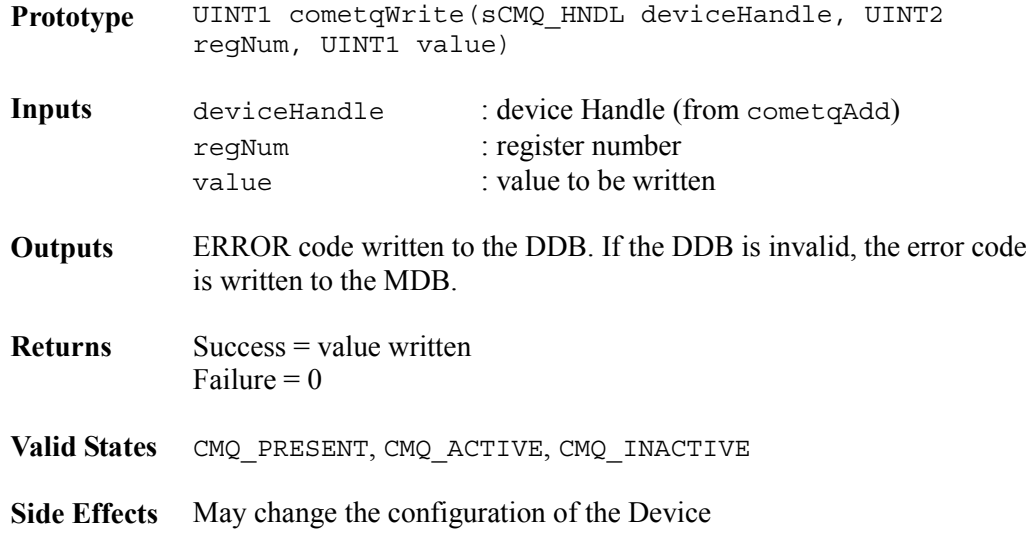

# **Reading from a block of Device Registers: cometqReadBlock**

This function can be used to read a block of registers on a COMET or COMET-QUAD device by providing the starting register number and the size to read. This function derives the actual start address location based on the device handle and starting register number inputs. It then reads the contents of this data block using multiple calls to the system specific macro, sysCometqRead. Note that a failure to read returns a zero and any error indication is written to the DDB. In the event that the device handle passed to the function is invalid, the corresponding error code is written to the MDB. It is the USER's responsibility to allocate enough memory for the block read.

This function is supported by both COMET and COMET-QUAD devices and behaves identically for both devices. Register address bounds checking is performed as is appropriate for the specific device.

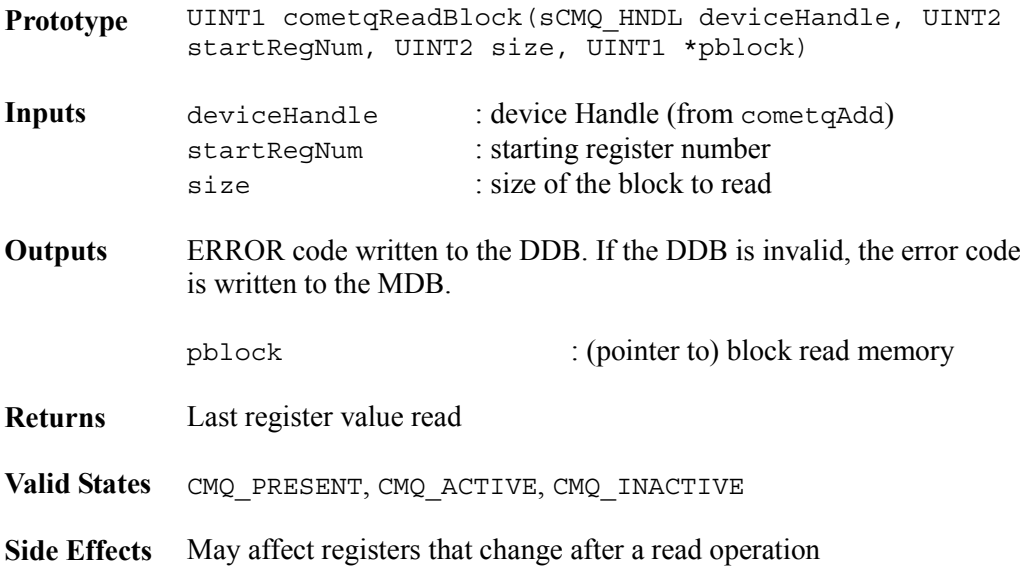

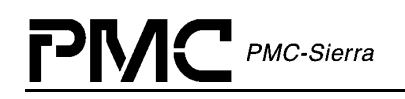

# **Writing to a Block of Device Registers: cometqWriteBlock**

This function can be used to write to a block of registers on a COMET or COMET-QUAD device by providing the starting register number, the block size, and the data. This function derives the actual starting address location based on the device handle and starting register number inputs. It then writes the contents of this data block using multiple calls to the system specific macro, sysCometqWrite. A bit from the passed block is only modified in the device's registers if the corresponding bit is set in the passed mask. Note that any error indication is written to the DDB. In the event that the device handle passed to the function is invalid, the corresponding error code is written to the MDB.

This function is supported by both COMET and COMET-QUAD devices and behaves identically for both devices. Register address bounds checking is performed as is appropriate for the specific device.

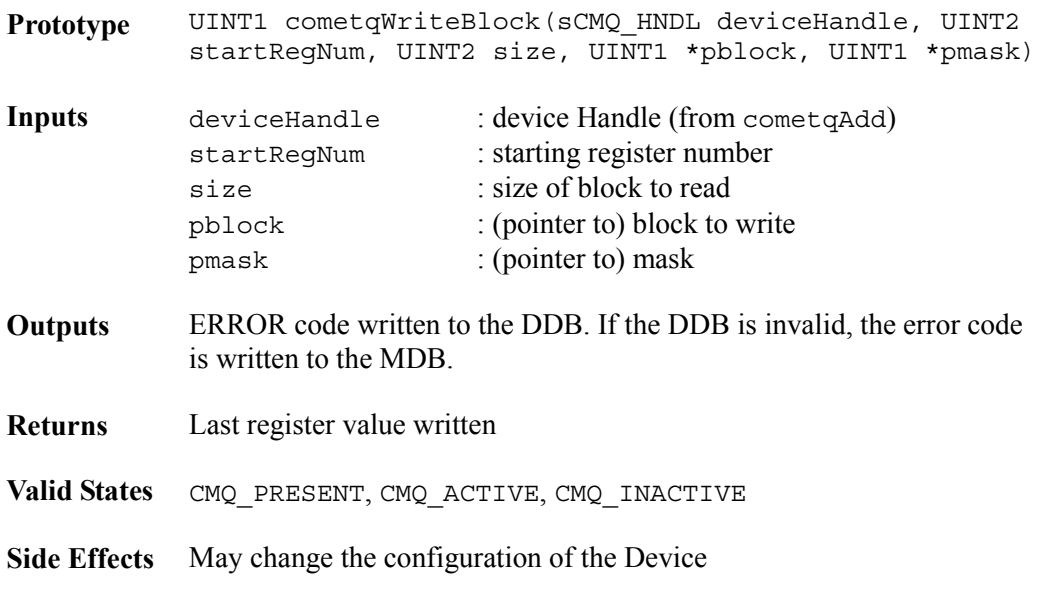

# **Reading from Framer Device Registers: cometqReadFr**

This function can be used to read any one of the indirect registers on a specific COMET-QUAD device by providing the register number. This function derives the actual address location based on the device handle and register number inputs. It then reads the contents of this address location using the system specific macro, sysCometqRead. Note that a failure to read returns a zero and any error indication is written to the associated DDB. In the event that the device handle passed to the function is invalid, the corresponding error code is written to the MDB.

This function is not supported by COMET devices as it contains only a single framer. Invocations of this API for a COMET device will fail with error code CMQ\_ERR\_INVALID\_DEV.

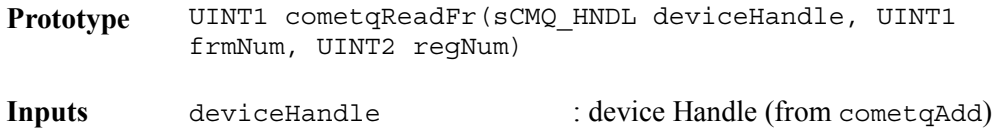

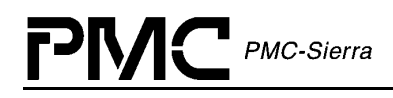

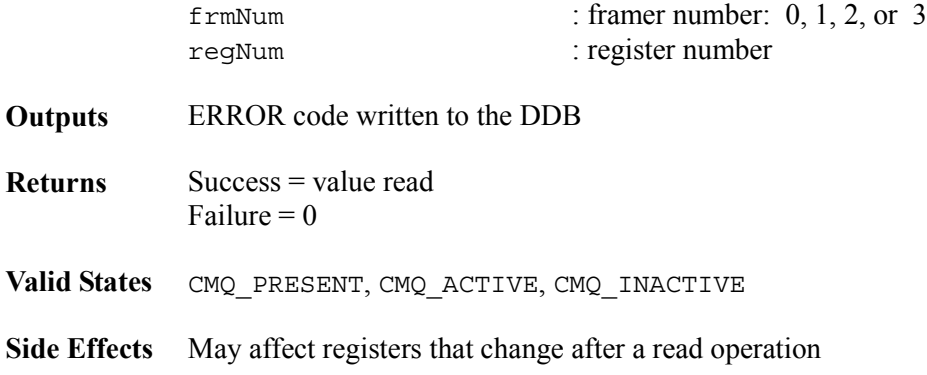

### **Writing to Framer Device Registers: cometqWriteFr**

This function can be used to write to any one of the indirect registers on a specific COMET-QUAD device by providing the register number. This function derives the actual address location based on the device handle and register number inputs. It then writes the contents of this address location using the system specific macro, sysCometqWrite. Note that a failure to write returns a zero and any error indication is written to the DDB. In the event that the device handle passed to the function is invalid, the corresponding error code is written to the MDB.

This function is not supported by COMET devices as it provides only a single framer. Invocations of this API for a COMET device will fail with error code CMQ\_ERR\_INVALID\_DEV.

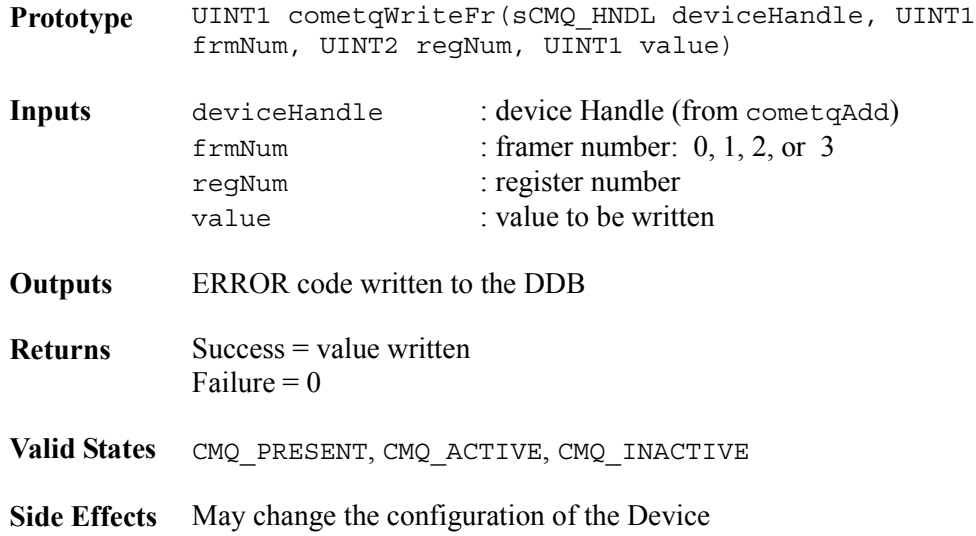

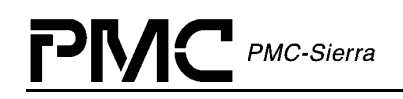

# **Reading from Device Indirect Registers: cometqReadFrInd**

This function can be used to read any one of the indirect registers on a specific COMET or COMET-QUAD device by providing the indirect address and the indirect memory section. This function derives the actual address location based on the device handle and indirect address inputs. It then reads the contents of this address location using the system specific macro, sysCometqRead. Note that a failure to read returns a zero and any error indication is written to the associated DDB. In the event that the device handle passed to the function is invalid, the corresponding error code is written to the MDB.

Note that the RLPS Equalizer RAM indirect registers are accessed through cometqReadRLPS and cometqWriteRLPS.

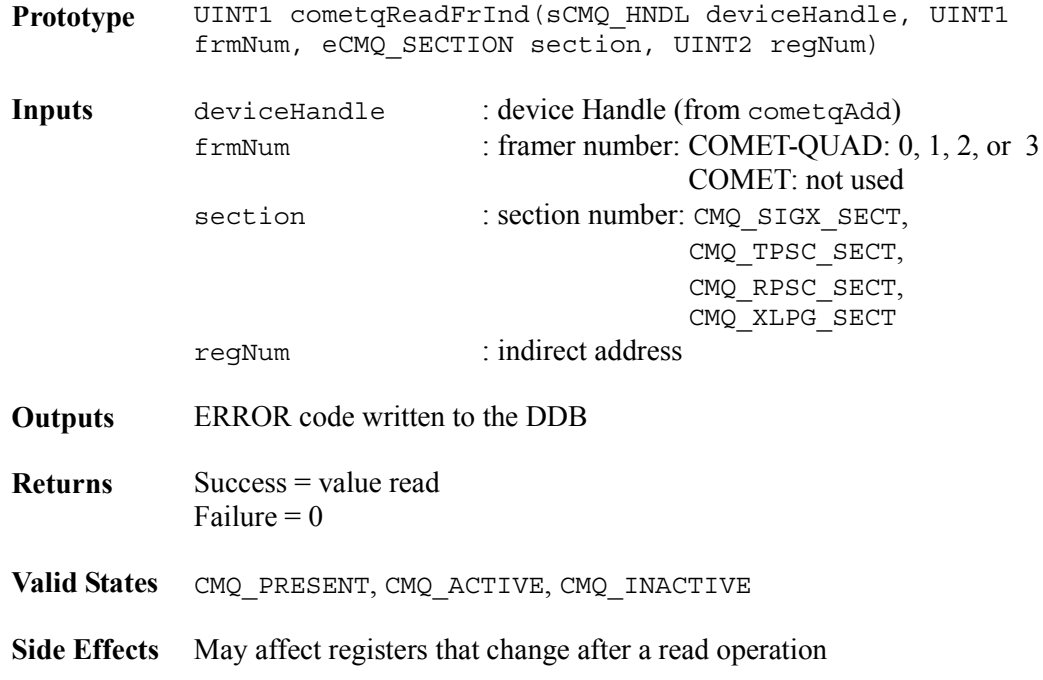

# **Writing to Device Indirect Registers: cometqWriteFrInd**

This function can be used to write to any one of the indirect registers on a specific COMET or COMET-QUAD device by providing the indirect address and indirect memory section. This function derives the actual address location based on the device handle and indirect address inputs. It then writes the contents of this address location using the system specific macro, sysCometqWrite. Note that a failure to write returns a zero and any error indication is written to the DDB. In the event that the device handle passed to the function is invalid, the corresponding error code is written to the MDB.

Note that the RLPS Equalizer RAM indirect registers are accessed through cometqReadRLPS and cometqWriteRLPS.

**Prototype** UINT1 cometqWriteFrInd(sCMQ\_HNDL deviceHandle, UINT1 frmNum, eCMQ\_SECTION section, UINT2 regNum, UINT1 value)

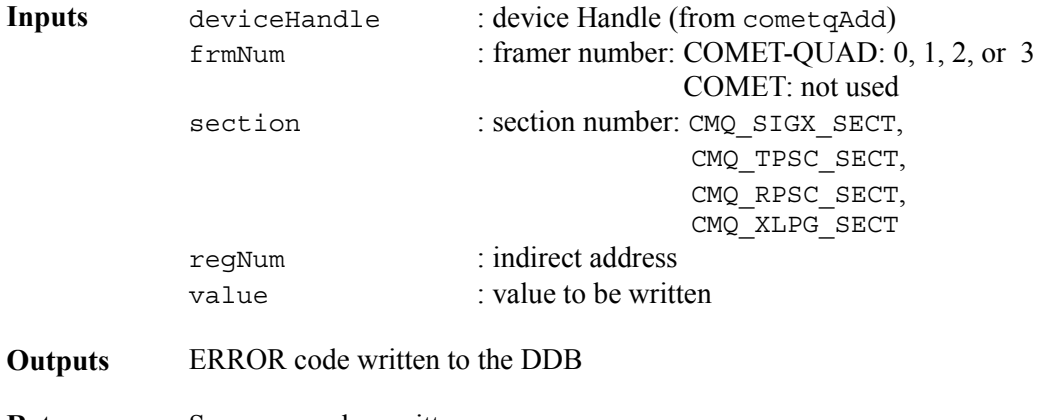

**Returns** Success = value written Failure  $= 0$ 

**Valid States** CMQ\_PRESENT, CMQ\_ACTIVE, CMQ\_INACTIVE

**Side Effects** May change the configuration of the Device

# **Reading from Device RLPS Indirect Registers: cometqReadRLPS**

This function can be used to read any one of the RLPS indirect registers on a specific COMET or COMET-QUAD device. This function derives the actual address location based on the device handle and indirect address inputs. It then reads the contents of this address location using the system specific macro, sysCometqRead. Note that a failure to read returns a zero and any error indication is written to the associated DDB. In the event that the device handle passed to the function is invalid, the corresponding error code is written to the MDB.

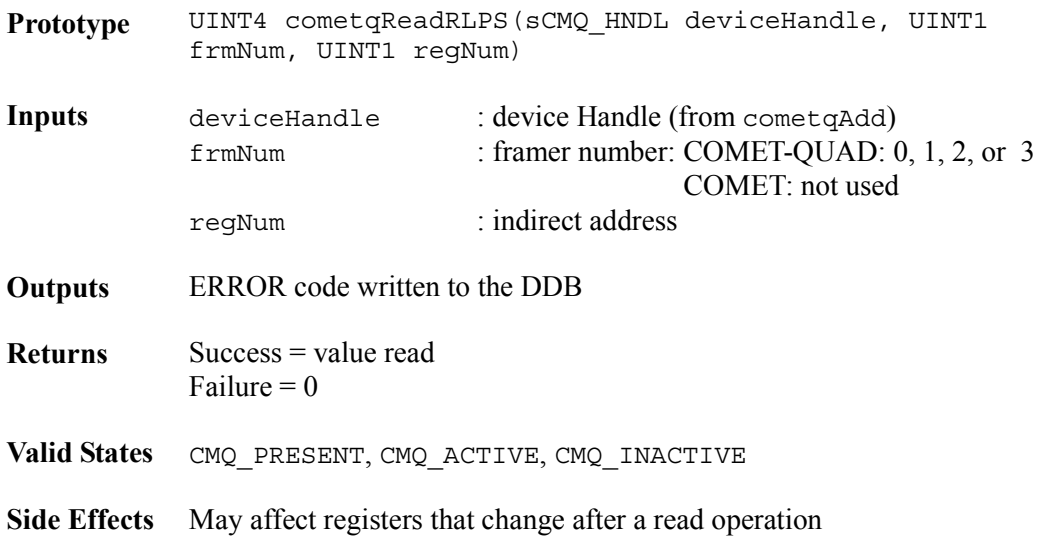

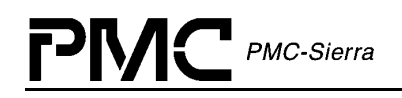

# **Writing to Device RLPS Indirect Registers: cometqWriteRLPS**

This function can be used to write to any one of the RLPS indirect registers on a specific COMET or COMET-QUAD device. This function derives the actual address location based on the device handle and indirect address inputs. It then writes the contents of this address location using the system specific macro, sysCometqWrite. Note that a failure to write returns a zero and any error indication is written to the DDB. In the event that the device handle passed to the function is invalid, the corresponding error code is written to the MDB.

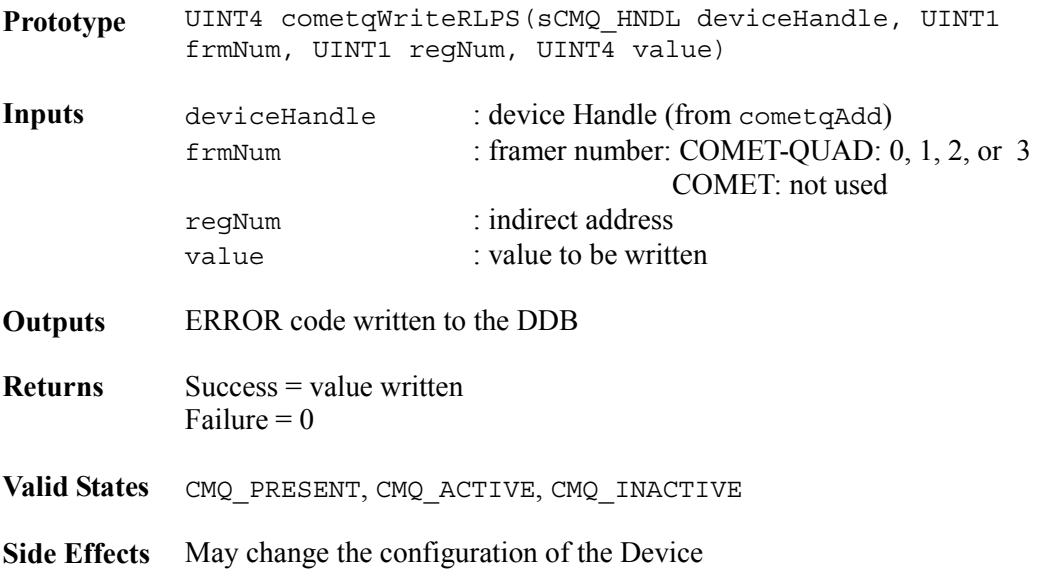

# **4.5 Interface Configuration**

The Interface Configuration section of the driver is used for configuring the COMET and COMET-QUAD T1/E1 line interfaces and the receive and transmit backplane interfaces, including the transmit and receive H-MVIP interfaces on the COMET-QUAD. These APIs allow the user to configure the receive and transmit line coding scheme to B8ZS, HDB3, or AMI, the receive and transmit analog characteristics, jitter attenuators and their associated timing options, and digital and analog loss of signal definitions. For both COMET and COMET-QUAD, the receive and transmit elastic stores can be configured through this interface in addition to backplane interface configuration. The Interface Configuration API does not provide a backplane profile mechanism. In order to configure the backplane based upon any of the standard configurations given in the device data sheets, the profile initialization API or a device initialization vector (DIV) must be used.

# **Transmit line coding configuration: cometqLineTxEncodeCfg**

Allows configuration of the transmit line coding scheme. In T1 operational mode, selection between alternate mark inversion (AMI) and bipolar with eight zero substitution (B8ZS) is allowed. In E1 mode, the user can select either AMI or high density bipolar (HDB3) schemes.

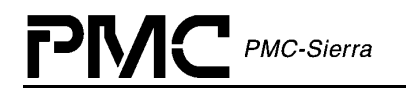

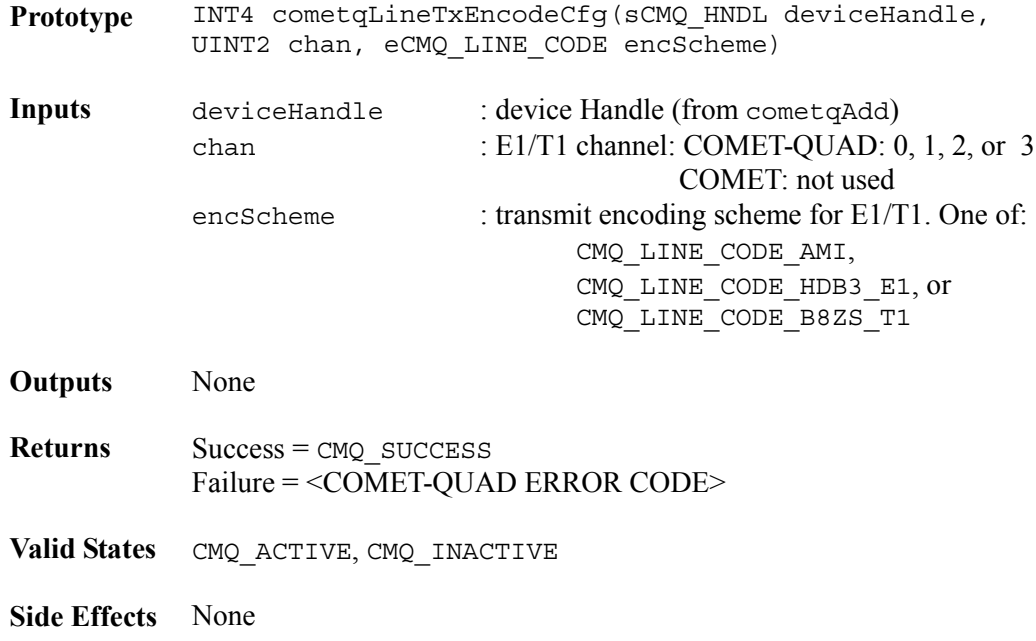

### **Receive line coding configuration: cometqLineRxEncodeCfg**

Allows configuration of the receive line coding scheme. In T1 operational mode, selection between alternate mark inversion (AMI) and bipolar with eight zero substitution (B8ZS) is allowed. In E1 mode, the user can select either AMI or high density bipolar (HDB3) schemes. This function also allows the user to configure the bipolar violation definition.

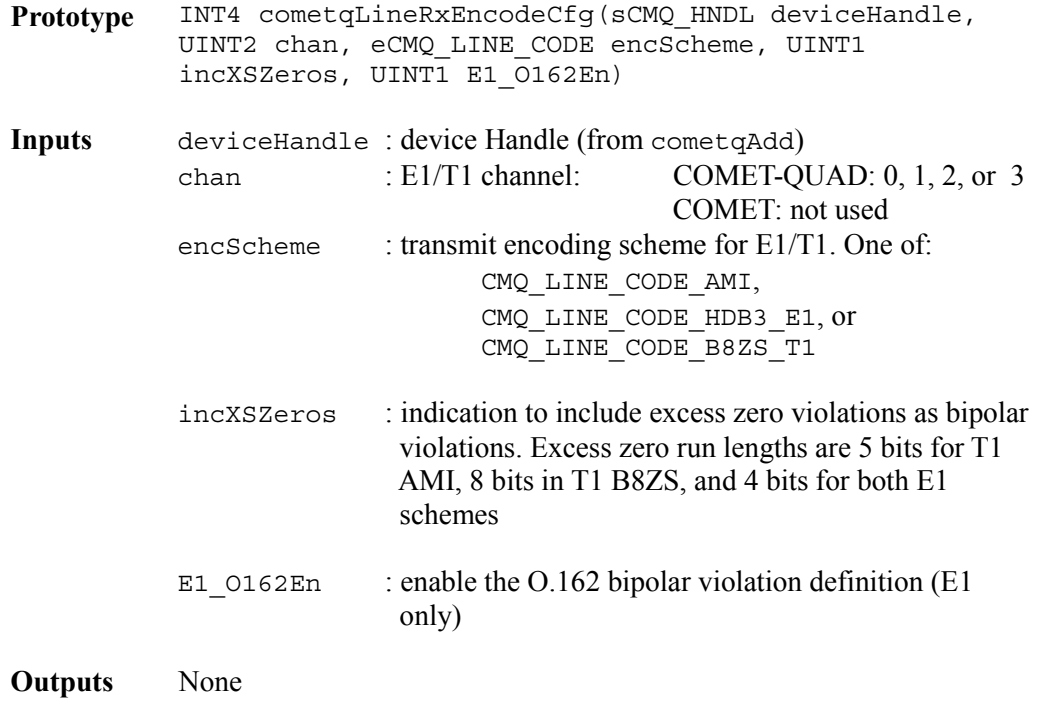

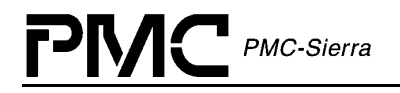

**Returns** Success = CMQ SUCCESS Failure = <COMET-QUAD ERROR CODE>

**Valid States** CMQ\_ACTIVE, CMQ\_INACTIVE

**Side Effects** None

### **Analog transmitter configuration: cometqLineTxAnalogCfg**

Allows configuration of the transmit analog interface including the waveform scale factor, the waveform pulse shape, transmit tri-state, and fuse programming.

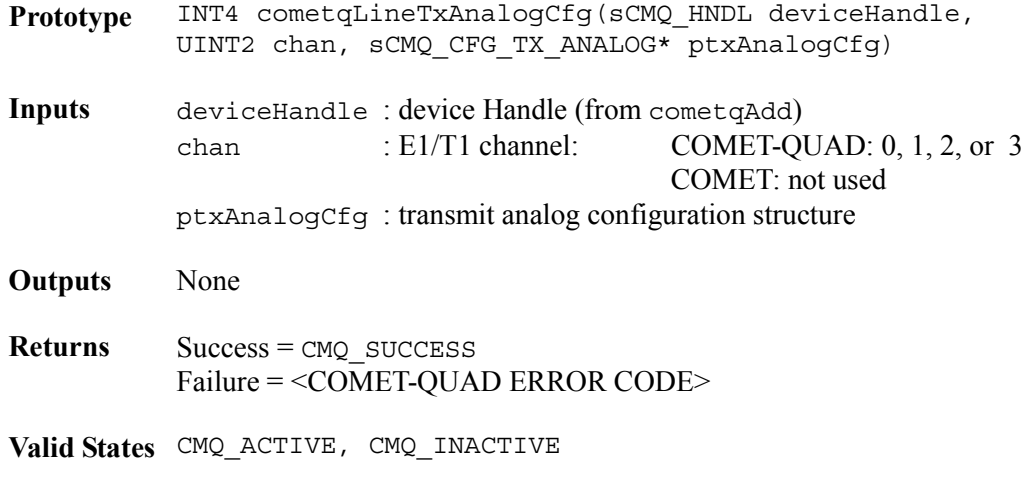

**Side Effects** None

# **Analog receiver configuration: cometqLineRxAnalogCfg**

Configures the analog line receive interface including analog loss of signal thresholds and periods and equalizer feedback frequency and stabilization period. Also, the equalizer RAM can be configured through this function.

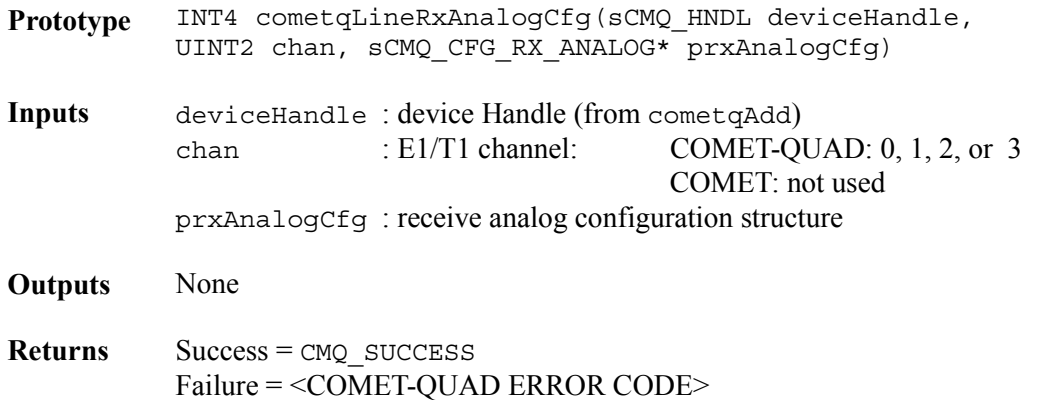

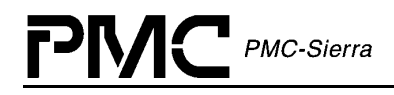

**Valid States** CMQ\_ACTIVE, CMQ\_INACTIVE

**Side Effects** None

### **Transmit jitter attenuator configuration: cometqLineTxJatCfg**

Configures the line transmit interface jitter attenuator by allowing the user to select bypass, clock divisors, and reference clocks.

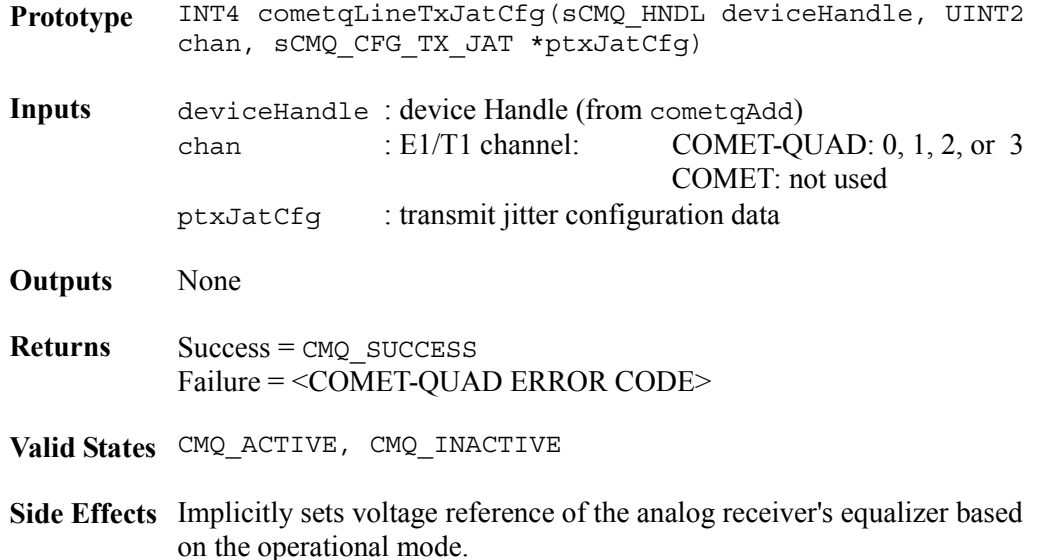

# **Receive jitter attenuator configuration: cometqLineRxJatCfg**

Configures the line receive interface jitter attenuator by allowing the user to select jitter attenuator bypass and clock divisors.

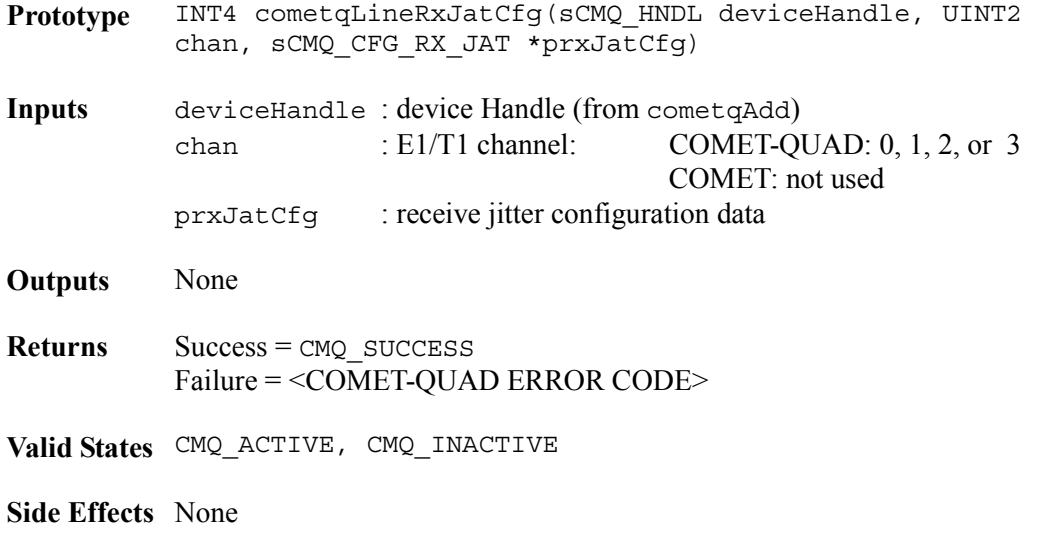

# **Clock service unit configuration: cometqLineClkSvcCfg**

This API function allows the user to configure the clock service unit operating mode. The user can select between a straight mapping of 2.048 MHz onto 2.048 MHz or 1.544 MHz onto 1.544 MHz as well as the option of transmitting at a 1.544 MHz line rate when the XCLK input is 2.048 MHz.

This function is supported by both COMET and COMET-QUAD devices.

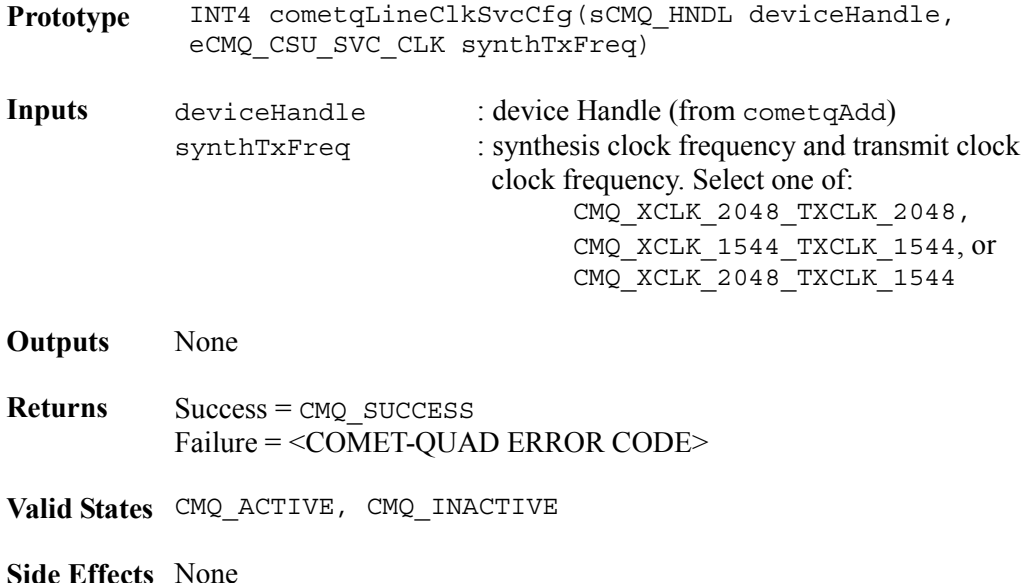

# **Receive clock and data recovery options: cometqLineRxClkCfg**

Configures the line receive interface clock and data recovery characteristics including the clock and data recovery algorithm and the digital loss of signal threshold. Note that selection of either CMQ LOS THRESH PCM 10 HDB3 (E1 only), CMQ LOS THRESH PCM 15 B8ZS (T1 only), or CMQ\_LOS\_THRESH\_PCM\_15\_AMI as the loss of signal threshold will set the receive line coding scheme to the specified value, overriding the current setting.

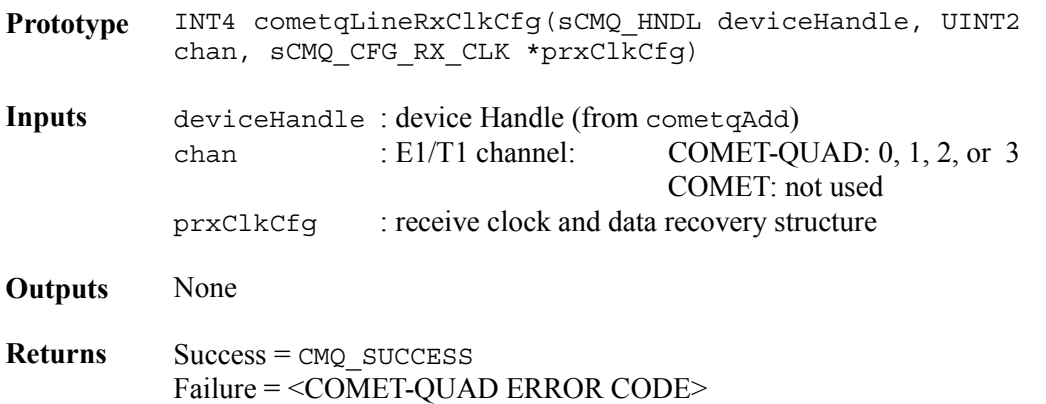

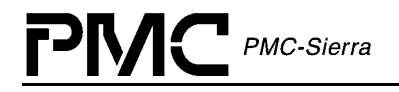

**Valid States** CMQ\_ACTIVE, CMQ\_INACTIVE

**Side Effects** The line coding scheme will change if one of CMQ\_LOS\_THRESH\_PCM\_10\_HDB3, CMQ\_LOS\_THRESH\_PCM\_15\_B8ZS, or CMQ\_LOS\_THRESH\_PCM\_15\_AMI was selected as the loss of signal threshold

### **Backplane transmit interface configuration: cometqBTIFAccessCfg**

This function allows selection between transmit backplane master/slave modes as well as basic backplane data mode configuration.

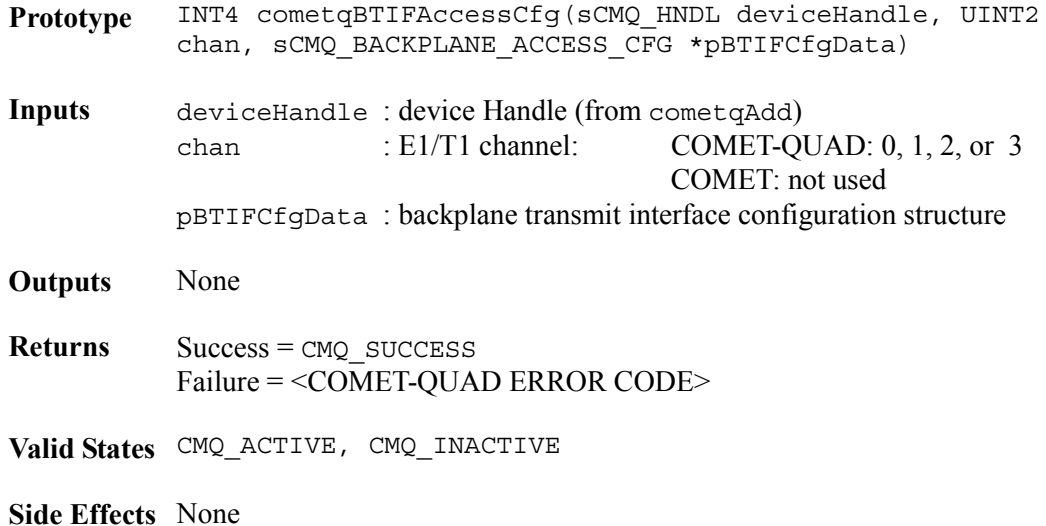

#### **Backplane transmit interface configuration: cometqBTIFFrmCfg**

This function allows configuration of the transmit backplane interface frame pulse, parity odd/even selection and inversion, as well as frame pulse bit offset and T1 ESF alignment.

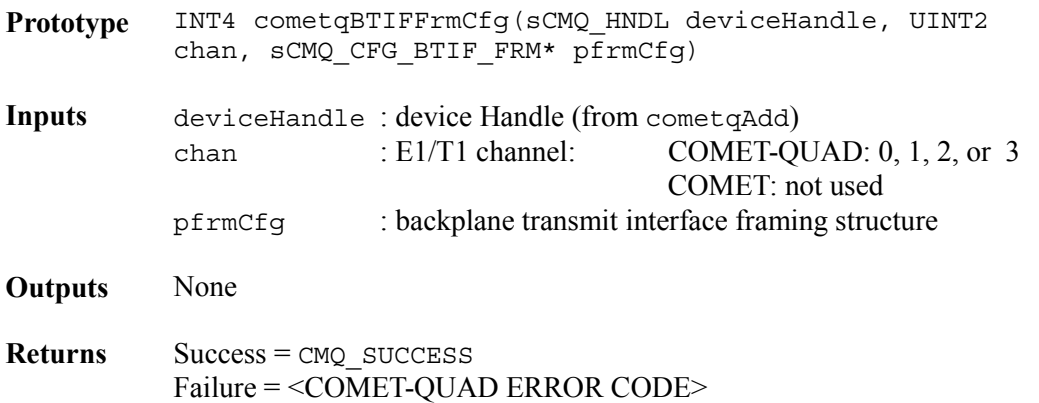

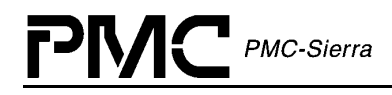

**Valid States** CMQ\_ACTIVE, CMQ\_INACTIVE

**Side Effects** None

#### **Backplane receive interface configuration: cometqBRIFAccessCfg**

This function allows selection between receive backplane master/slave modes as well as basic backplane data mode configuration.

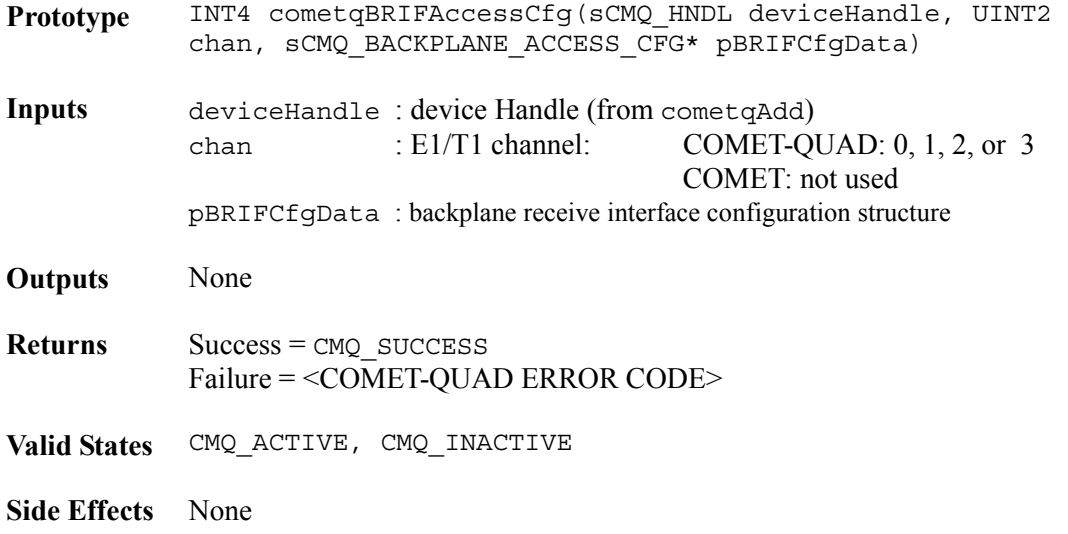

# **Backplane receive interface configuration: cometqBRIFFrmCfg**

The user is able to configure the backplane receive interface frame pulse mode, parity configuration, frame pulse bit offset, bit fixing, T1 ESF insertion, and timeslot mapping through the use of this function.

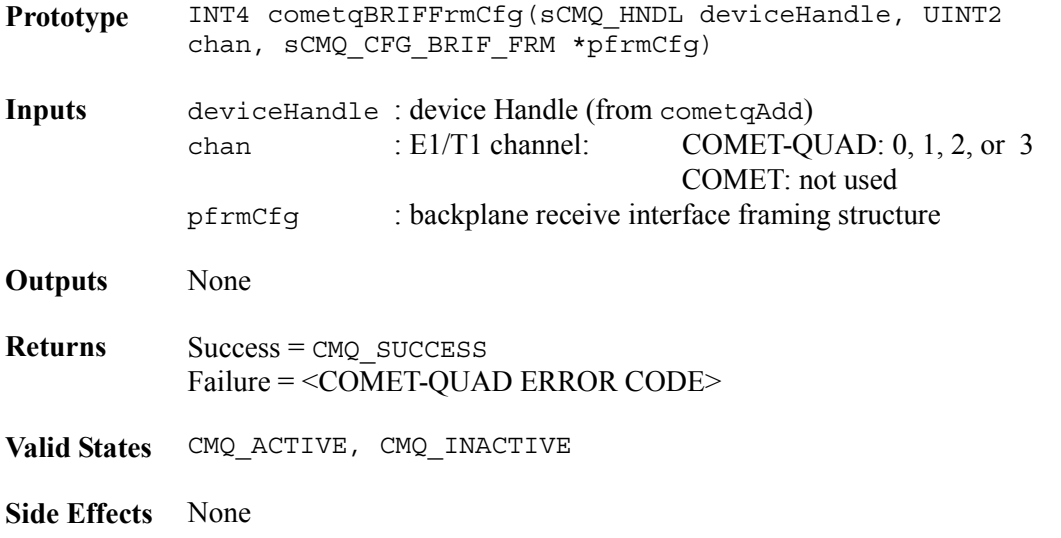

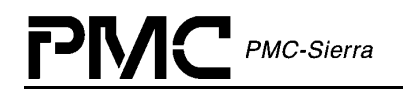

# **Receive and transmit HMVIP interfaces configuration: cometqHMVIPCfg**

This function provides configuration of the H-MVIP receive and transmit interfaces for COMET-QUAD devices.

This function is not supported by COMET devices.

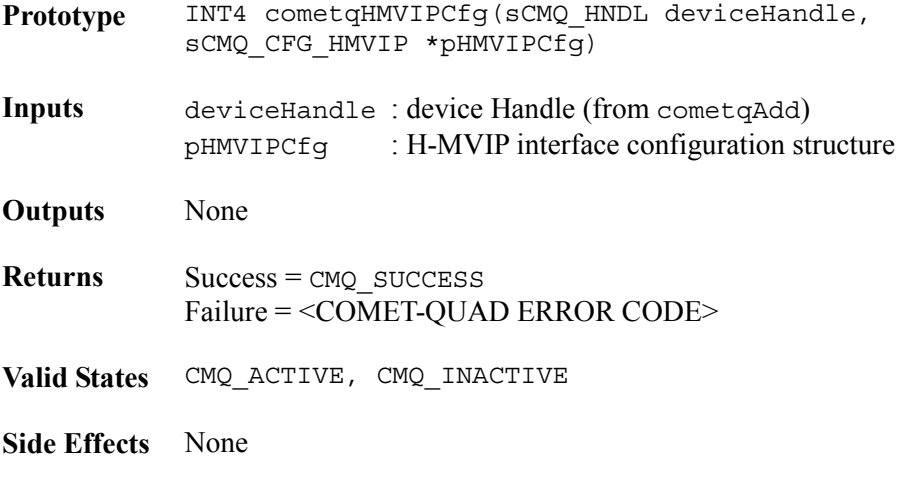

#### **Receive elastic store configuration: cometqRxElstStCfg**

This function provides configuration of the elastic store in the receive data path. The user can select whether or not to bypass the receive elastic store and configure the idle codes for both the PCM data stream (COMET and COMET-QUAD) and the CCS stream (COMET-QUAD only).

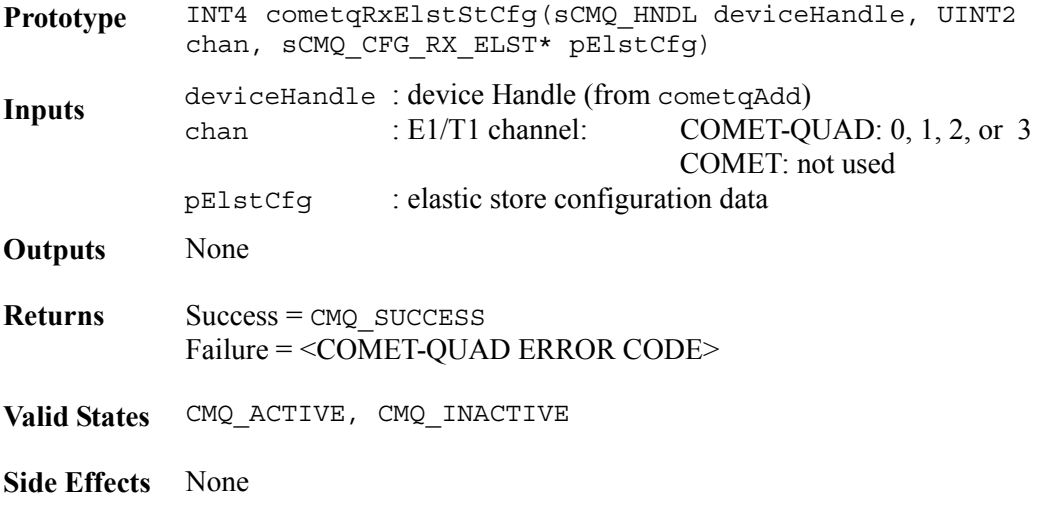

# **Transmit elastic store configuration: cometqTxElstStCfg**

This function configures the elastic store in the transmit data path. The user can select whether or not to bypass the transmit elastic store.

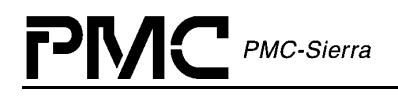

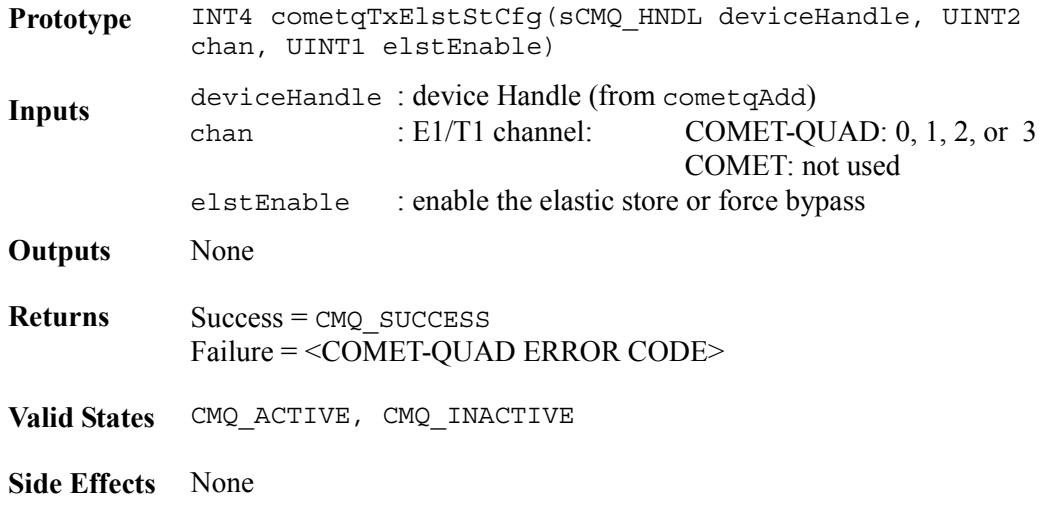

# **4.6 T1 /E1 Framers**

This section of the driver configures and monitors the T1/E1 Framers. The T1 framers can be configured to detect and transmit ESF, SF, J1 and the other T1 variants supported by the COMET and COMET-QUAD. The E1 framer can be configured to detect and transmit basic frame alignment or CRC-4multiframe with additional criteria to generate/detect channel associative signaling.

# **Set Device Operational Mode: cometqSetOperatingMode**

This function specifies whether the device will operate in  $T1$  or E1 mode. If cometqInit was called and hardware initialization was not specified, this function must be called immediately after device initialization. The behavior of subsequent calls to the configuration APIs throughout the driver assumes correct operating mode configuration. Configuration via any of the APIs throughout the driver may not be correct if cometqSetOperatingMode is not executed first.

The following device configuration is performed based on the operating mode:

- The RLPS voltage reference is configured as specified on the data sheet for the current device operation mode. Note that these values differ for the COMET and COMET-QUAD and are programmed accordingly
- RX-ELST Configuration register is configured to reflect the operating mode on both COMET and COMET-QUAD devices
- RX-ELST CCS Configuration register is configured to the reflect operating mode on the COMET-QUAD only
- TX-ELST Configuration register is configured to reflect the operating mode on both COMET and COMET-QUAD devices

• TX-ELST CCS Configuration register is configured to the reflect operating mode on the COMET-QUAD only

For COMET-QUAD devices, all four framers operate in the same operational mode as it is a global device value.

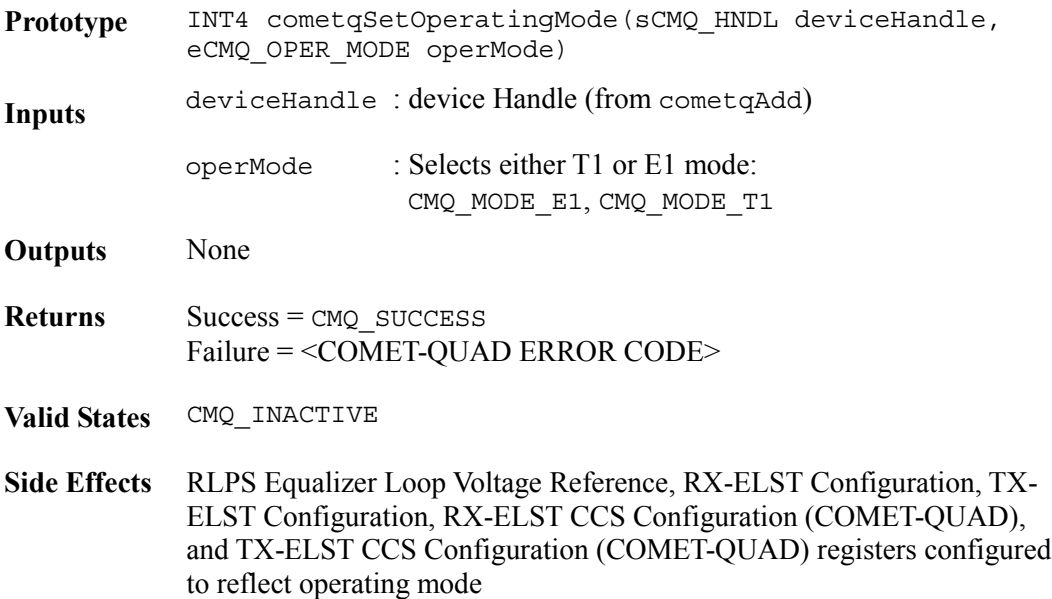

# **T1 transmit framer configuration: cometqT1TxFramerCfg**

This function configures the transmit framing format and the zero code suppression format. Also, the user can enable the signal aligner block (SIGA) between the backplane and the transmit framer.

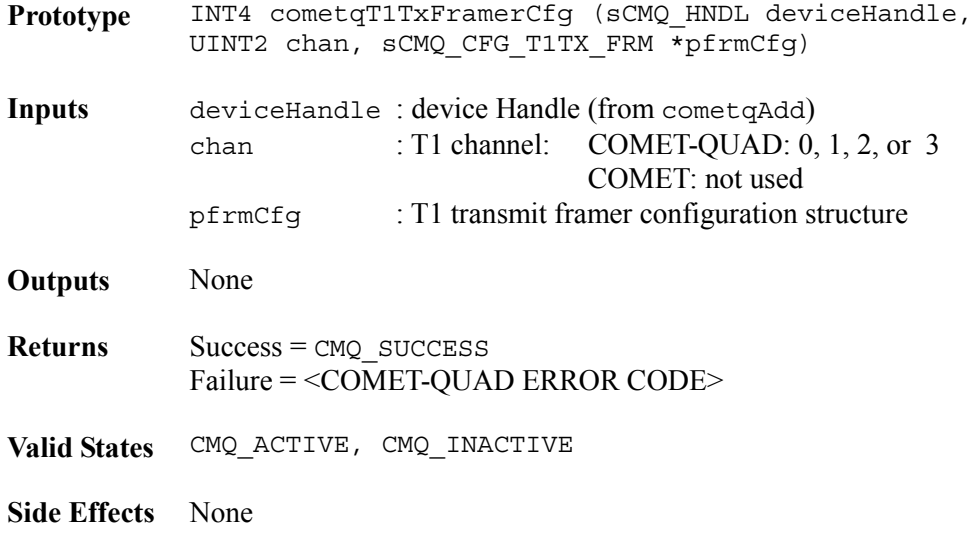

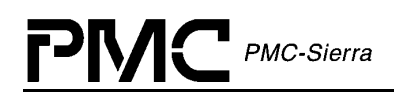

# **T1 receive framer configuration: cometqT1RxFramerCfg**

This function provides the interface to configure the receive framing format and out of frame criteria. Also, if the frame format is ESF, the user can select the framing algorithm. Selection between use of frame alignment (COFA) event counts or out of frame alignment (OOFA) event counts in the PMON block can be configured here as well.

Based on the framing format specified in pfrmCfg, the alarm integrator (ALMI) is configured for the T1 framing format and the signaling extractor (SIGX) block is configured for ESF if ESF is the selected framing format.

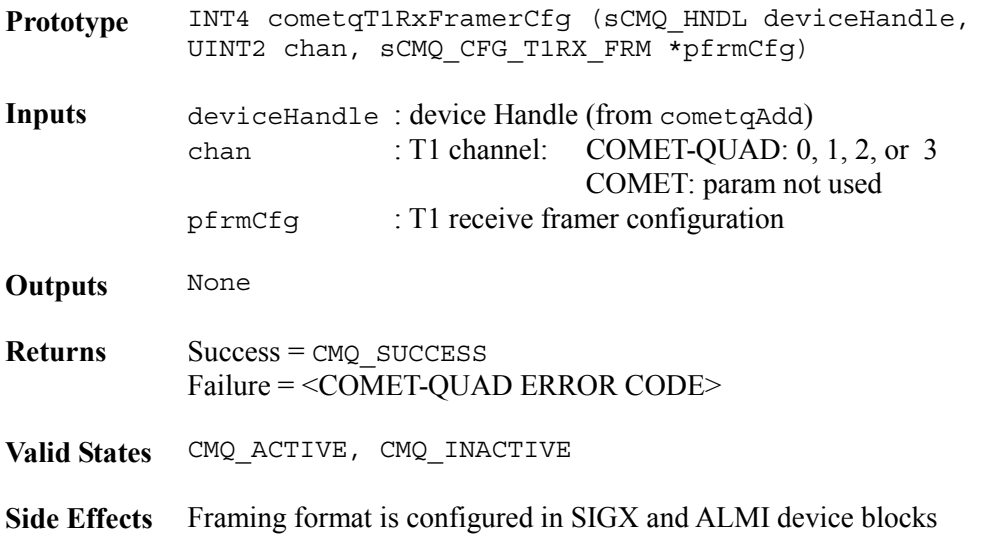

# **E1 transmit framer configuration: cometqE1TxFramerCfg**

This function provides an interface to configure the E1 transmit framing characteristics. The user is able to specify whether or not to generate CRC-4 multiframes and the type of signaling, if any, to insert into timeslot 16. Also, the user can enable or disable the insertion of national bits, international bits, extra bits, and the FEBE indicator bits through this API.

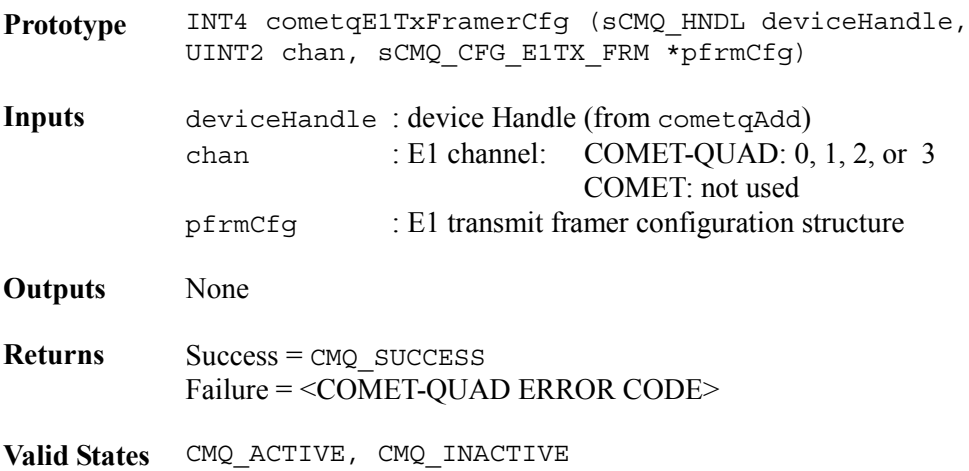

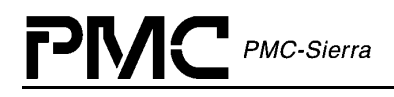

**Side Effects** None

# **E1 receive framer configuration: cometqE1RxFramerCfg**

This API allows the user to configure the receive framing format and specify whether or not to align to signaling multiframes. In addition to basic framing and signaling configuration, the user can specify the criteria for AIS, RAI, framing errors, and loss of frame detection.

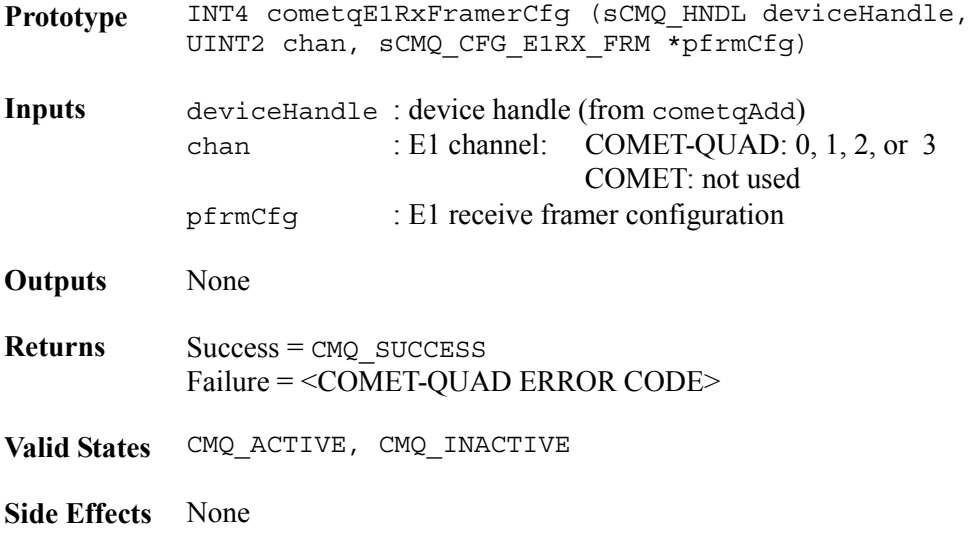

#### **E1 transmit framer extra bits insertion: cometqE1TxSetExtraBits**

This API allows the user to set the extra bit values that will be inserted into bits 5, 7, and 8 of timeslot 16 in the first frame of every signaling multiframe. Note that these bits will only be inserted if the user has enabled extra bit insertion in the E1 transmit framer configuration.

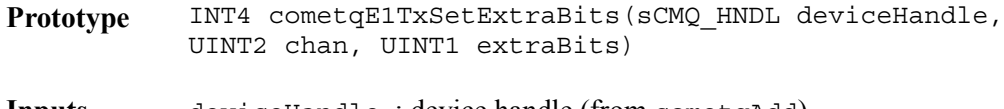

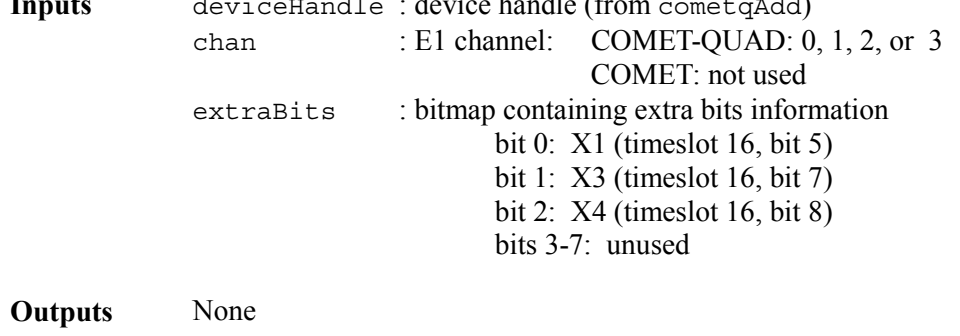

**Returns** Success = CMQ SUCCESS Failure = <COMET-QUAD ERROR CODE>

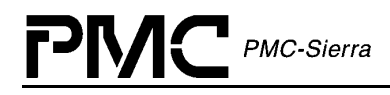

**Valid States** CMQ\_ACTIVE, CMQ\_INACTIVE

**Side Effects** None

#### **E1 transmit framer international bits configuration: cometqE1TxSetIntBits**

This API provides the user with an interface to set the value of the international bits to insert into the E1 stream. The user can specify two bits, one for FAS frames and the other for NFAS frames. Note that insertion of the international bits must already be enabled in the transmit framer.

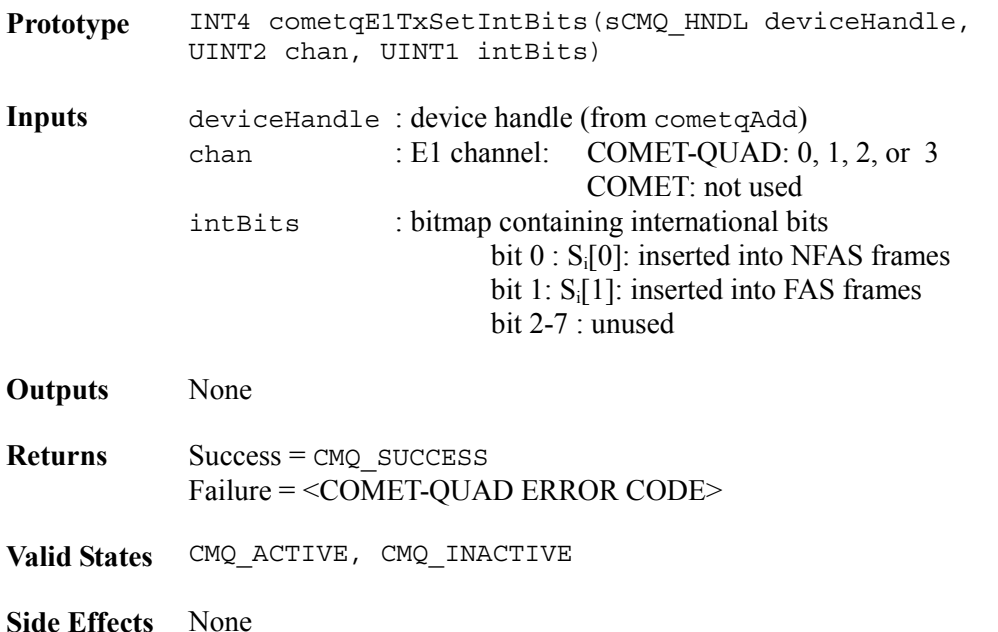

#### **E1 transmit framer national bits configuration: cometqE1TxSetNatBits**

This function allows the user to set the national bit codeword for each of the five national bits in timeslot 0 of an NFAS frame. The codeword consists of four bits, one for each NFAS frame in a submultiframe. The user can enable or disable insertion of each of the four bits within the codeword. National bit insertion must be enabled in the E1 transmit framer for transmission of the national bits.

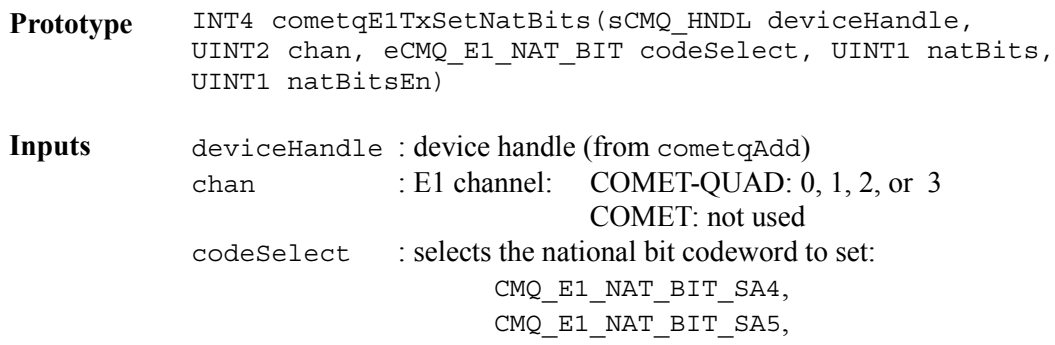

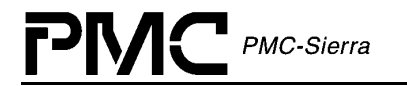

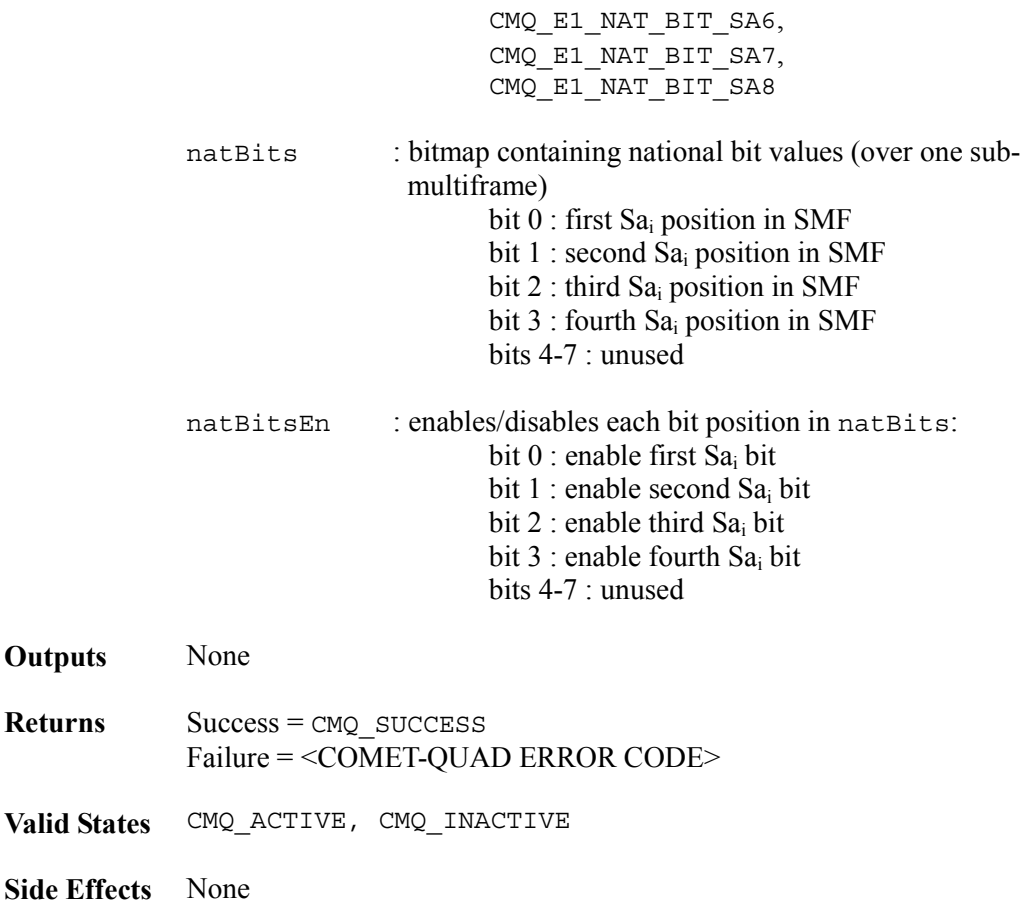

# **E1 receive framer extra bit extraction: cometqE1RxGetExtraBits**

This API provides the value of the extra bits and the y bit from timeslot 16, frame 0 of the last received signaling multiframe.

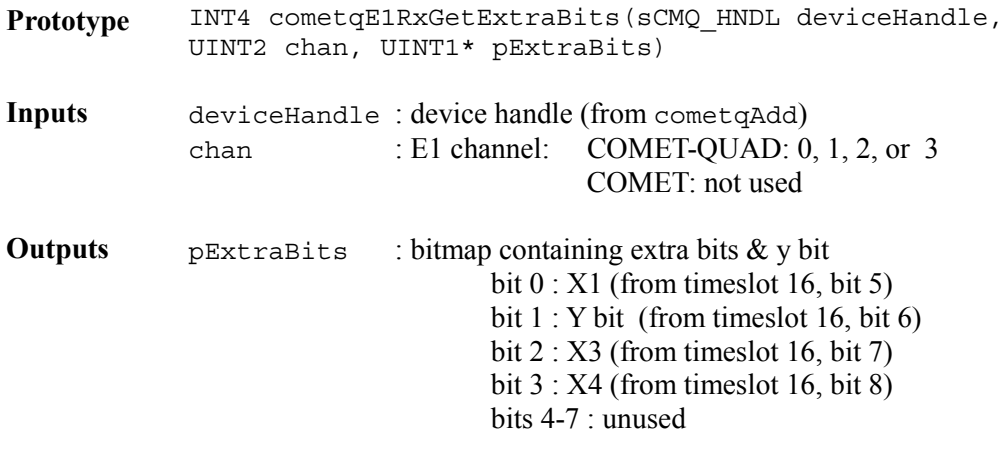

**Returns** Success = CMQ\_SUCCESS

Failure = <COMET-QUAD ERROR CODE>

**Valid States** CMQ\_ACTIVE, CMQ\_INACTIVE

**Side Effects** None

### **E1 receive framer international bit extraction: cometqE1RxGetIntBits**

This function returns the international bits from the incoming E1 stream for the last frame.  $S_i[0]$  is updated every NFAS frame while  $S_i[1]$  is updated every FAS frame.

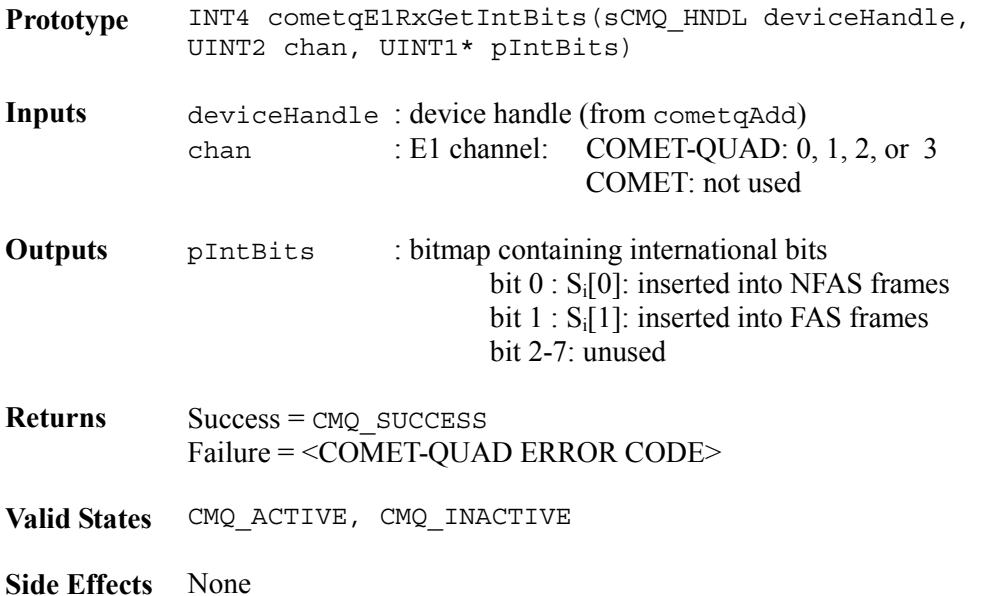

#### **E1 receive framer national bit extraction: cometqE1RxGetNatBitsNFAS**

This function returns the value of the national bits from the incoming E1 stream from the last NFAS frame. This API allows the user to process the national bits on a frame by frame basis, without waiting for the complete submultiframe.

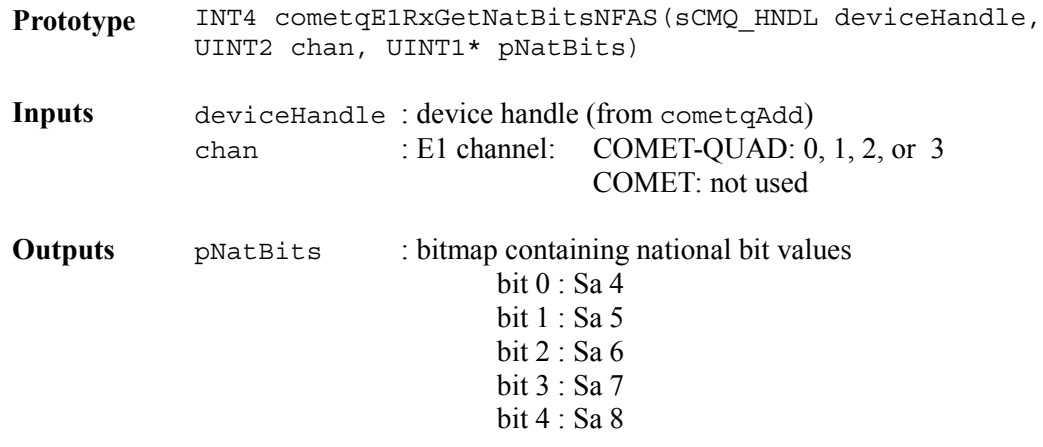

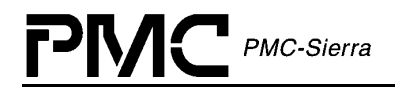

bits 5-7 : unused

**Returns** Success = CMQ SUCCESS Failure = <COMET-QUAD ERROR CODE>

**Valid States** CMQ\_ACTIVE, CMQ\_INACTIVE

**Side Effects** None

### **E1 receive framer national bit extraction: cometqE1RxGetNatBitsSMFRM**

This function returns a complete national bit codeword for a specified national bit in the incoming E1 stream for the last submultiframe.

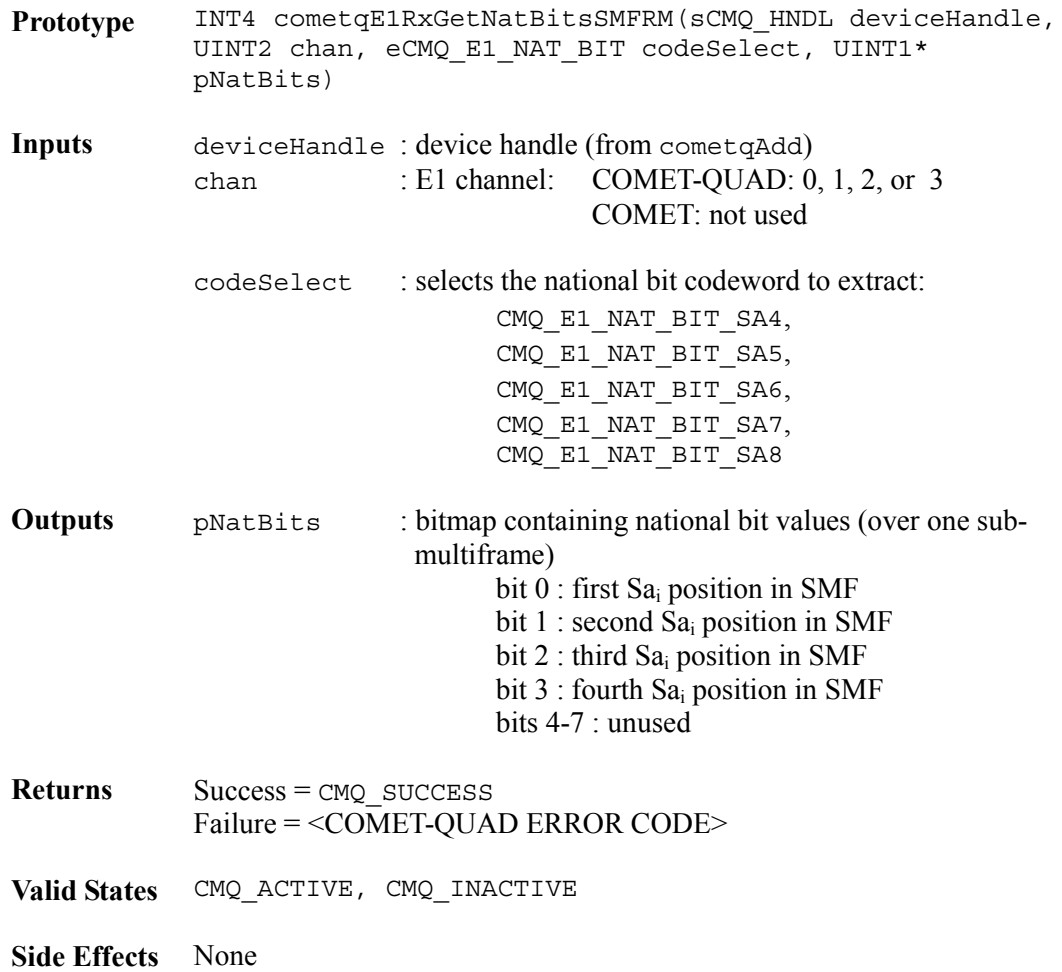

# **4.7 Signal Insertion/Extraction**

This section of the driver provides the framework to examine channel associative signaling in the receive T1 or E1 stream and to detect a change of signaling state event. Also an interface to manipulate the data stream on a DS0 basis through the SIGX block on the device is provided.

# **Change of signaling state detection: cometqExtractCOSS**

This function provides a bitmap corresponding to change of signaling state (COSS) information for a T1 or E1 stream. After determining on which E1 timeslot or T1 channel the signaling state has changed through the use of this function, the user should call cometqSigExtract for the new signaling state.

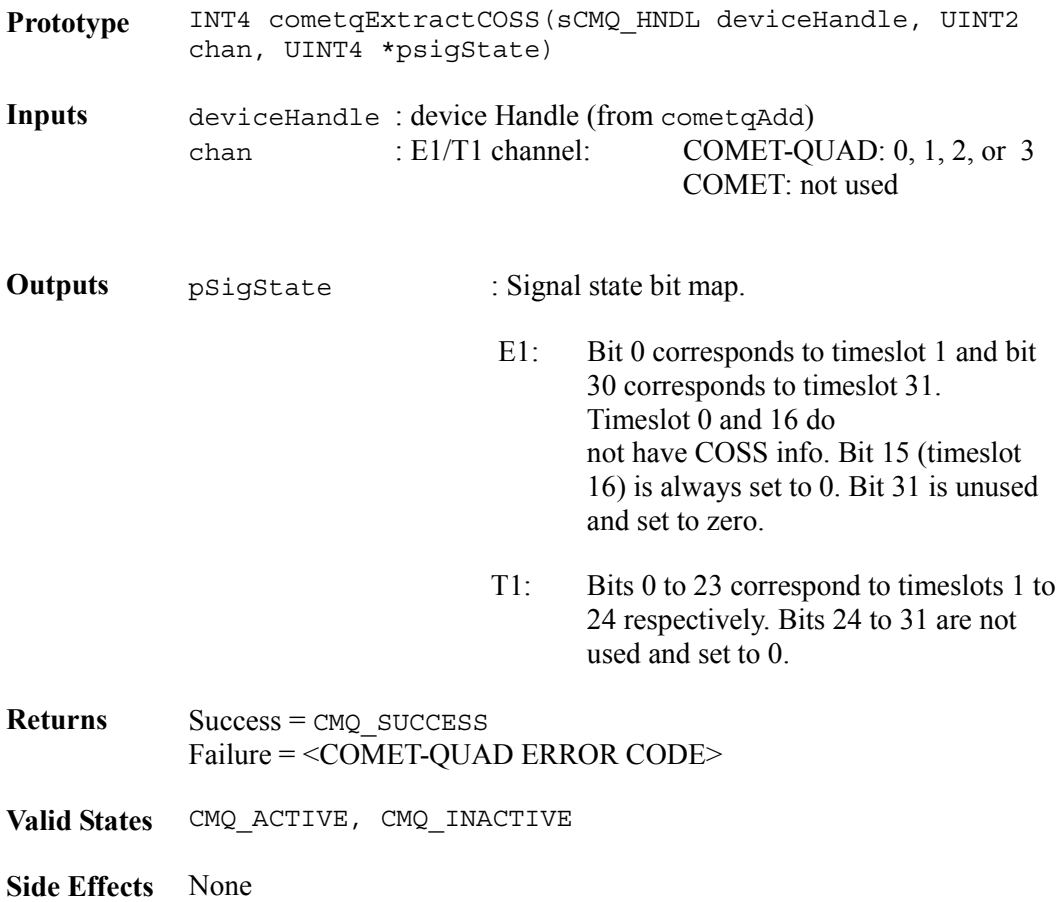

# **Signaling state extraction: cometqSigExtract**

This API extracts signaling bits for a single E1 timeslot or T1 channel from the receive stream. Note that upon a COSS event, these values are not updated until the next signaling multiframe.

**Prototype** INT4 cometqSigExtract(sCMQ\_HNDL deviceHandle, UINT2 chan, UINT1 timeslot, UINT1\* pSigState)

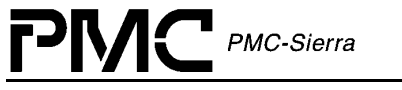

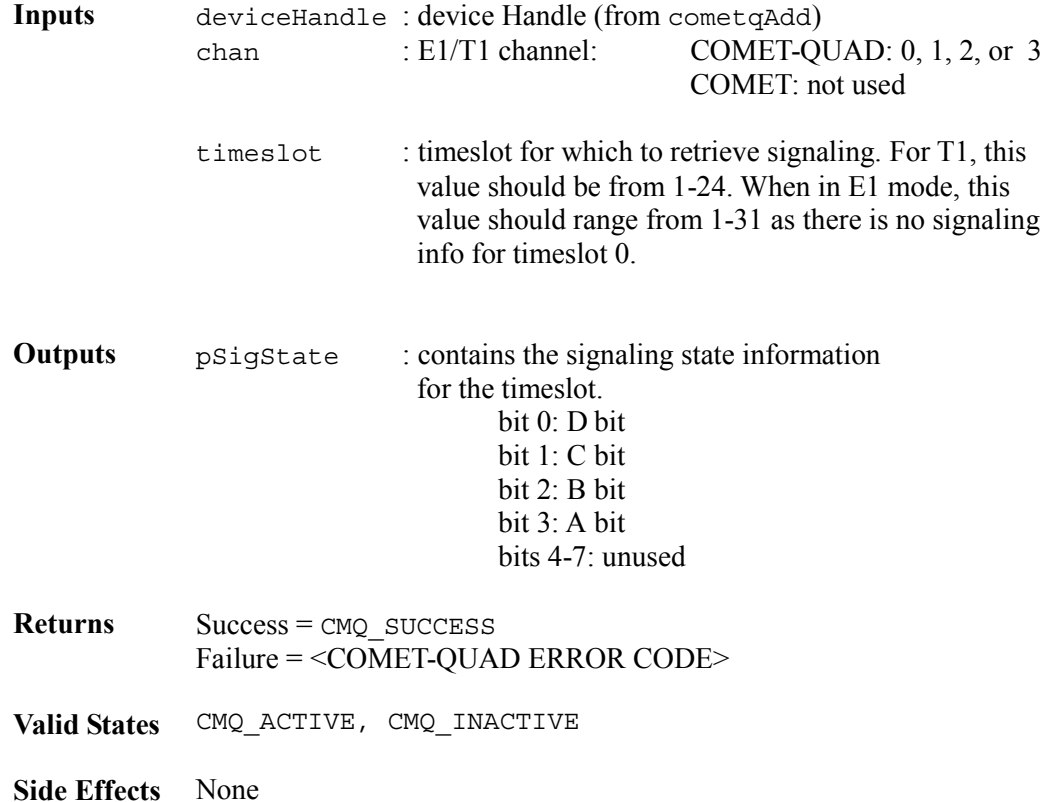

# **Signal trunken: cometqSigTslotTrnkDataCfg**

This API allows the user to enable change of signal state debouncing by only allowing a COSS event to be generated when the new signaling data is received twice consecutively. Also, DS0 manipulation of the PCM data stream can be performed here. DS0 PCM data manipulation performed by the signal extraction block occurs before PCM data manipulation performed by the RPSC block (via cometqRPSCPCMCtrl).

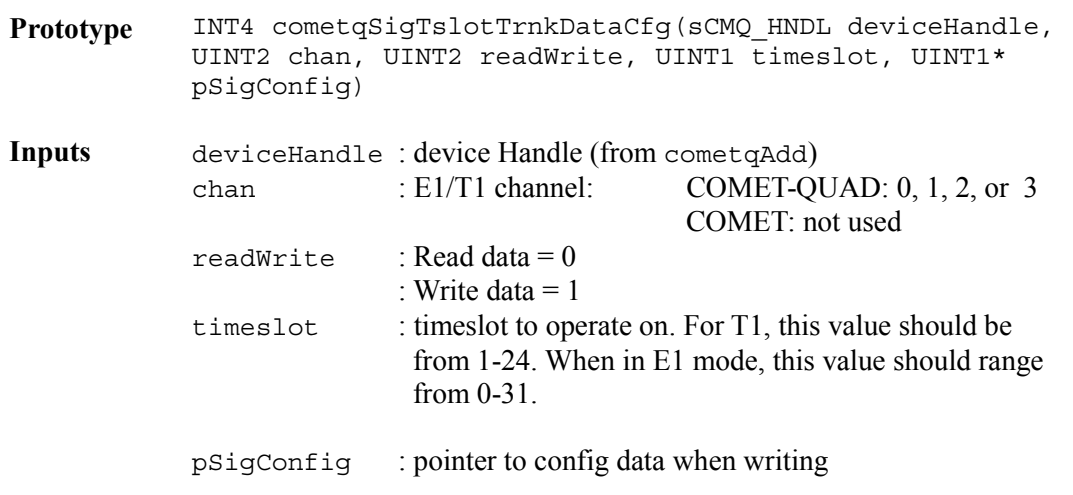

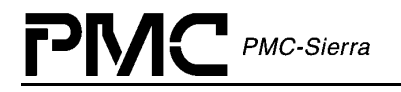

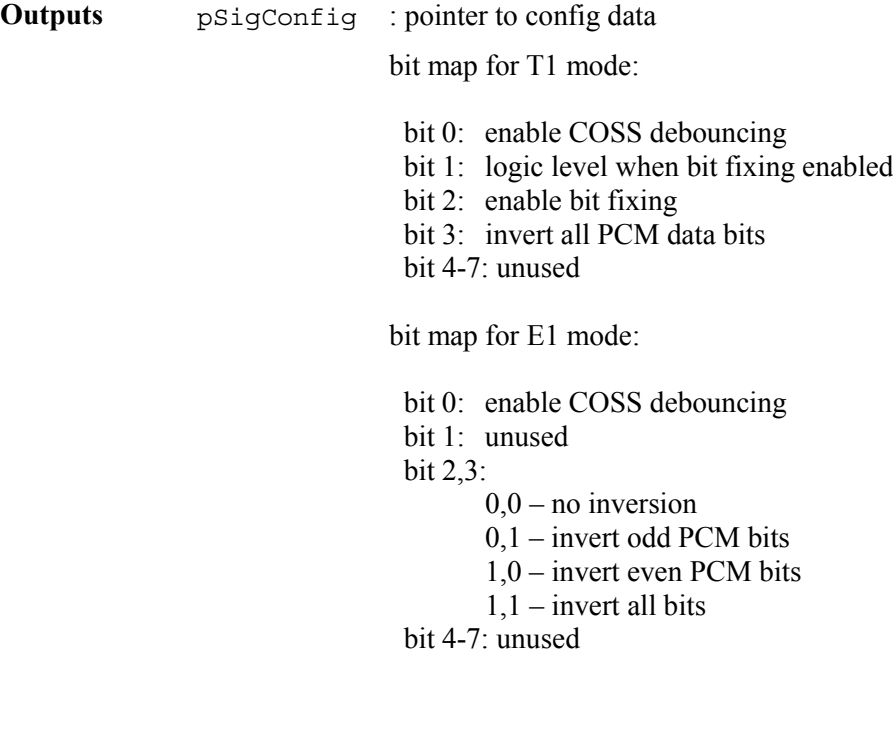

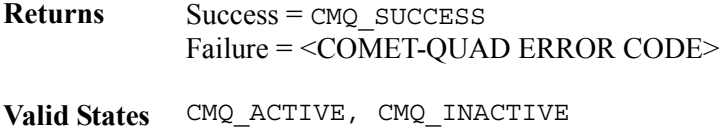

**Side Effects** None

# **4.8 Alarm and Inband Communications**

This section of the driver provides an interface to configure alarms, configure and use the HDLC transmitter and receiver, and transmit and receive bit oriented codes (BOCs). Alarms configuration includes forced insertion of alarms such as AIS and yellow alarms into the transmit stream as well as automatic handling of alarm conditions on the receive line.

# **Automatic alarm response configuration: cometqAutoAlarmCfg**

This function allows the user to enable or disable the possible automatic alarm response on detection of AIS, yellow alarms, red alarms, and out of frame. For an out of frame event, data conditioning can be enabled from the receive elastic stores or the RPSC idle code registers.

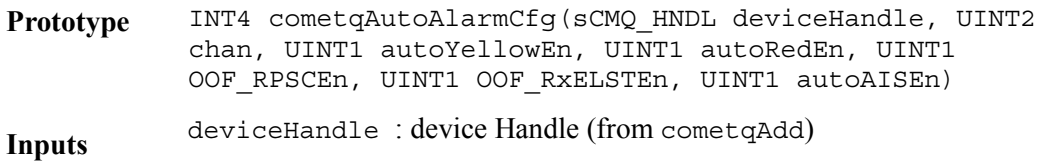

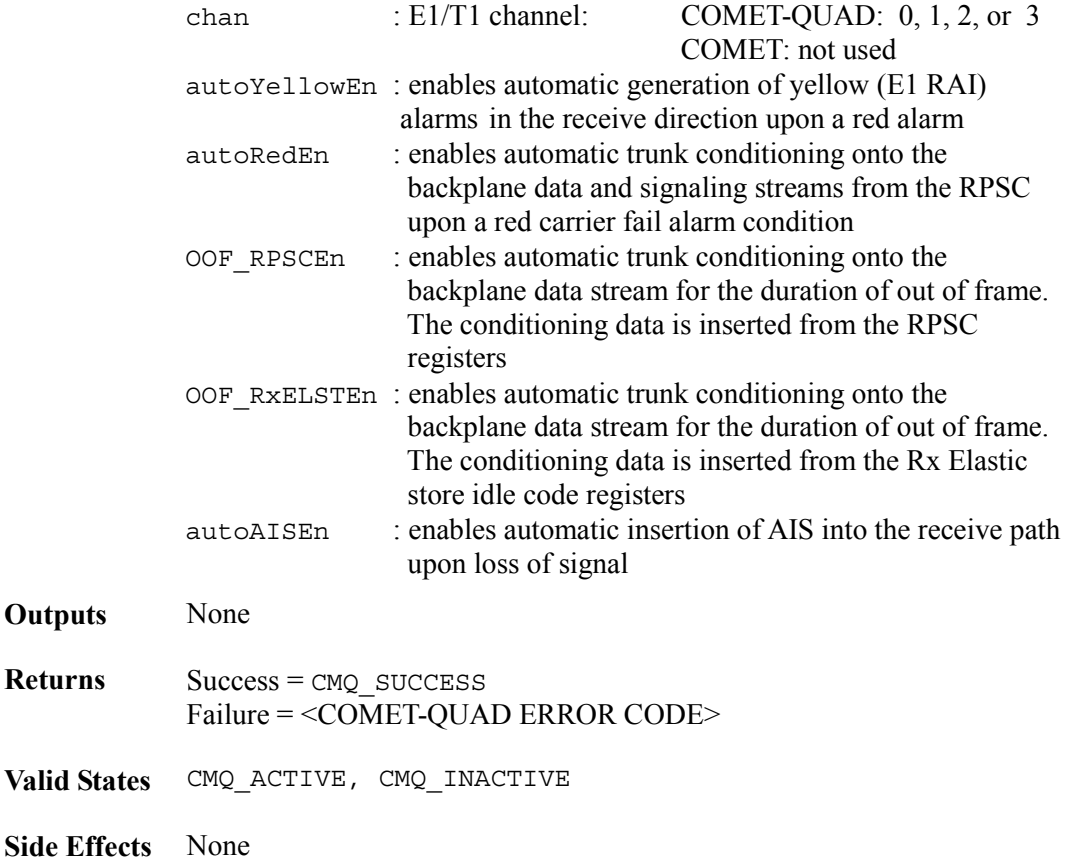

# **Alarm insertion: cometqInsertAlarm**

This function allows the user to insert or to disable insertion of alarms into the data stream. The user can insert AIS into the receive stream (onto the backplane) or transmit yellow and AIS alarms for both T1 and E1. In addition, for E1 data, timeslot 16 y bit alarms and timeslot 16 AIS can also be inserted or disabled.

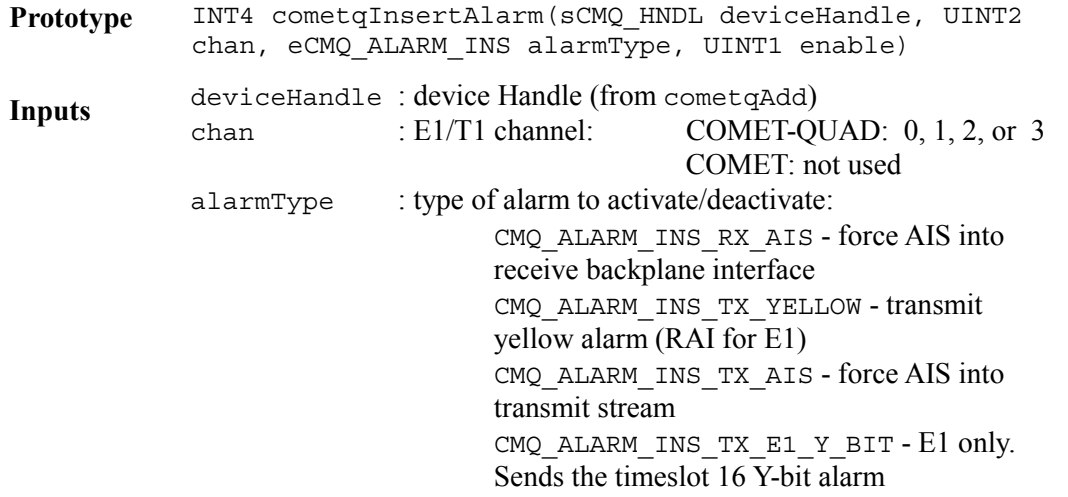

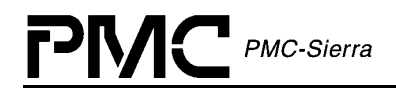

CMQ\_ALARM\_INS\_TX\_E1\_TS16\_AIS - E1 only. Transmits AIS in timeslot 16

enable : selects activation or deactivation of the specified alarm

**Outputs** None

**Returns** Success = CMQ SUCCESS Failure = <COMET-QUAD ERROR CODE>

**Valid States** CMQ\_ACTIVE, CMQ\_INACTIVE

**Side Effects** None

#### **HDLC configuration: cometqHDLCEnable**

Enables or disables an HDLC link by enabling its respective input clocks and the associated TDPR and RDLC blocks.

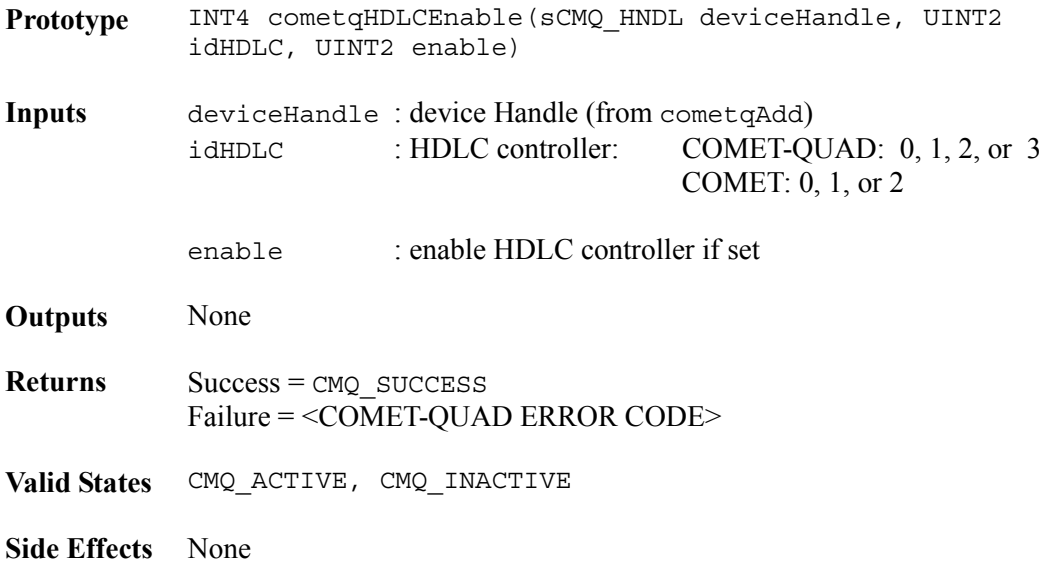

# **HDLC configuration: cometqHDLCRxCfg**

Configures the receive HDLC controller for a data link on a COMET or COMET-QUAD device. This function allows you to configure where the receive data link is extracted from. It also enables address matching and masking.

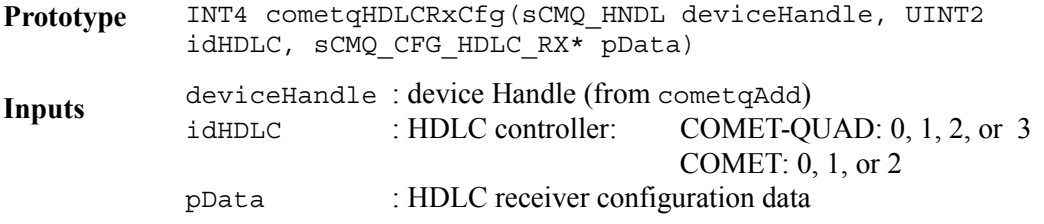

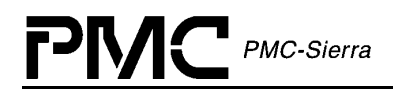

**Outputs** None

**Returns** Success = CMQ SUCCESS Failure = <COMET-QUAD ERROR CODE>

**Valid States** CMQ\_ACTIVE, CMQ\_INACTIVE

**Side Effects** None

# **HDLC configuration: cometqHDLCTxCfg**

Configures the HDLC transmitter for a data link on a COMET or COMET-QUAD device. This function allows configuration of where the data link is inserted as well as options such as flag sharing, CRC frame check sequences, and performance report insertion.

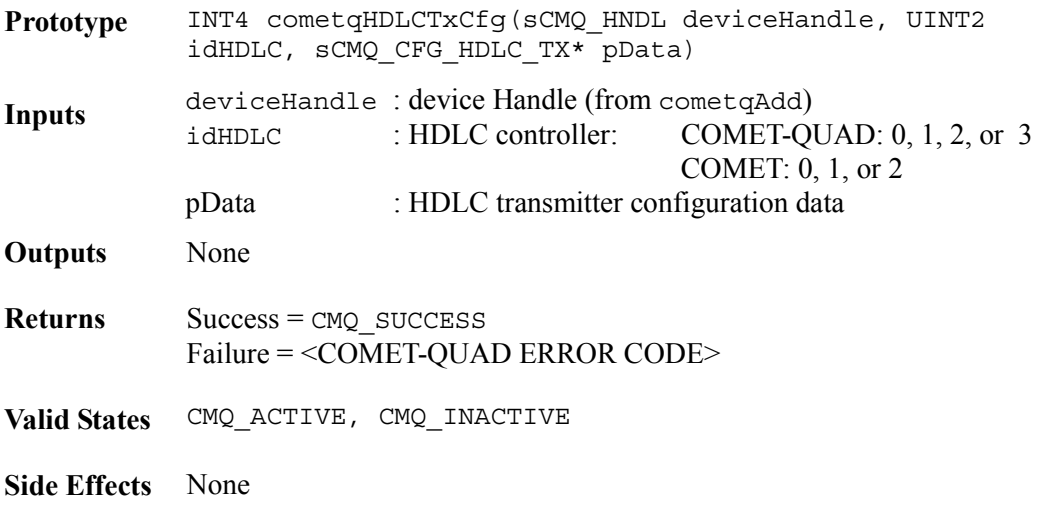

# **HDLC transmitter: cometqTDPRData**

This function transmits a data byte on the specified HDLC link.

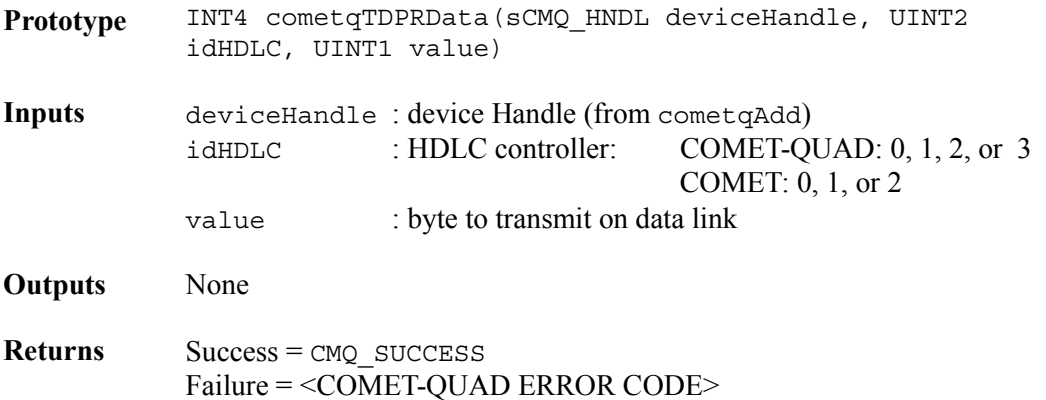

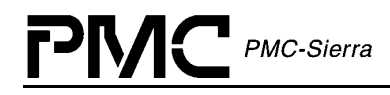

**Valid States** CMQ\_ACTIVE, CMQ\_INACTIVE

**Side Effects** None

# **HDLC transmitter: cometqTDPRCtl**

With this function the user can transmit a control byte on an HDLC link or force a FIFO clear.

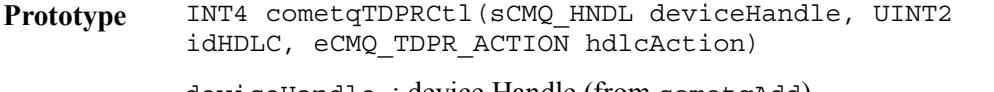

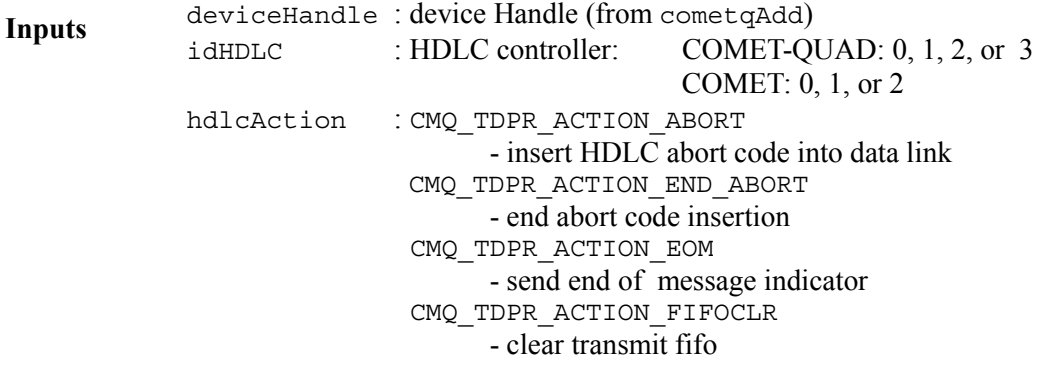

**Outputs** None

**Returns** Success = CMQ SUCCESS Failure = <COMET-QUAD ERROR CODE>

**Valid States** CMQ\_ACTIVE, CMQ\_INACTIVE

**Side Effects** None

# **HDLC transmitter: cometqTDPRFIFOThreshCfg**

Configures the upper and lower limits of the HDLC transmitter FIFO for one of the transmit HDLC Controllers.

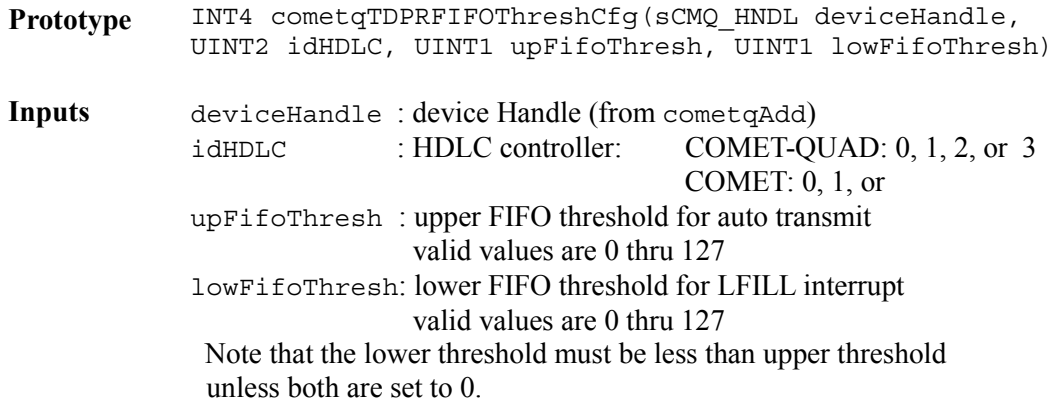

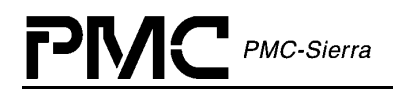

**Outputs** None

**Returns** Success = CMQ SUCCESS Failure = <COMET-QUAD ERROR CODE>

**Valid States** CMQ\_ACTIVE, CMQ\_INACTIVE

**Side Effects** None

# **HDLC transmitter: cometqTDPRTx**

This function transmits an HDLC packet on the specified HDLC link. If this function returns CMQ\_ERR\_FIFO\_UNDERRUN, a FIFO underrun has occurred and the packet should be retransmitted.

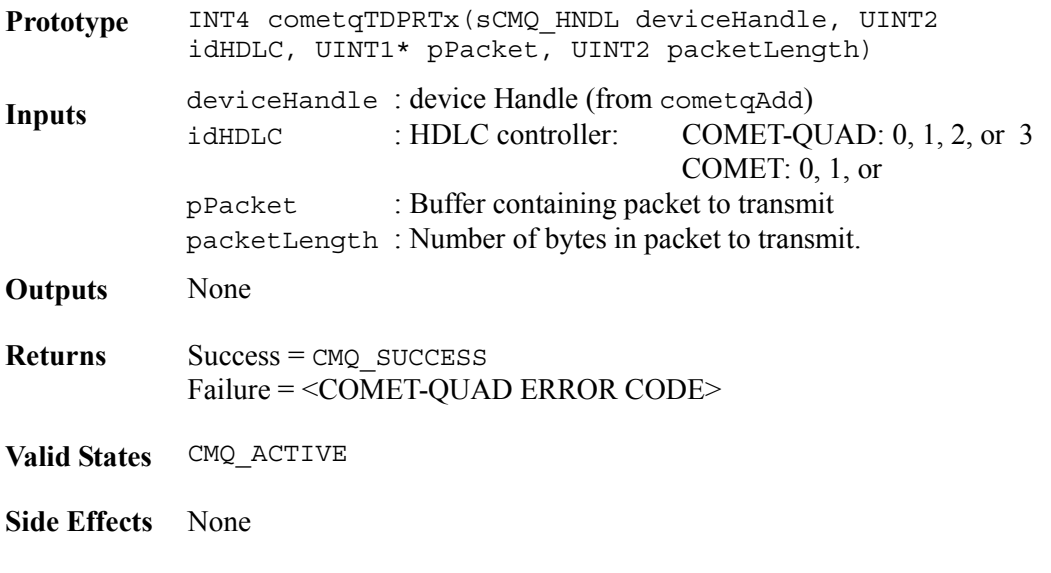

#### **HDLC receiver: cometqRDLCTerm**

Forces the RDLC to immediately terminate the reception of the current data frame. This function causes the current data frame to terminate and the FIFO buffer to empty. The RDLC then begins searching for a frame delimiting flag.

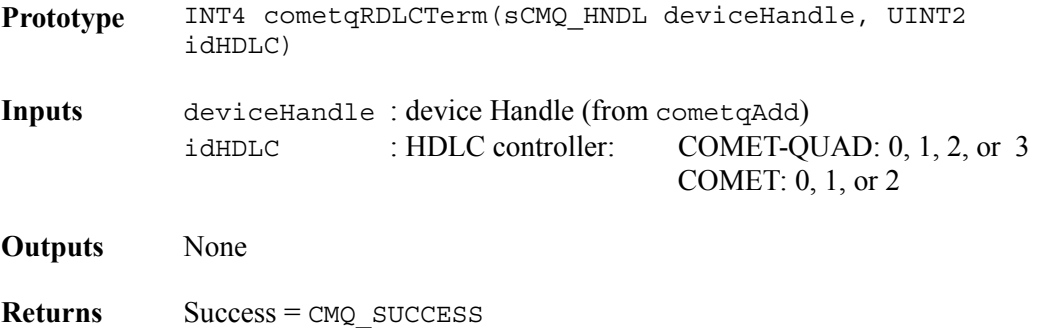

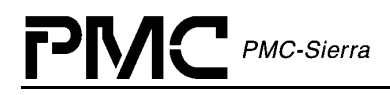

Failure = <COMET-QUAD ERROR CODE>

**Valid States** CMQ\_ACTIVE, CMQ\_INACTIVE

**Side Effects** None

#### **HDLC receiver: cometqRDLCAddrMatch**

This function configures the primary and secondary addresses used with address matching on an HDLC receiver. When address masking is enabled, the lower two bits of each of the primary and secondary addresses are masked during comparison.

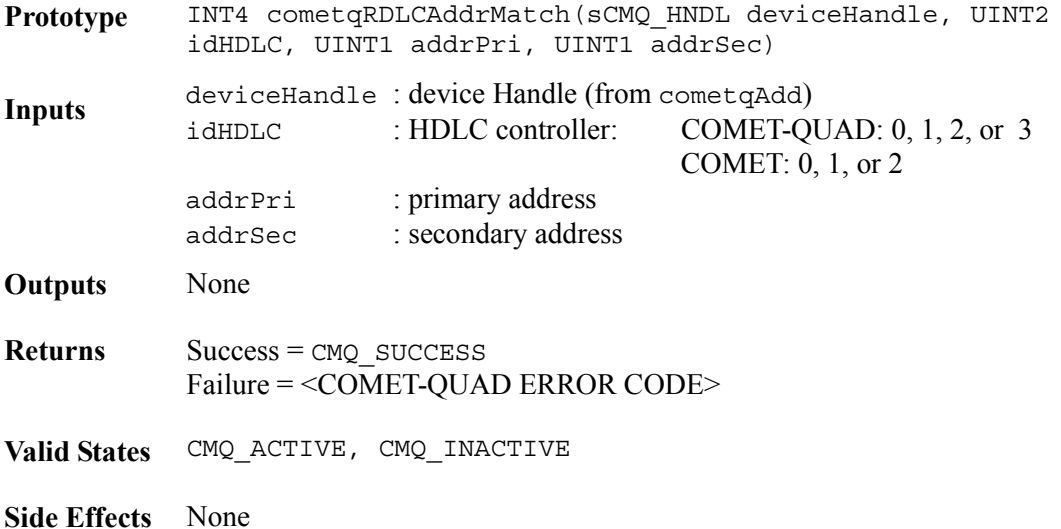

### **HDLC receiver: cometqRDLCFIFOThreshCfg**

Configures the fill level threshold for an RDLC FIFO. The fill level threshold is the number of bytes that must be present in the FIFO before an interrupt is generated.

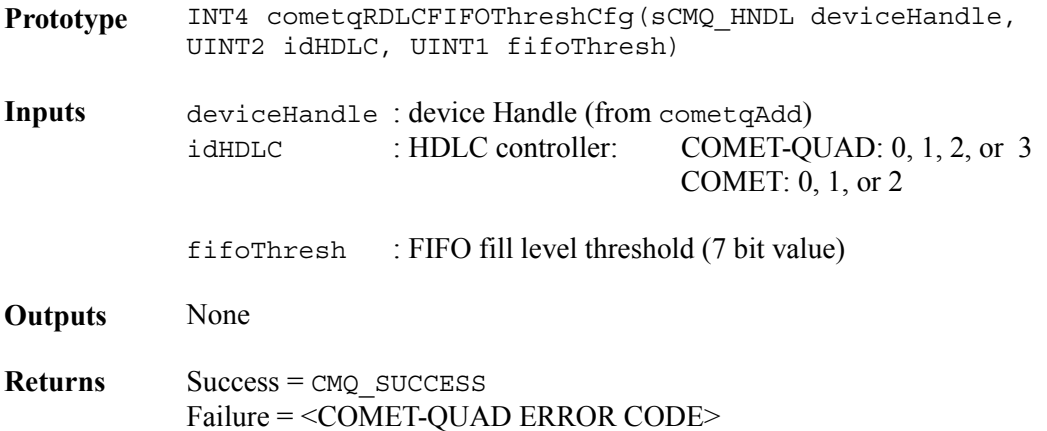
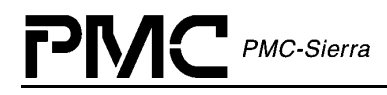

**Valid States** CMQ\_ACTIVE, CMQ\_INACTIVE

**Side Effects** None

### **HDLC receiver: cometqRDLCRx**

This function services an RDLC interrupt condition and should be called when an RDLC interrupt has occurred or periodically to poll the RDLC on a COMET or COMET-QUAD device to check for activity on the HDLC link.

When this function is invoked, the return code indicates the status of RDLC data processing. cometqRDLCRx should be repeatedly called until CMQ\_SUCCESS is returned. The return codes should be interpreted as follows:

- CMQ SUCCESS : The RDLC FIFO is empty and cometqRDLCRx need not be called again until the next RDLC interrupt event occurs. If pPacketStatus is set to CMQ\_HDLC\_PACKET\_INCOMPLETE, an incomplete packet was written to pPacket. The number of bytes written to the buffer is given by pBytesWritten. The buffer pointer pPacket should be incremented by this number of bytes when the next RDLC interrupt occurs in order for cometqRDLCRx to continue writing the packet from its previous position.
- CMQ ERR CHANGE OF LINK STATE : A change of link state event has been detected. The new link state is returned in pLinkStateFlag. cometqRDLCRx should be called again after the change of link state has been processed.
- CMQ ERR PACKET COMPLETE : Indicates that a packet was terminated in pPacket. pPacketStatus specifies whether a CRC error or non-integral byte count error occurred. cometqRDLCRx should be called again.
- CMQ\_ERR\_FIFO\_OVERRUN : The HDLC receiver FIFO has overflowed. Any incomplete packets (status CMQ\_HDLC\_PACKET\_INCOMPLETE) must be discarded and cometqRDLCRx should be called again.

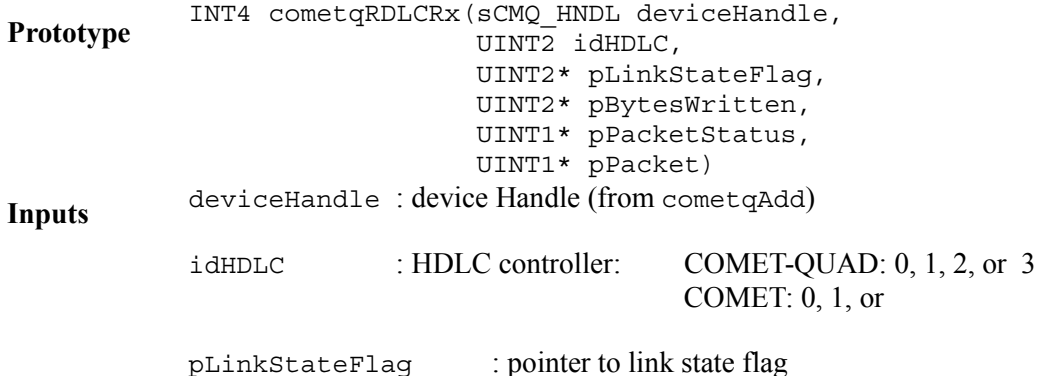

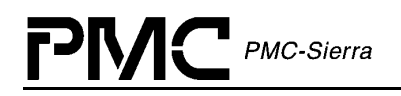

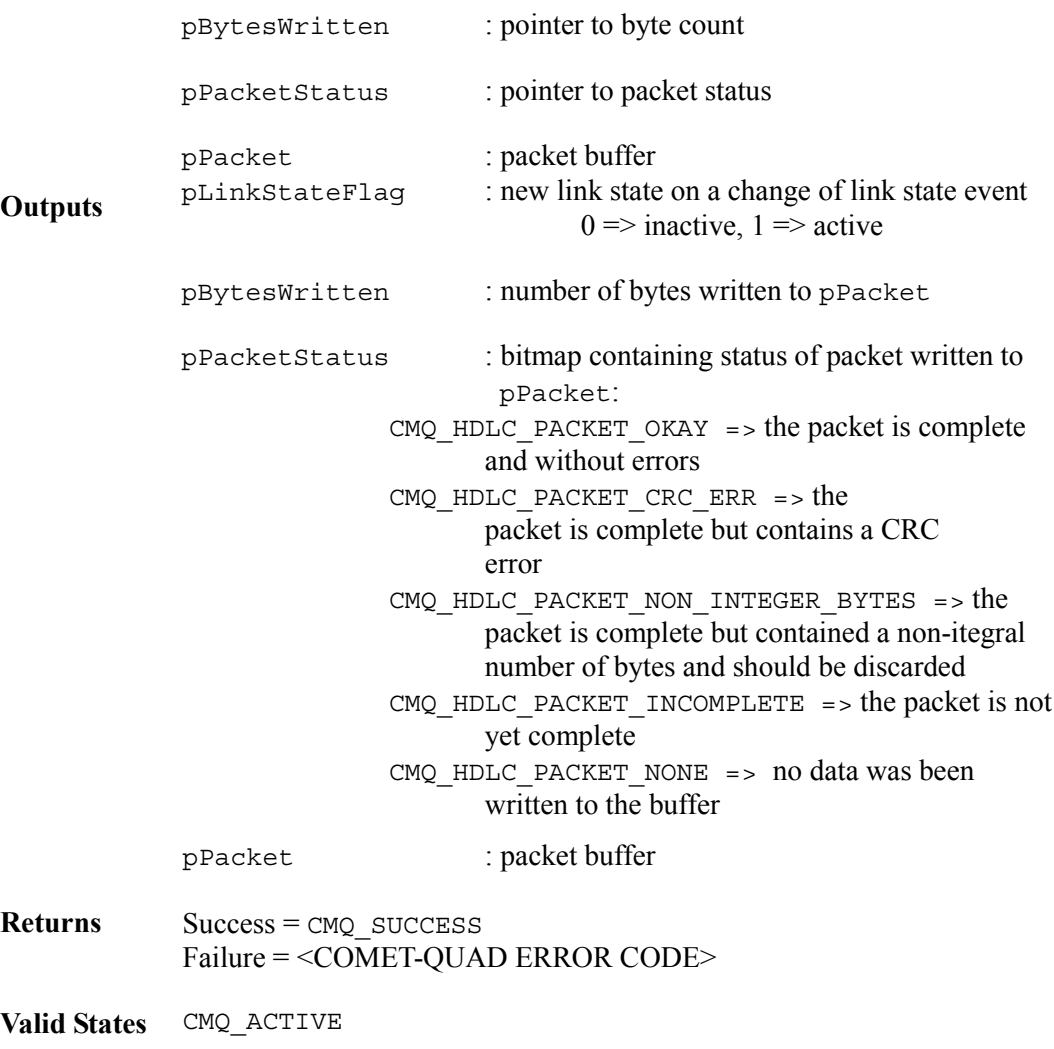

**Side Effects** None

### **Inband loopack code detection: cometqIBCDActLpBkCfg**

Configures the detection of inband activate loopback code length and pattern. This API is valid only in T1 mode.

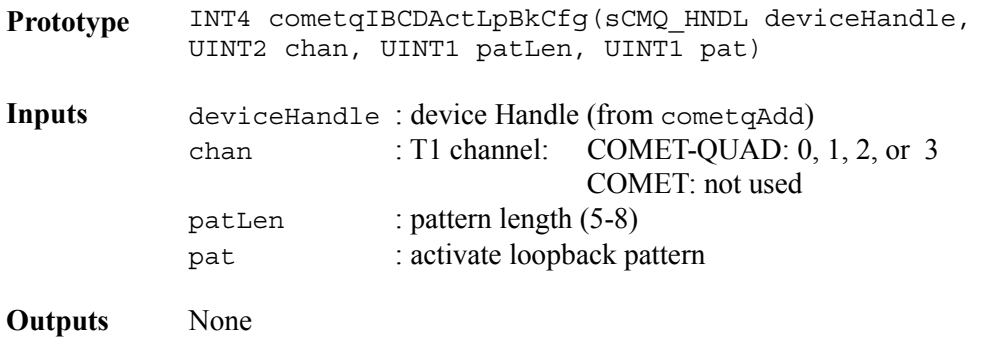

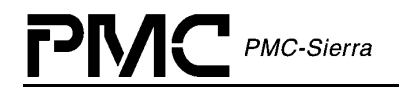

**Returns** Success = CMQ SUCCESS Failure = <COMET-QUAD ERROR CODE>

**Valid States** CMQ\_ACTIVE, CMQ\_INACTIVE

**Side Effects** None

### **Inband loopack code detection: cometqIBCDDeActLpBkCfg**

Configures the detection of inband deactivate loopback code length and pattern. This API is valid only in T1 mode.

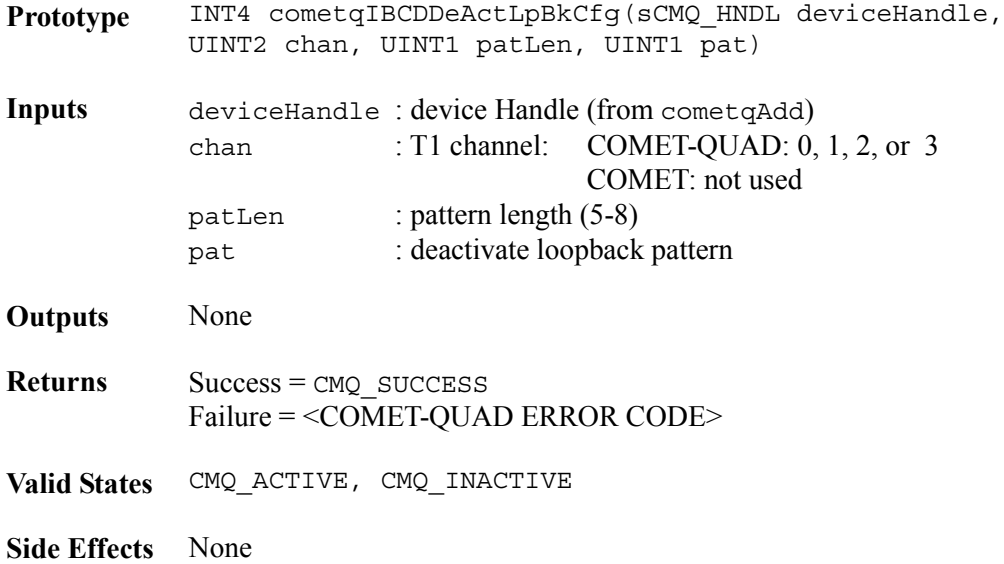

### **Inband loopack code transmission: cometqIBCDTxCfg**

Enables/disables transmission of the inband transmit loopback code and allows configuration of the code length and pattern when activating. When disabling transmission of the loopback code, the parameters pat and patLen are not used. This API is valid only in T1 mode.

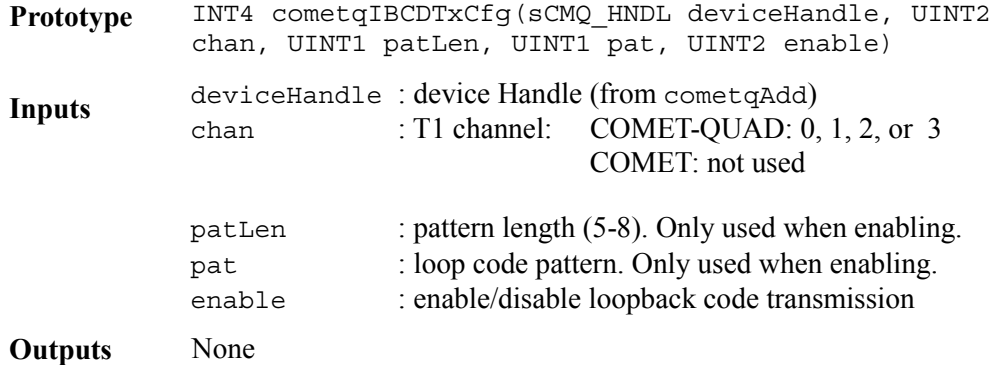

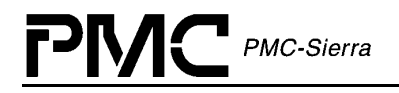

**Returns** Success = CMO SUCCESS Failure = <COMET-QUAD ERROR CODE> **Valid States** CMQ\_ACTIVE, CMQ\_INACTIVE

**Side Effects** None

### **Bit Oriented Code transmission: cometqBOCTxCfg**

Configures the bit oriented code for transmission,. On COMET-QUAD devices, the associated repeat count can also be configured. The value of parameter boc is transmitted with the least significant bit leading. To terminate BOC transmission, boc should be set to all 1's. Valid only in T1 mode.

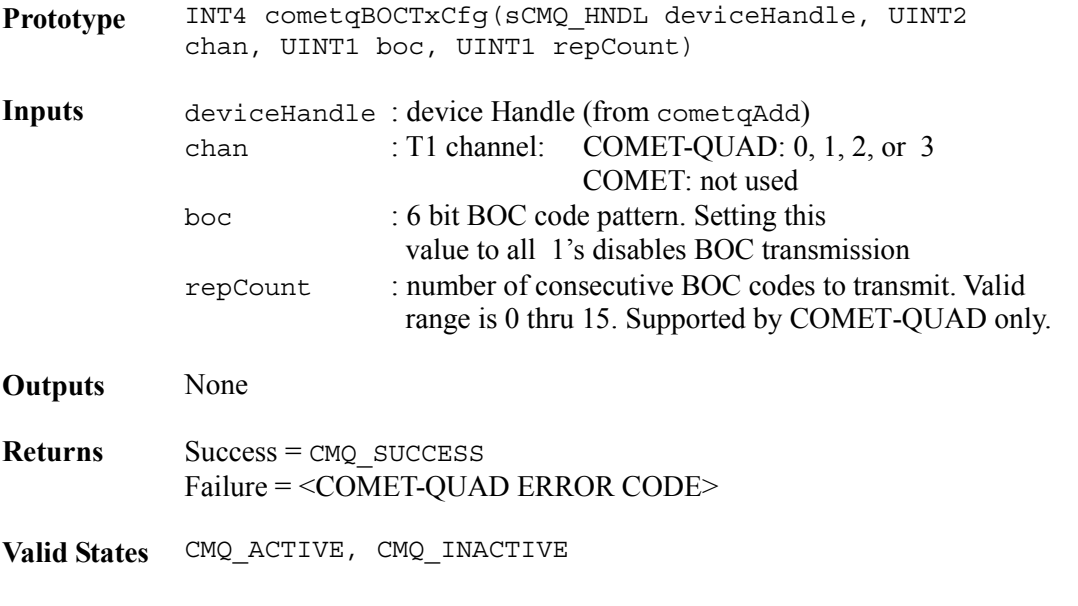

**Side Effects** None

#### **Bit Oriented Code detection: cometqBOCRxCfg**

Configures bit oriented code detection criteria by allowing the user to select the threshold that determines whether or not a valid BOC code has been detected. Valid BOC detection criteria are 8 out of 10 matching values (or alternately 4 out of 5 matching values). Valid only in T1 mode.

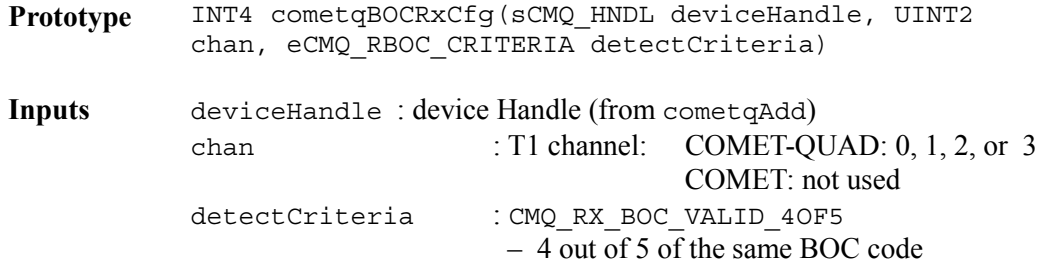

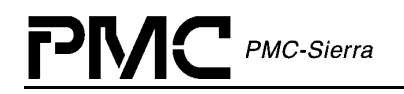

 received CMQ\_RX\_BOC\_VALID\_8OF10 – 8 out of 10 of the same BOC code received

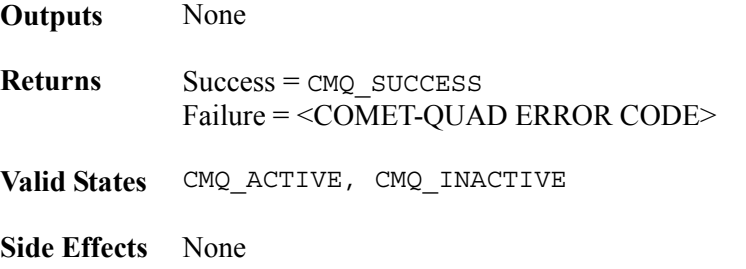

### **Bit Oriented Code detection: cometqBOCRxGet**

This API retrieves the current bit oriented code from the holding registers. Valid only in T1 mode.

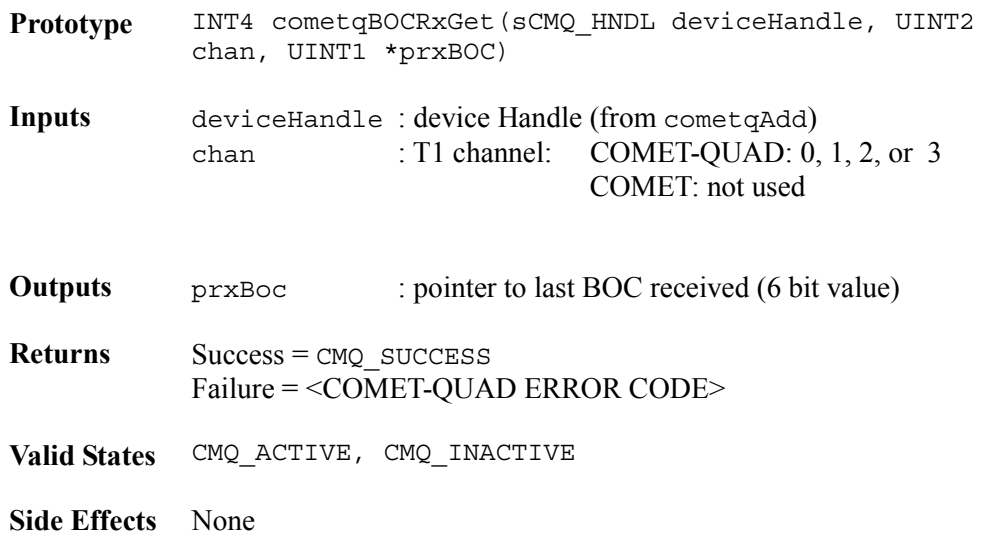

# **4.9 Serial Control**

This section provides the user with an interface to manipulate the T1 or E1 stream on a DS0 basis; the user can force signal or trunk conditioning on any given timeslot or manipulate the PCM data. Also, this section provides access to the on-chip pseudo random generator/detector, allowing the user to configure the pattern and insert random data into the data stream.

#### **Transmit per-channel serial controller: cometqTPSCEnable**

This function enables or disables the Transmit Per-Channel Serial Controller (TPSC) to manipulate signaling and data for all 24 T1 channels or all 32 E1 timeslots.

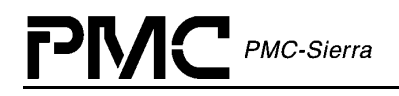

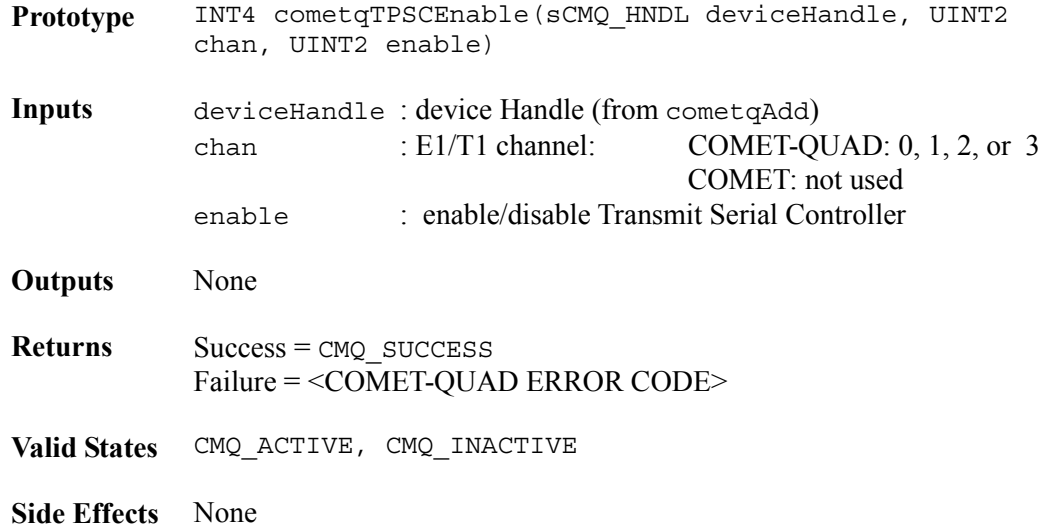

### **Transmit per-channel serial controller: cometqTPSCPCMCtl**

This function allows the user to invoke PCM data inversion, idle pattern insertion, DS0 loopback, and zero code suppression. The user can also force insertion of signaling bits by providing their own signaling data.

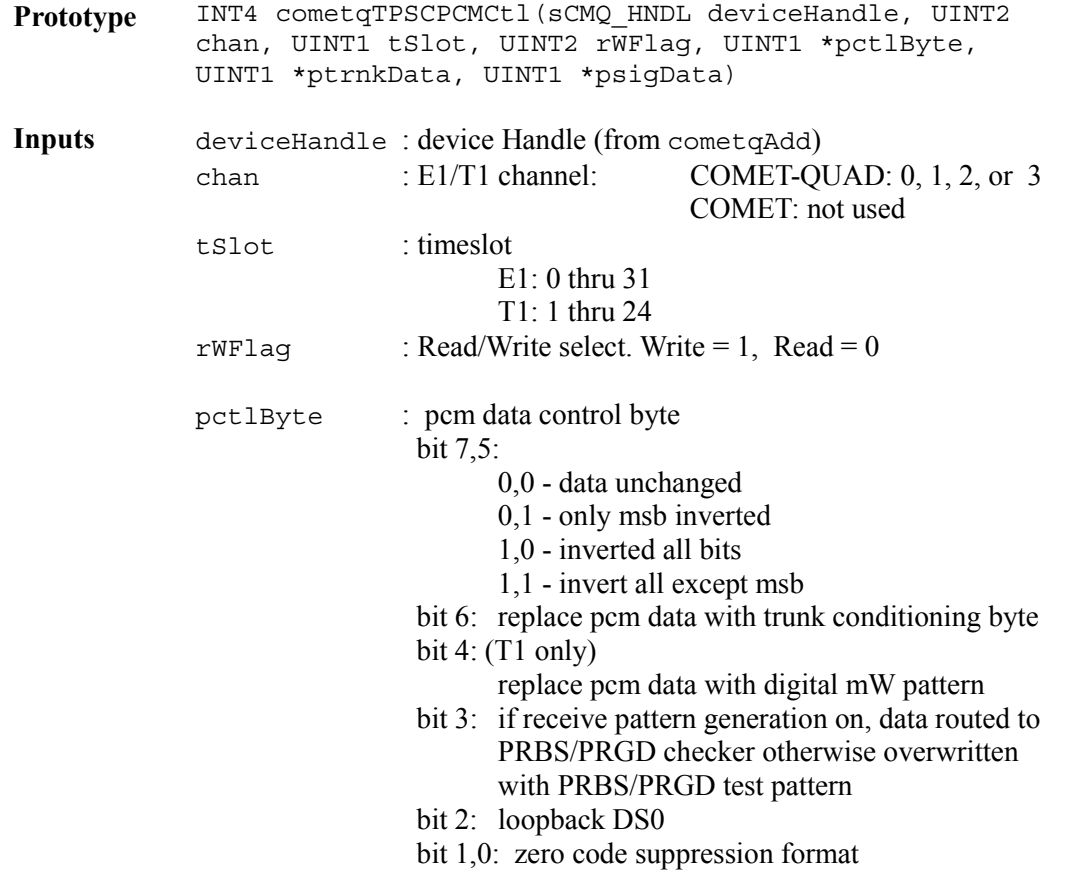

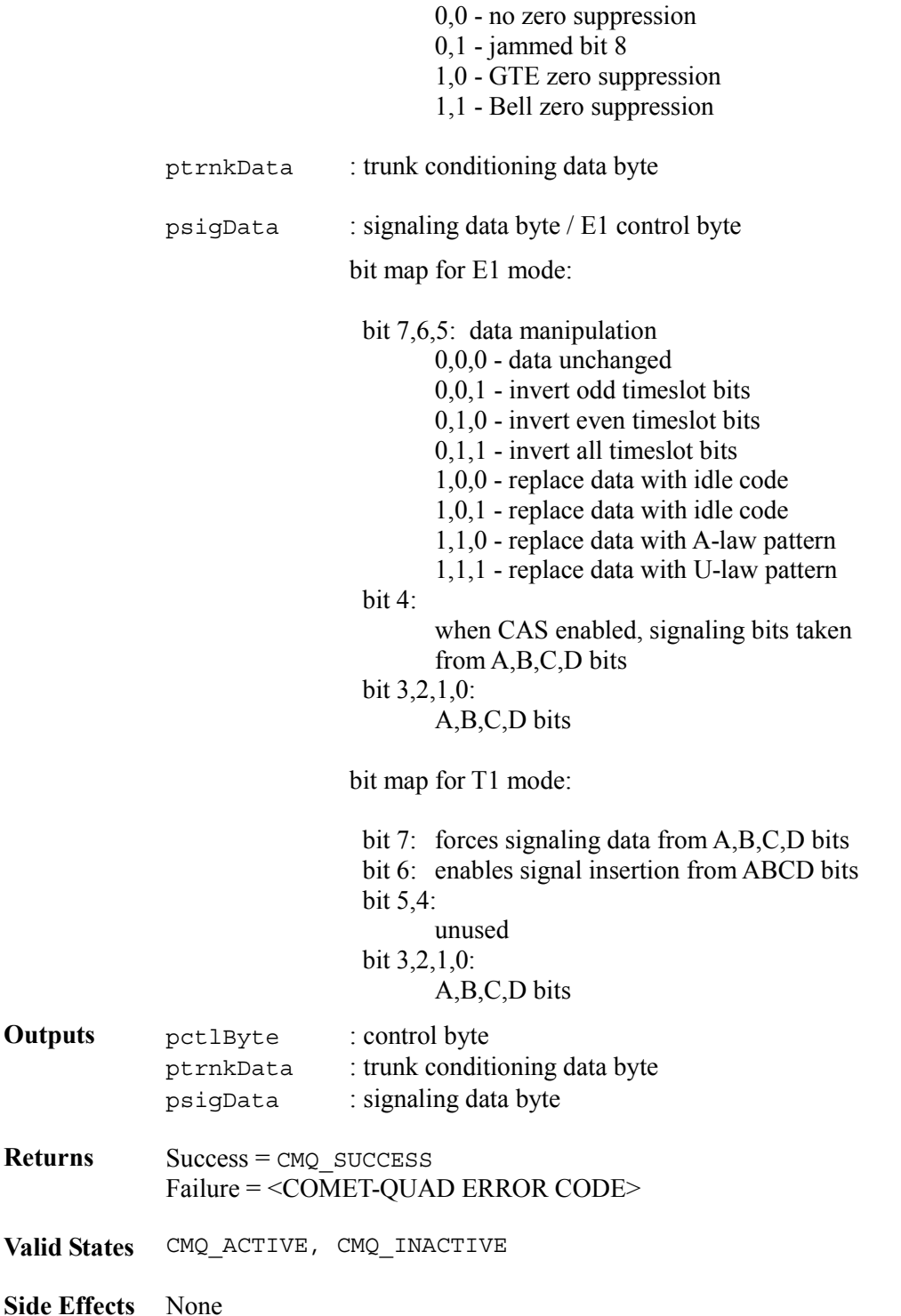

### **Receive per-channel serial controller: cometqRPSCEnable**

This function enables or disables the Receive Per-Channel Serial Controller (RPSC) to manipulate signaling and data for all 24 T1 channels or all 32 E1 timeslots.

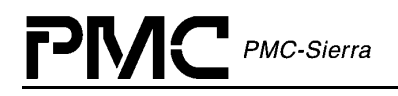

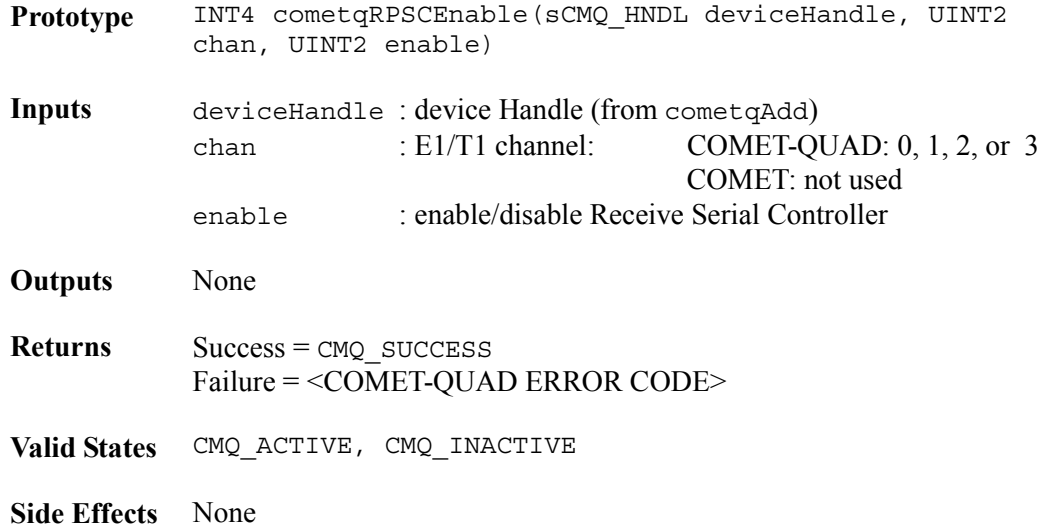

### **Receive per-channel serial controller: cometqRPSCPCMCtl**

Through the use of this function, the user can force data trunk conditioning on any individual timeslot, force insertion of A-law or u-law patterns, or retrieve signaling information. Also, the user can force PCM data inversion, idle pattern insertion, DS0 loopback, and zero code suppression. The user can also force insertion of signaling bits by providing the signaling data to the signaling bits. DS0 PCM data manipulation performed by the RPSC occurs after PCM data manipulation performed in the SIGX block (cometqSigTslotTrnkDataCfg).

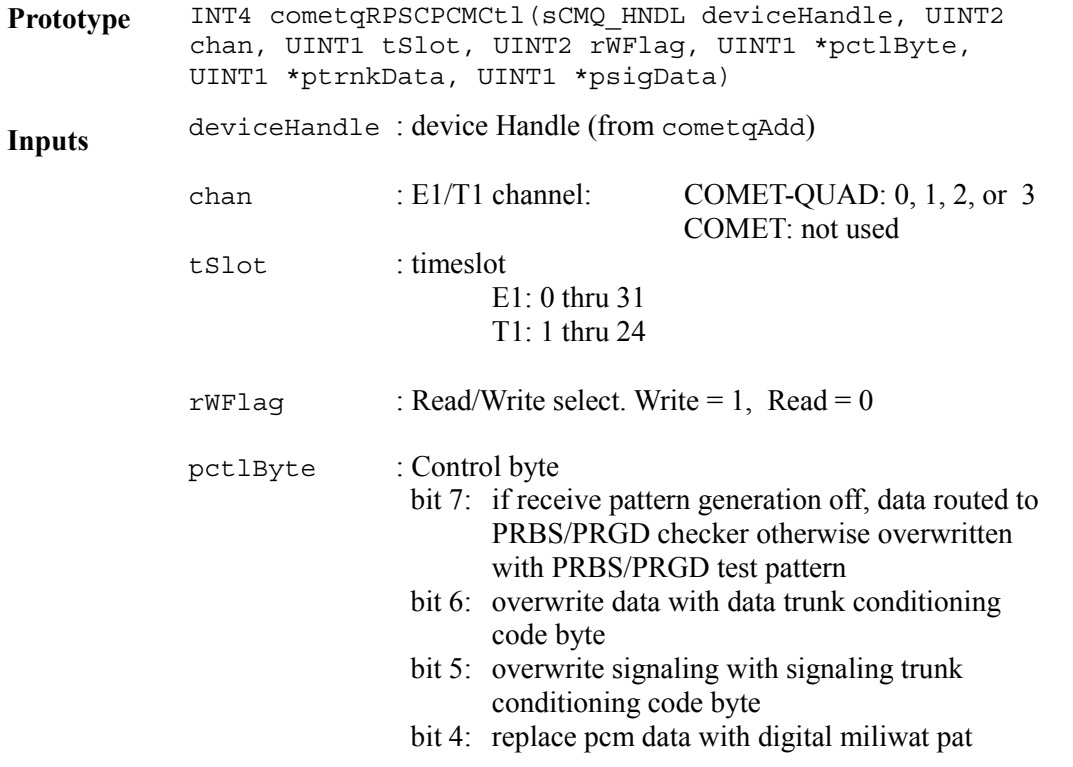

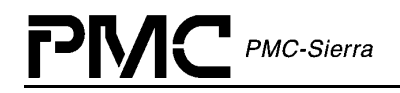

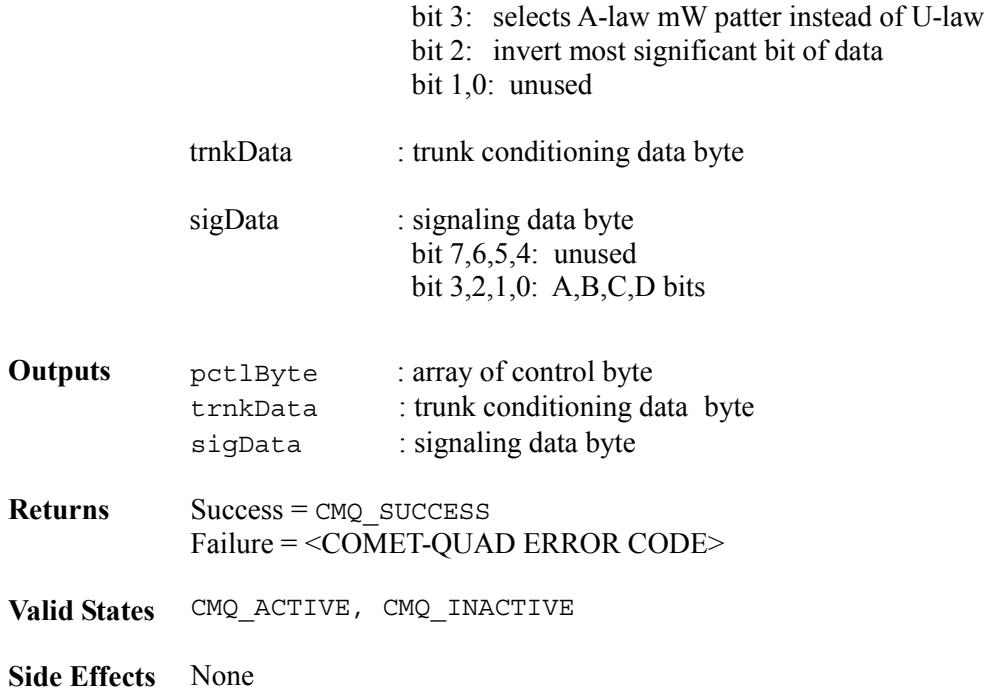

### **Transmit Trunk Conditioning: cometqTxTrnkCfg**

This function enables or disables trunk conditioning into the transmit stream for all timeslots. PCM data is overwritten by the contents of the TPSC idle code bytes and signaling data is overwritten by the 'ABCD' values in the TPSC signaling control registers.

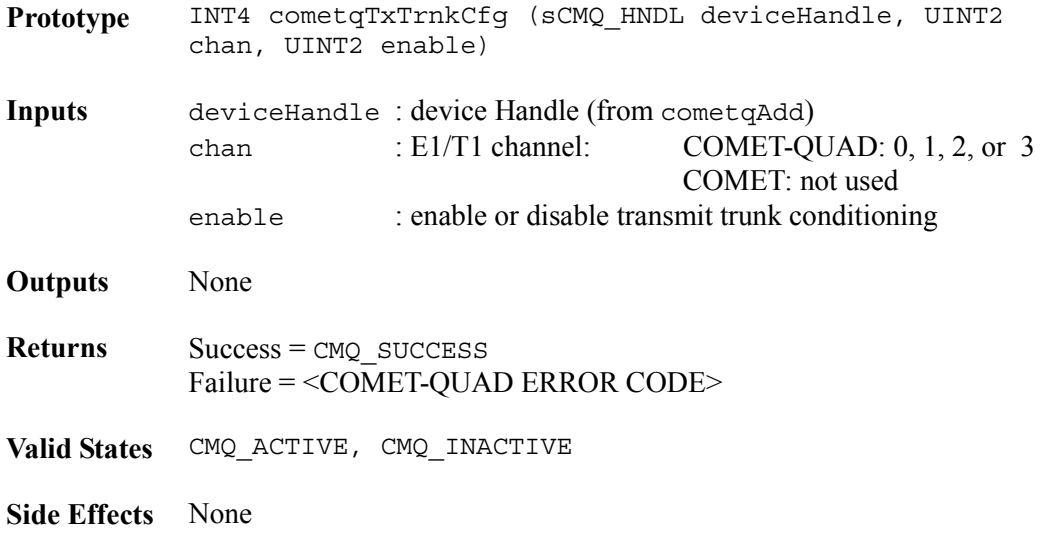

### **Receive Trunk Conditioning: cometqRxTrnkCfg**

This function allows the user to enable or disable trunk conditioning onto the backplane, overwriting the received data stream. Upon enable, PCM data is overwritten by the contents of the data trunk conditioning registers in the RPSC and signaling data is overwritten by the contents of the signaling trunk conditioning registers in the RPSC.

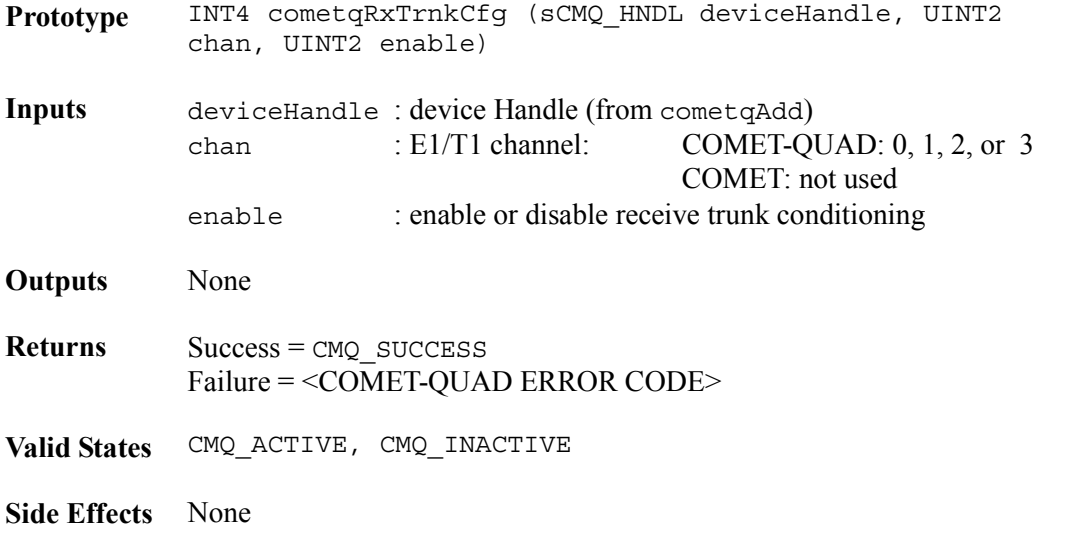

### **Pattern receive and generation control: cometqPRGDCtlCfg**

This function allows the user to configure the pattern generator and detector to insert or detect framed and unframed patterns in both the transmit and receive streams.

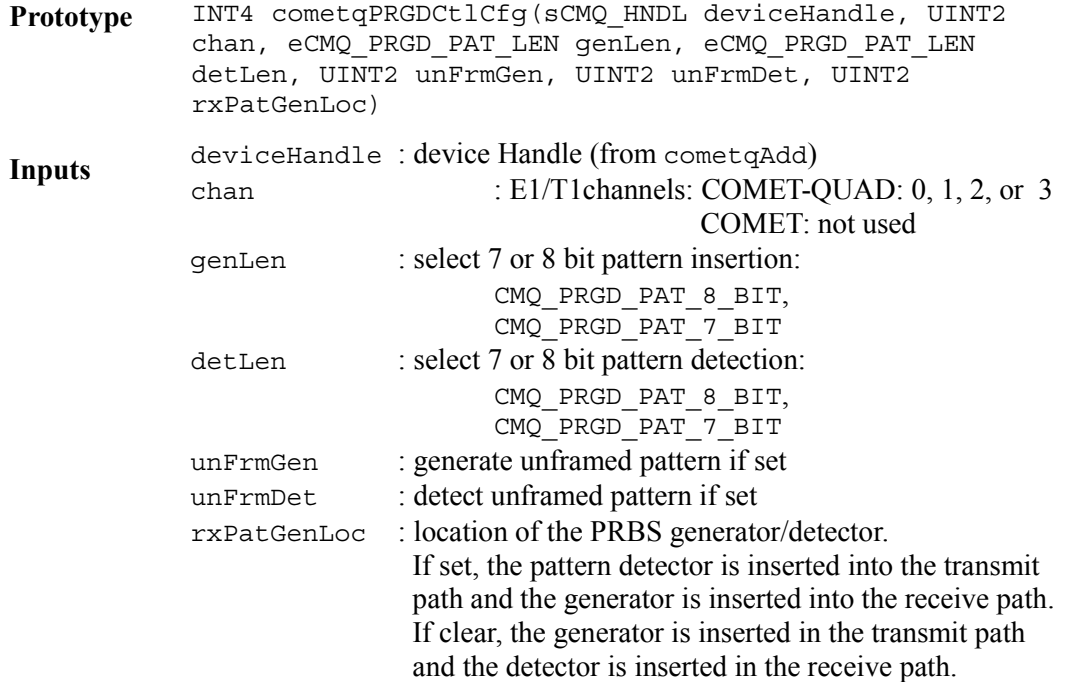

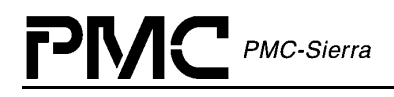

**Outputs** None

**Returns** Success = CMQ SUCCESS Failure = <COMET-QUAD ERROR CODE>

**Valid States** CMQ\_ACTIVE, CMQ\_INACTIVE

**Side Effects** None

### **Pattern receive and generation control: cometqPRGDPatCfg**

This API provides configuration of the pattern type that the pseudo-random generator/detector uses. The user can specify the pattern type and select between a pseudo-random or a quasirandom sequence.

The available patterns for the COMET and COMET-QUAD and the corresponding value to assign to the pat parameter are as follows:

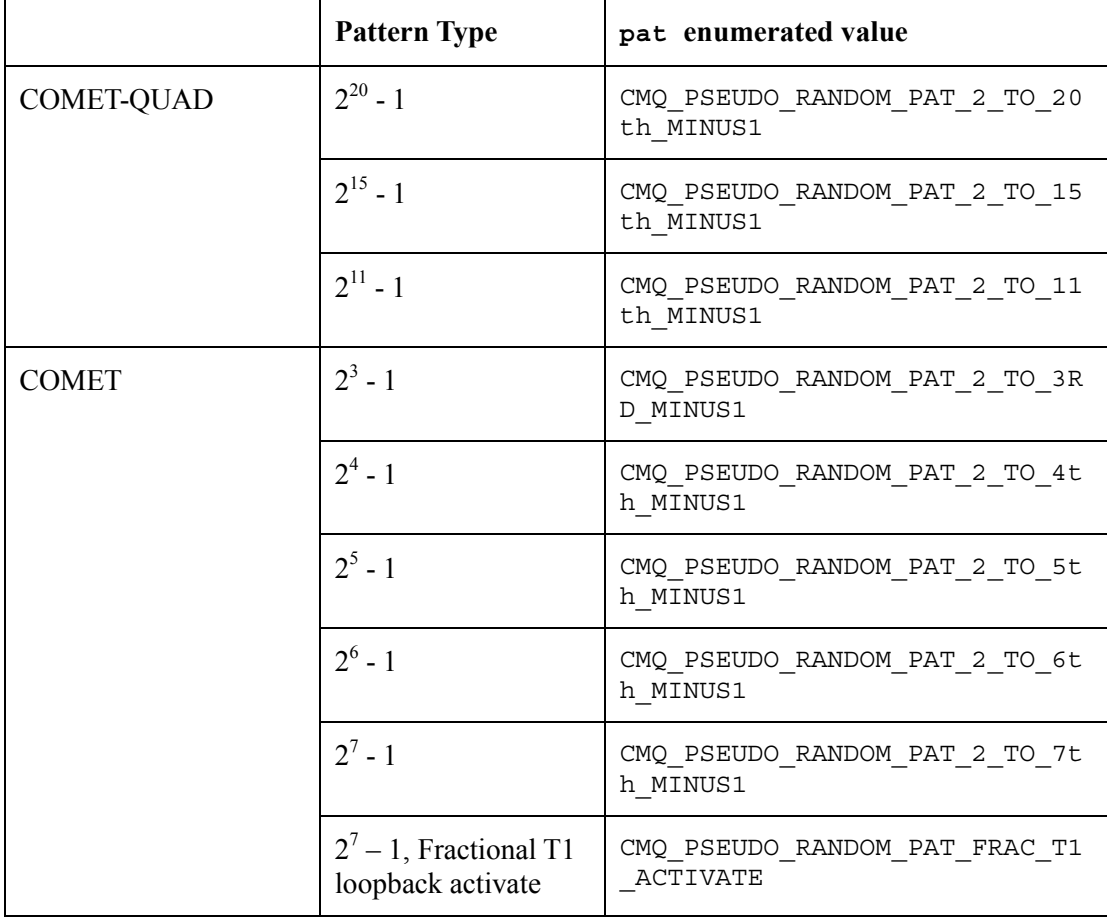

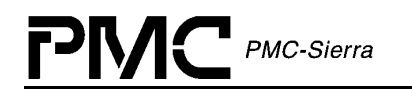

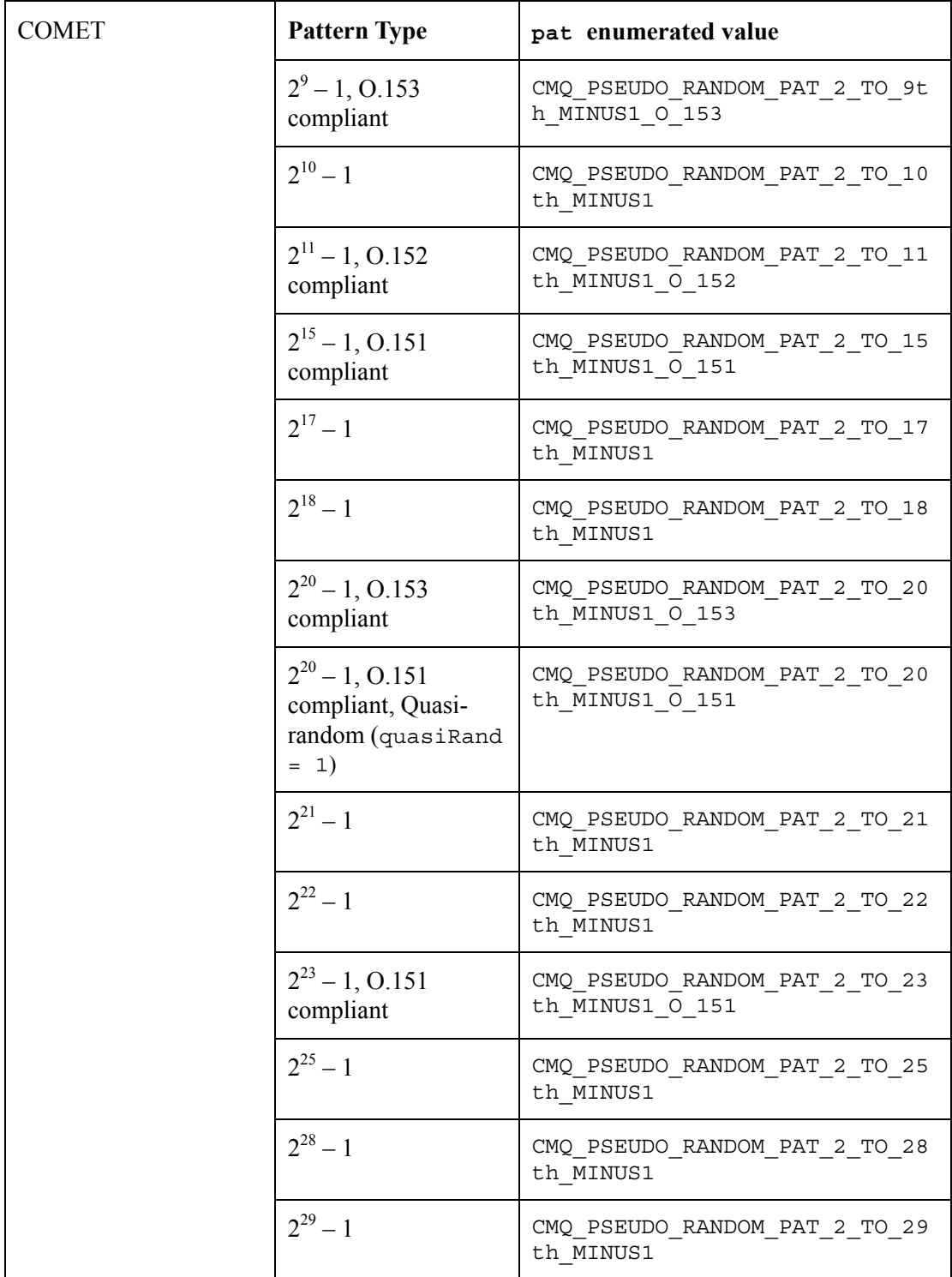

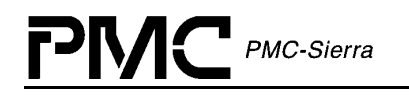

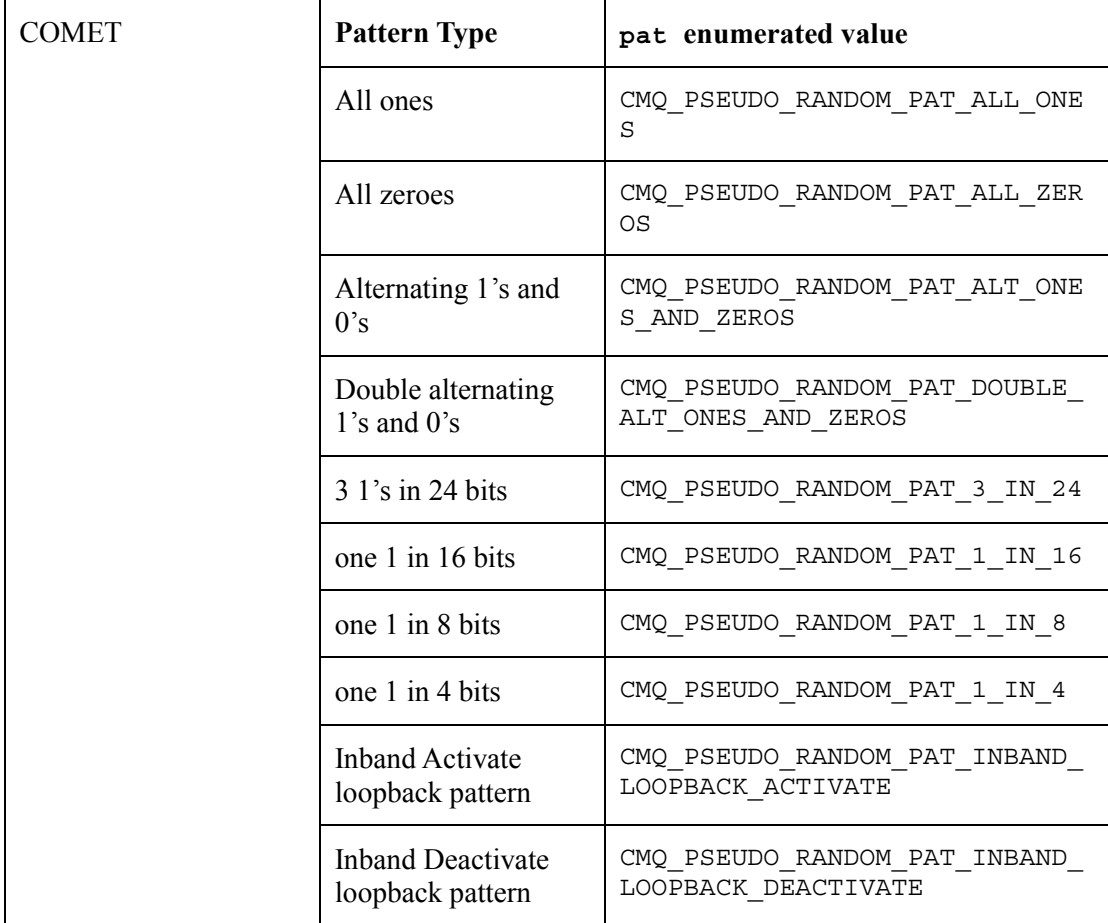

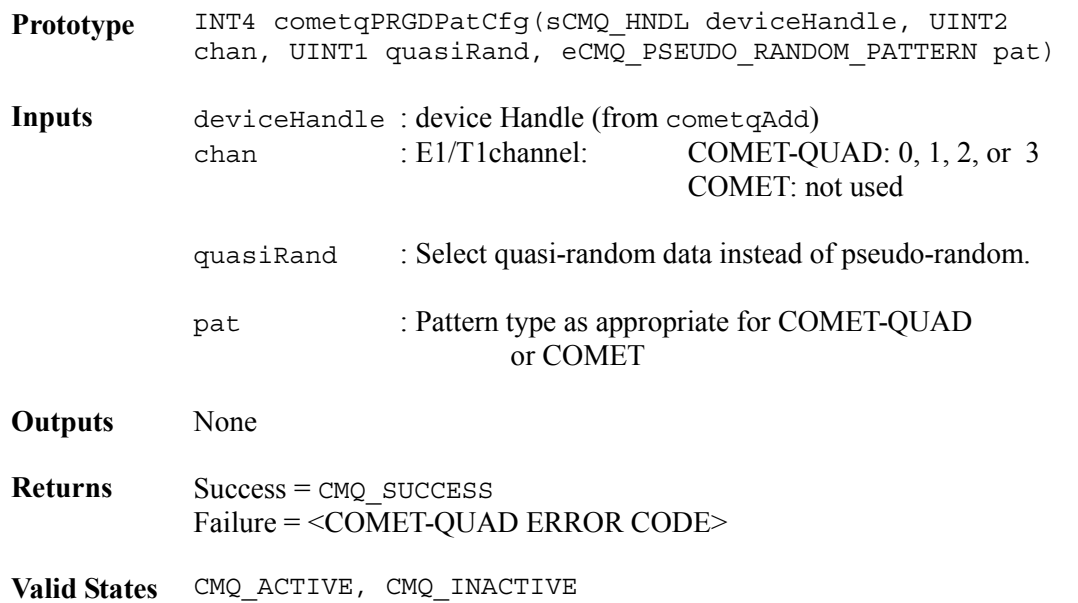

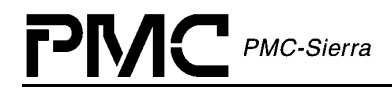

**Side Effects** None

### **Pattern receive and generation control: cometqPRGDErrInsCfg**

This function allows the user to configure the data generator and detector error insertion rate for a COMET device.

- Prototype INT4 cometqPRGDErrInsCfg(sCMQ\_HNDL deviceHandle, eCMQ\_ERROR\_RATE errRate)
- **Inputs** deviceHandle : device Handle (from cometqAdd)
	- errRate : Selects the error insertion probability: CMQ\_ERROR\_RATE\_OFF, CMQ\_ERROR\_RATE\_SINGLE, CMQ\_ERROR\_RATE\_10\_TO\_MINUS1, CMQ\_ERROR\_RATE\_10\_TO\_MINUS2, CMQ\_ERROR\_RATE\_10\_TO\_MINUS3, CMQ\_ERROR\_RATE\_10\_TO\_MINUS4, CMQ\_ERROR\_RATE\_10\_TO\_MINUS5, CMQ\_ERROR\_RATE\_10\_TO\_MINUS6, CMQ\_ERROR\_RATE\_10\_TO\_MINUS7

#### **Outputs**

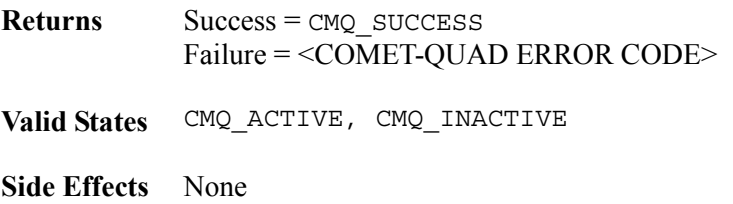

## **4.10 Interrupt Service Functions**

This section describes interrupt-service functions that perform the following tasks:

- Set, get and clear the interrupt enable mask
- Read and process the interrupt-status registers
- Poll and process the interrupt-status registers

See page [25](#page-25-0) for an explanation of our interrupt servicing architecture.

### **Configuring ISR Processing: cometqISRConfig**

Allows the USER to configure how ISR processing is to be handled: polling (CMQ POLL MODE) or interrupt driven (CMQ\_ISR\_MODE). If polling is selected, the USER is responsible for calling cometqPoll to collect interrupt data from the device.

ISR configuration is the same for both COMET and COMET-QUAD devices.

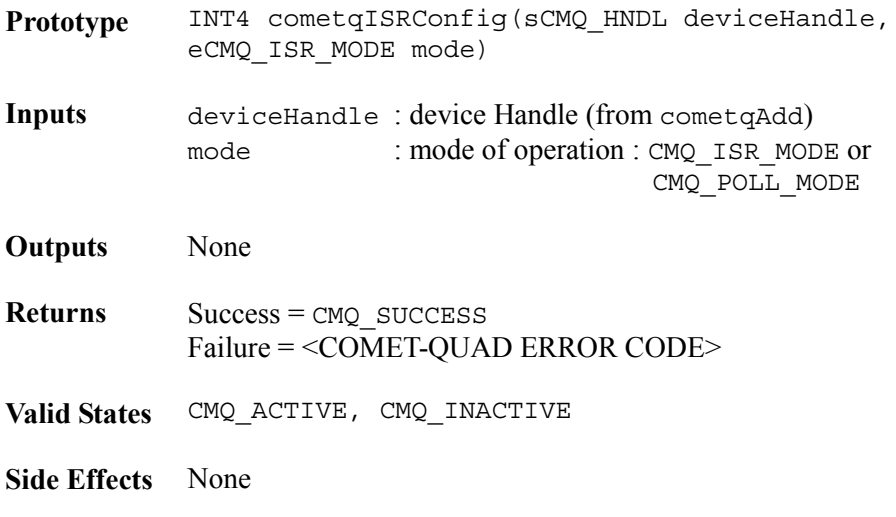

#### **Getting the Interrupt Status Mask: cometqGetMask**

Returns the interrupt mask currently stored within the DDB.

For COMET devices**,** all mask structure arrays within pmask except for the HDLC interrupt mask arrays use only one element as there is only one framer present on the device. There are three HDLC controllers on the COMET and the corresponding mask arrays,  $r$ dlcEn and  $t$ dpr, contain their interrupt masks as the first three elements of the array.

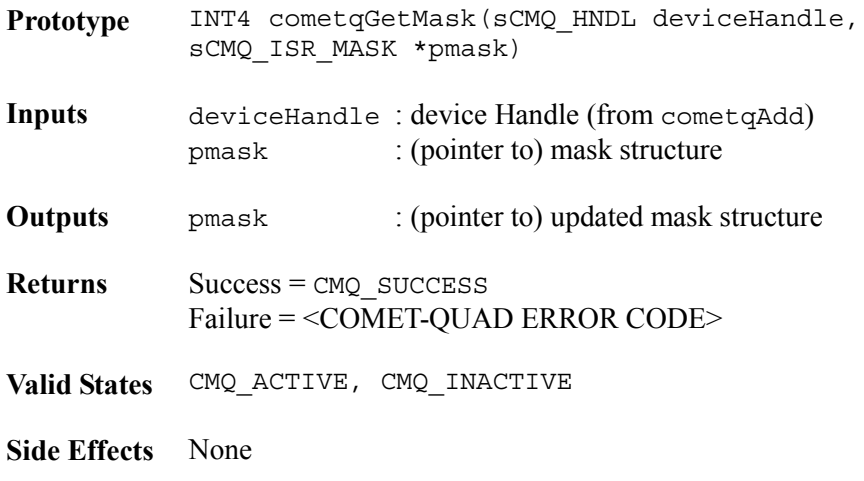

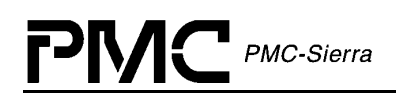

### **Setting the Interrupt Enable Mask: cometqSetMask**

Sets individual interrupt bits and registers in the COMET or COMET-QUAD device. Any bits that are set in the passed structure are set in the associated COMET or COMET-QUAD registers. All other interrupt bits are left unmodified.

For COMET devices**,** all mask structure arrays within pmask except for the HDLC interrupt mask arrays use only one element as there is only one framer present on the device. There are three HDLC controllers on the COMET and the corresponding mask arrays,  $r$ dlcEn and  $t$ dpr, contain their interrupt masks as the first three elements of the array.

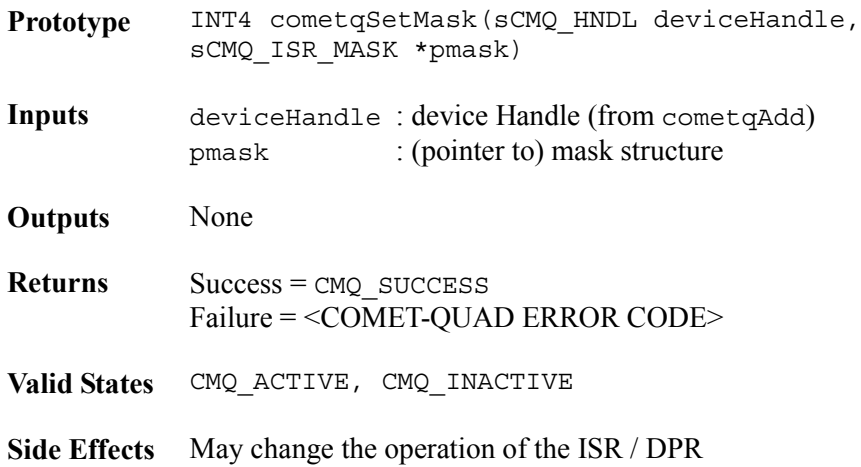

### **Clearing the Interrupt Enable Mask: cometqClearMask**

Clears individual interrupt bits and registers in the COMET or COMET-QUAD device. Any bits that are set in the passed structure are cleared in the associated COMET or COMET-QUAD registers. All other interrupt bits are left unmodified.

For COMET devices**,** all mask structure arrays within pmask except for the HDLC interrupt mask arrays use only one element as there is only one framer present on the device. There are three HDLC controllers on the COMET and the corresponding mask arrays,  $r$ dlcEn and  $t$ dpr, contain their interrupt masks as the first three elements of the array.

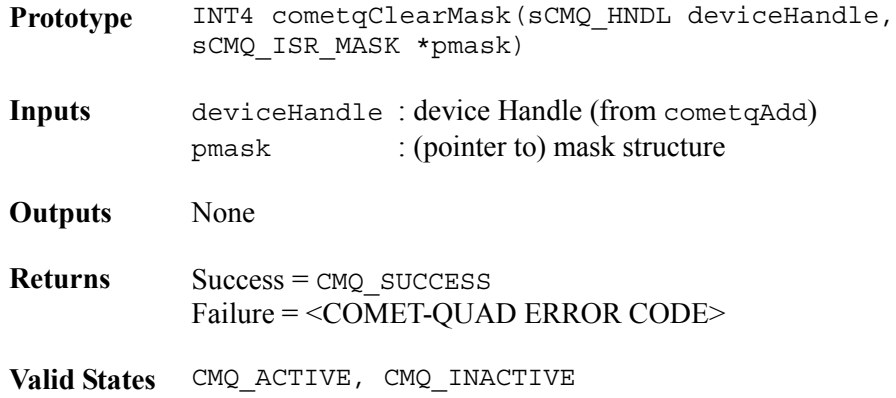

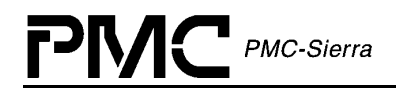

**Side Effects** May change the operation of the ISR / DPR

#### **Polling the Interrupt Status Registers: cometqPoll**

Commands the driver to poll the interrupt registers in the device. The call will fail unless the device was initialized (via cometqInit) or configured (via cometqISRConfig) into polling mode.

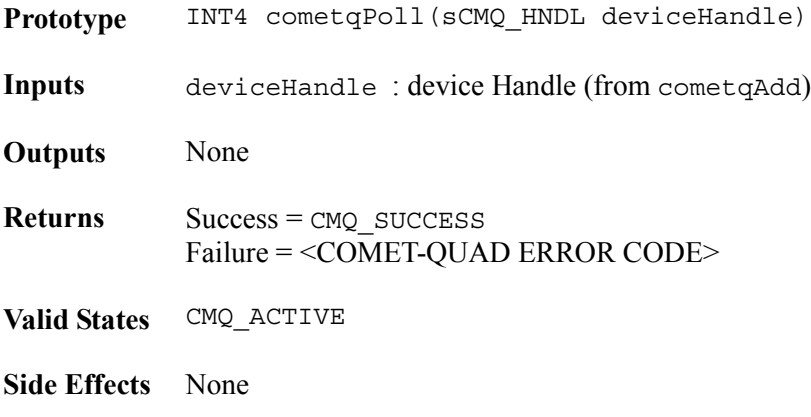

### **Interrupt Service Routine: cometqISR**

Reads the state of the interrupt registers in the COMET or COMET-QUAD and stores them in an ISV. Performs whatever functions are needed to clear the interrupt, from simply clearing bits to complex functions. This routine is called by the application code from within sysCometqISRHandler. If ISR mode is configured, all interrupts that were detected are disabled and the ISV is returned to the Application. Note that the Application is then responsible for sending this buffer to the DPR task. If polling mode is selected, no ISV is returned to the Application and the DPR is called directly with the ISV.

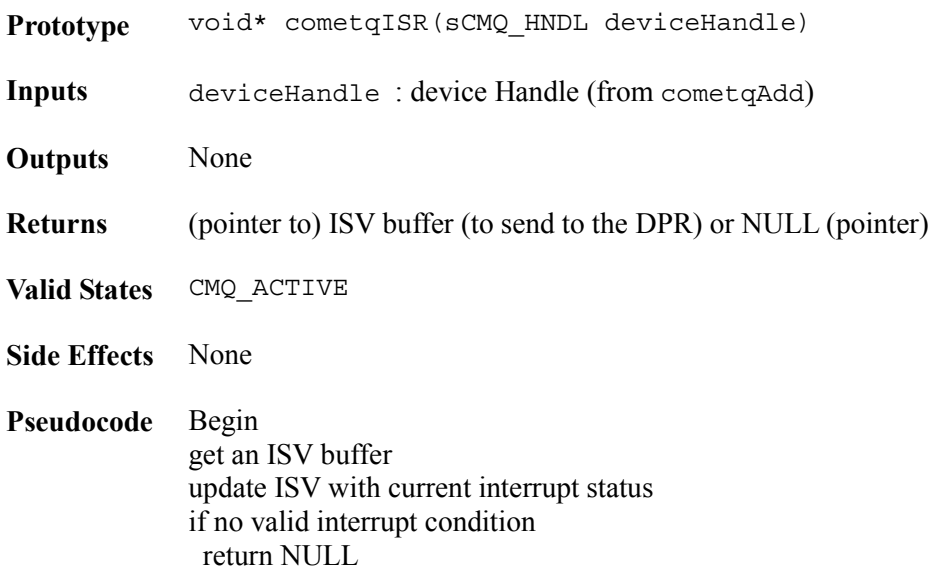

if in ISR mode disable all detected interrupts return ISV else (Polling mode) call *cometq*DPR output NULL End

### **Deferred Processing Routine: cometqDPR**

Acts on data contained in the passed ISV, allocates one or more DPV buffers (via sysCometqDPVBufferGet) and invokes one or more callbacks (if defined and enabled). This routine is called by the application code, within sysCometqDPRTask. Note that the callbacks are responsible for releasing the passed DPV. It is recommended that this be done as soon as possible to avoid running out of DPV buffers.

This function operates the same for both COMET and COMET-QUAD devices.

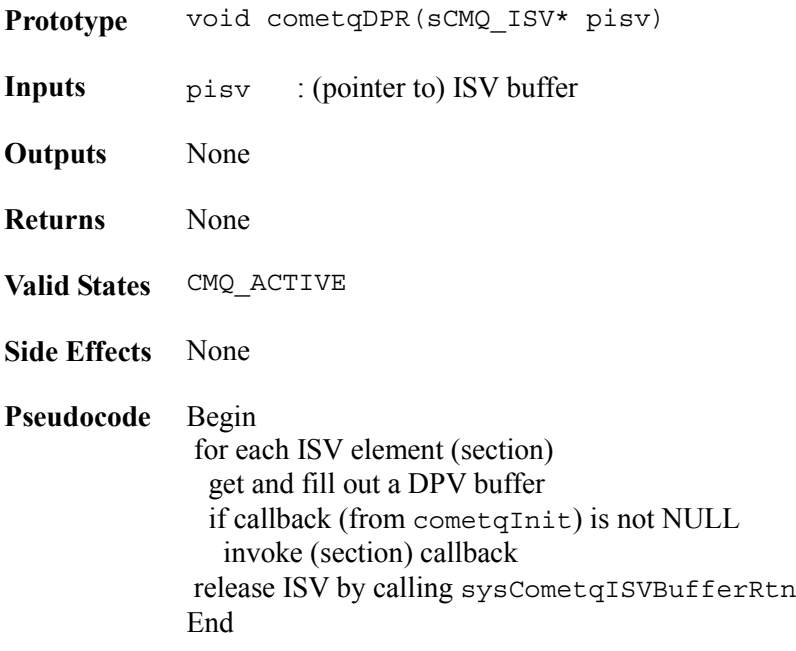

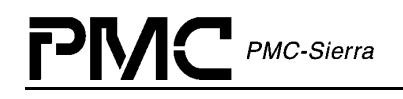

# **4.11 Status and Statistics Functions**

This section provides access to the on-chip statistics and counts interface. It also provides an interface to control the transmission of automatic performance reports in the transmit stream when in T1 ESF mode. The user can enable, disable, and force a manual update of the performance report as well as read the performance report to examine its contents.

### **Performance monitoring statistics: cometqForceStatsUpdate**

This function forces the performance monitor counters obtained by calling cometqGetStats to be updated from the internal holding registers. This function must be called before cometqGetStats is invoked. For COMET-QUAD devices, registers for all four quadrants are updated. When the values have been loaded from the internal holding registers, an interrupt will be generated if the performance monitoring transfer indication interrupt is enabled.

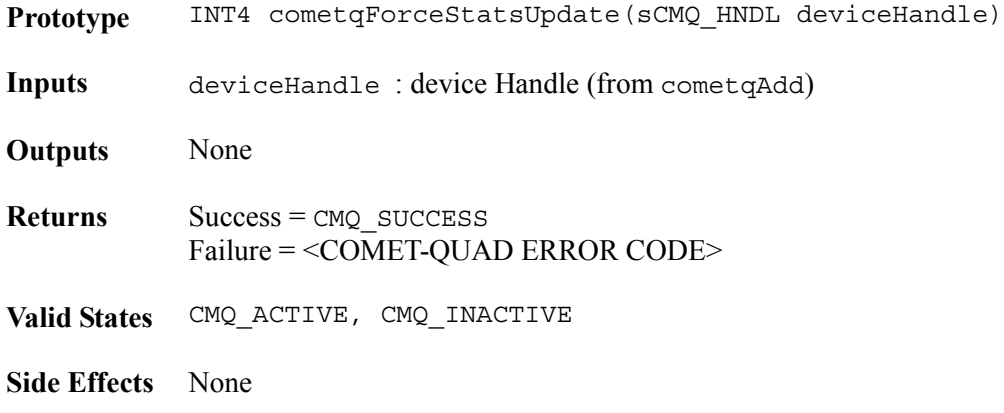

#### **Performance monitoring statistics: cometqGetStats**

This function retrieves framing statistics from the hardware T1/E1 performance monitoring registers. When calling this function, it is assumed that the user forced the registers to update by calling cometqForceStatsUpdate.

For COMET devices**,** the arrays within pData use only the first element of the four element arrays as there is only one framer present on the device.

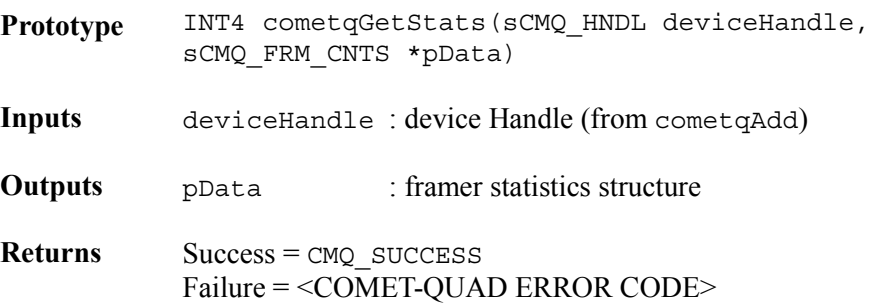

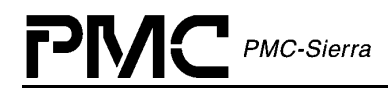

**Valid States** CMQ\_ACTIVE, CMQ\_INACTIVE

**Side Effects** None

### **Framer status: cometqGetStatus**

This function retrieves status and alarms information for either the T1 or E1 framers as appropriate based on the current operating mode. Loss of signal, loss of frame, AIS and yellow alarm status information is available for T1 and E1. For E1, loss of CRC-4 multiframe, loss of signaling multiframe, and timeslot 16 RAI indication is also available.

For COMET devices, the arrays within pStatus use only the first element of the four element arrays as there is only one framer present on the device.

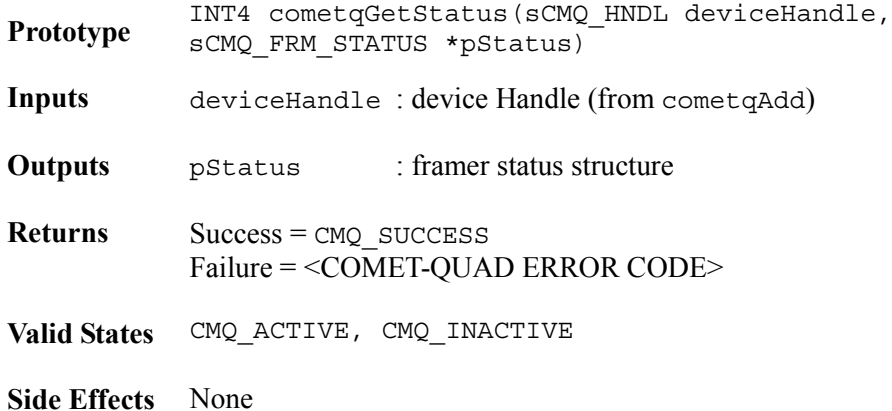

#### **Status of line clocks: cometqLineClkStatGet**

This function provides the clock inputs status as well as the synchronization status of the clock service unit.

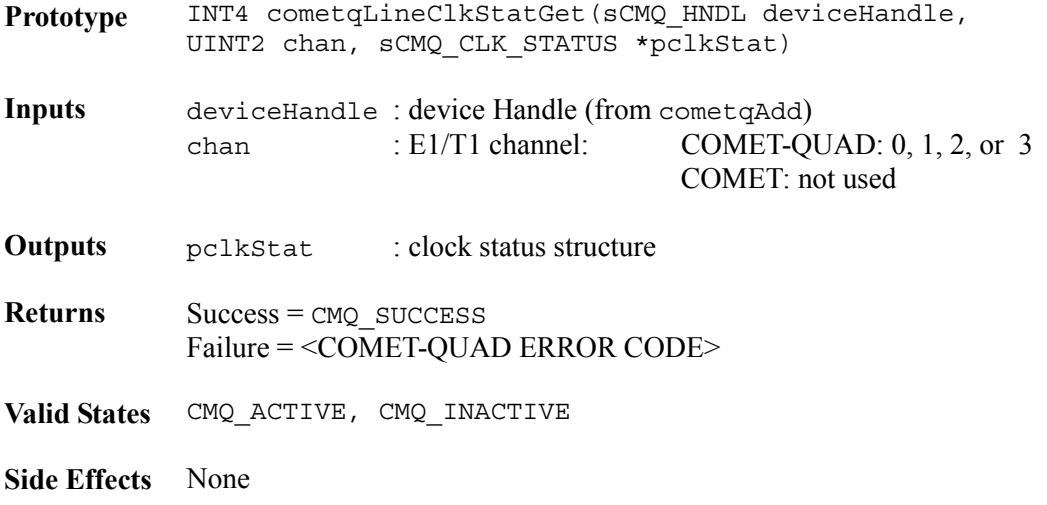

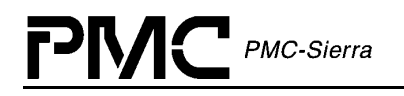

### **Pattern receive and generation control: cometqPRGDCntGet**

This function retrieves the bit error count that is maintained in the pseudo-random generator/detector within the device.

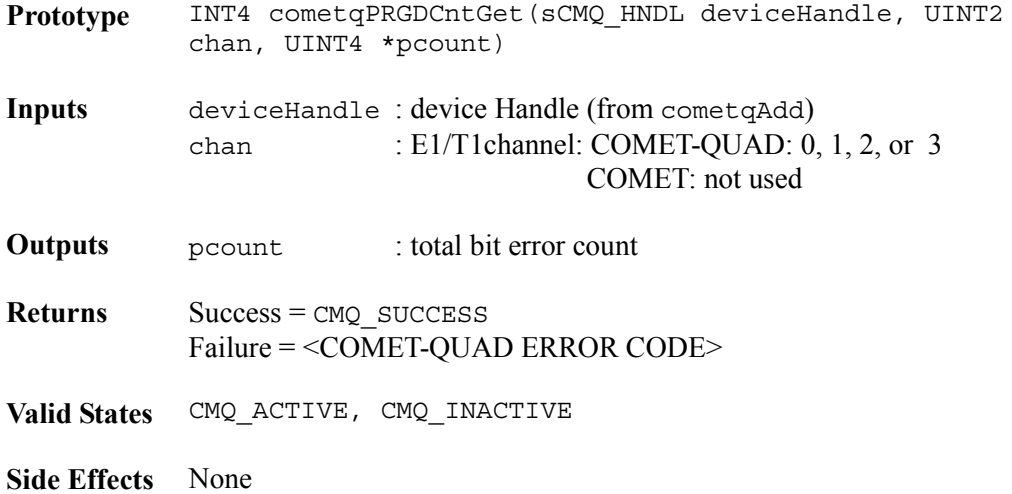

### **Pattern receive and generation control: cometqPRGDGetBitCnt**

This function provides the user with the bit count maintained in the PRBS within a COMET device. This function is supported by the COMET only.

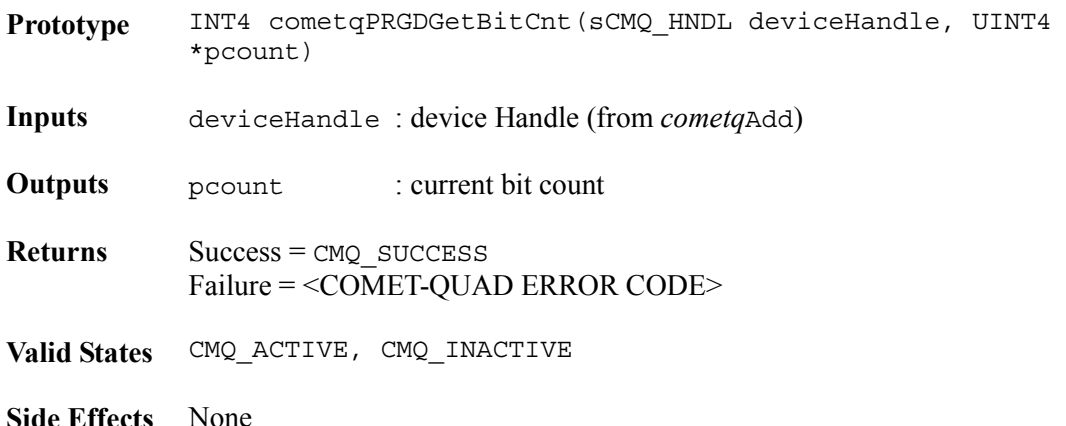

#### **Automatic performance report generation: cometqPmonSet**

Enable/Disable one second update of Auto Performance Report Monitoring (APRM). This function is valid only in T1 ESF framing mode. For COMET devices, the user can force a manual insertion of a performance report into the transmit stream when automatic transmission is disabled.

**Prototype** INT4 cometqPmonSet(sCMQ\_HNDL deviceHandle, UINT2 chan, eCMQ\_APRM\_ACTION action)

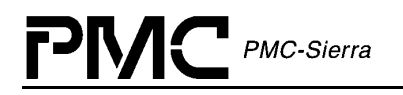

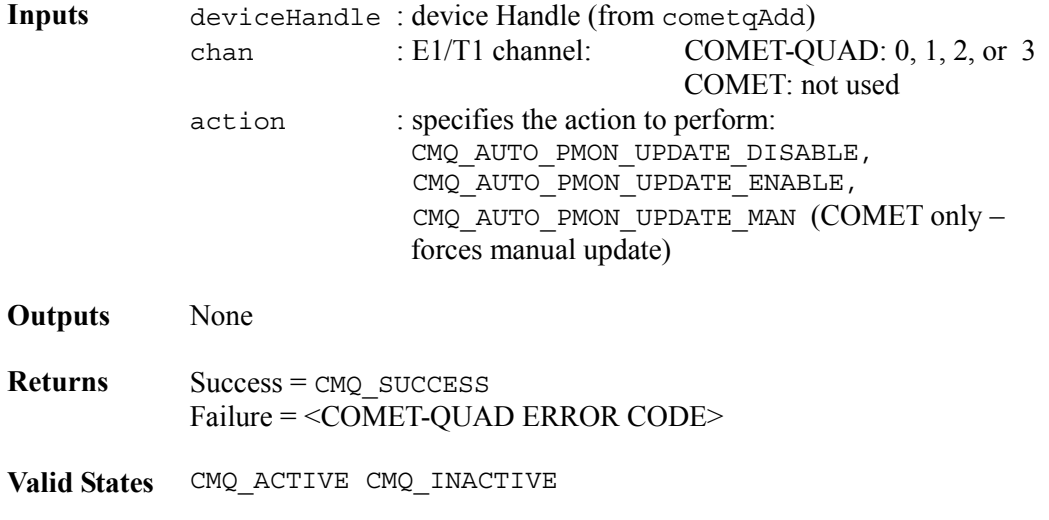

**Side Effects** None

### **Automatic performance report generation: cometqPmonReportGet**

This API returns the current one second performance report. This function is valid only in T1 ESF framing mode.

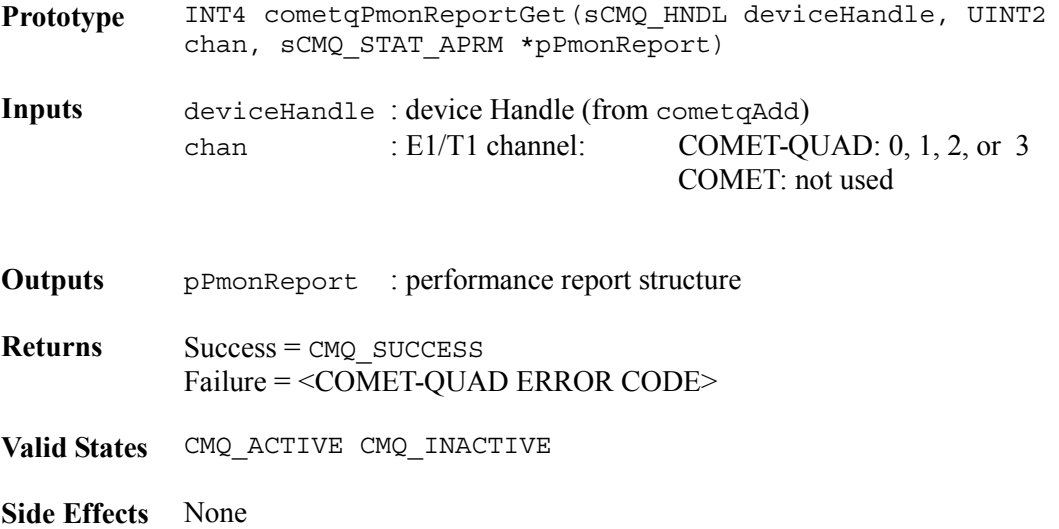

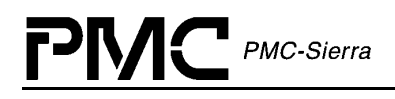

# **4.12 Device Diagnostics**

### **Register access test: cometqTestReg**

This function verifies hardware register integrity by writing and reading back values.

The register test operates on both COMET or COMET-QUAD devices.

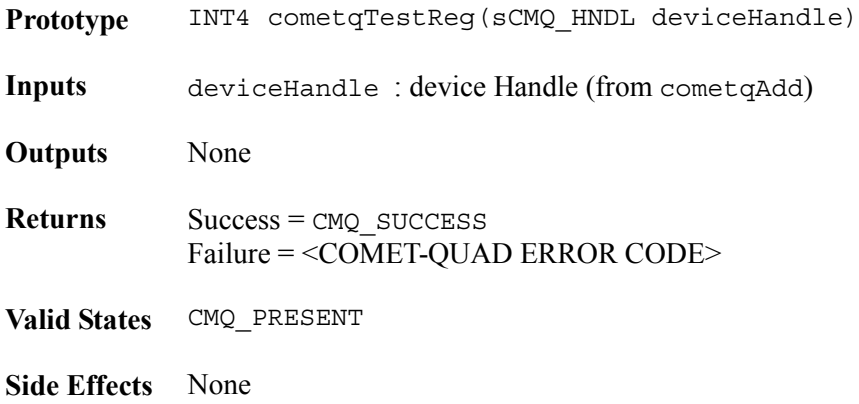

### **Framer loopback: cometqLoopFramer**

Clears / Sets a loopback of type line, payload, or digital within the E1/T1 framer section of the device. Note that when performing a line loopback, the transmit jitter attenuators reference and output clock divisors are set to 0x2F, the transmit timing options register is modified to jitter attenuated loop timing, and the transmit elastic store is enabled.

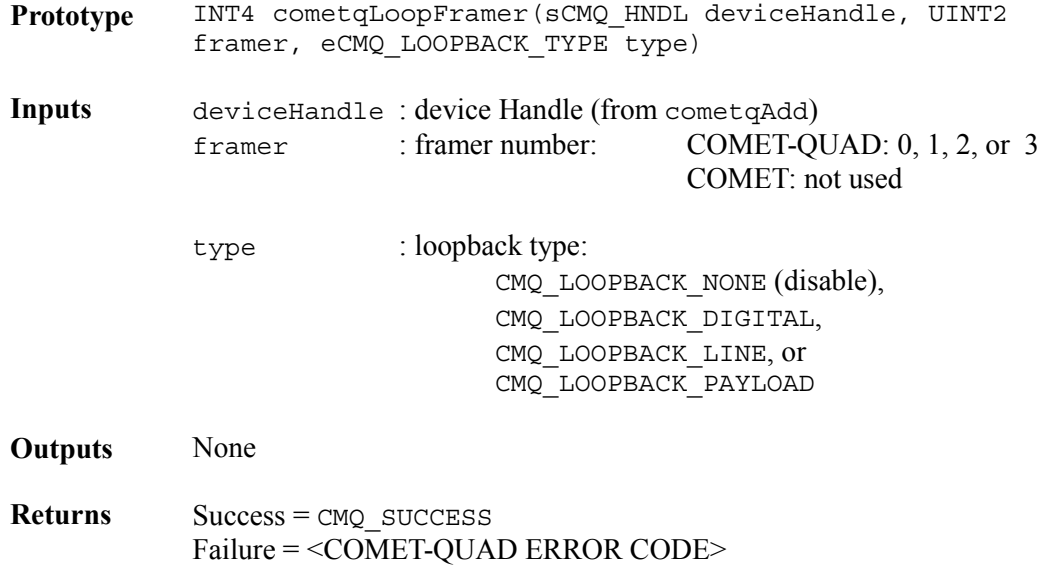

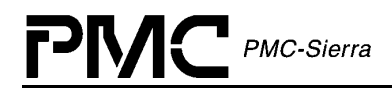

**Valid States** CMQ\_ACTIVE, CMQ\_INACTIVE

**Side Effects** TJAT reference and output clock divisors, transmit timing options modified if line loopback specified

### **DS0 loopback: cometqLoopTslots**

This function enables or disables DS0 loopback on specified DS0s. To facilitate DS0 loopback, the receive elastic store must be bypassed. As such, the current receive backplane configuration must be clock master otherwise DS0 loopback is not possible.

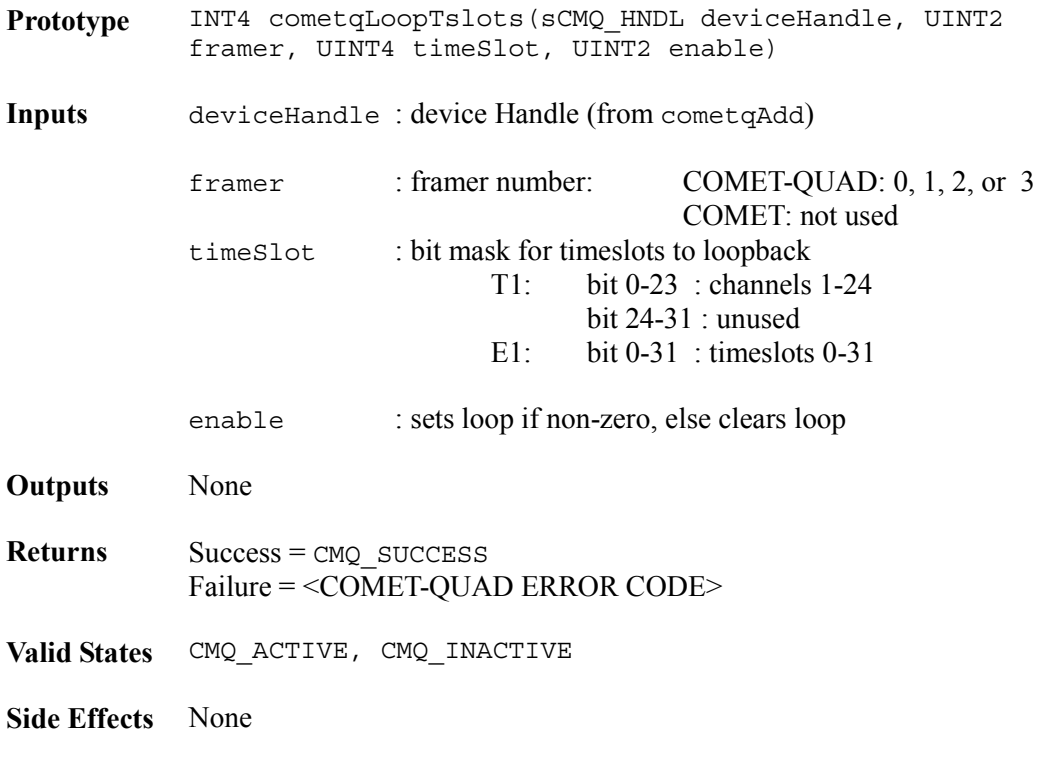

### **Analog transmitter bypass: cometqTxAnalogByp**

This function enables or disables bypass of the TXRING and TXTIP outputs to use the digital TDAT and TCLKO lines. This function is for COMET devices only.

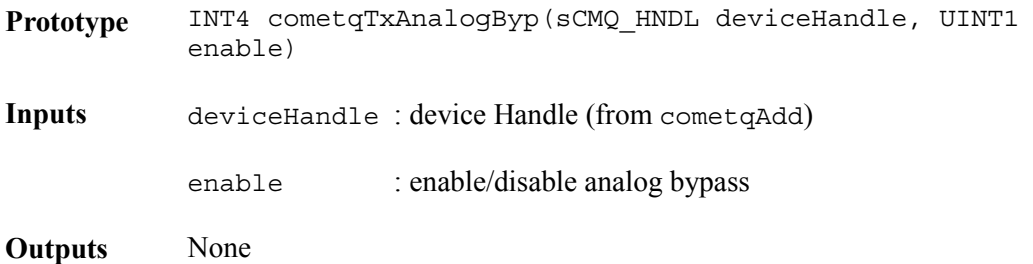

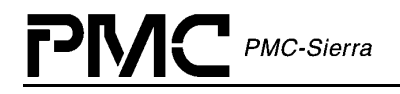

**Returns** Success = CMO SUCCESS Failure = <COMET-QUAD ERROR CODE> **Valid States** CMQ\_ACTIVE, CMQ\_INACTIVE

**Side Effects** None

### **Analog transmitter bypass: cometqRxAnalogByp**

This function enables or disables bypass of the RXRING and RXTIP outputs to use the digital RDAT and RCLK lines. This function is for COMET devices only.

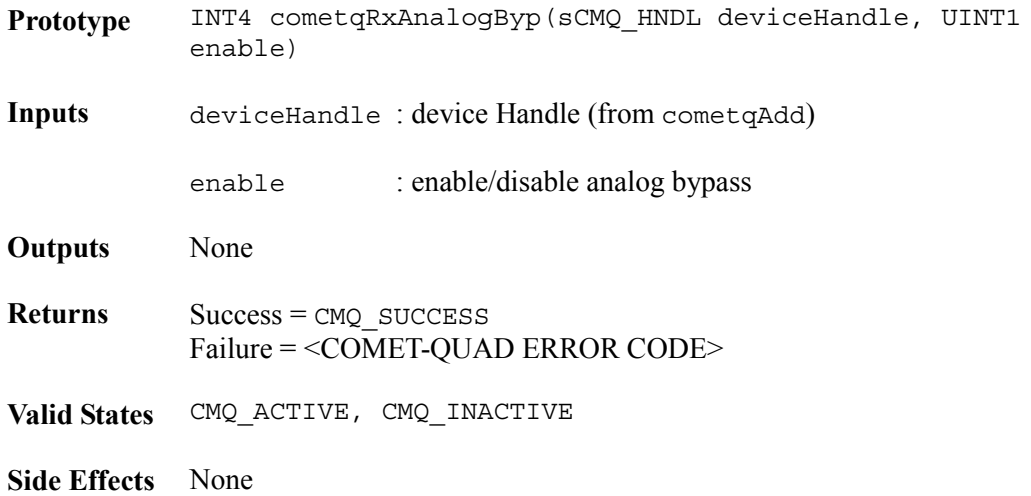

## **4.13 Callback Functions**

The COMET-QUAD driver has the capability to callback to functions within the USER code when certain events occur. These events and their associated callback routine declarations are detailed below. There is no USER code action that is required by the driver for these callbacks – the USER is free to implement these callbacks in any manner or else they can be deleted from the driver.

The names given to the callback functions are given as examples only. The addresses of the callback functions invoked by the cometqDPR function are passed during the cometqInit call (inside a DIV). However the USER shall use the exact same prototype. The Application is left responsible for releasing the passed DPV as soon as possible (to avoid running out of DPV buffers) by calling sysCometqDPVBufferRtn either within the callback function or later inside the Application code.

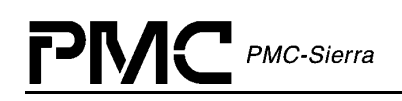

### **Calling Back to the Application due to Interface events: cometqCbackIntf**

This callback function is provided by the USER and is used by the DPR to report significant Interface section events back to the application. This function should be non-blocking. Typically, the callback routine sends a message to another task with the event identifier and other context information. The task that receives this message can then process this information according to the system requirements. NOTE: the callback function's addresses are passed to the driver doing the cometqInit call. If the address of the callback function was passed as a NULL at initialization no callback will be made.

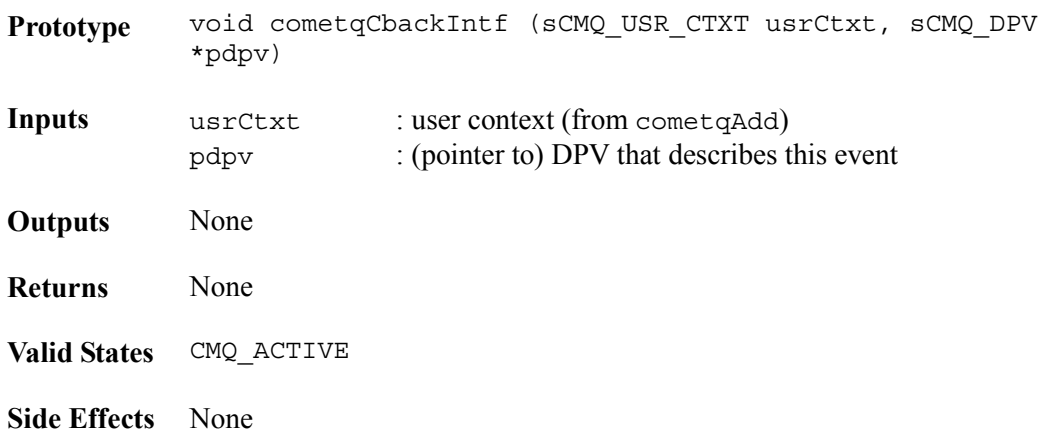

### **Calling Back to the Application due to T1 / E1 Framer events: cometqCbackFramer**

This callback function is provided by the USER and is used by the DPR to report significant Framer section events back to the application. This function should be non-blocking. Typically, the callback routine sends a message to another task with the event identifier and other context information. The task that receives this message can then process this information according to the system requirements. NOTE: the callback function's addresses are passed to the driver doing the cometqInit call. If the address of the callback function was passed as a NULL at initialization no callback will be made.

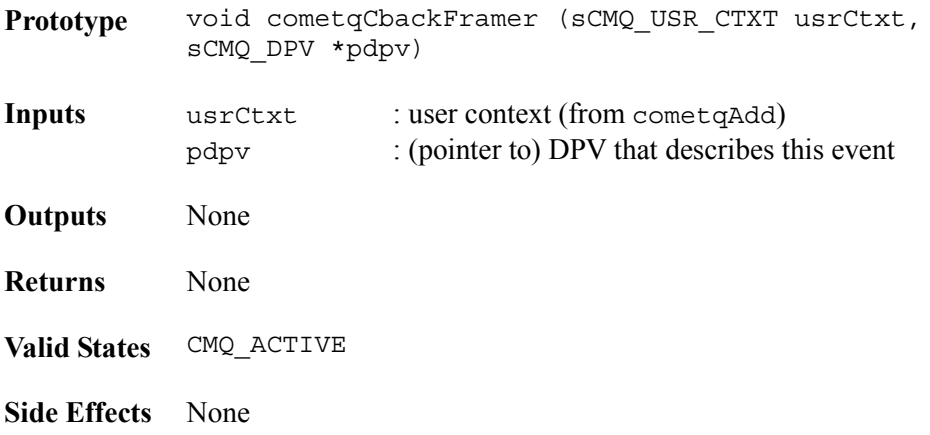

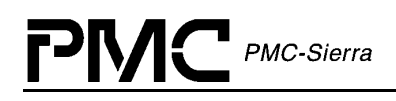

### **Calling Back to the Application due to Signal Insertion / Extraction events: cometqCbackSigInsExt**

This callback function is provided by the USER and is used by the DPR to report significant Signal Insertion/Extraction section events back to the application. This function should be nonblocking. Typically, the callback routine sends a message to another task with the event identifier and other context information. The task that receives this message can then process this information according to the system requirements. NOTE: the callback function's addresses are passed to the driver doing the cometqInit call. If the address of the callback function was passed as a NULL at initialization no callback will be made.

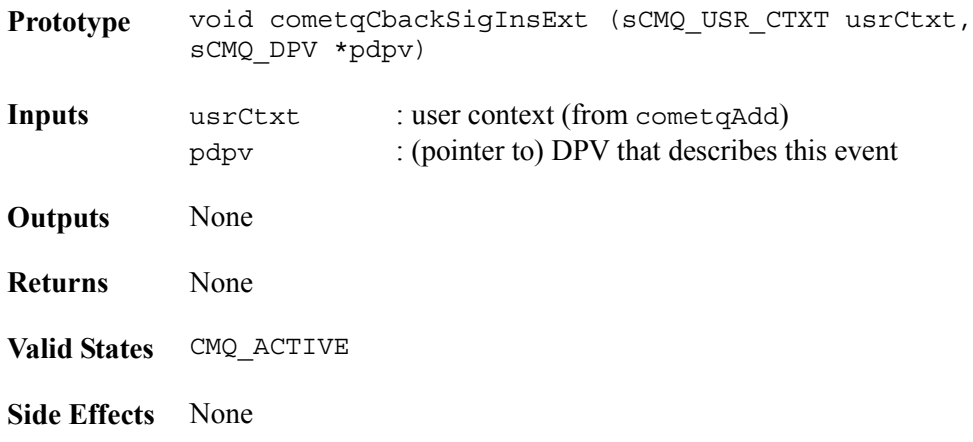

### **Calling Back to the Application due to Performance Monitoring events: cometqCbackPMon**

This callback function is provided by the USER and is used by the DPR to report significant Performance Monitoring section events back to the application. This function should be nonblocking. Typically, the callback routine sends a message to another task with the event identifier and other context information. The task that receives this message can then process this information according to the system requirements. NOTE: the callback function's addresses are passed to the driver doing the cometqInit call. If the address of the callback function was passed as a NULL at initialization no callback will be made.

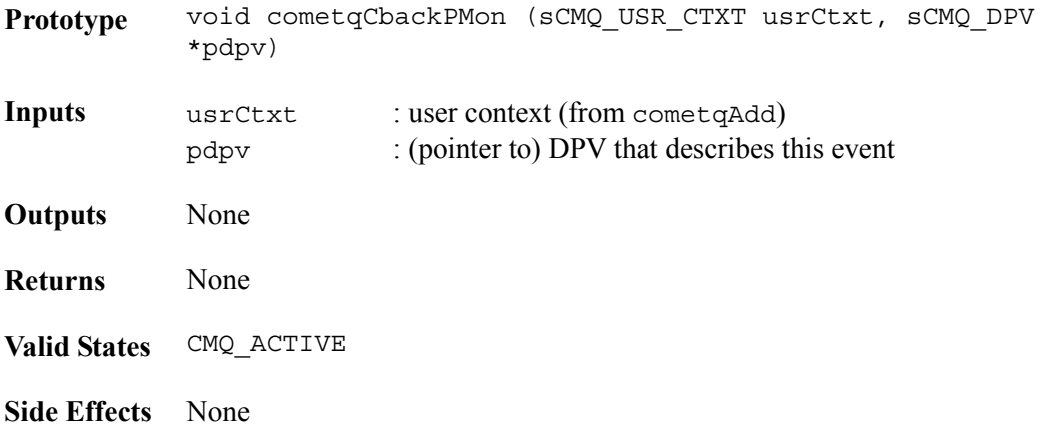

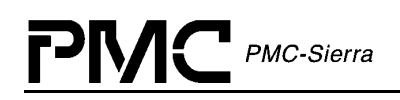

### **Calling Back to the Application due to Alarm Inband Communications events: cometqCbackAlarmInBand**

This callback function is provided by the USER and is used by the DPR to report significant Alarm Inband Communications section events back to the application. This function should be non-blocking. Typically, the callback routine sends a message to another task with the event identifier and other context information. The task that receives this message can then process this information according to the system requirements. NOTE: the callback function's addresses are passed to the driver doing the cometqInit call. If the address of the callback function was passed as a NULL at initialization no callback will be made.

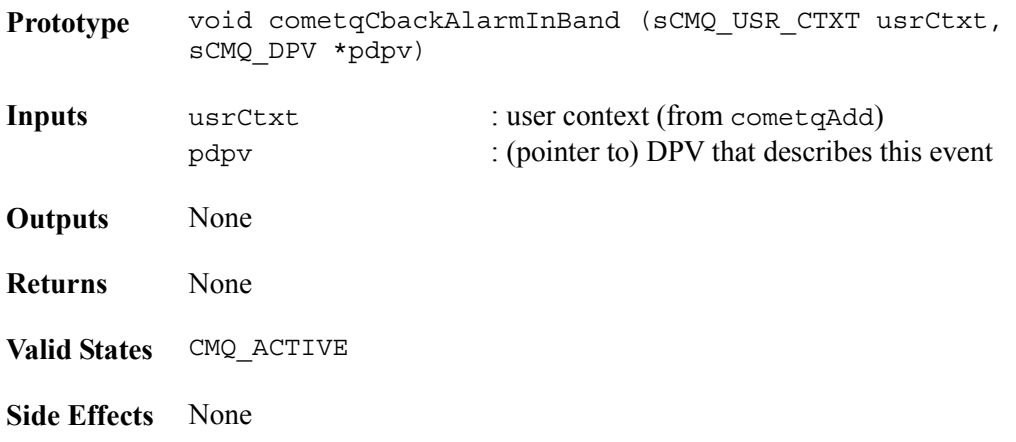

### **Calling Back to the Application due to Serial Controller events: cometqCbackSerialCtl**

This callback function is provided by the USER and is used by the DPR to report significant Serial Controller section events back to the application. This function should be non-blocking. Typically, the callback routine sends a message to another task with the event identifier and other context information. The task that receives this message can then process this information according to the system requirements. NOTE: the callback function's addresses are passed to the driver doing the cometqInit call. If the address of the callback function was passed as a NULL at initialization no callback will be made.

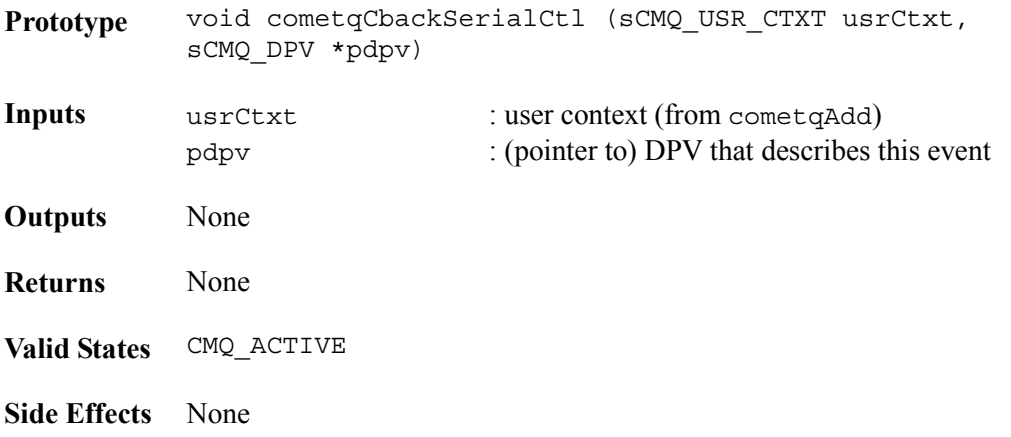

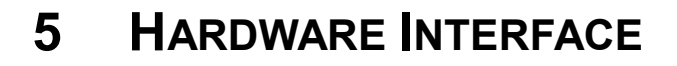

PMC-Sierra

The COMET-QUAD driver interfaces directly with the USER's hardware. In this section of the manual, a listing of each point of interface is shown, along with a declaration and any specific porting instructions. It is the responsibility of the USER to connect these requirements into the hardware, either by defining a macro or by writing a function for each item listed. Care should be taken when matching parameters and return values.

The hardware interface API is device independent and is thus the same for both COMET and COMET-QUAD devices.

### **5.1 Device I/O**

#### **Reading from a Device Register: sysCometqRead**

The most basic hardware connection – reads the contents of a specific register location. This macro should be UINT1 oriented and should be defined by the user to reflect the target system's addressing logic. There is no need for error recovery in this function.

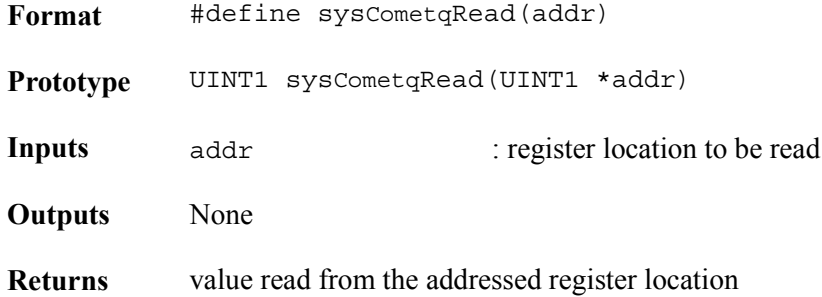

#### **Writing to a Device Register: sysCometqWrite**

The most basic hardware connection - writes the supplied value to the specific register location. This macro should be UINT1 oriented and should be defined by the user to reflect the target system's addressing logic. There is no need for error recovery in this function.

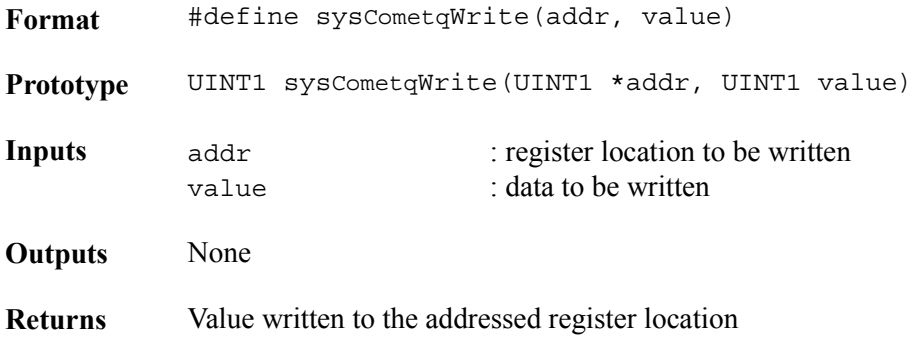

# **5.2 System-Specific Interrupt Servicing**

PMC-Sierra

The porting of an ISR routine between platforms is a rather difficult task. There are many different implementations of these hardware level routines. In this driver, the USER is responsible for installing an interrupt handler (sysCometqISRHandler) in the interrupt vector table of the system processor. This handler shall call cometgISR for each device that has interrupt servicing enabled, to perform the ISR related housekeeping required by each device.

During execution of the API function cometqModuleStart / cometqModuleStop the driver informs the application that it is time to install / uninstall this shell via sysCometqISRHandlerInstall / sysCometqISRHandlerRemove.

Note: A device can be initialized with ISR disabled. In that mode, the USER should periodically invoke a provided 'polling' routine (cometqPoll) that in turn calls cometqISR.

### **Installing the ISR Handler: sysCometqISRHandlerInstall**

Installs the USER-supplied Interrupt Service Routine (ISR), sysCometqISRHandler, into the processor's interrupt vector table.

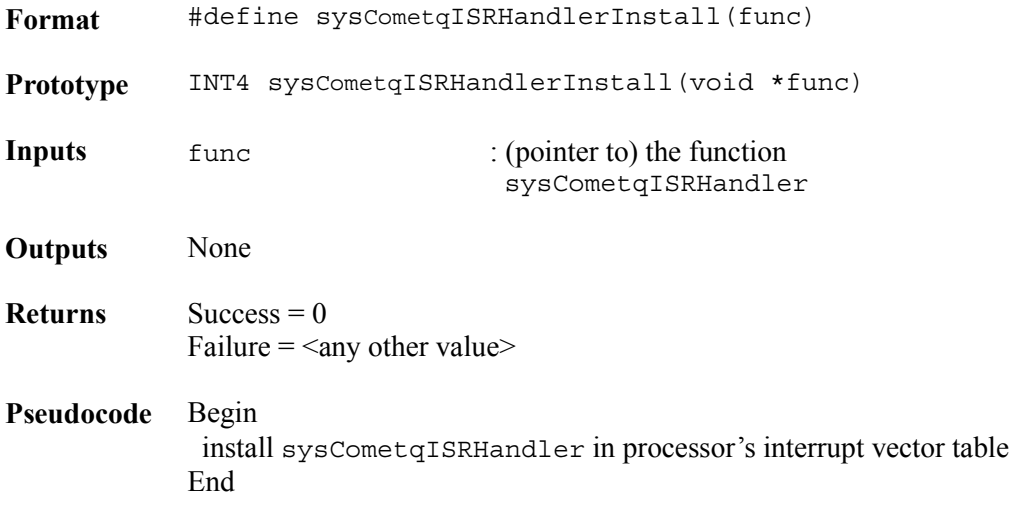

#### **ISR Handler: sysCometqISRHandler**

This routine is invoked when one or more COMET or COMET-QUAD devices raise the interrupt line to the microprocessor. This routine invokes the driver-provided routine, cometqISR, for each device registered with the driver.

**Format** #define sysCometqISRHandler() Prototype void sysCometqISRHandler(void)

**Inputs** None

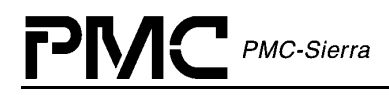

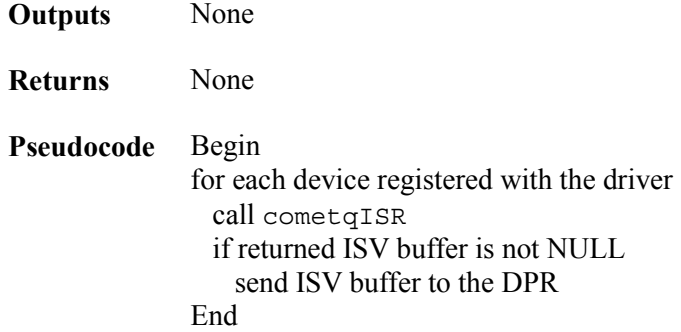

### **Removing the ISR Handler: sysCometqISRHandlerRemove**

Disables interrupt processing for all COMET or COMET-QUAD device. Removes the USERsupplied Interrupt Service routine (ISR), sysCometqISRHandler, from the processor's interrupt vector table.

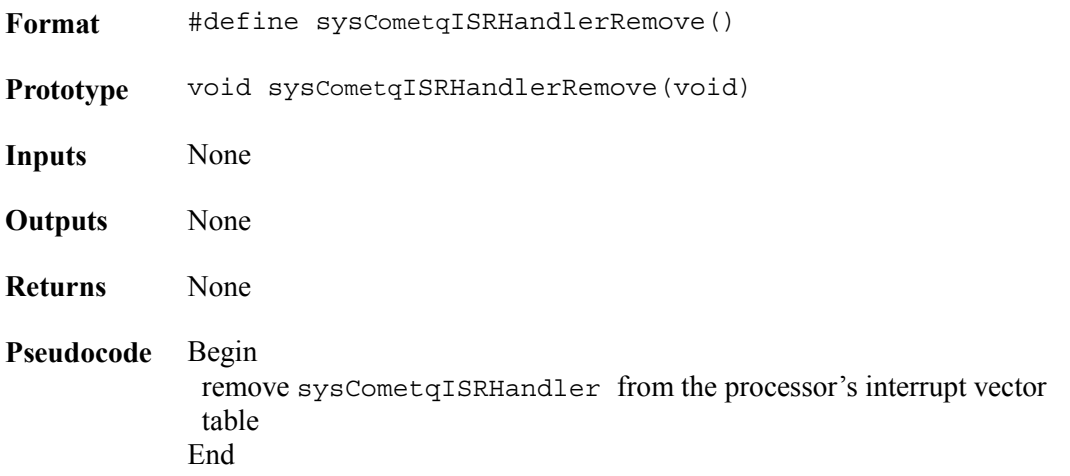

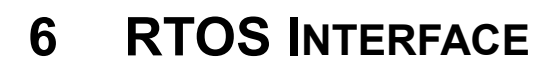

 $\sum$  *PMC-Sierra* 

The COMET-QUAD driver requires the use of some RTOS resources. In this section of the manual, a listing of each required resource is shown, along with a declaration and any specific porting instructions. Note that it is the responsibility of the USER to connect these requirements into the RTOS, either by defining a macro or by writing a function for each item listed. Care should be taken when matching parameters and return values.

The RTOS interface API is device independent and is thus the same for both COMET and COMET-QUAD devices.

## **6.1 Memory Allocation / De-Allocation**

### **Allocating Memory: sysCometqMemAlloc**

Allocates specified number of bytes of memory.

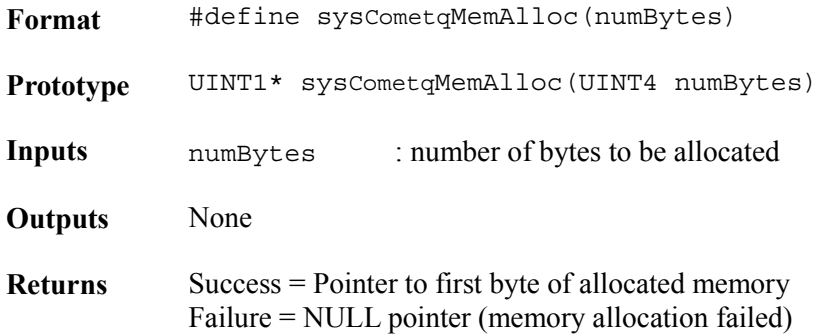

### **Freeing Memory: sysCometqMemFree**

Frees memory that was allocated using sysCometqMemAlloc.

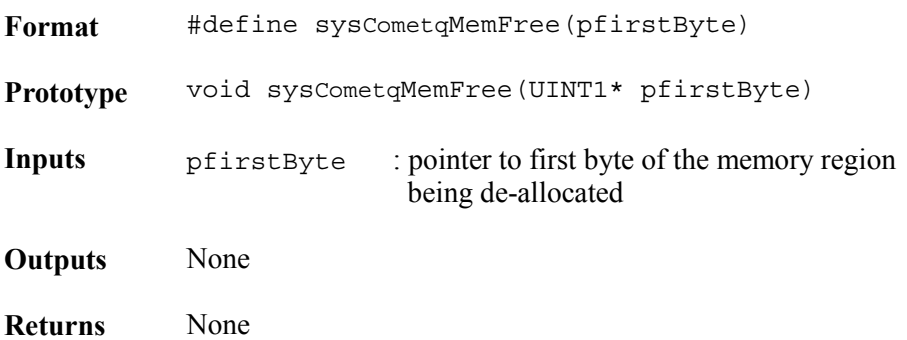

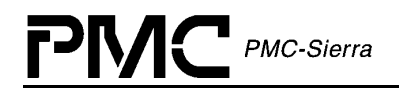

### **Setting memory: sysCometqMemSet**

Sets a specified contiguous block of memory to the given value.

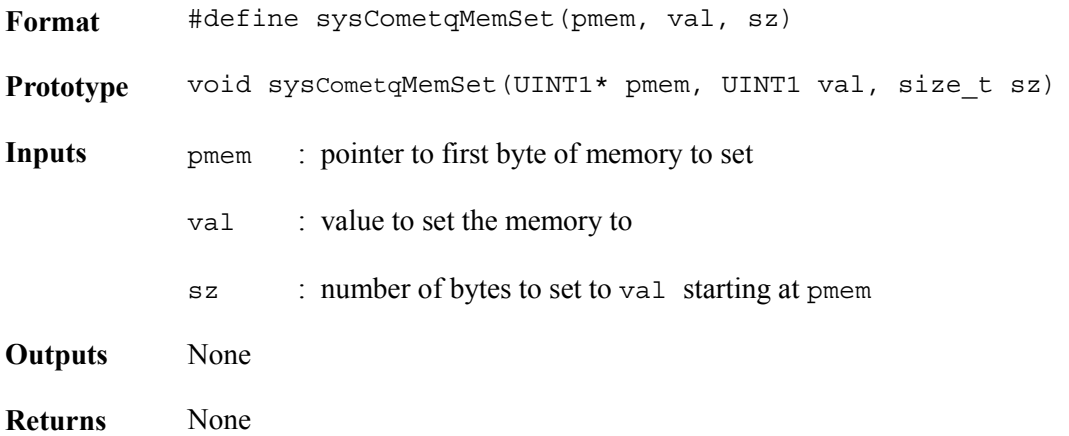

### **Copying memory: sysCometqMemCpy**

Copies a given number of bytes from one memory location to another.

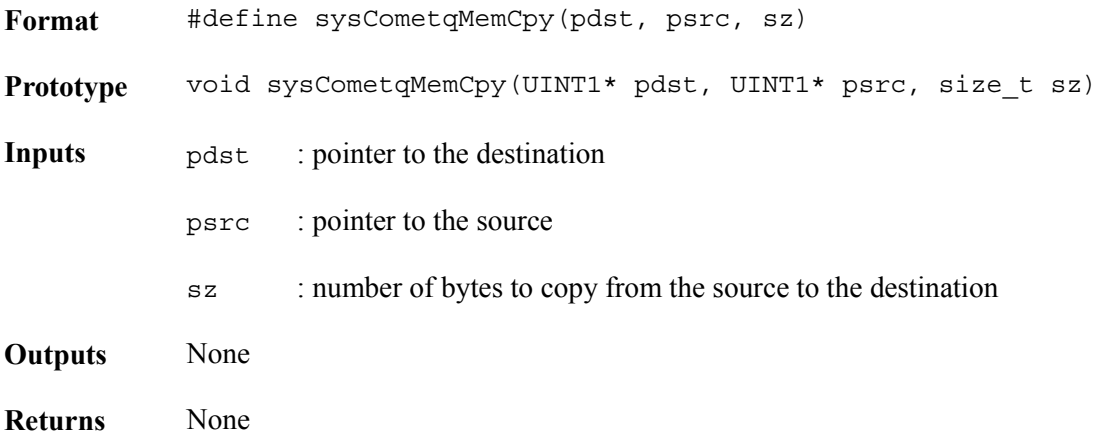

# **6.2 Buffer Management**

All operating systems provide some sort of buffer system, particularly for use in sending and receiving messages. The following calls, provided by the USER, allow the Driver to Get and Return buffers from the RTOS. It is the USER's responsibility to create any special resources or pools to handle buffers of these sizes during the sysCometqBufferStart call.

### **Starting Buffer Management: sysCometqBufferStart**

Alerts the RTOS that the time has come to make sure ISV buffers and DPV buffers are available and sized correctly. This may involve the creation of new buffer pools and it may involve nothing, depending on the RTOS.

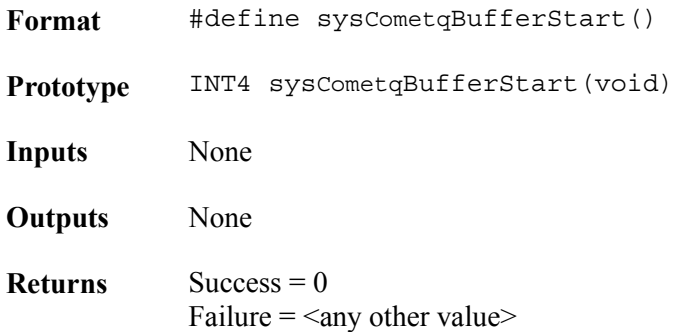

### **Getting an ISV Buffer: sysCometqISVBufferGet**

Gets a buffer from the RTOS that will be used by the ISR code to create an Interrupt Service Vector (ISV). The ISV consists of data transferred from the devices interrupt status registers.

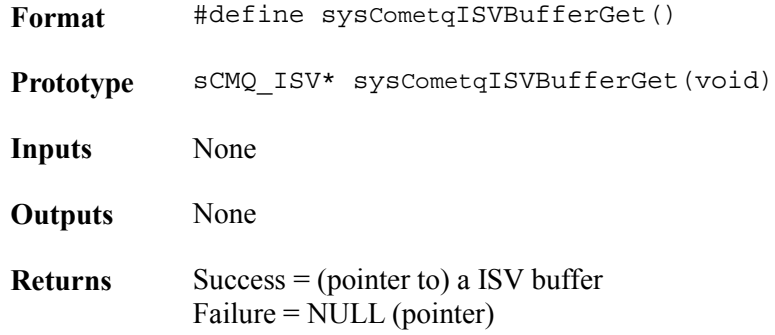

### **Returning an ISV Buffer: sysCometqISVBufferRtn**

Returns an ISV buffer to the RTOS when the information in the block is no longer needed by the DPR.

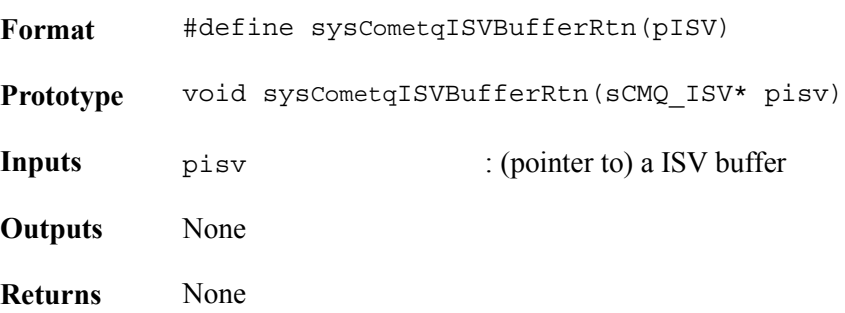

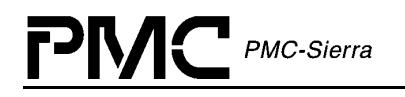

### **Getting a DPV Buffer: sysCometqDPVBufferGet**

Gets a buffer from the RTOS that will be used by the DPR code to create a Deferred Processing Vector (DPV). The DPV consists of information about the state of the device that is to be passed to the USER via a callback function.

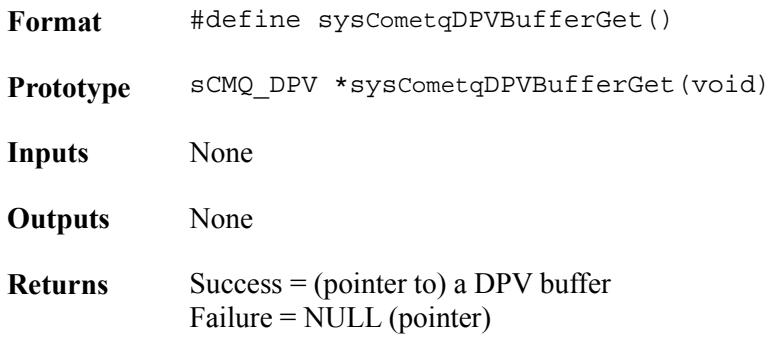

### **Returning a DPV Buffer: sysCometqDPVBufferRtn**

Returns a DPV buffer to the RTOS when the information in the block is no longer needed by the DPR.

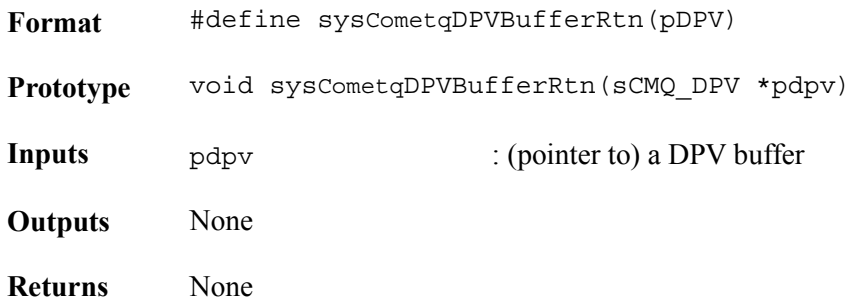

#### **Stopping Buffer Management: sysCometqBufferStop**

Alerts the RTOS that the Driver no longer needs any of the ISV buffers or DPV buffers and that if any special resources were created to handle these buffers, they can be deleted now.

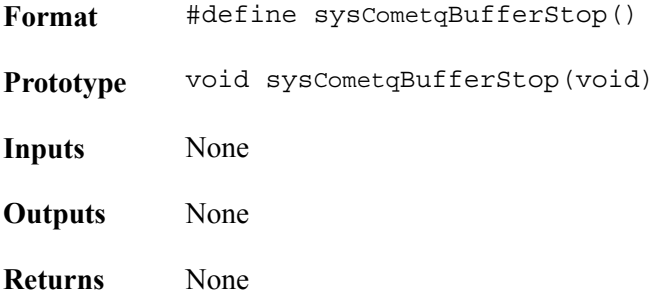

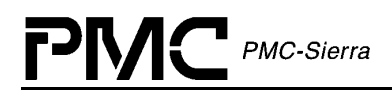

# **6.3 Timers**

### **Sleeping a Task: sysCometqTimerSleep**

Suspends execution of a driver task for a specified number of milliseconds.

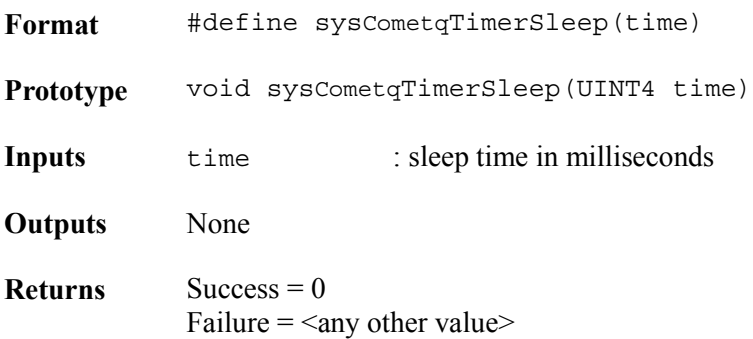

# **6.4 Preemption**

### **Disabling Preemption: sysCometqPreemptDis**

This routine prevents the calling task from being preempted by both other tasks and any interrupt requests.

- **Format** #define sysCometqPreemptDis()
- **Prototype** INT4 sysCometqPreemptDis(void)
- **Inputs** None
- **Outputs** None
- **Returns** Preemption key (passed back as an argument in sysCometqPreemptEn)

### **Re-Enabling Preemption: sysCometqPreemptEn**

This routine allows the calling task to be preempted, granting access to both other tasks and interrupt processing.

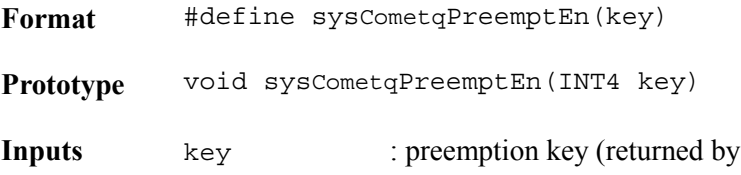
sysCometqPreemptDis)

**Outputs** None **Returns** None

## **6.5 System-Specific DPR Routine**

The porting of a task between platforms is not always simple. There are many different implementations of the RTOS level parameters. In this driver, the USER is responsible for creating a 'shell' (sysCometqDPRTask) that in turn calls cometqDPR with an ISV to perform the ISR related processing that is required by each interrupting device.

During execution of the API functions cometqModuleStart and cometqModuleStop, the driver informs the application that it is time to install and uninstall this shell via the functions sysCometqDPRTaskInstall and sysCometqDPRTaskRemove, that needs to be supplied by the USER.

### **Installing the DPR Task: sysCometqDPRTaskInstall**

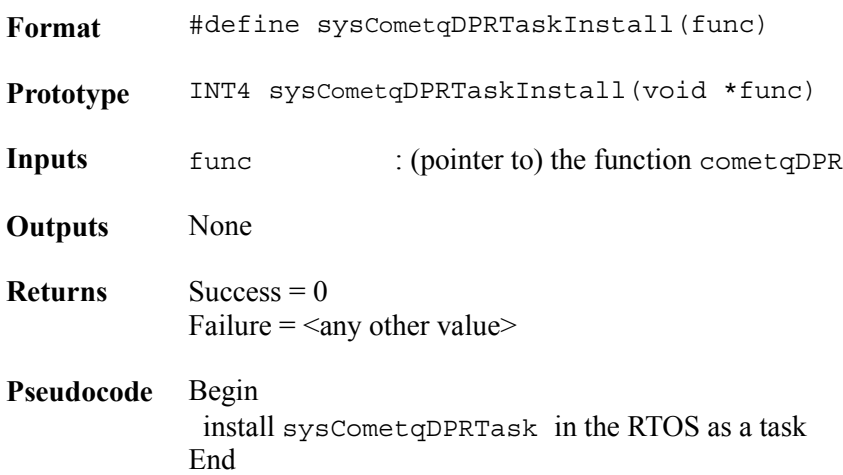

Installs the DPR task as the function sysCometqDPRTask.

### **DPR Task: sysCometqDPRTask**

This routine is installed as a separate task within the RTOS. It waits for messages from the cometqISR that provide interrupt event notification and then invokes cometqDPR for the appropriate device.

**Format** #define sysCometqDPRTask() Prototype void sysCometqDPRTask(void)

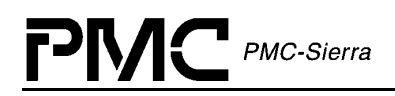

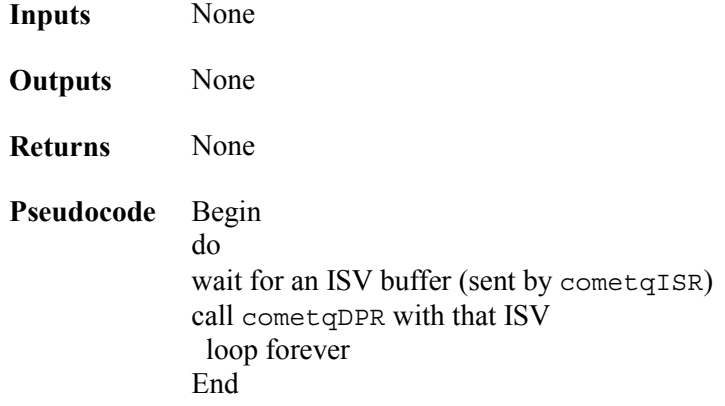

### **Removing the DPR Task: sysCometqDPRTaskRemove**

Informs the application that it is time to remove (suspend) the USER supplied task sysCometqDPRTask.

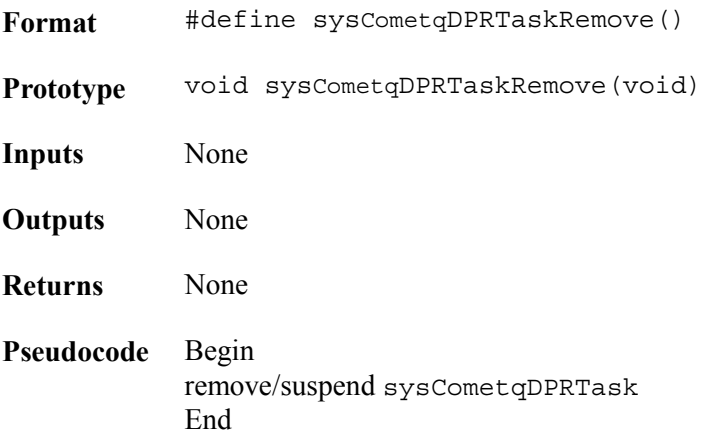

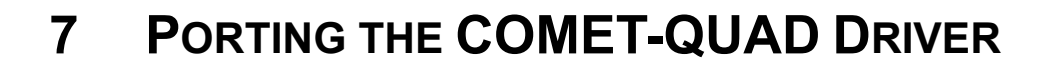

This section of the manual outlines how to port the COMET and COMET-QUAD device driver to your hardware and RTOS platform. However, this manual can offer only guidelines for porting the COMET and COMET-QUAD driver as each platform and application is unique.

### **7.1 Driver Source Files**

 $PMC-Sierra$ 

The C source files listed in the following table contain the code for the COMET and COMET-QUAD driver. You may need to modify the existing code or develop additional code. The code is in the form of constants, macros, and functions. For the ease of porting, the code is grouped into source files (src) and header files (inc). The src files contain the functions and the inc files contain the constants and macros.

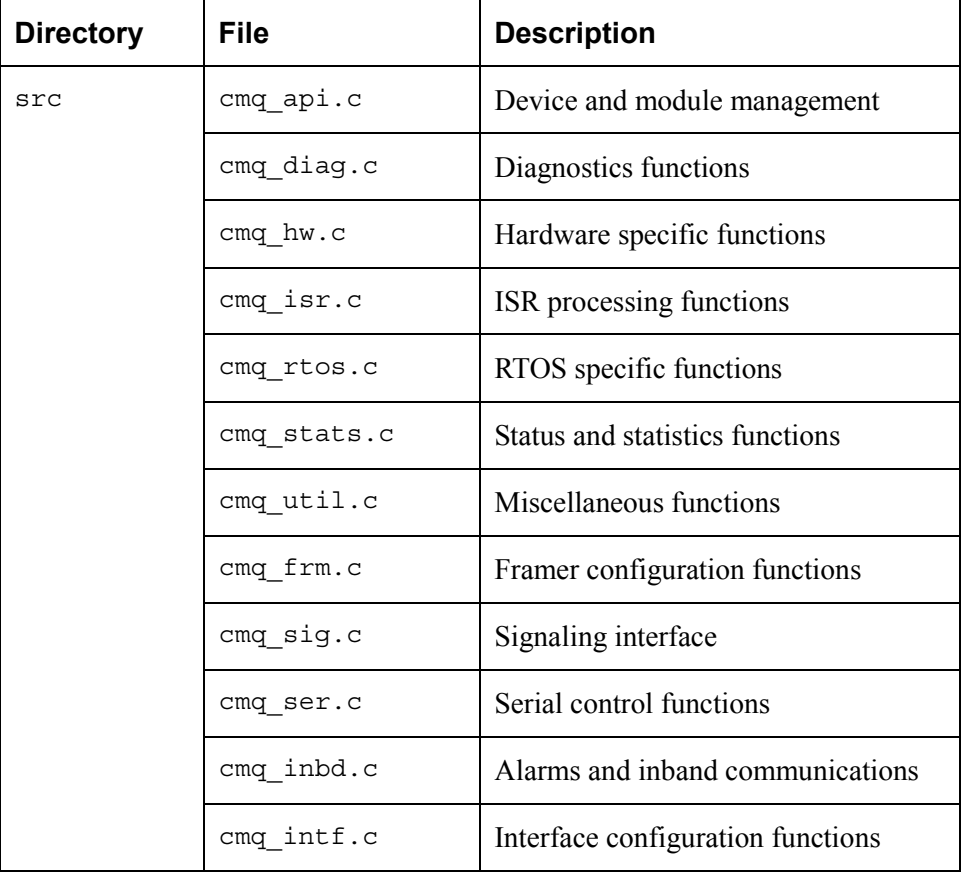

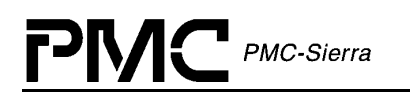

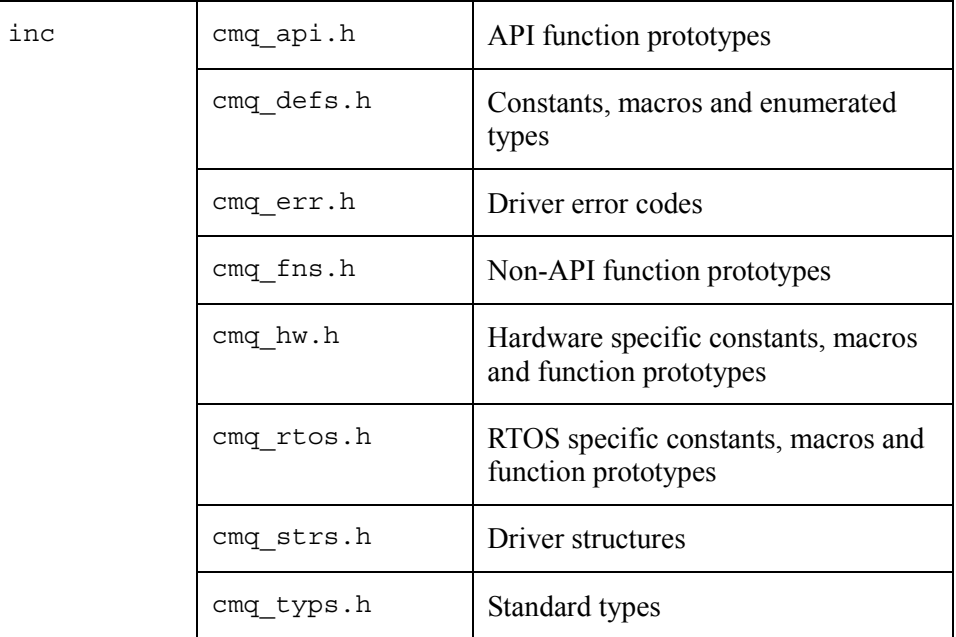

## **7.2 Driver Porting Procedures**

The following procedures summarize how to port the COMET-QUAD driver to your platform.

### **To port the COMET and COMET-QUAD driver to your platform:**

Step 1: Port the driver's RTOS extensions (page 147)

Step 2: Port the driver to your hardware platform (page [148\)](#page-148-0)

Step 3: Port the driver's application-specific elements (page [149\)](#page-149-0)

Step 4: Build the driver (page [151\)](#page-151-0)

### **Step 1: Porting Driver RTOS Extensions**

The RTOS extensions encapsulate all RTOS specific services and data types used by the driver. These RTOS extensions include:

- Memory management
- Task management
- Message queues, semaphores and timers

The compiler-specific data type definitions are located in cmq\_typs.h. The cmq\_rtos.h and cmq\_rtos.c files contain macros and functions for RTOS specific services.

### <span id="page-148-0"></span>**To port the driver's RTOS extensions:**

1. Modify the data types in cmq\_typs.h. The number after the type identifies the data-type size. For example, UINT4 defines a 4-byte (32-bit) unsigned integer. Substitute the compiler types that yield the desired types as defined in this file.

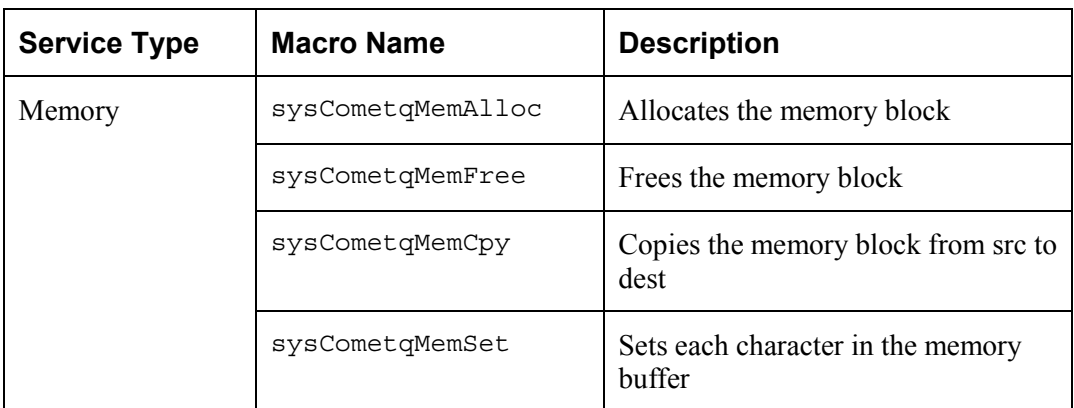

2. Modify the RTOS specific macros in cmq\_rtos.h:

3. Modify the RTOS specific functions in cmq\_rtos.c:

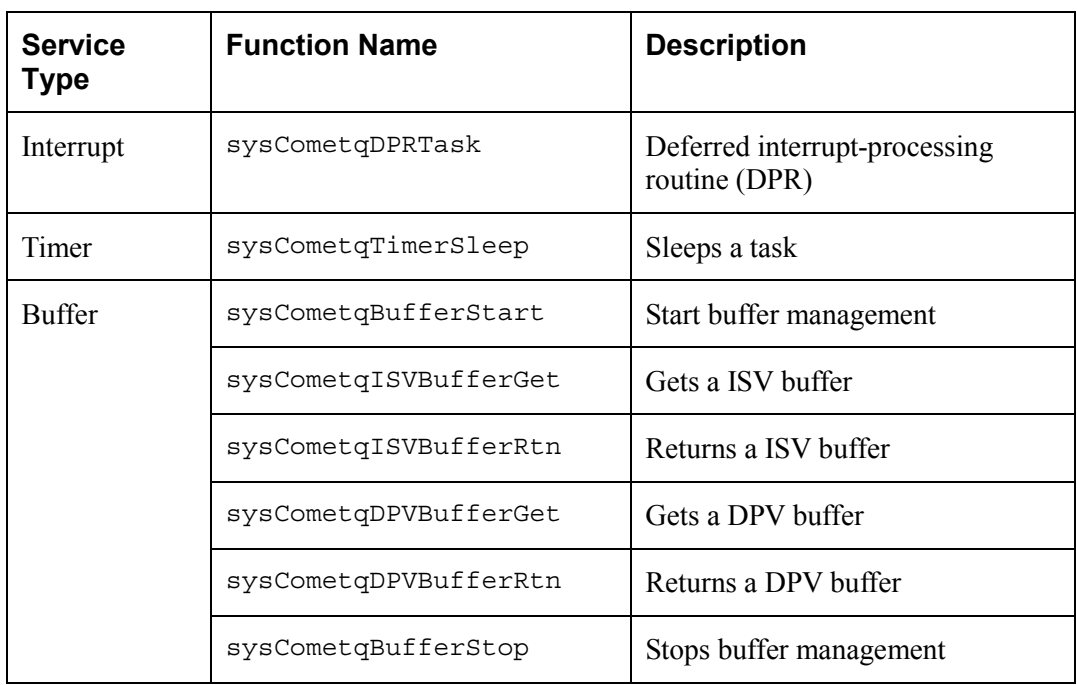

### **Step 2: Porting Drivers to Hardware Platforms**

Step 2 describes how to modify the COMET-QUAD driver for your hardware platform.

### <span id="page-149-0"></span>**To port the driver to your hardware platform:**

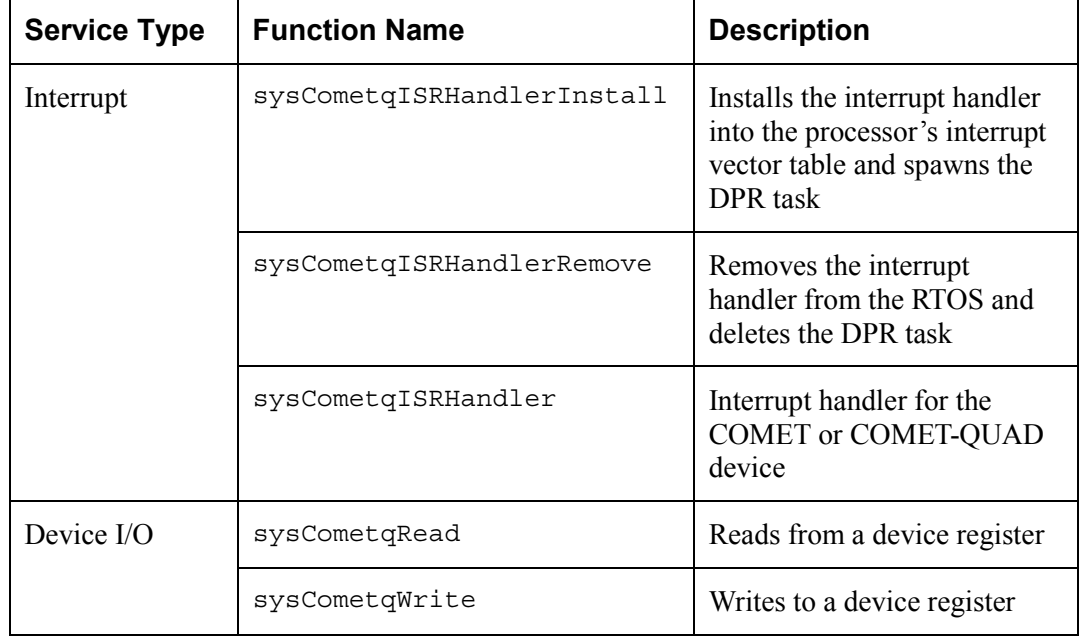

1. Modify the hardware specific functions in cmq\_hw.c:

### **Step 3: Porting Driver Application Specific Elements**

Application specific elements are configuration constants used by the API for developing an application. This section of the manual describes how to modify the application specific elements in the COMET-QUAD driver.

### **To port the driver's application specific elements:**

- 1. Modify the type definition for the user context in  $cm\sigma$  typs.h. The user context is used to identify a device in your application callbacks.
- 2. Modify the value of the base error code (CMQ ERR BASE) in cmq  $err.h$ . This ensures that the driver error codes do not overlap other error codes used in your application.

3. Define the application-specific constants for your hardware configuration in cmq defs.h:

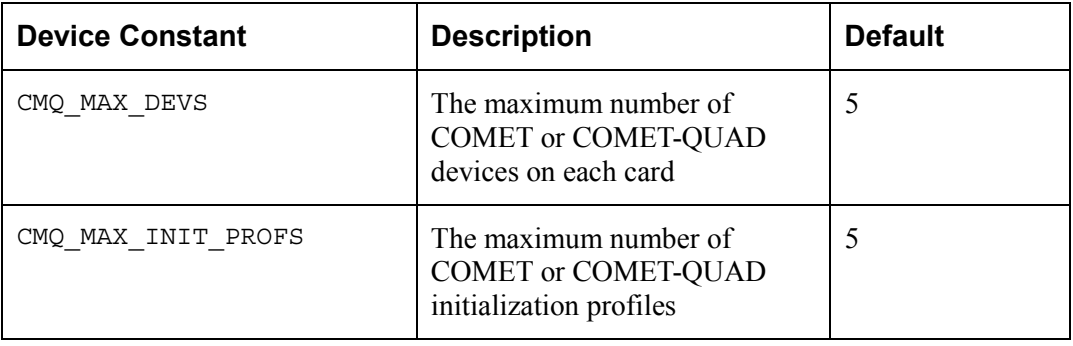

4. Define the following application-specific constants for your RTOS-specific services in cometq\_rtos.h:

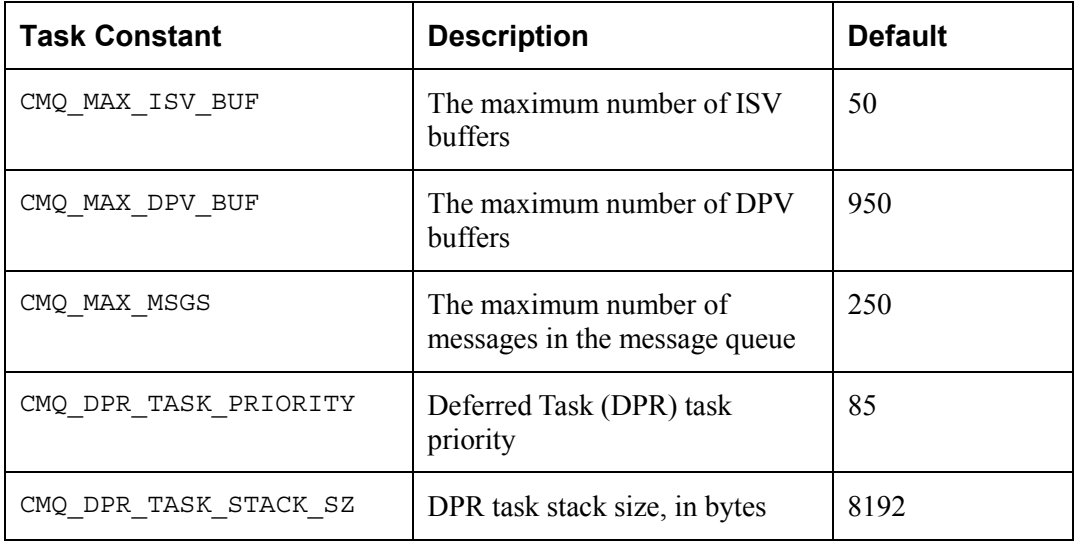

5. Code the callback functions according to your application. There are sample callback functions in cmq\_app.c. The driver will call these callback functions when an event occurs on the device. These functions must conform to the following prototype (cback should be replaced with your callback function name):

void cback(sCMQ\_USR\_CTXT usrCtxt, sCMQ\_DPV \*pdpv)

<span id="page-151-0"></span>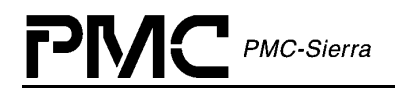

### **Step 4: Building the Driver**

Step 4 describes how to build the COMET or COMET-QUAD driver.

### **To build the driver:**

- 1. Ensure that the directory variable names in the makefile reflect your actual driver and directory names.
- 2. Compile the source files and build the COMET or COMET-QUAD driver using your make utility.
- 3. Link the COMET or COMET-QUAD driver to your application code.

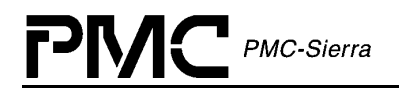

# **APPENDIX A: CODING CONVENTIONS**

This section of the manual describes the coding conventions used to implement PMC driver software.

## **Variable Type Definitions**

| <b>Type</b> | <b>Description</b>          |
|-------------|-----------------------------|
| UINT1       | unsigned integer $-1$ byte  |
| UINT2       | unsigned integer $-2$ bytes |
| UINT4       | unsigned integer $-4$ bytes |
| INT1        | signed integer $-1$ byte    |
| INT2        | signed integer $-2$ bytes   |
| TNT4        | signed integer $-4$ bytes   |

*Table 50*: *Variable Type Definitions*

### **Naming Conventions**

Table 51 summarizes the naming conventions followed by PMC-Sierra driver software. Detailed descriptions are then provided in the following sub-sections.

The names used in the drivers are detailed enough to make their purpose fairly clear. Note that the device name appears in prefix.

*Table 51: Naming Conventions*

| Type                       | <b>Naming convention</b>                                  | <b>Examples</b>                                 |
|----------------------------|-----------------------------------------------------------|-------------------------------------------------|
| <b>Macros</b>              | Uppercase, prefix with "m" and<br>device abbreviation     | mCMQ REG ADDR<br>mCMQ [BLK] <purpose></purpose> |
| Enumerated<br><b>Types</b> | Uppercase, prefix with " $e$ " and<br>device abbreviation | eCMQ MOD STATE<br>eCMQ <object></object>        |
| Constants                  | Uppercase, prefix with device<br>abbreviation             | CMQ SUCCESS<br>CMQ [CATEGORY] < OBJECT>         |

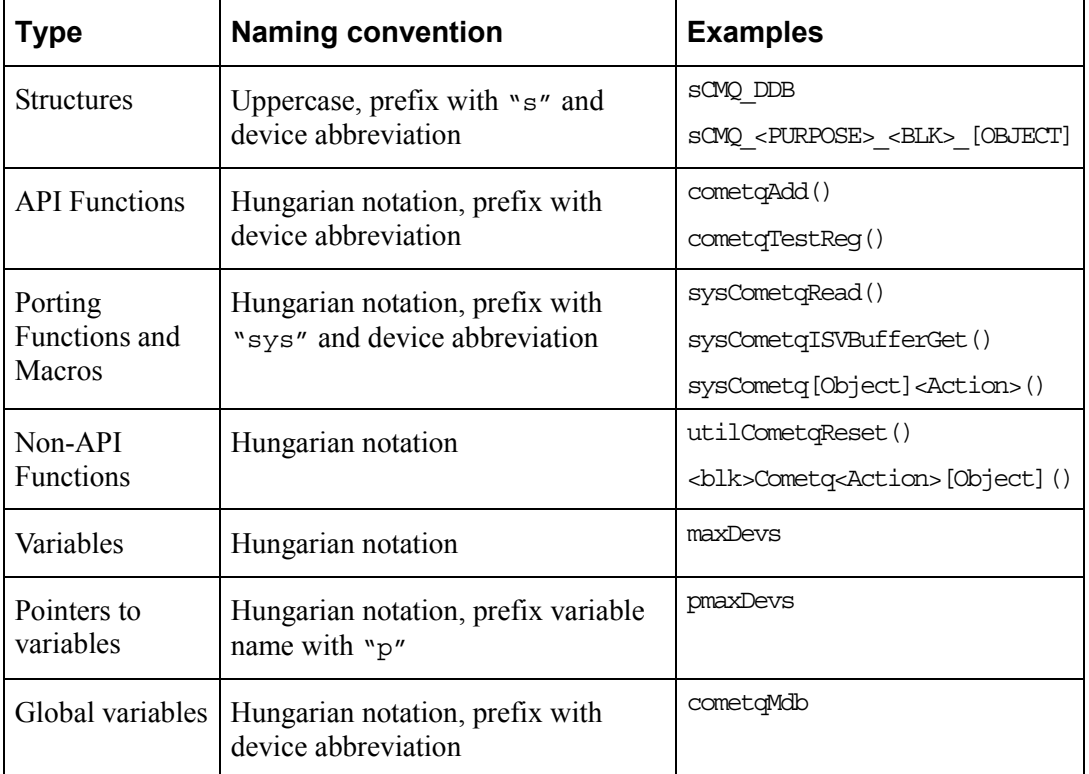

## **File Organization**

Table 52 presents a summary of the file naming conventions. All file names start with the device abbreviation, followed by an underscore and the actual file name. File names convey their purpose with a minimum number of characters.

| <b>File Type</b>                       | <b>File Name</b> | <b>Description</b>                                                                                                    |
|----------------------------------------|------------------|----------------------------------------------------------------------------------------------------|
| API (Module and Device)<br>Management) | cmq api.c        | Generic driver API block, contains<br>Module & Device Management API<br>such as installing/de-installing driver<br>instances, read/writes, and<br>initialization profiles. |
| API (ISR)                              | cmq isr.c        | Interrupt processing is handled by this<br>block. This includes both ISR and<br>DPR management                                                                             |
| API (Diagnostics)                      | cmq diaq.c       | Device diagnostic functions                                                                                                    |

*Table 52: File Naming Conventions*

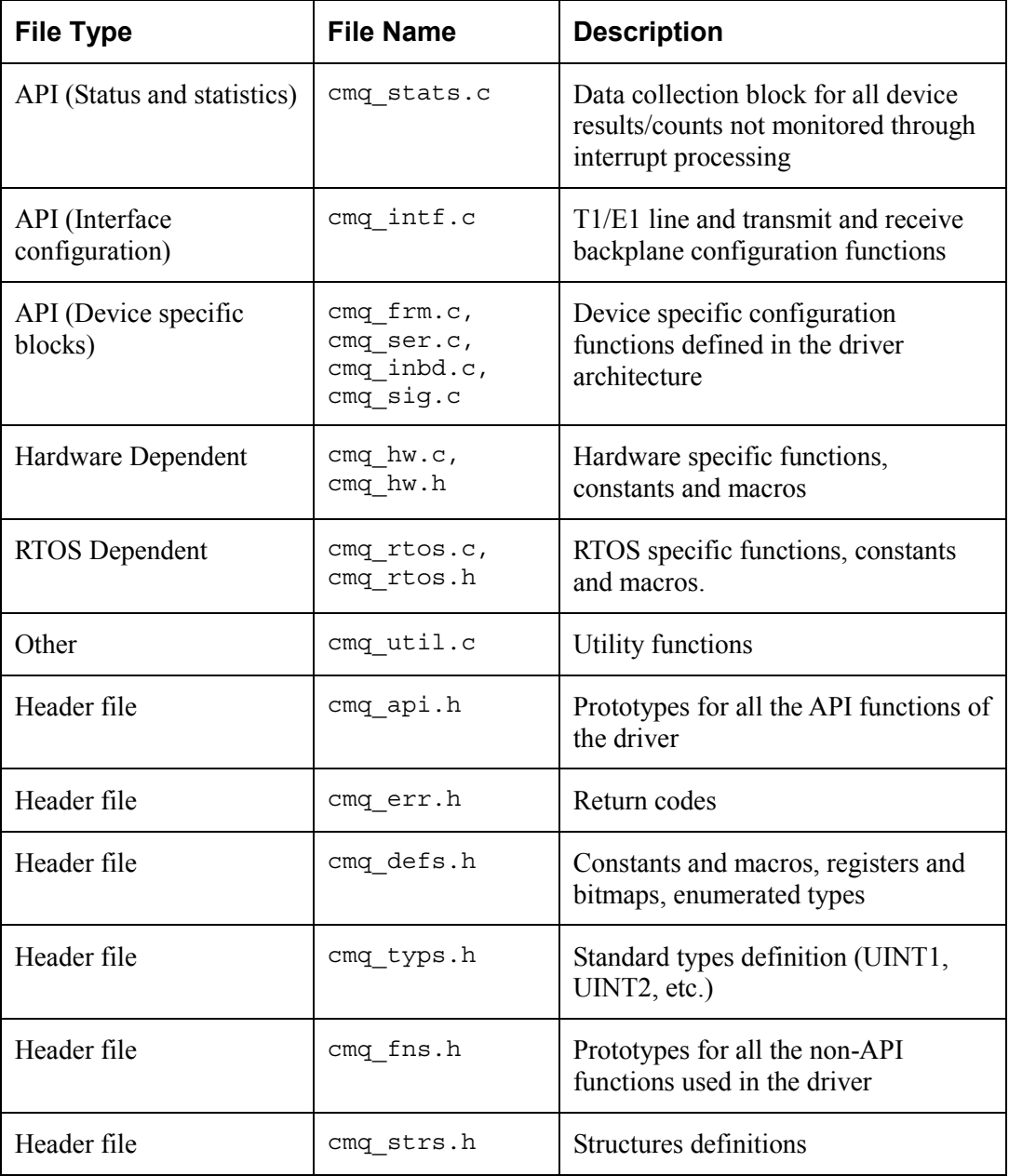

# **APPENDIX B: COMET-QUAD ERROR CODES**

This section of the manual describes the error codes used in the COMET-QUAD device driver.

*Table 53: COMET-QUAD Error Codes*

| <b>Error Code</b>            | <b>Description</b>                          |  |
|------------------------------|---------------------------------------------|--|
| CMQ SUCCESS                  | <b>Success</b>                              |  |
| CMQ FAILURE                  | Failure                                     |  |
| CMQ_ERR_MEM_ALLOC            | Memory allocation failure                   |  |
| CMQ_ERR_INVALID_ARG          | Invalid argument                            |  |
| CMQ_ERR_INVALID_MODULE_STATE | Invalid module state                        |  |
| CMQ ERR INVALID MIV          | Invalid Module Initialization Vector        |  |
| CMQ_ERR_PROFILES_FULL        | Maximum number of profiles already added    |  |
| CMQ ERR INVALID PROFILE      | Invalid profile                             |  |
| CMQ ERR INVALID PROFILE NUM  | Invalid profile number                      |  |
| CMQ_ERR_INVALID_DEVICE_STATE | Invalid device state                        |  |
| CMQ_ERR_DEVS_FULL            | Maximum number of devices already added     |  |
| CMQ_ERR_DEV_ALREADY_ADDED    | Device already added                        |  |
| CMQ_ERR_INVALID_DEV          | Invalid device handle                       |  |
| CMQ_ERR_INVALID_DIV          | <b>Invalid Device Initialization Vector</b> |  |
| CMQ_ERR_INT_INSTALL          | Error while installing interrupts           |  |
| CMQ_ERR_INVALID_MODE         | Invalid ISR/polling mode                    |  |
| CMQ_ERR_INVALID_REG          | Invalid register number                     |  |
| CMQ_ERR_POLL_TIMEOUT         | Time-out while polling                      |  |
| CMQ_ERR_FIFO_OVERRUN         | RDLC FIFO has overrun.                      |  |

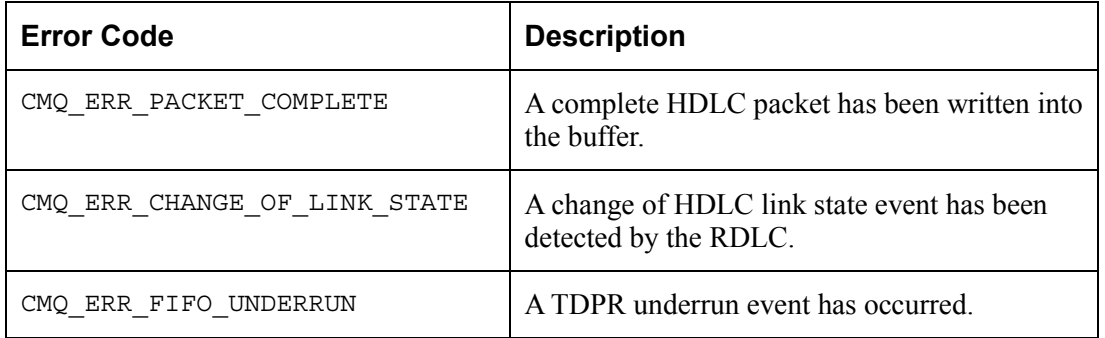

# **APPENDIX C: COMET-QUAD EVENTS**

This section of the manual describes the events used in the COMET-QUAD device driver. Table 54 below describes the masks that are required to interpret the bit fields within a DPV structure. [Table 55 t](#page-162-0)o [Table 60](#page-168-0) describe the events associated with each callback function.

| <b>DPV Event</b><br>Field | <b>Bit</b> | <b>Event</b>                       |
|---------------------------|------------|------------------------------------|
| eventl                    | 0          | CMQ EVENT CDRC LCV                 |
|                           | 1          | CMQ EVENT CDRC LOS                 |
|                           | 2          | CMQ EVENT CDRC LINE CODE SIG       |
|                           | 3          | CMQ_EVENT_CDRC_CON_16ZERO          |
|                           | 4          | CMQ_EVENT_CDRC_ALT_LOS             |
|                           | 5          | CMQ_EVENT_RJAT_FIFO_UNDRUN         |
|                           | 6          | CMQ EVENT RJAT FIFO OVRRUN         |
|                           | 7          | CMQ EVENT TJAT FIFO UNDRUN         |
|                           | 8          | CMQ_EVENT_TJAT_FIFO_OVRRUN         |
|                           | 9          | CMQ EVENT PDVD CON 16ZERO VIOLT    |
|                           | 10         | CMQ EVENT PDVD PULSE DENSITY VIOLT |
|                           | 11         | CMQ EVENT XPDE BIT STUFF           |
|                           | 12         | CMQ_EVENT_XPDE_CON_16ZERO_VIOLT    |
|                           | 13         | CMQ_EVENT_XPDE_PULSE_DENSITY_VIOLT |
|                           | 14         | CMQ_EVENT_RLPS_ALOS                |
|                           | 15         | CMQ EVENT RX ELST SLIP EMPTY       |
|                           | 16         | CMQ EVENT RX ELST SLIP FULL        |
|                           | 17         | CMQ EVENT TX ELST SLIP EMPTY       |
|                           | 18         | CMQ_EVENT_TX_ELST_SLIP_FULL        |

*Table 54: COMET-QUAD DPV Event bit masks*

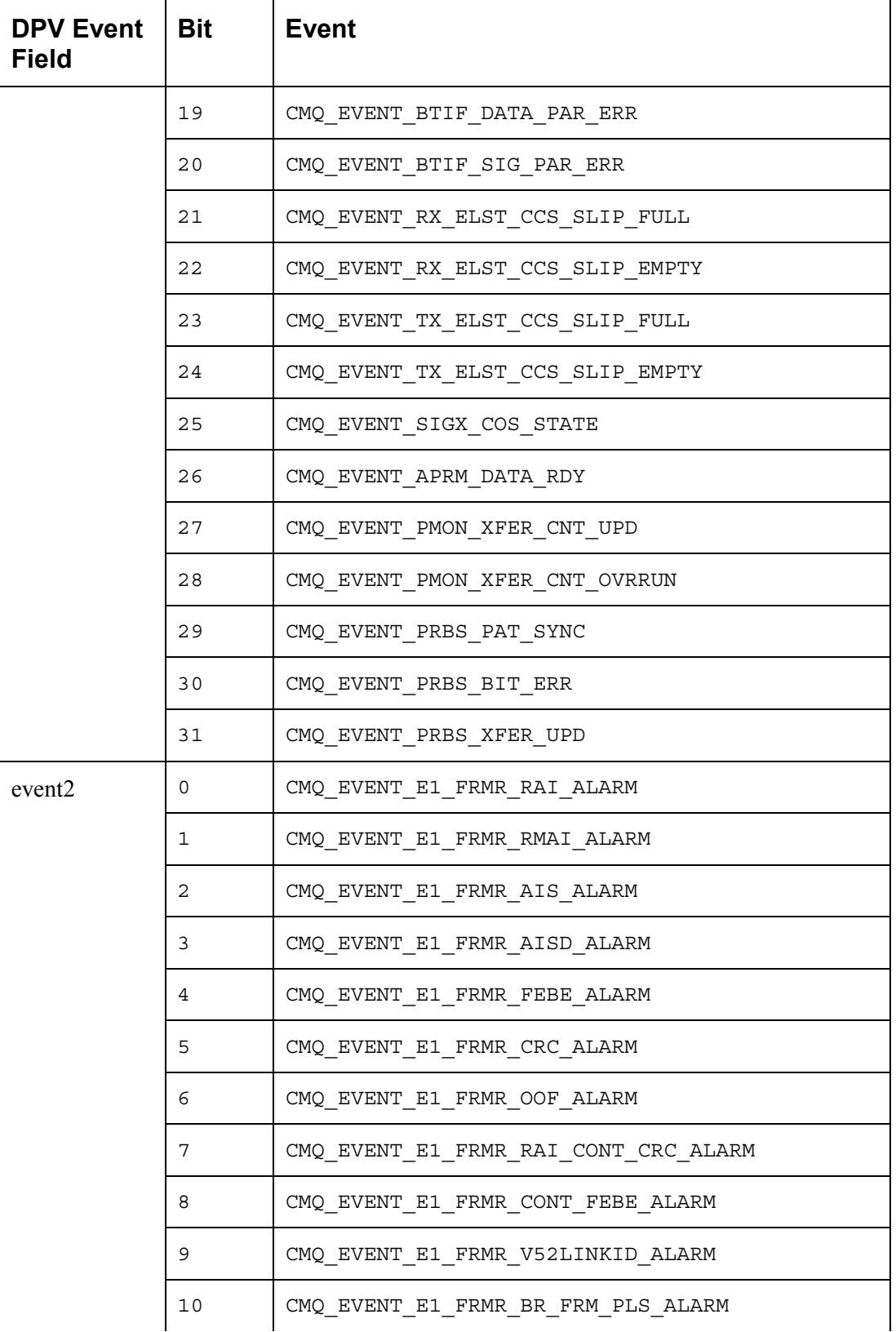

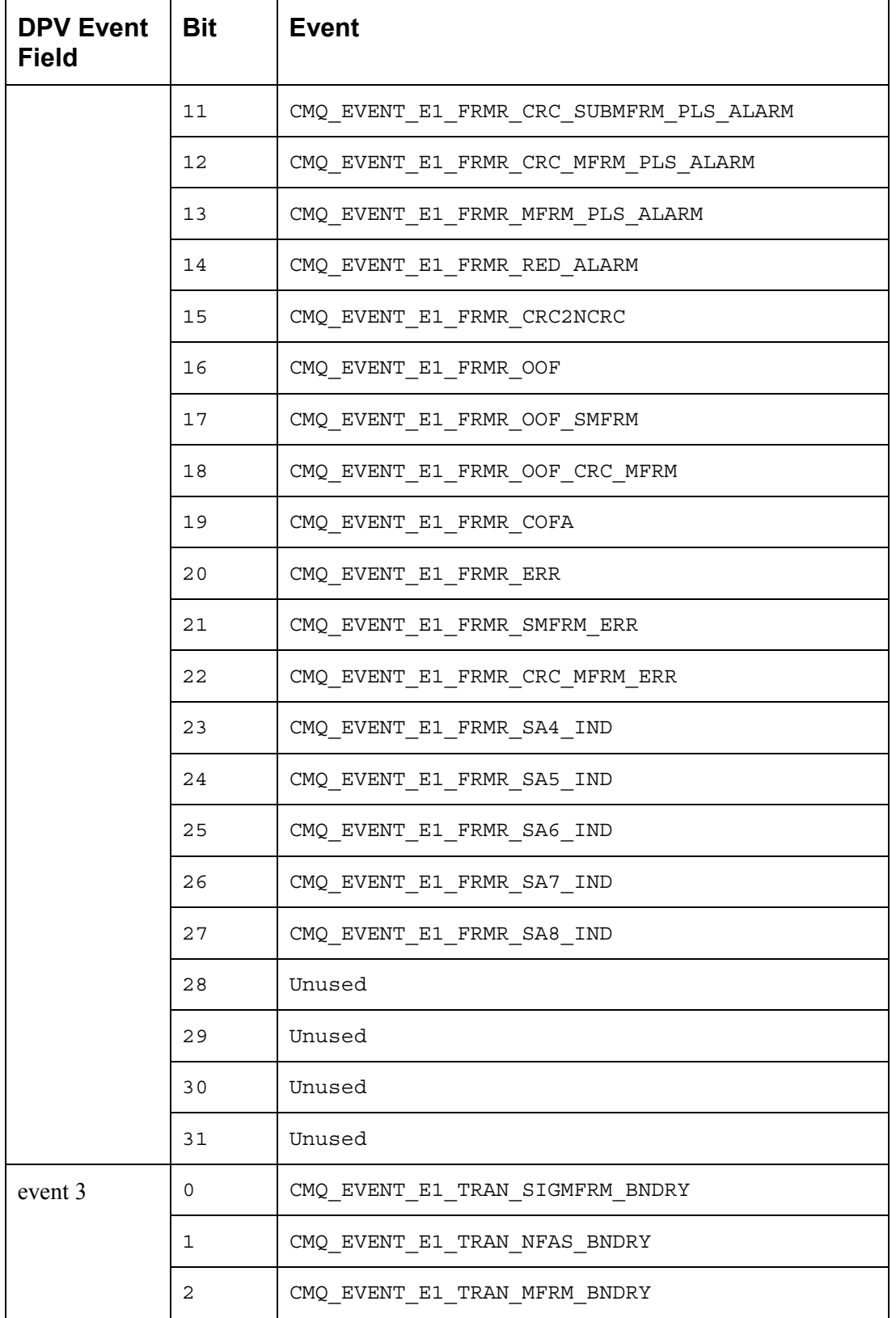

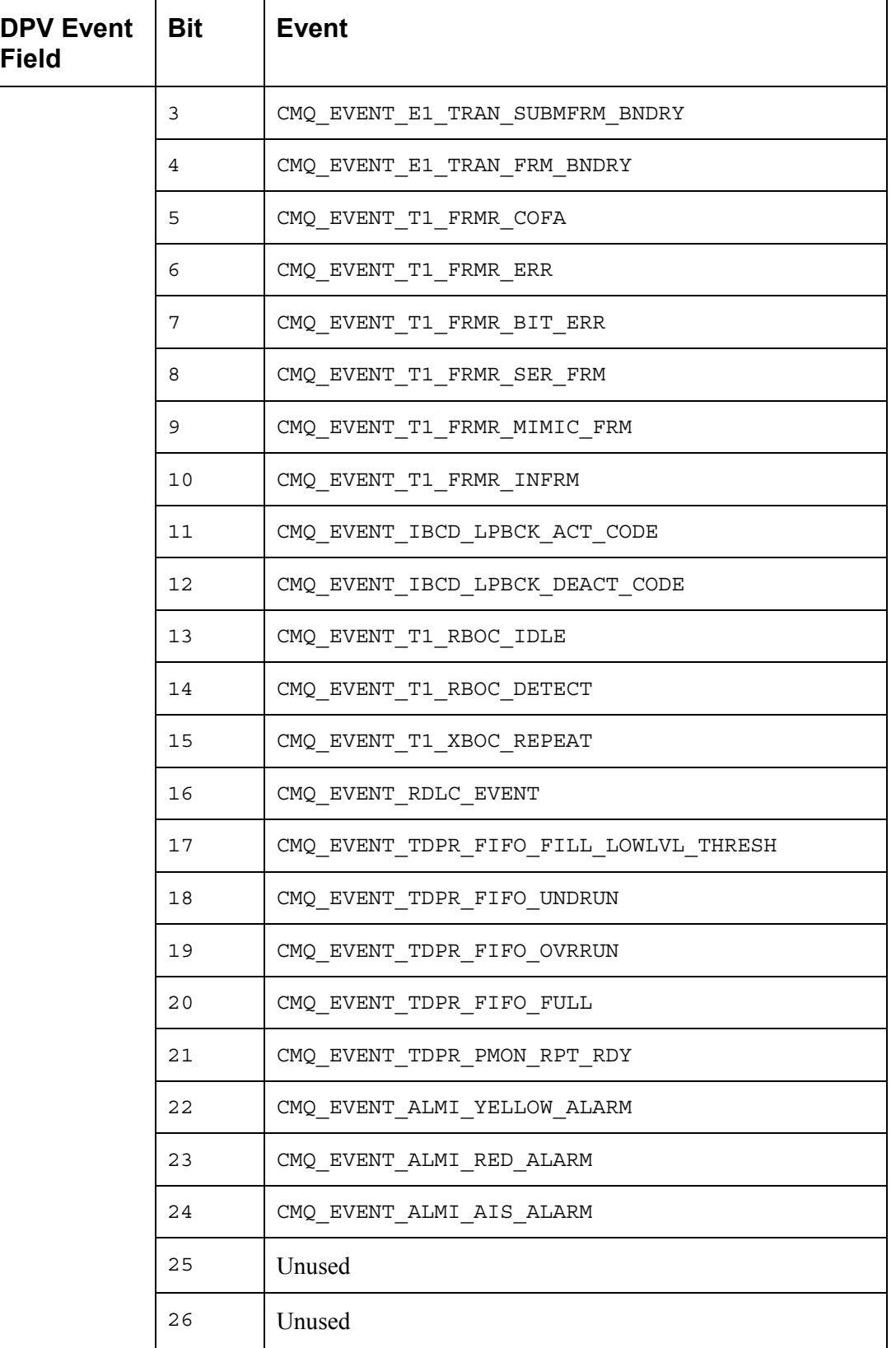

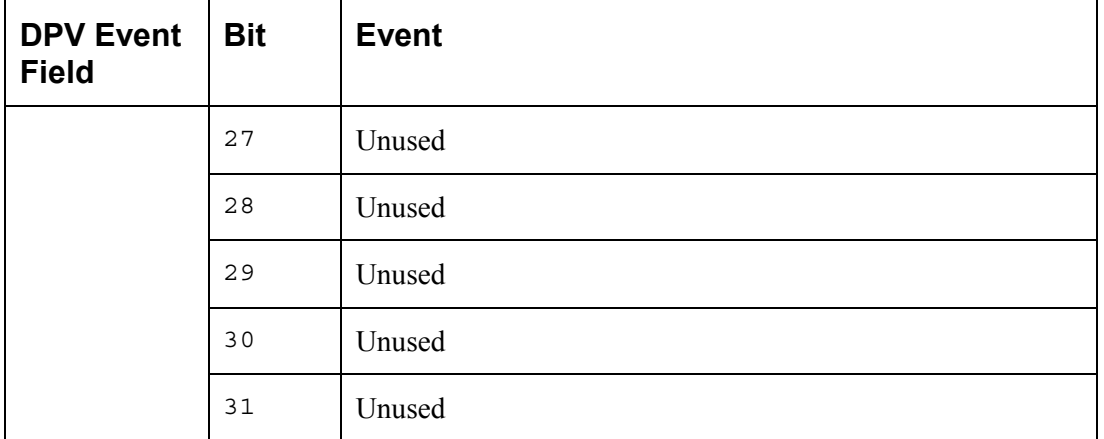

<span id="page-162-0"></span>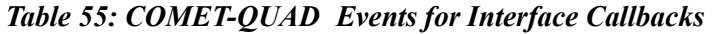

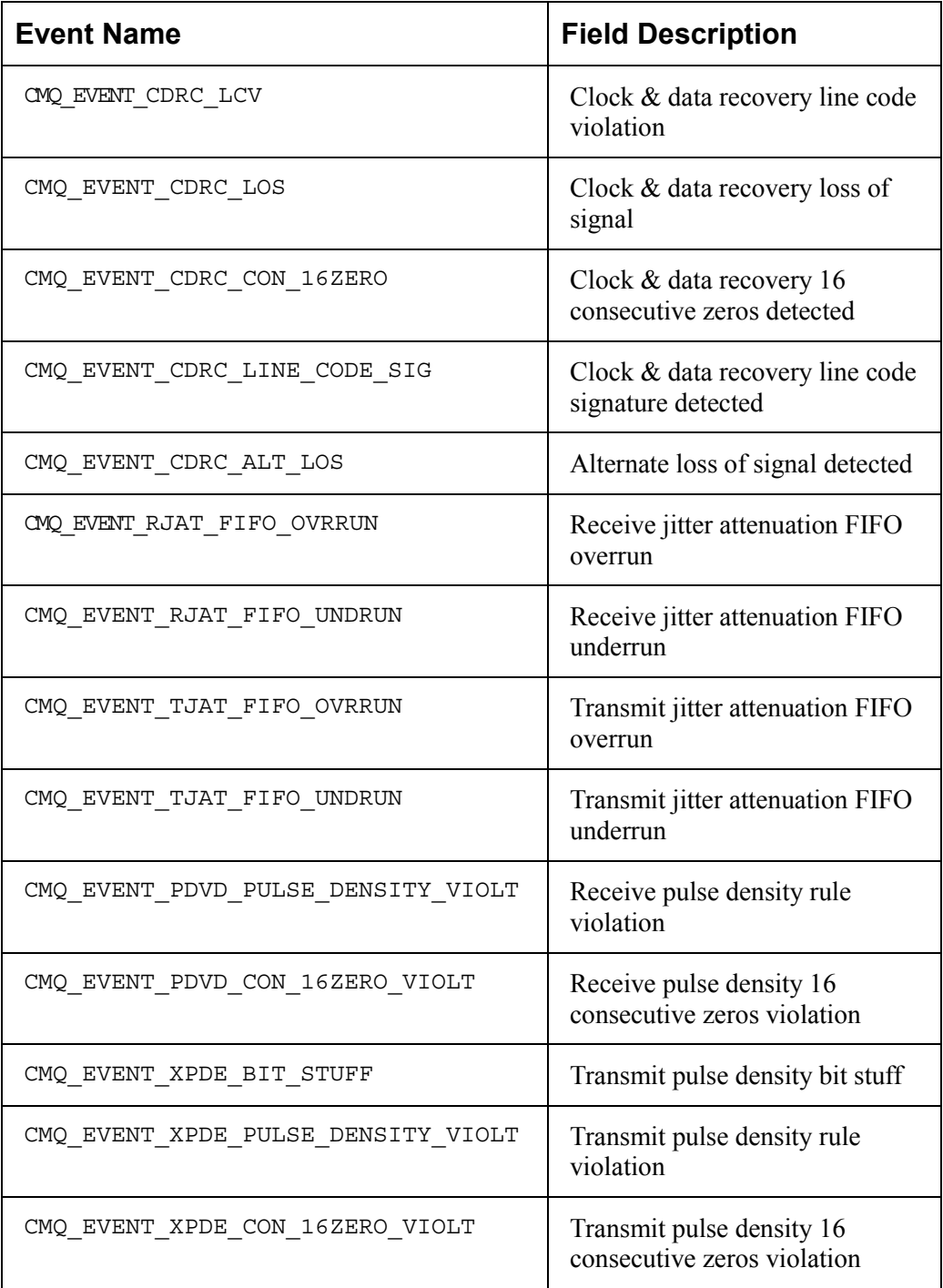

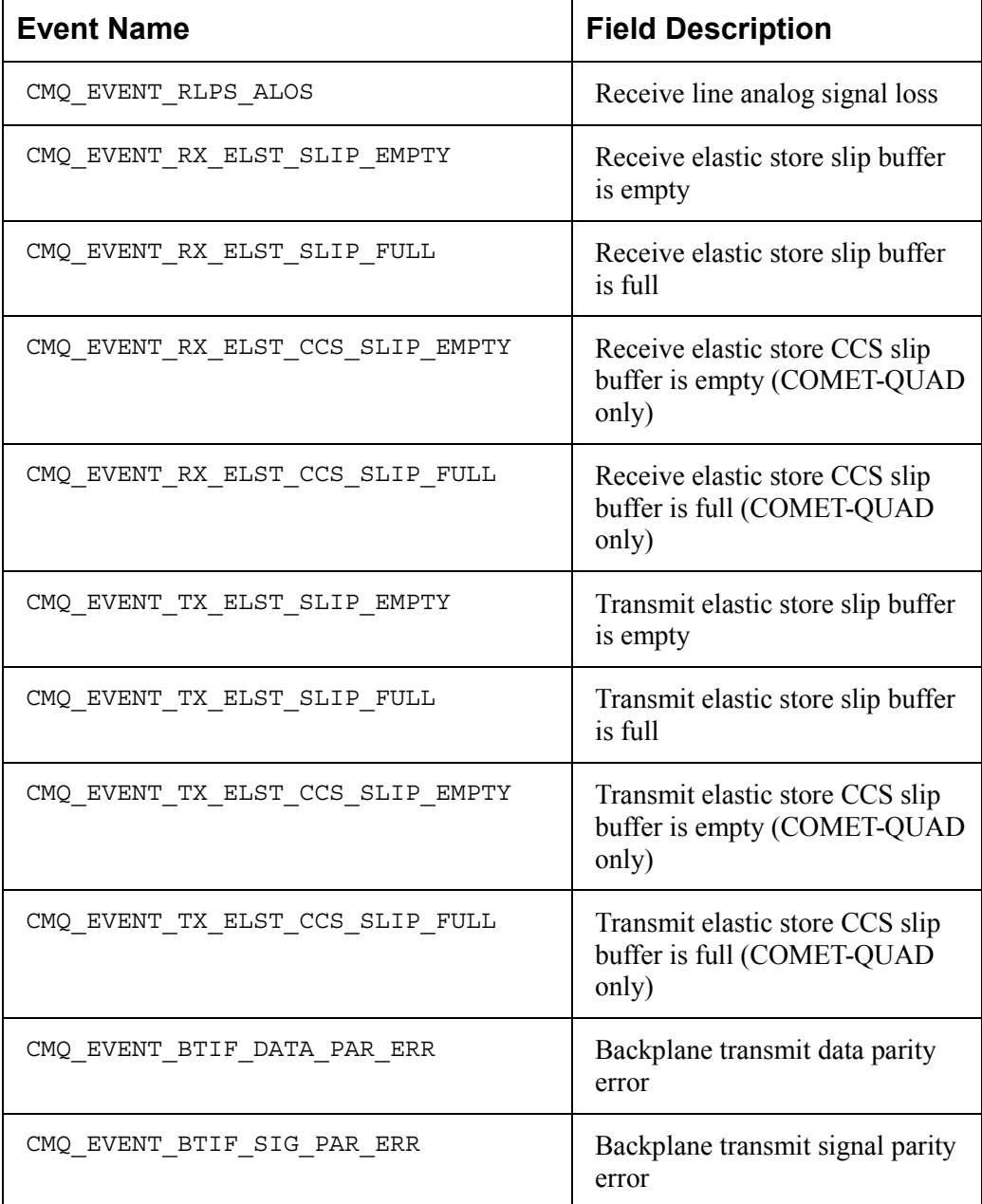

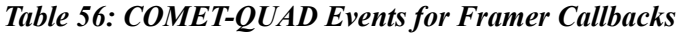

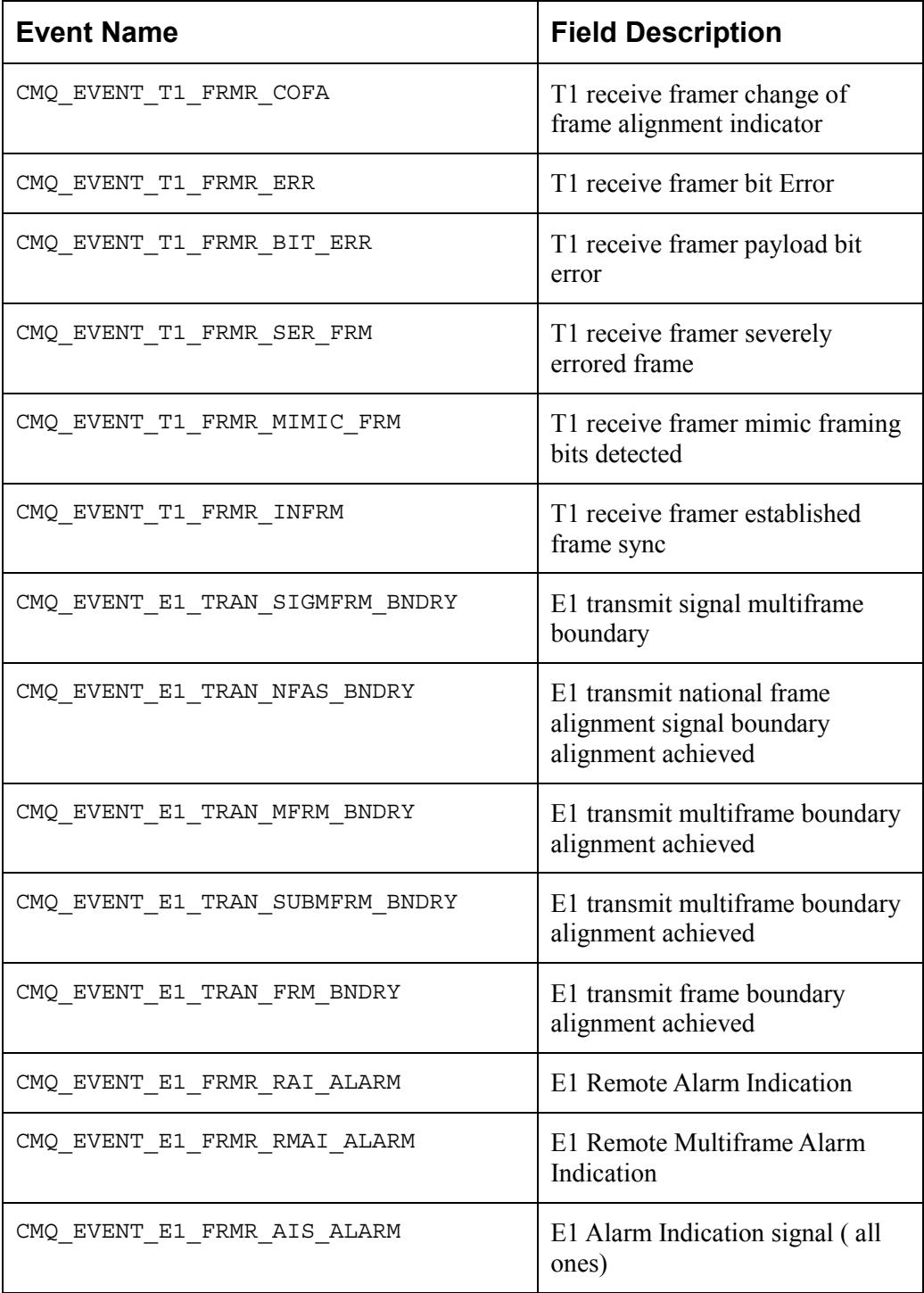

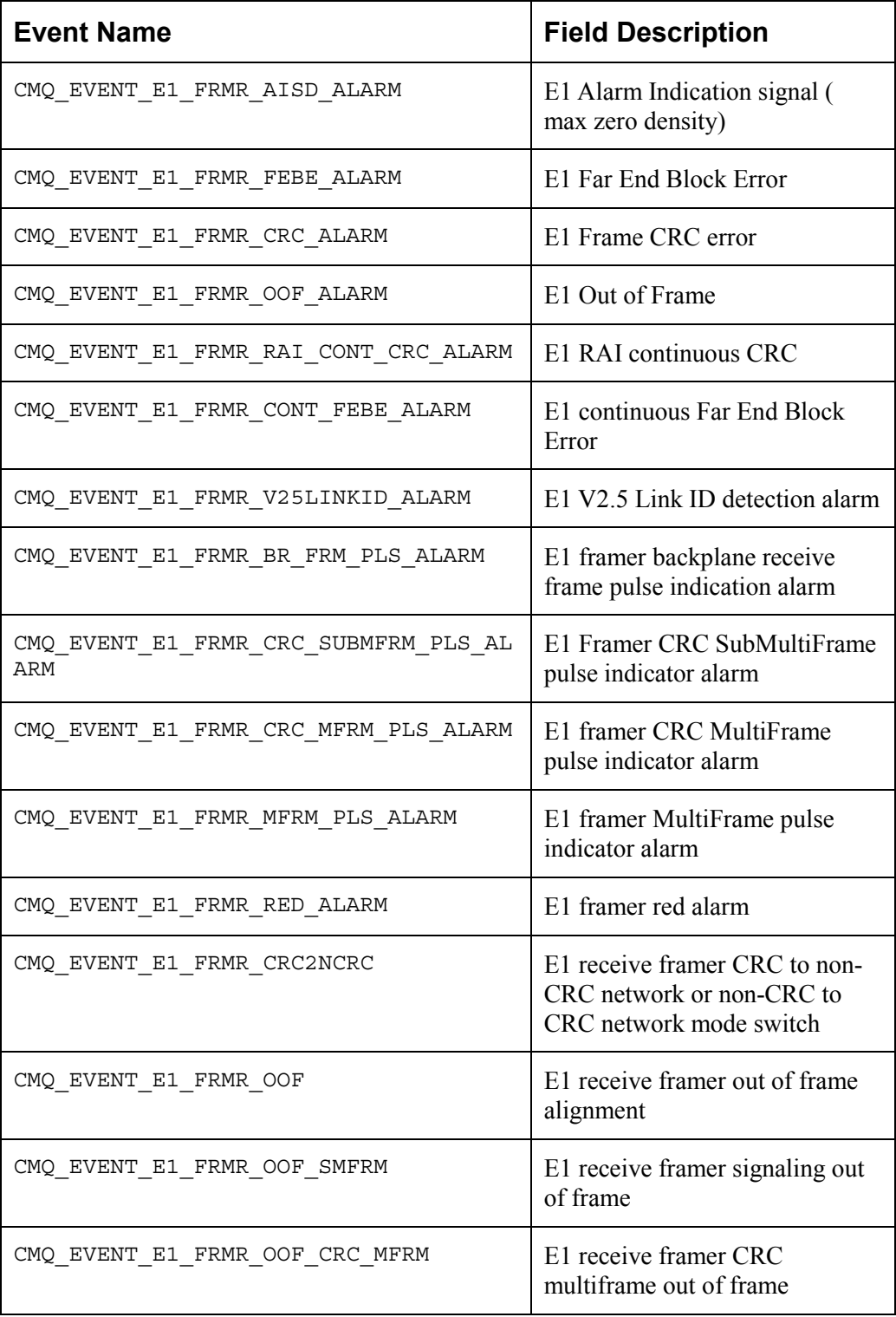

| <b>Event Name</b>              | <b>Field Description</b>                        |
|--------------------------------|-------------------------------------------------|
| CMQ EVENT E1 FRMR COFA         | E1 receive framer Change of<br>Frame Alignment  |
| CMQ EVENT E1 FRMR ERR          | E1 receive framer error                         |
| CMQ EVENT E1 FRMR SMFRM ERR    | E1 receive framer signaling<br>multiframe error |
| CMQ EVENT E1 FRMR CRC MFRM ERR | E1 receive framer CRC<br>MultiFrame error       |
| CMQ_EVENT_E1_FRMR_SA4_IND      | E1 receive framer national bit Sa4<br>updated   |
| CMQ EVENT E1 FRMR SA5 IND      | E1 receive framer national bit Sa5<br>updated   |
| CMQ EVENT E1 FRMR SA6 IND      | E1 receive framer national bit Sa6<br>updated   |
| CMQ EVENT E1 FRMR SA7 IND      | E1 receive framer national bit Sa7<br>updated   |
| CMQ EVENT E1 FRMR SA8 IND      | E1 receive framer national bit Sa8<br>updated   |

*Table 57: COMET-QUAD Events for Alarm and InBand Communications Callbacks*

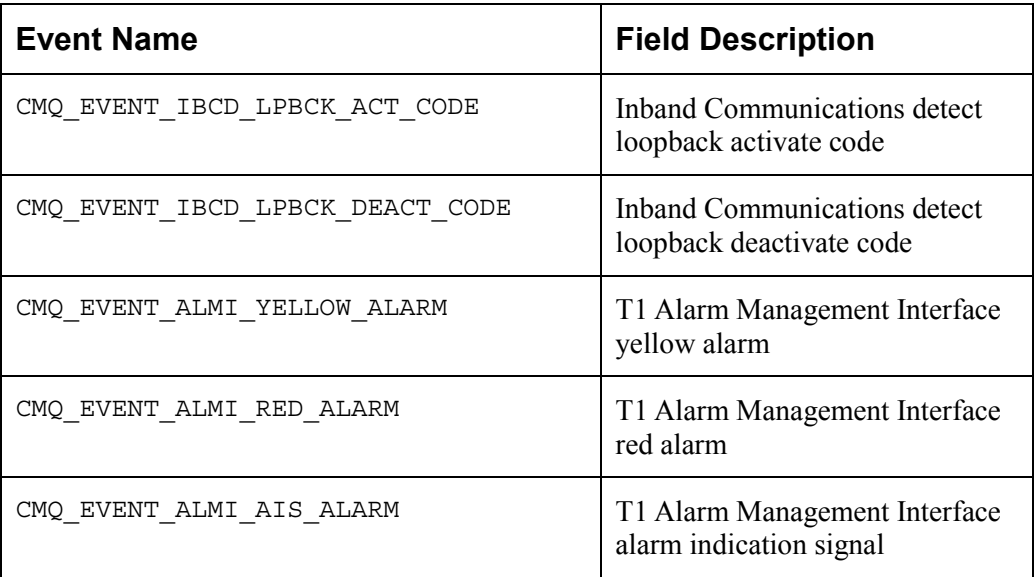

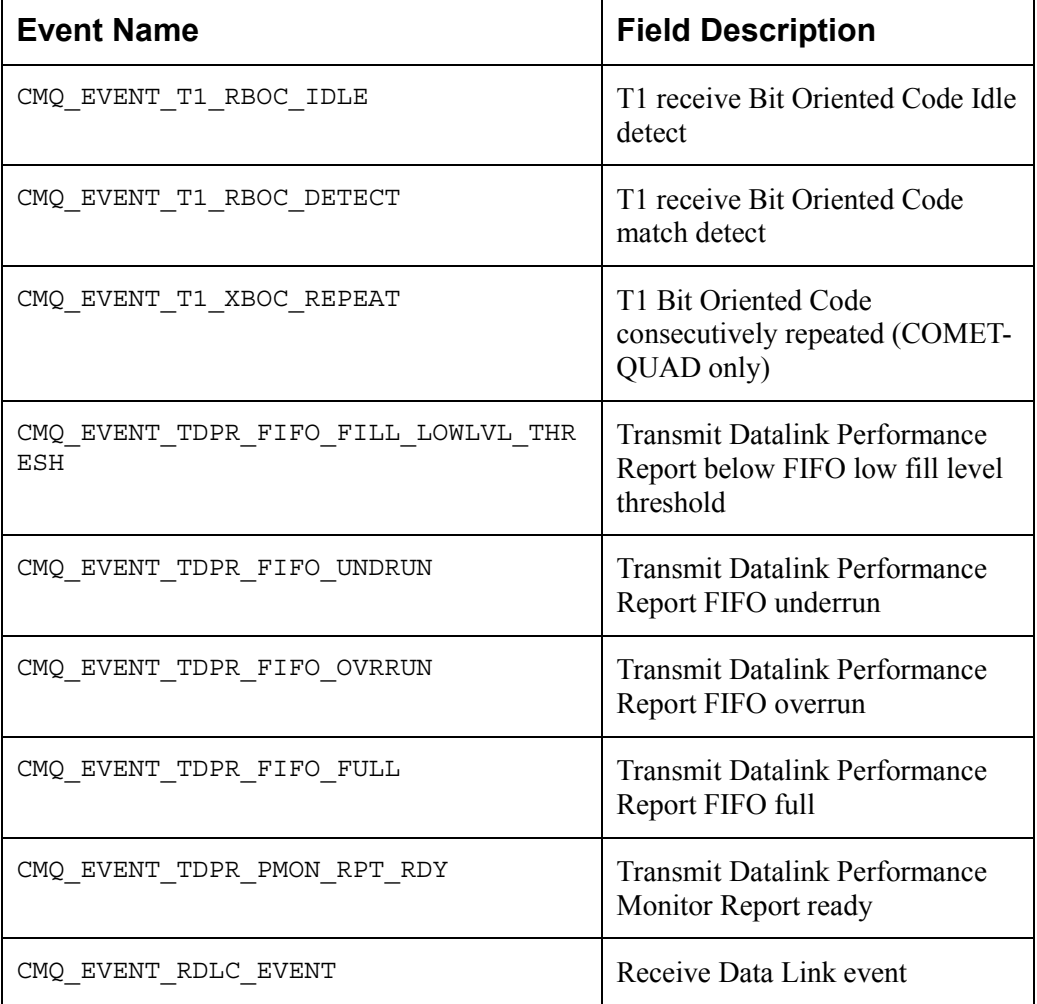

### *Table 58: COMET-QUAD Events for Signal Extraction Callbacks*

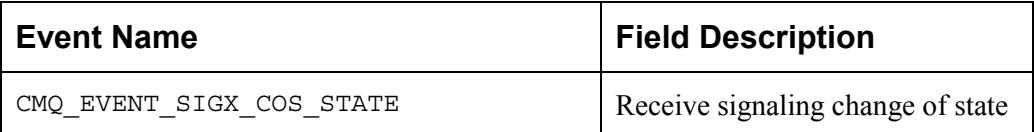

### *Table 59: COMET-QUAD Events for Performance Monitoring Callbacks*

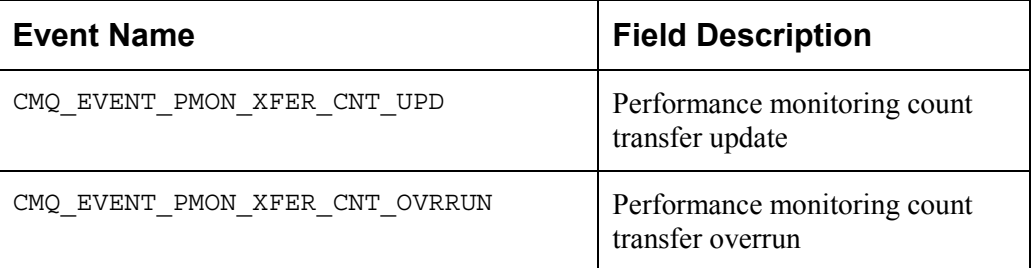

<span id="page-168-0"></span>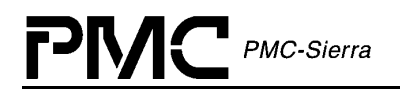

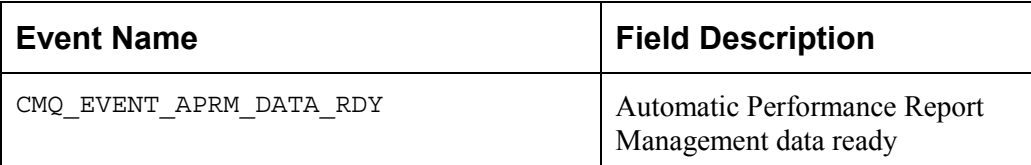

### *Table 60: COMET-QUAD Events for Serial Controller Callbacks*

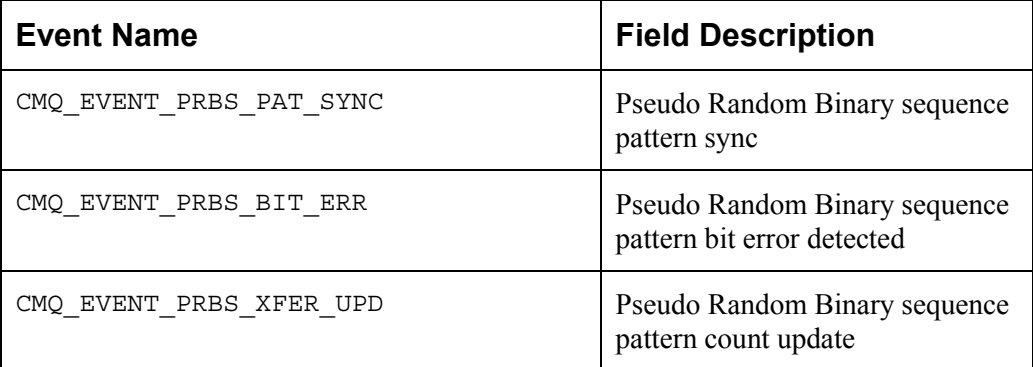

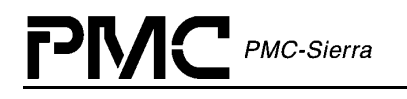

## **LIST OF TERMS**

APPLICATION: Refers to protocol software used in a real system as well as validation software written to validate the COMET-QUAD driver on a validation platform.

API (Application Programming Interface): Describes the connection between this MODULE and the USER's Application code.

ISR (Interrupt Service Routine): A common function for intercepting and servicing DEVICE events. This function is kept as short as possible because an Interrupt preempts every other function starting the moment it occurs, and gives the service function the highest priority while running. Data is collected, Interrupt indicators are cleared and the function ended.

DPR (Deferred Processing Routine): This function is installed as a task, at a USER configurable priority, that serves as the next logical step in Interrupt processing. Data that was collected by the ISR is analyzed and then calls are made into the Application that inform it of the events that caused the ISR in the first place. Because this function is operating at the task level, the USER can decide on its importance in the system, relative to other functions.

DEVICE: ONE COMET-QUAD Integrated Circuit. There can be many Devices, all served by this ONE Driver MODULE:

- DIV (DEVICE Initialization Vector): Structure passed from the API to the DEVICE during initialization; it contains parameters that identify the specific modes and arrangements of the physical DEVICE being initialized.
- DDB (DEVICE Data Block): Structure that holds the Configuration Data for each DEVICE.

MODULE: All of the code that is part of this driver. There is only ONE instance of this MODULE connected to ONE OR MORE COMET-QUAD chips.

- MIV (MODULE Initialization Vector): Structure passed from the API to the MODULE during initialization. It contains parameters that identify the specific characteristics of the Driver MODULE being initialized.
- MDB (MODULE Data Block): Structure that holds the Configuration Data for this MODULE.

RTOS (Real Time Operating System): The host for this Driver.

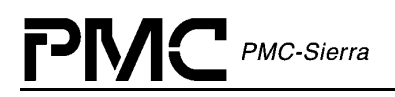

## **ACRONYMS**

- API: Application programming interface
- DDB: Device data block
- DIV: Device initialization vector
- DPR: Deferred processing routine
- DPV: Deferred processing (routine) vector
- FIFO: First in, first out
- MDB: Module data block
- MIV: Module initialization vector
- ISR: Interrupt service routine
- ISV: Interrupt service (routine) vector
- RTOS: Real-time operating system

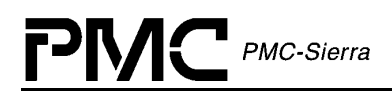

## **INDEX**

### **A**

activate cometqActivate, 77

### add

cometqAdd, 65, 74, 75, 76, 77, 78, 79, 80, 81, 82, 83, 84, 85, 86, 87, 88, 89, 90, 91, 92, 93, 94, 95, 96, 97, 98, 99, 100, 101, 102, 103, 104, 105, 106, 107, 108, 109, 110, 111, 112, 113, 114, 116, 117, 118, 121, 122, 123, 124, 125, 127, 128, 129, 130, 131, 132, 133, 134, 135, 136, 154 cometqAddInitProfile, 73

Application Programming Interface, 13, 15, 44, 71, 170

### **B**

### buffer

start sysCometqBufferStart, 66, 141, 142, 149

Buffer

stop sysCometqBufferStop, 143, 149

buffer management, 149

### **C**

callback functions, 21, 27, 65, 67, 133, 151

### callbacks

cbackAlarmInBand, 30, 31, 66 cbackFramer, 30, 31, 65 cbackIntf, 30, 31, 65 cbackPMon, 30, 31, 66 cbackSerialCtl, 30, 31, 66 cbackSigInsExt, 30, 31, 66 cometqCbackAlarmInBand, 136 cometqCbackFramer, 134 cometqCbackIntf, 134 cometqCbackPMon, 135 cometqCbackSerialCtl, 136 cometqCbackSigInsExt, 135

coding conventions, 153

configuration cometqAutoAlarmCfg, 102 cometqBOCRxCfg, 112 cometqBOCTxCfg, 112 cometqBRIFAccessCfg, 90 cometqBRIFFrmCfg, 90 cometqBTIFAccessCfg, 89 cometqBTIFFrmCfg, 89 cometqE1RxFramerCfg, 95 cometqHDLCRxCfg, 104 cometqHDLCTxCfg, 105 cometqHMVIPCfg, 91 cometqIBCDActLpBkCfg, 110 cometqIBCDDeActLpBkCfg, 111 cometqIBCDTxCfg, 111 cometqISRConfig, 123, 125 cometqLineClkSvcCfg, 88 cometqLineRxClkCfg, 88 cometqLineRxJatCfg, 87 cometqLineTxJatCfg, 87 cometqPRGDCtlCfg, 118 cometqPRGDErrInsCfg, 122 cometqPRGDPatCfg, 119, 121 cometqRDLCFIFOThreshCfg, 108 cometqRxElstStCfg, 91 cometqRxTrnkCfg, 118 cometqT1RxFramerCfg, 94 cometqT1TxFramerCfg, 93 cometqTxElstStCfg, 91, 92 cometqTxTrnkCfg, 117

constants, 13, 29, 147, 148, 150, 151, 155

### **D**

data dataLinkBitMask, 61 dataMode, 53 dataRate, 53 data structures, 1, 2, 23, 71 deactivate cometqDeActivate, 77

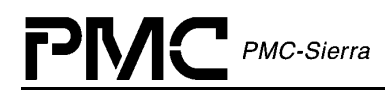

cometqHDLCEnable, 104

Deferred Processing Vector, 67, 143 delete cometqDelete, 27, 71, 72, 75 cometqDeleteInitProfile, 74 device initialization initDevice, 30, 31, 32, 75 state stateDevice, 29, 65, 70 Device Data Block, 23, 63, 64, 65, 70, 75, 76 device diagnostics, 20 Device Initialization Vector, 29, 30, 31, 73, 76, 156 device management, 16, 18, 74 device states, 18, 74 deviceHandle, 66, 75, 76, 77, 78, 79, 80, 81, 82, 83, 84, 85, 86, 87, 88, 89, 90, 91, 92, 93, 94, 95, 96, 97, 98, 99, 100, 101, 102, 103, 104, 105, 106, 107, 108, 109, 110, 111, 112, 113, 114, 116, 117, 118, 121, 122, 123, 124, 125, 127, 128, 129, 130, 131, 132, 133 DPR cometqDPR, 18, 26, 27, 28, 125, 126, 133, 145, 146 task sysCometqDPRTask, 26, 27, 28, 126, 145, 146, 149 task install sysCometqDPRTaskInstall, 145 task remove sysCometqDPRTaskRemove, 145, 146 DPV buffer get sysCometqDPVBufferGet, 126, 143, 149 buffer return sysCometqDPVBufferRtn, 133, 143, 149

### **E**

enable

error errDevice, 65, 70, 74 errModule, 30, 64, 70 **F** fifo fifoEmptyInd, 43 fifoOvrInd, 43 FIFOselfCenter, 44, 45 flag cometqFlag, 66, 74 force stats cometqForceStatsUpdate, 127 **H** Hardware Interface, 15, 137 **I** initialization cometqInit, 30, 75, 76, 92, 125, 126, 133, 134, 135, 136 initialization profile cometqGetInitProfile, 73 cometqSetInitProfile, 30 interface configuration, 84, 89, 90, 91 Interrupt Service Functions, 122 Interrupt Service Vector, 27, 28, 66, 142 interrupt servicing, 23, 30, 122, 138 ISR cometqISR, 18, 26, 27, 28, 125, 138, 139, 145, 146 handler sysCometqISRHandler, 26, 27, 28, 125, 138, 139, 150 handler install sysCometqISRHandlerInstall, 27, 138, 150

handler remove

PMC-Sierra

sysCometqISRHandlerRemove, 138, 139, 150

ISR Handler, 138, 139

### ISV

buffer get sysCometqISVBufferGet, 66, 142, 149, 154 buffer return sysCometqISVBufferRtn, 66, 126, 142, 149

### **M**

mask

clearing cometqClearMask, 124 cometqSetMask, 35, 124

### Mask

cometqGetMask, 35, 123

### MDB

cometqMdb, 70, 154

#### memory

allocation, 140 sysCometqMemAlloc, 140, 149 copy sysCometqMemCpy, 141, 149 free sysCometqMemFree, 140, 149 set sysCometqMemSet, 141, 149

### module

close cometqModuleClose, 71, 72 open cometqModuleOpen, 29, 71 start cometqModuleStart, 72, 138, 145 state stateModule, 29, 64, 70 stop cometqModuleStop, 72, 138, 145 Module Data Block, 23, 63, 64, 70

Module Initialization Vector, 23, 29, 30, 71, 156

module management, 71, 147

module states, 22, 71

### **N**

naming conventions, 29, 153, 154

### **O**

operating mode cometqSetOperatingMode, 92, 93

### **P**

poll cometqPoll, 28, 30, 123, 125, 138 pollISR, 30, 31, 65

preemption sysCometqPreemptDis, 144 sysCometqPreemptEn, 144

### **R**

read cometqRead, 78 cometqReadBlock, 79 cometqReadFr, 80 cometqReadFrInd, 82 cometqReadRLPS, 82, 83 sysCometqRead, 78, 79, 80, 82, 83, 137, 150, 154 reset cometqReset, 76 RTOS Interface, 140 **S** serial controller, 20, 113, 114, 115, 116 signal extraction, 101 software architecture, 2, 13, 14 statistics cometqGetStats, 127

status cometqGetStatus, 128

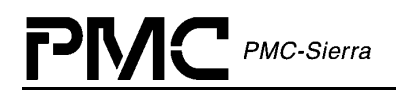

status and statistics functions, 23

### **T**

T1 /E1 Framers, 92

timer sleep sysCometqTimerSleep, 144, 149

### **U**

update

cometqUpdate, 76

### **W**

write

cometqWrite, 78, 79 cometqWriteBlock, 80 cometqWriteFr, 81 cometqWriteFrInd, 82, 83 cometqWriteRLPS, 82, 84 sysCometqWrite, 78, 80, 81, 82, 84, 137, 150